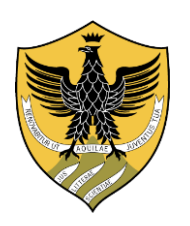

**Università degli Studi dell'Aquila**

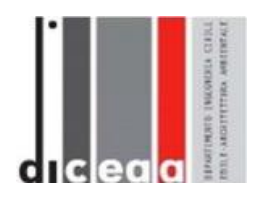

**Ingegneria**

# **Corso di laurea Magistrale in Ingegneria Civile**

# **Vulnerabilità sismica aggregato in muratura**

**Relatore Studente** Prof. Ing. Franco Di Fabio Alessio Cialfi

**Matricola** 263888

**A.A. 2020/2021**

# **Sommario**

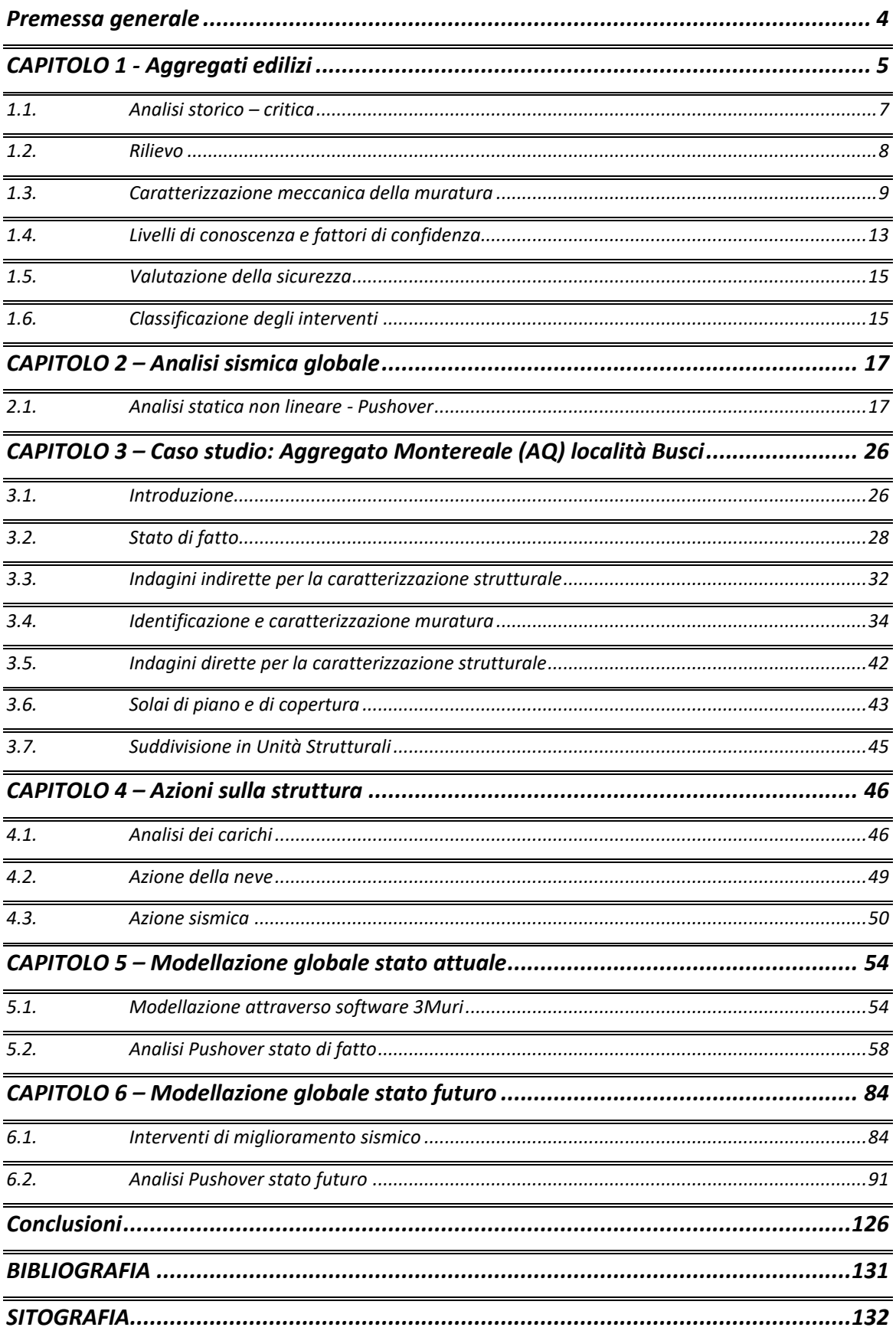

# <span id="page-3-0"></span>*Premessa generale*

Il patrimonio edilizio italiano è caratterizzato dalla presenza di un gran numero di edifici in muratura, oltre il 60%.

I quali presentano un rilevante deficit di protezione sismica, sono fra i più vulnerabili, perché spesso sono costruiti senza criteri e dettagli in grado di mitigare la vulnerabilità sismica.

La risposta di un edificio murario sollecitato da azioni sismiche è particolarmente difficile da simulare a causa del comportamento non lineare del materiale stesso. Questa difficolta è amplificata nel caso di edifici esistenti per i quali si aggiunge il problema delle incertezze dovuto alla mancanza di informazioni sulla morfologia delle pareti, sul grado di connessione delle stesse e sulla qualità dei materiali costituenti.

È importante sottolineare come il grado di connessione tra i diversi elementi murari e la qualità dei materiali influenzino particolarmente la risposta sismica delle strutture che, soggette alla sollecitazione sismica, possono rispondere attraverso meccanismi di collasso globali e locali.

La valutazione della vulnerabilità sismica degli edifici esistenti in muratura rappresenta uno degli aspetti maggiormente critici che i progettisti sono tenuti ad affrontare. Le motivazioni sono molteplici e legate sia all'ampia diffusione di tale tipologia costruttiva in aree ad elevata pericolosità sismica, sia alla rilevanza culturale, storica, artistica, archeologica o paesaggistica che tali manufatti spesso rivestono.

# <span id="page-4-0"></span>*CAPITOLO 1 - Aggregati edilizi*

Con il termine *"aggregato"* si intende un insieme di edifici accorpati tra loro o a contatto, i quali possono interagire sotto un'azione sismica o dinamica, presentano in genere caratteristiche costruttive non omogenee e stratificatesi nel tempo, con collegamenti strutturali più o meno efficaci tra i diversi edifici che lo compongono. Gli aggregati sono particolarmente frequenti nei centri storici.

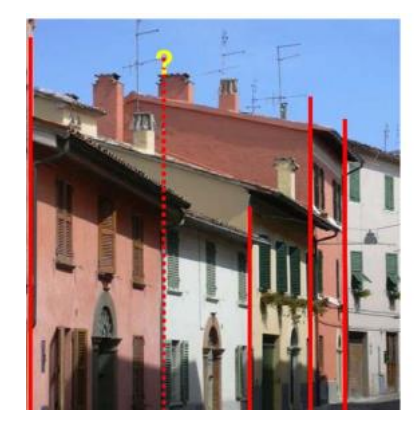

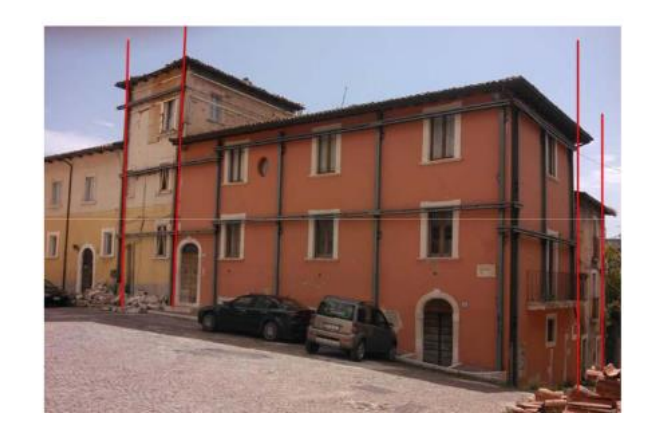

*Figura 1.1 : Aggregato edilizio*

Essi vengono citati nelle *NTC2018* capitolo 8 al paragrafo C.8.7.1 e nella *Circolare 2019* capitolo 8 al paragrafo C.8.7.1.3.2.

È fondamentale inizialmente determinare le Unità Strutturali (U.S.) da considerare nello studio, cioè quelle porzioni dell'edificato a cui corrisponde una unitarietà comportamentale nei confronti di azioni statiche e dinamiche. Le quali dovranno avere continuità da cielo in terra per quanto riguarda il flusso dei carichi verticali.

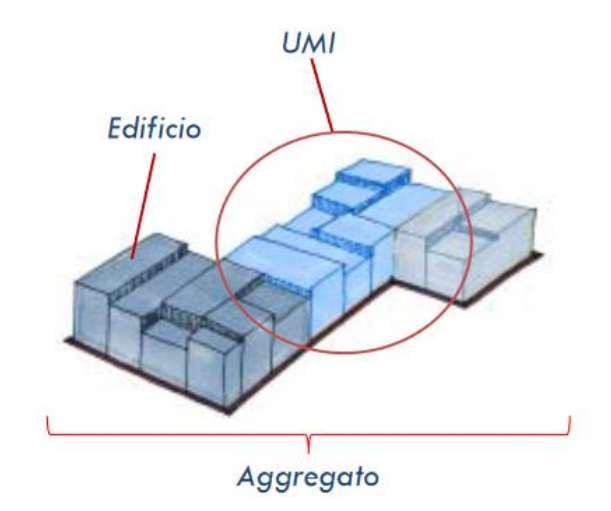

Le U.S. possono essere composte da una o più Unità Immobiliari. Possono essere individuate anche le Unità Minime di Intervento (U.M.I.) le quali non sempre coincidono con le U.S. determinate, perché queste rappresentano la porzione coincidente con la dimensione minima operativa (intervento unitario).

Al fine di individuare univocamente un aggregato edilizio è necessario indicare quali siano gli spazi (strade, piazze, corti interne, giunti di separazione) che lo rendono indipendente dagli edifici nelle immediate vicinanze. All'interno degli aggregati si individuano U.S. distinguibili dalle altre adiacenti per almeno una delle seguenti caratteristiche che individua un comportamento dinamico distinto:

- tipologia costruttiva;
- differenza di altezza;
- irregolarità planimetrica con parti non collegate efficacemente;
- età di costruzione;
- sfalsamento dei piani;
- ristrutturazioni da cielo a terra.

Negli aggregati urbani l'operazione di individuazione di U.S. non è sempre semplice ed univoca, nel caso di edifici in muratura.

Per questo la fase conoscitiva è molto importante, cioè distinguere dal punto di vista storico, geometrico, costruttivo e strutturale, le unità edilizie originarie della struttura, a cui si sono aggiunti nel tempo, per giustapposizione, altri edifici in affiancamento, ampliamenti ed interconnessioni che costituiscono i tratti distintivi dell'edilizia in aggregato.

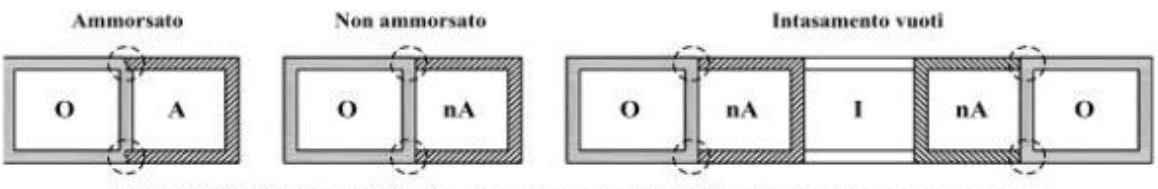

EVOLUZIONE:  $O =$  originario,  $A =$  ammorsato,  $I =$  indipendente,  $nA =$  non ammorsato

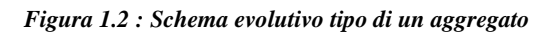

### <span id="page-6-0"></span>*1.1. Analisi storico – critica*

Conoscere la storia di un manufatto edilizio costituisce un tassello fondamentale nella fase delle indagini conoscitive, sia al fine di valutarne la sicurezza attuale, sia di definire gli interventi da attuare e di stabilirne l'efficacia. L'analisi di tipo storico si pone come obiettivo quello di comprendere le vicissitudini del fabbricato, come dissesti, fenomeni di degrado e cedimenti subiti, ma soprattutto le trasformazioni o modifiche subite nel tempo per mano dell'uomo (come sopraelevazioni, aggiunte strutturali, demolizioni parziali, ecc).

Tutto questo deve essere svolto con una certa criticità, in quanto costituisce documentazione e fonte di conoscenza con l'obiettivo di comprendere al meglio il comportamento strutturale.

La *Circolare del 21 Gennaio 2019* nel C8.5.1 si esprime nel seguente modo:

"L'analisi inizia con il reperire tutti i documenti disponibili sulle origini del fabbricato quali, ad esempio, elaborati e relazioni progettuali della prima realizzazione della costruzione e di eventuali successivi interventi, elaborati e rilievi già prodotti, eventuali relazioni di collaudo e riguarda:

- l'epoca di costruzione;
- le tecniche, le regole costruttive e, se esistenti, le norme tecniche dell'epoca di costruzione;
- la forma originaria e le successive modifiche;
- i traumi subiti e le alterazioni delle condizioni al contorno;
- le deformazioni, i dissesti e i quadri fessurativi, con indicazioni, ove possibile, della loro evoluzione nel tempo;
- gli interventi di consolidamento pregressi;
- gli aspetti urbanistici e storici che hanno regolato lo sviluppo dell'aggregato edilizio di cui l'edificio è parte.

Risulta, in generale, utile anche la conoscenza delle patologie o delle carenze costruttive evidenziate da edifici simili per tipologia ed epoca di costruzione.

In definitiva, questa fase deve permettere di interpretare la condizione attuale dell'edificio come risultato di una serie di vicende statiche e di trasformazioni che si sono sovrapposte nel tempo."

# <span id="page-7-0"></span>*1.2. Rilievo*

Secondo quanto riportato nel C8.5.2 della *Normativa Tecnica per le Costruzioni 2018* e nel C8.5.2.1 della *Circolare n.7/2019*, le operazioni di rilievo vengono eseguite con l'obiettivo di conoscere e riportare graficamente, mediante elaborati architettonici (piante, prospetti e sezioni) le geometrie strutturali dei manufatti edilizi esistenti.

Lo scopo è individuare l'organismo resistente della costruzione, questo avviene attraverso il rilievo piano per piano, di tutti gli elementi in muratura (comprese nicchie e canne fumarie), delle volte, dei solai (incluso il solaio di copertura, inquadrandone la tipologia e l'orditura), delle scale, il tipo di fondazione e la caratterizzazione dei carichi gravitazionali gravanti sui singoli paramenti murari.

In presenza di lesioni è inoltre richiesta la rappresentazione del quadro fessurativo, classificando, se possibile, le lesioni alla tipologia di meccanismo associato.

Nella *Circolare n.7/2019* vi è un approfondimento a riguardo, nel quale vengono individuati tre livelli di indagine crescenti, funzione del grado di approfondimento e per quanto concerne le strutture in muratura al paragrafo C8.5.2.1 cita:

"Nelle costruzioni di muratura, vista la grande varietà di materiali e tecniche costruttive impiegate, riveste un ruolo di primaria importanza la conoscenza della composizione degli elementi costruttivi e delle caratteristiche dei collegamenti, a partire dalla tipologia e disposizione dei materiali e dalla presenza di discontinuità; in questo ambito, la verifica dell'efficacia degli incatenamenti, siano essi lignei o metallici, merita una particolare attenzione.

Nel rilievo si possono individuare tre livelli di indagine, in relazione al loro grado di approfondimento.

- *Indagini limitate*: sono generalmente basate su indagini di tipo visivo che, al rilievo geometrico delle superfici esterne degli elementi costruttivi, uniscono saggi che consentano di esaminare, almeno localmente, le caratteristiche della muratura sotto intonaco e nello spessore, caratterizzando così la sezione muraria, il grado di ammorsamento tra pareti ortogonali e le zone di appoggio dei solai, i dispositivi di collegamento e di eliminazione delle spinte.
- *Indagini estese*: i rilievi e le indagini in-situ indicati al punto precedente, sono accompagnati da saggi più estesi e diffusi così da ottenere tipizzazioni delle caratteristiche dei materiali e costruttive e una aderenza delle indicazioni fedele alla reale varietà della costruzione.
- *Indagini esaustive*: oltre a quanto indicato al punto precedente, le indagini sono estese in modo sistematico con il ricorso a saggi che consentano al tecnico di formarsi un'opinione chiara sulla morfologia e qualità delle murature, sul rispetto della regola dell'arte nella disposizione dei materiali, sia in superficie che nello spessore murario, sull'efficacia dell'ammorsamento tra le pareti e dei dispositivi di collegamento e di eliminazione delle spinte, oltre che sulle caratteristiche degli appoggi degli elementi orizzontali."

Inoltre, occorre avere un quadro abbastanza completo sui dettagli costruttivi del manufatto edilizio per definire il livello di conoscenza e generalmente riguardano i seguenti dettagli: collegamento tra pareti verticali, nodo orizzontamento-parete (ed eventuali cordoli di piano), architravi al di sopra delle aperture, elementi usati per eliminare le spinte statiche di tetti, archi ecc., elementi non strutturali ma vulnerabili, tipologia e caratteristiche costruttive della muratura.

## <span id="page-8-0"></span>*1.3. Caratterizzazione meccanica della muratura*

Lo step successivo alle indagini volte alla caratterizzazione delle tecniche costruttive della struttura e alla sua definizione in termini di materiali e stratigrafie, riguarda la necessità di ottenere un valore reale per la caratterizzazione meccanica dei materiali delle murature esistenti.

Occorre porre particolare attenzione alla presenza o meno di elementi di collegamento trasversali (diatoni) tra i paramenti, forma, tipologia e dimensione degli elementi costituenti il muro, il modo in cui sono posti (tessitura), sfalsamento dei giunti,

orizzontalità delle giaciture e qualità della malta. Per poter avere dei risultati rappresentativi della realtà, si dovrebbero eseguire delle prove sperimentali sulle diverse tipologie di muratura presenti.

Per le costruzioni in muratura la *Circolare n.7/2019* al C8.5.3.1 elenca, in base al grado di approfondimento, i tre livelli di prova finalizzati alla caratterizzazione meccanica dei materiali:

- *Prove limitate*: si tratta di indagini non dettagliate e non estese, basate principalmente su esami visivi delle superfici, che prevedono limitati controlli degli elementi costituenti la muratura. Sono previste rimozioni locali dell'intonaco per identificare i materiali di cui è costituito l'edificio; in particolare, avvalendosi anche dell'analisi storico-critica, è possibile suddividere le pareti murarie in aree considerabili come omogenee. Scopo delle indagini è consentire l'identificazione delle tipologie di muratura alla quale fare riferimento ai fini della determinazione delle proprietà meccaniche; questo prevede il rilievo della tessitura muraria dei paramenti ed una stima della sezione muraria.
- *Prove estese*: si tratta di indagini visive, diffuse e sistematiche, accompagnate da approfondimenti locali. Si prevedono saggi estesi, sia in superficie sia nello spessore murario (anche con endoscopie), mirati alla conoscenza dei materiali e della morfologia interna della muratura, all'individuazione delle zone omogenee per materiali e tessitura muraria, dei dispositivi di collegamento trasversale, oltre che dei fenomeni di degrado. È inoltre prevista l'esecuzione di analisi delle malte e, se significative, degli elementi costituenti, accompagnate da tecniche diagnostiche non distruttive (penetrometriche, sclerometriche, soniche, termografiche, radar, ecc.) ed eventualmente integrate da tecniche moderatamente distruttive (ad esempio martinetti piatti), finalizzate a classificare in modo più accurato la tipologia muraria e la sua qualità.
- *Prove esaustive*: in aggiunta alle richieste della categoria precedente, si prevedono prove dirette sui materiali per determinarne i parametri meccanici. Il progettista ne stabilisce tipologia e quantità in base alle esigenze di conoscenza della struttura. Le prove devono essere eseguite o in situ o in laboratorio su elementi indisturbati prelevati in situ; esse possono comprendere, se significative: prove di compressione (ad esempio: su pannelli o tramite martinetti piatti doppi); prove di

taglio (ad esempio: compressione e taglio, compressione diagonale, taglio diretto sul giunto), selezionate in relazione alla tipologia muraria e al criterio di resistenza adottato per l'analisi. Le prove devono essere eseguite su tutte le tipologie murarie o comunque su quelle relative agli elementi che, dall'analisi di sensibilità basata sui dati preliminari (§ C8.5), sono risultati significativi per la valutazione della sicurezza. I valori per le verifiche saranno ottenuti, a partire dai valori medi presenti nella Tabella C8.5.I, utilizzando misure sperimentali dirette sull'edificio, tenendo conto dell'attendibilità del metodo di prova. In sostituzione, possono essere considerati i risultati di prove eseguite su altre costruzioni della stessa zona, in presenza di chiara e comprovata corrispondenza tipologica per materiali e morfologia.

Gli edifici in muratura, soprattutto se storici, presentano una grande varietà di tipologie costruttive che rende impossibile la prescrizione di una precisa quantità e tipologia di indagini; per questo motivo la *Normativa Tecnica* propone una tabella in cui sono elencati i tipi di muratura più frequenti con i relativi valori meccanici (Tabella C8.5.I).

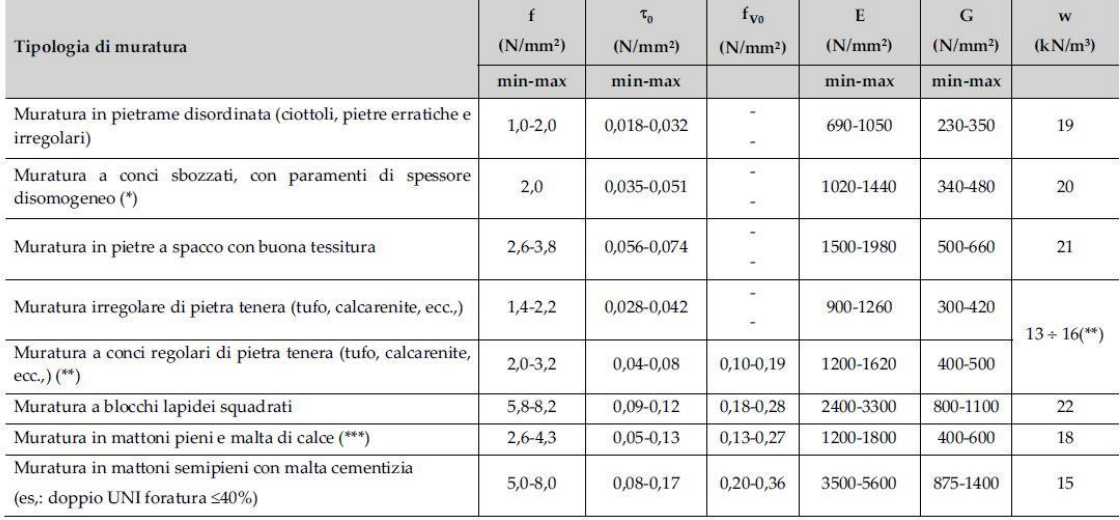

#### *Tabella C8.5.I*

Nella tabella C8.5.I sono elencate le tipologie morfologiche più diffuse nel territorio italiano e per ogni tipologia sono elencati i seguenti valori:

- *f<sup>m</sup>* : resistenza media a compressione della muratura;
- *τ<sup>0</sup>* : resistenza media a taglio della muratura;
- *E* : valore medio del modulo di elasticità normale;
- *G* : valore medio del modulo di elasticità tangenziale;
- *W* : peso specifico medio della muratura.

I parametri meccanici riportati in tabella tengono conto di una malta di calce di modeste caratteristiche, assenza di ricorsi (listature), paramenti semplicemente accostati o mal collegati, connessioni scadenti tra pareti e muratura non consolidata.

Le caratteristiche meccaniche della muratura, in uno stato di fatto migliore di quello indicato nella Tabella C8.5.I, possono ottenersi applicando i coefficienti migliorativi di Tabella C.8.5.II.

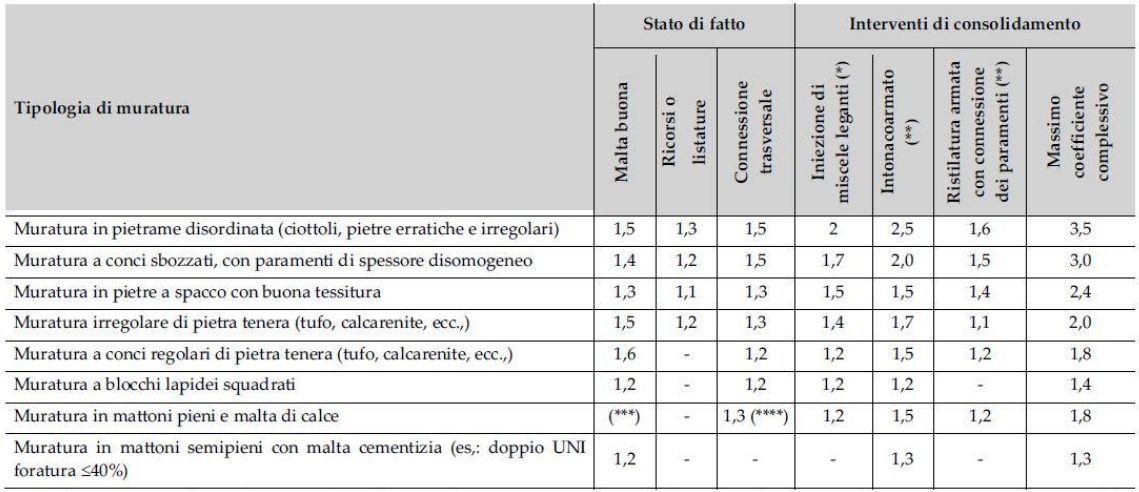

#### *Tabella C8.5.II*

I coefficienti migliorativi si applicano come indicato nella *Circolare n.7/2019*:

- *Malta di buone caratteristiche*: si applica il coefficiente sia per i parametri di resistenza (*f<sup>m</sup>* e *τ0*) sia ai moduli elastici (*E* e *G*);
- *Presenza di ricorsi (o listature)*: si applica il coefficiente solo ai parametri di resistenza (*f<sup>m</sup>* e *τ0*);
- *Presenza di elementi di collegamento trasversale tra i paramenti*: si applica il coefficiente solo ai parametri di resistenza (*f<sup>m</sup>* e *τ0*);
- *Iniezioni di miscele leganti nella muratura*: si applica il coefficiente sia per i parametri di resistenza (*f<sup>m</sup>* e *τ0*) sia ai moduli elastici (*E* e *G*);
- *Consolidamento della muratura con intonaco armato*: si applica il coefficiente sia per i parametri di resistenza (*f<sup>m</sup>* e *τ0*) sia ai moduli elastici (*E* e *G*);
- *Muratura consolidata con diatoni artificiali*: si applica il coefficiente sia per i parametri di resistenza (*f<sup>m</sup>* e *τ0*) sia ai moduli elastici (*E* e *G*).

### <span id="page-12-0"></span>*1.4. Livelli di conoscenza e fattori di confidenza*

Nelle *Norme Tecniche delle Costruzioni* sono identificati tre livelli di conoscenza (*LC1*, *LC2*, *LC3*) definiti sulla base di rilievi geometrici e delle modalità con cui si determinano i dettagli costruttivi dell'edificio e la qualità della muratura. I fattori di confidenza sono utilizzati per la riduzione dei valori dei parametri meccanici dei materiali e la loro definizione avviene in stretta relazione con il livello di conoscenza.

La *Circolare n.7 del 21 gennaio 2019* a tal proposito cita:

"Di seguito, con riferimento alle specifiche contenute al § 8.5 delle *NTC*, è riportata una guida alla stima dei *Fattori di Confidenza* (*FC*), definiti con riferimento ai *tre Livelli di Conoscenza* (*LC*) crescenti, secondo quanto segue:

- *LC1*: si intende raggiunto quando siano stati effettuati, come minimo, l'analisi storico-critica commisurata al livello considerato, con riferimento al § C8.5.1, il rilievo geometrico completo e **indagini limitate** sui dettagli costruttivi, con riferimento al § C8.5.2, **prove limitate** sulle caratteristiche meccaniche dei materiali, con riferimento al § C8.5.3; il corrispondente fattore di confidenza è *FC=1,35* (nel caso di costruzioni di acciaio, se il livello di conoscenza non è LC2 solo a causa di una non estesa conoscenza sulle proprietà dei materiali, il fattore di confidenza può essere ridotto, giustificandolo con opportune considerazioni anche sulla base dell'epoca di costruzione);
- *LC2*: si intende raggiunto quando siano stati effettuati, come minimo, l'analisi storico-critica commisurata al livello considerato, con riferimento al § C8.5.1, il rilievo geometrico completo e **indagini estese** sui dettagli costruttivi, con riferimento al § C8.5.2, **prove estese** sulle caratteristiche meccaniche dei materiali, con riferimento al § C8.5.3; il corrispondente fattore di confidenza è *FC=1,2* (nel caso di costruzioni di acciaio, se il livello di conoscenza non è LC3

solo a causa di una non esaustiva conoscenza sulle proprietà dei materiali, il fattore di confidenza può essere ridotto, giustificandolo con opportune considerazioni anche sulla base dell'epoca di costruzione);

• *LC3*: si intende raggiunto quando siano stati effettuati l'analisi storico-critica commisurata al livello considerato, come descritta al § C8.5.1, il rilievo geometrico, completo ed accurato in ogni sua parte, e **indagini esaustive** sui dettagli costruttivi, come descritto al § C8.5.2, **prove esaustive** sulle caratteristiche meccaniche dei materiali, come indicato al § C8.5.3; il corrispondente fattore di confidenza è *FC=1* (da applicarsi limitatamente ai valori di quei parametri per i quali sono state eseguite le prove e le indagini su citate, mentre per gli altri parametri meccanici il valore di FC è definito coerentemente con le corrispondenti prove limitate o estese eseguite)."

In particolare, al paragrafo C8.5.4.1 sulle costruzioni in muratura:

"Nel caso in cui la muratura in esame possa essere ricondotta alle tipologie murarie presenti nelle Tabelle C8.5.I e C8.5.II, i valori medi dei parametri meccanici da utilizzare per le verifiche possono essere definiti, con riferimento alla tipologia muraria in considerazione per i diversi livelli di conoscenza, come segue:

- *LC1*: -Resistenze: i valori minimi degli intervalli riportati in Tabella C8.5.I. -Moduli elastici: i valori medi degli intervalli riportati nella tabella suddetta.
- *LC2*: -Resistenze: i valori medi degli intervalli riportati in Tabella C8.5.I -Moduli elastici: i valori medi degli intervalli riportati nella tabella suddetta.
- *LC3*: -I valori delle resistenze e dei moduli elastici riportati in Tabella C.8.5.I individuano una distribuzione a-priori che può essere aggiornata sulla base dei risultati delle misure eseguite in sito."

## <span id="page-14-0"></span>*1.5. Valutazione della sicurezza*

Per determinare la vulnerabilità di un edificio è importante fare una valutazione sulla sicurezza. Ciò è descritto nella *Circolare n.7/2019* C8.3.

"Le modalità di valutazione della sicurezza dipendono dalle caratteristiche dell'edificio e dalle eventuali criticità presenti; la valutazione della sicurezza deve essere effettuata sia nello stato di fatto, sia nello stato di progetto degli interventi.

La valutazione della sicurezza degli edifici esistenti, per quanto possibile, deve essere effettuata in rapporto a quella richiesta per gli edifici nuovi. Le *NTC* introduce un nuovo parametro che costituisce un fattore indicativo per un rapido confronto tra l'azione sopportabile tra una struttura esistente e quella richiesta per il nuovo:

• *ζE*: il rapporto tra l'azione sismica massima sopportabile dalla struttura e l'azione sismica massima che si utilizzerebbe nel progetto di una nuova costruzione sul medesimo suolo e con le medesime caratteristiche (periodo proprio, fattore di comportamento, ecc.). Il parametro di confronto dell'azione sismica da adottare per la definizione di *ζ<sup>E</sup>* è, salvo casi particolari, l'accelerazione al suolo a<sup>g</sup> S."

Il coefficiente *ζ<sup>E</sup>* rappresenta quindi l'indice di vulnerabilità di una struttura. L'incremento del livello di sicurezza si persegue, essenzialmente, operando sulla concezione strutturale globale con interventi, anche locali.

# <span id="page-14-1"></span>*1.6. Classificazione degli interventi*

Sono possibili 3 tipologie di intervento sulle strutture esistenti C8.4 delle *NTC2018*:

- *Interventi di adeguamento*: atti aumentare la sicurezza strutturale preesistente, conseguendo i livelli di sicurezza fissati dalla norma;
- *Interventi di miglioramento*: atti ad aumentare la sicurezza strutturale preesistente, senza necessariamente raggiungere i livelli di sicurezza fissati dalla norma;
- *Interventi di riparazione o locali*: che interessino singoli elementi strutturali e che, comunque, non riducano le condizioni di sicurezza preesistenti.

#### **INTERVENTO DI MIGLIORAMENTO**

Le verifiche variano in funzione della classe d'uso (dalla classe I alla classe IV), ovvero della tipologia costruttiva e generalmente (fatta eccezione per gli interventi di isolamento sismico) si può avere che  $\zeta_E$  < 1, ma con delle eccezioni:

Se il manufatto è sottoposto a vincolo come nel caso dei beni culturali, per le classi d'uso III adibite ad uso scolastico e per la classe IV, si può avere, dopo un intervento di miglioramento un valore di  $\zeta_E$  almeno pari a 0,6.

Per le altre tipologie costruttive ricadenti in classe d'uso III e per quelle in classe d'uso II, ζ<sup>E</sup> deve essere maggiorato di un valore almeno pari a 0,1 (ovvero il 10%).

Per gli interventi che prevendano l'impiego di sistemi di isolamento, e perla verifica dello stesso, si deve avere  $\zeta_E = 1$ .

# <span id="page-16-0"></span>*CAPITOLO 2 – Analisi sismica globale*

Nel mondo delle costruzioni e in primis della progettazione strutturale per ottenere una risposta sismica di una struttura simile alla realtà è necessario disporre di strumenti di analisi che permettono di capire a pieno il comportamento della struttura.

I vari tipi di analisi sono:

- Analisi statica lineare:
- Analisi dinamica lineare;
- Analisi statica non lineare:
- Analisi dinamica non lineare.

Nel caso studio, oggetto della seguente tesi, è stato studiato il comportamento globale attraverso un'analisi statica non lineare.

Difatti il *D.M. 17/01/2018* (*Norme Tecniche per le Costruzioni*) consente per il calcolo di strutture in muratura, sia analisi lineari che non lineari. In particolare, i metodi lineari sono molto restrittivi e quindi non utilizzabili.

A questo punto rimangono a disposizione i metodi non lineari, tra cui l'analisi dinamica e quella statica; la prima è molto complessa sia dal punto concettuale che computazionale quindi tra le opzioni messe a disposizione dalla normativa la scelta ricade sull'analisi statica non lineare.

## <span id="page-16-1"></span>*2.1. Analisi statica non lineare - Pushover*

Il metodo consiste nell'applicare al livello di ogni impalcato delle forze orizzontali e incrementarle in modo proporzionale fino a raggiungere il collasso della struttura. Per verificare i risultati ottenuti occorre confrontare la capacità di spostamento (*umax*) con lo spostamento richiesto (*dmax*) della struttura.

Nell'analisi si ha la conversione del sistema a più gradi di libertà *MDOF* (Multi Degree Of Freedom) in un sistema equivalente a singolo grado di liberta *SDOF* (Single Degree Of Freedom), considerando per il comportamento meccanico, non più un legame elastico, come nel caso dell'analisi lineare, ma un legame elasto-plastico perfetto.

In altri termini l'analisi Pushover consiste nello spingere la struttura fino al collasso, sottoponendola a forze orizzontali esterne ed incrementandole secondo una legge monotona detta profilo di carico (per l'appunto il termine pushover significa "spingere oltre"). Il risultato è espresso attraverso un legame forza-spostamento  $(V_b - d_c)$ , nel quale è riportato in ordinata il taglio alla base  $(V_b)$  della struttura ed in ascissa lo spostamento  $(d_c)$  di un punto di controllo.

Riportando quanto descritto nel §4.1 del "Metodi di calcolo e tecniche di consolidamento per edifici in muratura", l'analisi statica non lineare è composta dalle seguenti fasi:

- Individuazione delle parti resistenti della struttura muraria attraverso la definizione del telaio equivalente;
- Valutazione della curva di capacità;
- Trasformazione del sistema a più gradi di libertà (*MDOF*) in quello ad un solo grado di libertà (*SDOF*) attraverso il coefficiente di partecipazione Г;
- Valutazione del sistema bilineare equivalente di massa  $m^*$ , rigidezza  $k^*$  e periodo  $T^*;$
- Valutazione della capacità di spostamento (*umax*);
- Valutazione della domanda di spostamento (*dmax*);
- Confronto tra capacità di spostamento e domanda di spostamento.

L'esito della verifica sarà positivo se  $u_{max} \ge d_{max}$ , in termini di sicurezza l'esito positivo della verifica si avrà soddisfatta la seguente relazione:

$$
S = \frac{u_{max}}{d_{max}} \ge 1
$$

#### **2.1.1. DEFINIZIONE DELLA CURVA DI CAPACITÀ DEL SISTEMA REALE**

Bisogna valutare la curva di capacità della struttura reale a più gradi di libertà (*MDOF*). Incrementando progressivamente i carichi orizzontali, secondo precise leggi dette profili di carico, sulla struttura si ottiene un aumento dello stato deformativo, con conseguente creazione di cerniere plastiche, fino ad arrivare al collasso finale.

Per prima cosa si è andati a definire un punto di controllo, grazie al quale è possibile valutare lo spostamento e il taglio alla base della struttura; all'aumentare delle forze orizzontali aumenta lo spostamento e il taglio alla base.

La curva di capacità assume un andamento curvilineo perché i diversi elementi strutturali, durante il carico, passano dalla fase elastica a quella plastica, modificando con ciò anche il grado di vincolo della struttura (passaggio dal vincolo incastro a quello a cerniera).

Il grafico, in figura 2.1, è formato in ascissa dallo spostamento  $d_c$  di un punto della struttura ed in ordinata il tagliante alla base  $V_b$ .

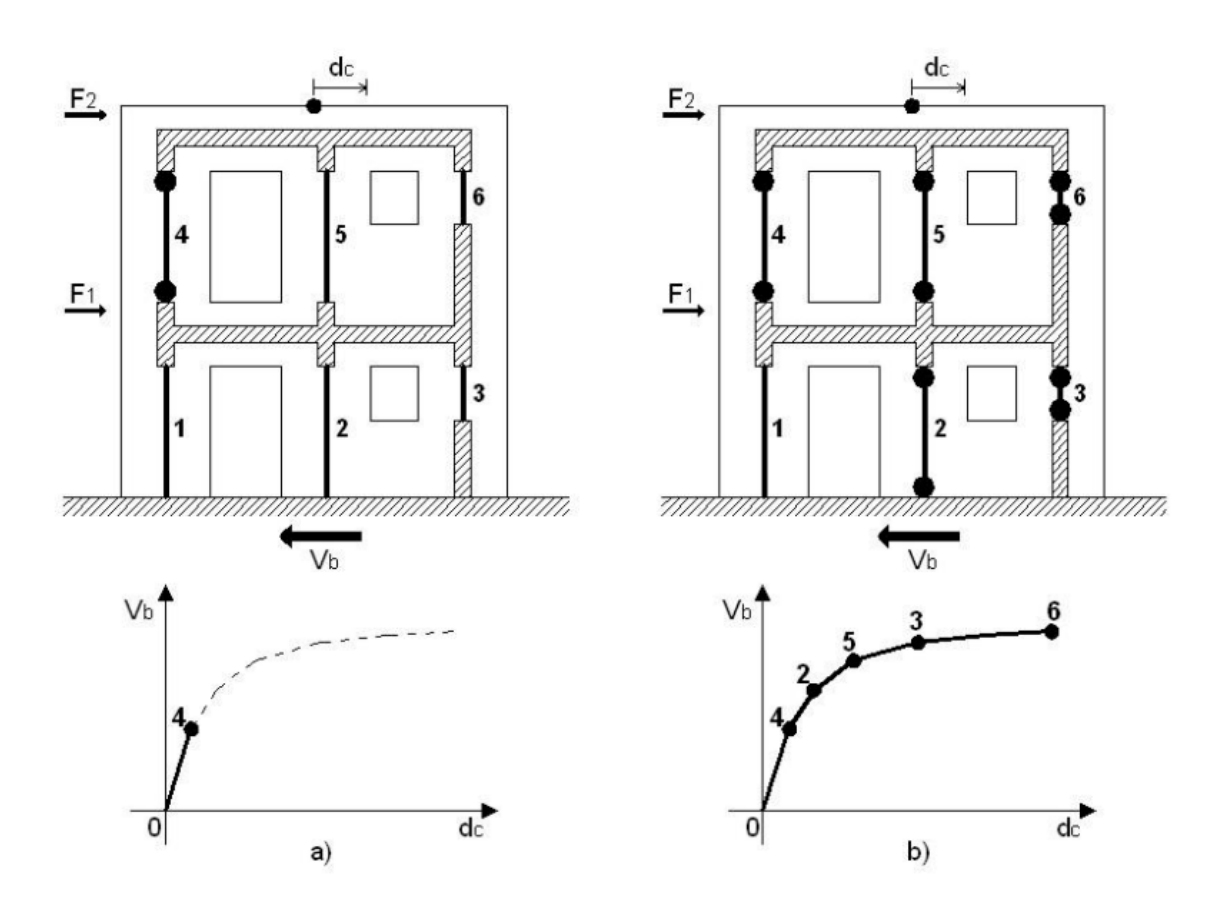

*Figura 2.1 : Definizione della curva di capacità*

#### **2.1.2. CONVERSIONE DA MDOF A SDOF EQUIVALENTE**

Per fare ciò bisogna dividere l'ascissa  $(d_c)$  e l'ordinata  $(V_b)$  della curva di capacità del sistema reale per il coefficiente di partecipazione Г.

$$
d^* = \frac{d_c}{\Gamma}
$$

$$
F^* = \frac{V_b}{\Gamma}
$$

Il coefficiente di partecipazione Г è dato dalla seguente relazione:

$$
\Gamma = \frac{\sum_{i=1}^{n} m_i \cdot \phi_i}{\sum_{i=1}^{n} m_i \cdot \phi_i^2}
$$

Dove *m<sup>i</sup>* è la massa dell'i-esimo grado di liberta e *ϕ<sup>i</sup>* è la i-esima componente del primo autovettore, generalmente il coefficiente Г assume valori che vanno da 1 a 1,5.

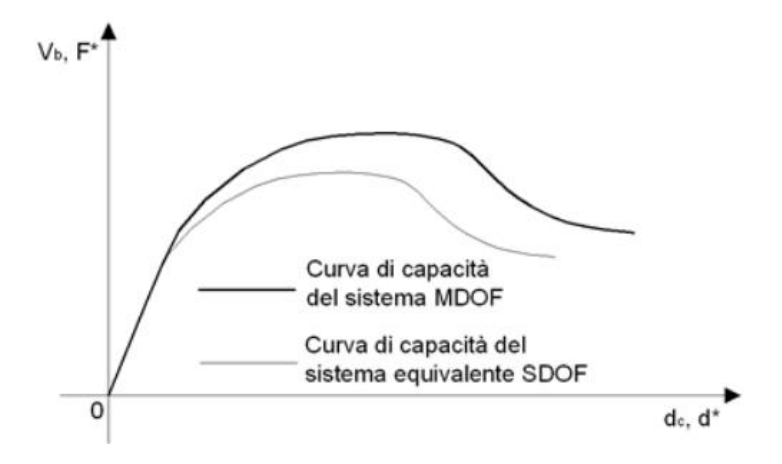

*Figura 2.2 : Curve di capacità relative al sistema MDOF e SDOF*

#### **2.1.3. CONVERSIONE DA MDOF A SDOF EQUIVALENTE**

La curva di capacità del sistema *SDOF*, ricavata nel paragrafo precedente, viene approssimata ad una bilatera formata da un tratto lineare ed uno costante (elasto-plastico perfetto).

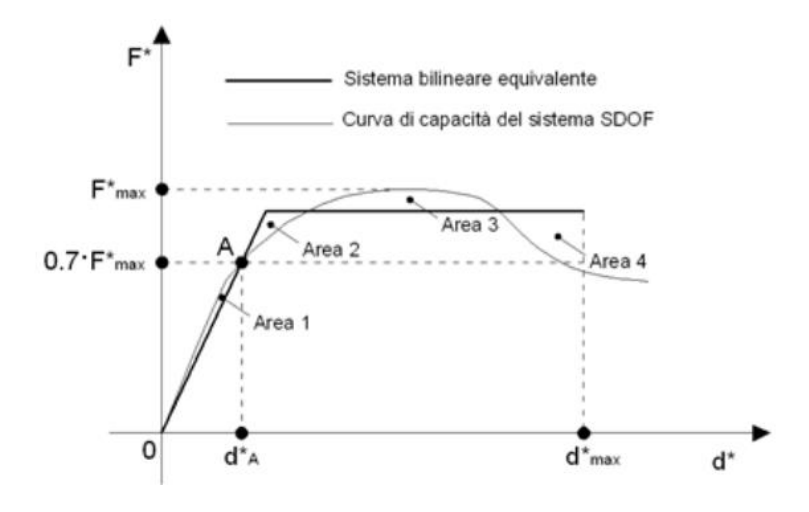

*Figura 2.3 : Sistema bilineare equivalente*

Il primo tratto lineare è ricavato dall'intersezione della curva di capacità con la retta orizzontale passante per la quota  $0.7 \cdot F^*_{max}$ , dove  $F^*_{max}$  è la forza ricavata dalla curva di capacità del sistema SDOF.

Individuato il tratto lineare è possibile ricavare la rigidezza attraverso la seguente relazione:

$$
K^* = \frac{0.7 \cdot F^*_{max}}{d^*_{A}}
$$

Dove  $d^*_{A}$  è il valore dello spostamento nel punto d'intersezione (vedi figura 2.3). Il tratto costante si ottiene dall'equilibrio delle aree al di sotto ed al di sopra della curva (figura 2.3). Quindi:

$$
Area 1 + Area 3 = Area 2 + Area 4
$$

La massa del sistema equivalente  $(m^*)$  si ottiene dalla somma dei prodotti delle masse in ogni grado di libertà per i corrispondenti autovettori della prima forma modale della struttura:

$$
m^* = \sum_{i=1}^n m_i \cdot \phi_i
$$

Il periodo del sistema equivalente si ottiene dalla seguente relazione:

$$
T^* = 2\pi \sqrt{\frac{m^*}{k^*}}
$$

#### **2.1.4. VALUTAZIONE DELLA CAPACITÀ DI SPOSTAMENTO**

La capacità di spostamento è ricavata dalla curva di capacità del sistema *MDOF*. Secondo la normativa, per la verifica allo stato limite di salvaguardia della vita, se la curva è sempre crescente allora si assume come *umax* il massimo valore di spostamento (curva *a* in figura 2.4).

Se la curva presenta dei rami decrescenti si assume come spostamento massimo quello che riduce al massimo del 20% la forza massima (*Fmax*) della curva di capacità (curva *b* figura 2.4).

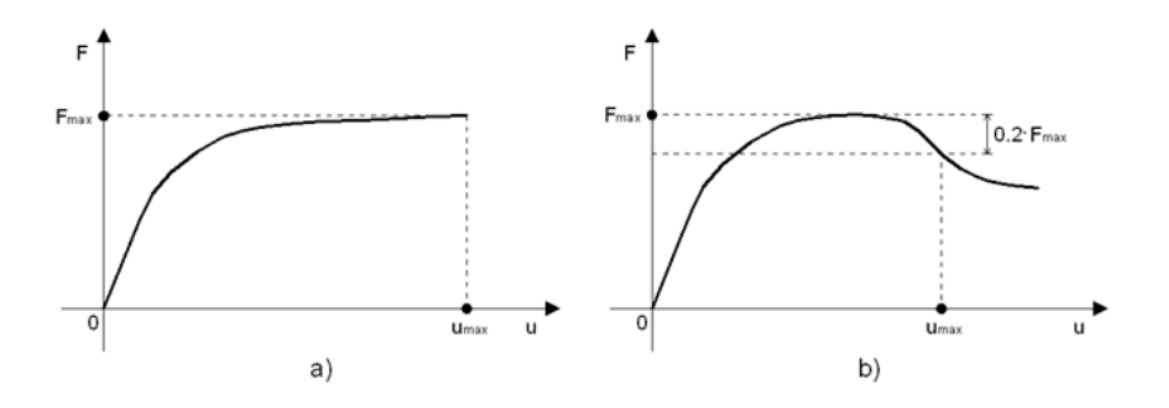

*Figura 2.4 : Capacità di spostamento del sistema*

#### **2.1.5. VALUTAZIONE DELLA DOMANDA DI SPOSTAMENTO**

La domanda di spostamento si ottiene dalla seguente relazione:

$$
d_{max} = \Gamma \cdot d^*_{max}
$$

Dove Г è il coefficiente di partecipazione ricavato precedentemente.

La domanda di spostamento (*dmax*) del sistema *SDOF* viene ricavata in funzione del periodo  $T^*$  del sistema equivalente e del periodo  $T_c$  che definisce lo spettro elastico.

$$
d^*_{max} = d^*_{e,max} = S_{De}(T^*) \qquad \text{se } T^* \ge T_C
$$
  

$$
d^*_{max} = \frac{d^*_{e,max}}{q^*} \left[ 1 + (q^* - 1) \frac{T_C}{T^*} \right] \ge d^*_{e,max} \qquad \text{se } T^* < T_C
$$

Il fattore di struttura  $q^*$ è dato dalla seguente relazione:

$$
q^* = \frac{S_{De} (T^*)}{\frac{F^* y}{m^*}}
$$

#### **2.1.6. COMBINAZIONI DI CARICO**

In base a quanto prescritto dalla normativa nel C7.3.4.2, le distribuzioni di forze da applicare alla struttura per effettuare le analisi devono essere almeno due: una distribuzione principale (proporzionale alle forze statiche) e una distribuzione secondaria (proporzionale alle masse). Nel C7.3.5 della stessa norma viene indicato che le tre componenti dell'azione sismica devono essere opportunamente combinate secondo la relazione di seguito:

$$
1,00 \cdot E_x + 0,30 \cdot E_y + 0,30 \cdot E_z
$$

Dalla seguente relazione si evince che il sisma deve essere considerato nella direzione principale al 100% e nella direzione secondaria deve essere considerato al 30%. Inoltre, la curva di capacità deve essere valutata per:

- Direzione  $X \in Y$ ;
- Sisma nella direzione principale (100%) positivo e negativo;
- Sisma nella direzione secondaria (30%) positivo e negativo;
- Profili di carico: 1) proporzionale alle forze statiche (Altezze) 2) proporzionale alle masse (Masse)

Complessivamente per una struttura in muratura si hanno  $16 + 8 = 24$  analisi.

Le forze vanno applicate nella direzione X e Y separatamente, (8 per la direzione X ed 8 per la direzione Y, con le forzanti applicate eccentricamente) e (4 per la direzione X e 4 per la direzione Y, con le forzanti applicate nel baricentro delle masse).

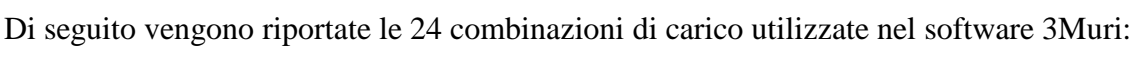

| N.             | Calcola<br>analisi | Dir.<br>sisma | Carico sismico  | Eccentricità<br>[cm] |
|----------------|--------------------|---------------|-----------------|----------------------|
| $\mathbf{1}$   |                    | $+X$          | Uniforme        | 0, 0                 |
| $\overline{2}$ |                    | $+X$          | Forze statiche  | 0, 0                 |
| 3              |                    | $-\chi$       | Uniforme        | 0,0                  |
| $\overline{4}$ |                    | $-\chi$       | Forze statiche  | 0,0                  |
| 5              |                    | $+Y$          | Uniforme        | 0,0                  |
| 6              |                    | $+Y$          | Forze statiche  | 0,0                  |
| $\overline{7}$ | r.                 | $Y-$          | Uniforme        | 0,0                  |
| 8              |                    | $Y -$         | Forze statiche  | 0,0                  |
| 9              |                    | $+X$          | <b>Uniforme</b> | 75,0                 |
| 10             |                    | $+X$          | Uniforme        | $-75,0$              |
| 11             |                    | $+X$          | Forze statiche  | 75,0                 |
| 12             |                    | $+X$          | Forze statiche  | $-75,0$              |
| 13             |                    | $-X$          | Uniforme        | 75,0                 |
| 14             |                    | $-\chi$       | Uniforme        | $-75,0$              |
| 15             | п                  | $-X$          | Forze statiche  | 75,0                 |
| 16             |                    | $-X$          | Forze statiche  | $-75,0$              |
| 17             |                    | $+Y$          | Uniforme        | 100,0                |
| 18             |                    | $+Y$          | Uniforme        | $-100,0$             |
| 19             |                    | $+Y$          | Forze statiche  | 100,0                |
| 20             |                    | $+Y$          | Forze statiche  | $-100,0$             |
| 21             |                    | Y             | Uniforme        | 100,0                |
| 22             |                    | $Y-$          | Uniforme        | $-100,0$             |
| 23             |                    | $Y-$          | Forze statiche  | 100,0                |
| 24             |                    | $-1$          | Forze statiche  | $-100,0$             |

*Figura 2.5 : Analisi Pushover utilizzate nel software 3Muri*

#### **2.1.7. SCELTA DEL PUNTO DI CONTROLLO**

Nel C7.3.4.2 del *D.M. 17/01/2018* spiega come scegliere il punto di controllo:

"L'analisi non lineare statica richiede che al sistema strutturale reale sia associato un sistema strutturale equivalente non lineare.

Nel caso in cui il sistema equivalente sia ad un grado di libertà, a detto sistema strutturale equivalente si applicano i carichi gravitazionali e, per la direzione considerata dell'azione sismica, in corrispondenza degli orizzontamenti della costruzione, forze

orizzontali proporzionali alla forza d'inerzia aventi risultante (taglio alla base) F<sub>b</sub>. Tali forze sono scalate in modo da far crescere monotonamente, sia in direzione positiva che negativa e fino al raggiungimento delle condizioni di collasso locale o globale, lo spostamento orizzontale de di un punto di controllo coincidente con il centro di massa dell'ultimo livello della costruzione (sono esclusi eventuali torrini).

Vanno considerati anche punti di controllo alternativi, come le estremità della pianta dell'ultimo livello, quando sia significativo l'accoppiamento di traslazioni e rotazioni."

Con la scelta del punto di controllo si vuole rappresentare il comportamento medio dell'edificio in esame. Se lo scelgo sul torrino rischio di penalizzare il risultato.

# <span id="page-25-0"></span>*CAPITOLO 3 – Caso studio: Aggregato Montereale (AQ) località Busci*

# <span id="page-25-1"></span>*3.1. Introduzione*

L'aggregato analizzato nel presente lavori di tesi è situato nella frazione di Busci del Comune di Montereale, in provincia dell'Aquila.

Il complesso edilizio in questione ha subito dei danneggiamenti a seguito degli eventi sismici iniziati il 06/04/2009, che hanno interessato le zone del Centro Italia.

Tale aggregato è ubicato nel settore centrale dell'abitato di Busci, ad una quota di circa 906 m s.l.m.

Le coordinate geografiche in cui si trova il fabbricato sono: Latitudine (42.51157) e Longitudine (13.22571).

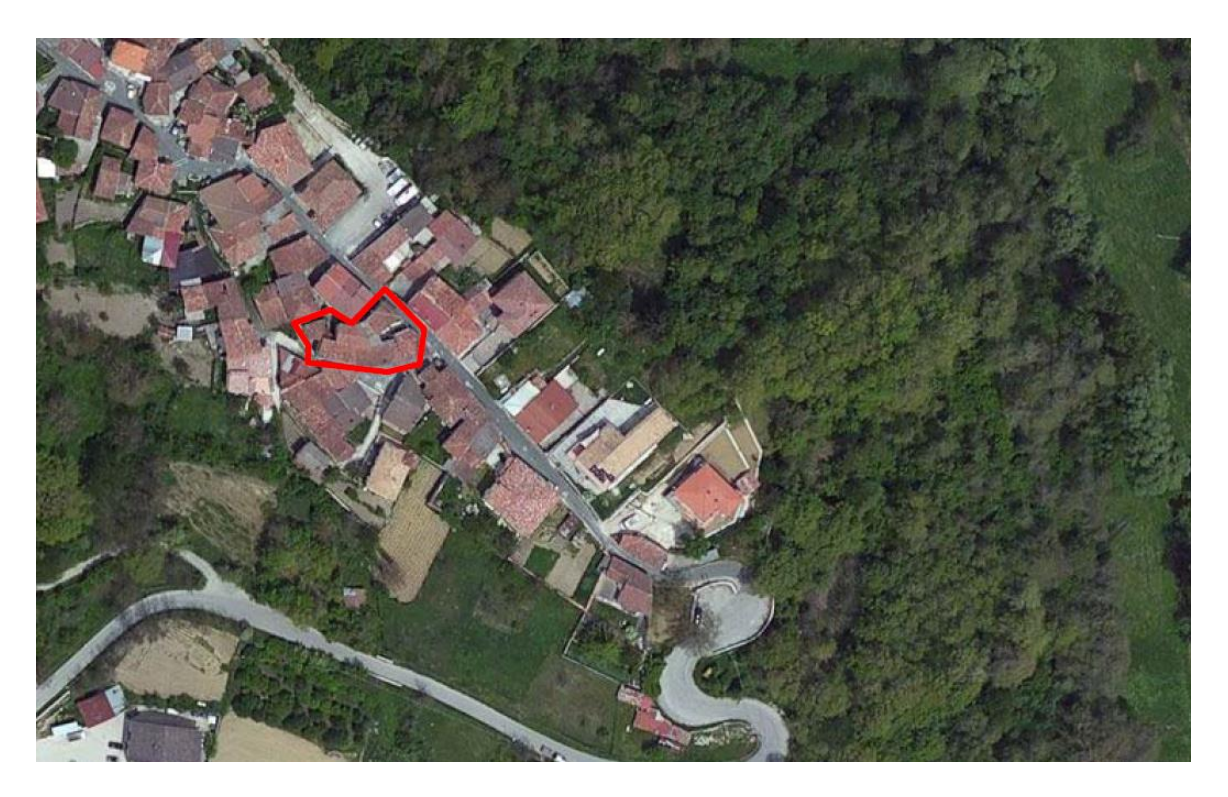

*Figura 3.1 : Vista dall'alto dell'aggregato oggetto di studio*

L'aggregato è delimitato a nord da Via del Riccio a est da Via Roma, a sud da Via dei Fiori e ad ovest da Via Nera. In Figura 3.2 viene riportato l'edificio in pianta con le vie che lo delimitano.

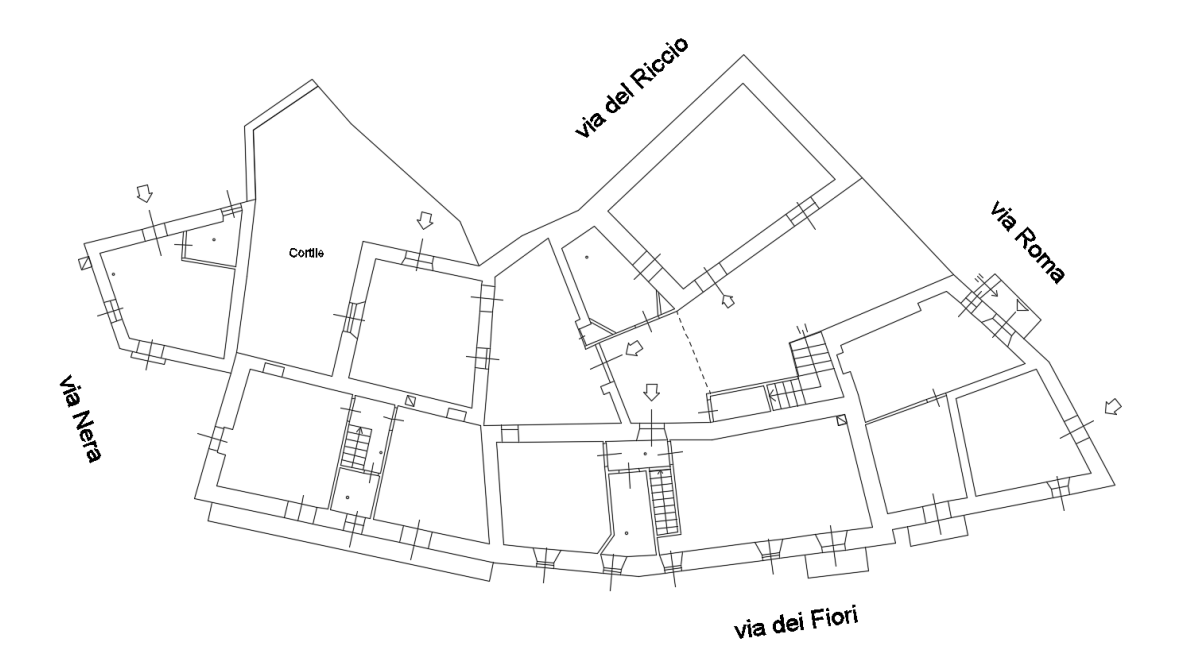

*Figura 3.2 : Vista in pianta (Piano Terra) dell'aggregato*

Quindi risulta essere delimitato completamente da strade, che lo separano e isolano dagli isolati limitrofi, rendendolo indipendente e analizzabile in modo unitario separatamente dal contesto.

L'area non è interessata da vincoli di tutela paesaggistico/ambientale.

Si riportano le viste in prospetto dell'aggregato:

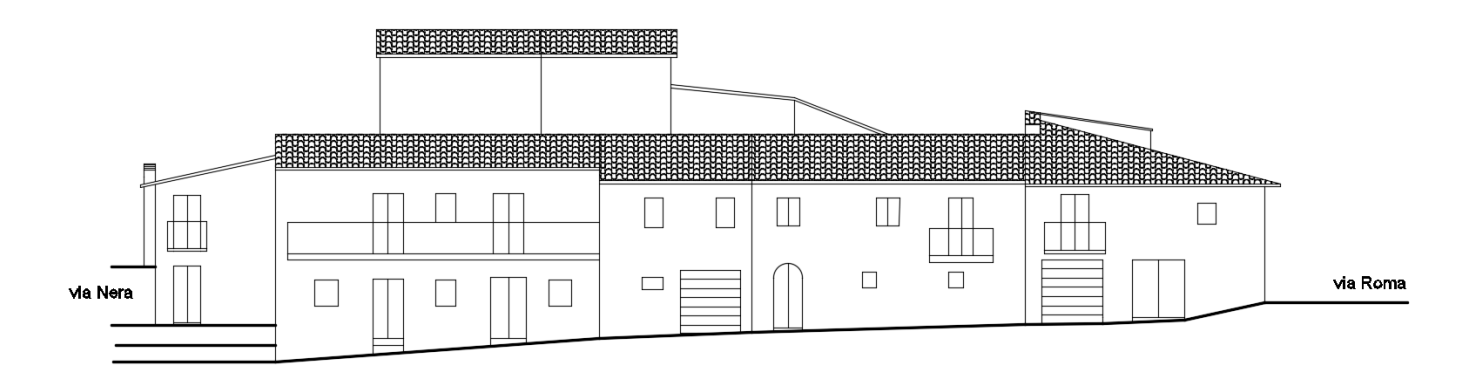

*Figura 3.3 : Prospetto Sud da Via dei Fiori*

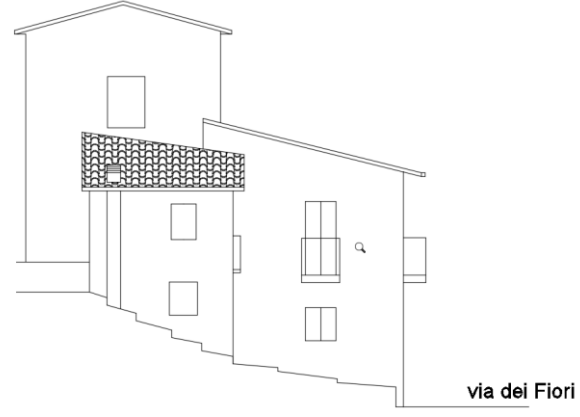

*Figura 3.4 : Prospetto Ovest da Via Nera*

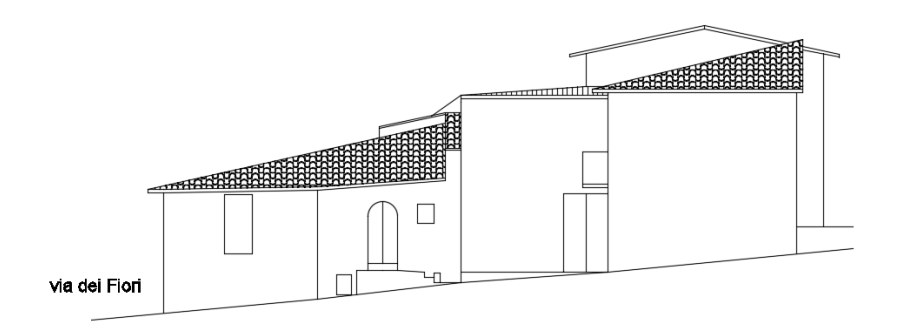

*Figura 3.5 : Prospetto Nord-Est da Via Roma*

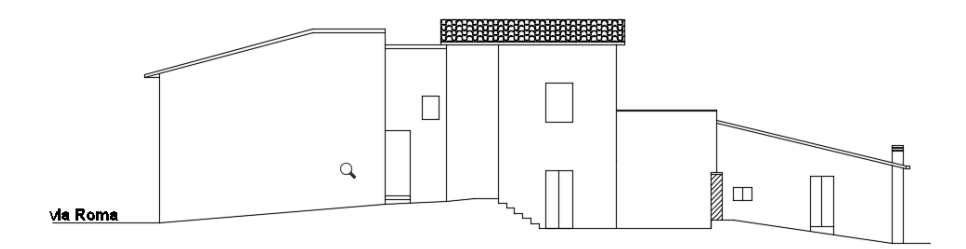

*Figura 3.6 : Prospetto Nord da Via del Riccio*

# <span id="page-27-0"></span>*3.2. Stato di fatto*

L'aggregato in oggetto si presenta di forma irregolare sia in pianta che in altezza. L'irregolarità in pianta è dovuta alla particolare forma assunta dall'impronta a terra dell'edificio, mentre in altezza, essendo quest'ultimo costeggiato da strade in pendenza, presenta la prima elevazione in parte fuori terra ed in parte seminterrato.

La costruzione si sviluppa su tre livelli (Piano Seminterrato, Terra e Piano Primo).

Di seguito vengono riportate delle foto, che ne illustrano la geometria:

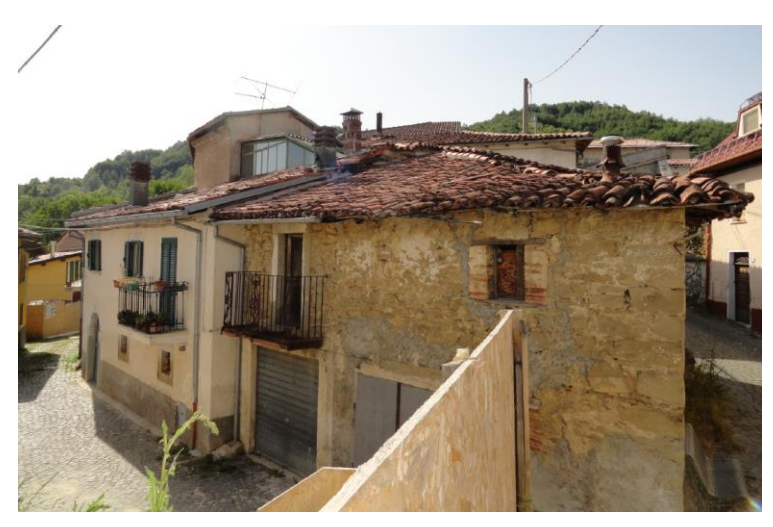

*Figura 3.7 : Foto all'incrocio tra Via dei Fiori e Via Roma*

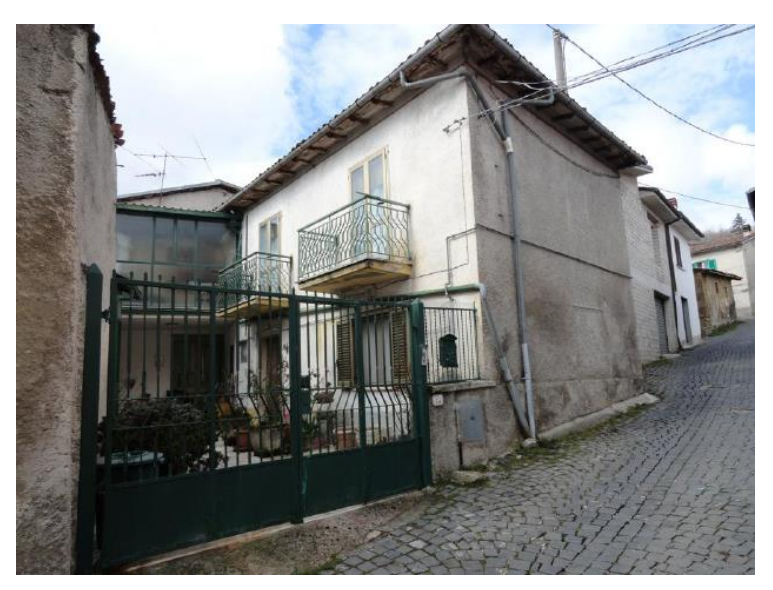

*Figura 3.8 : Foto su Via Roma*

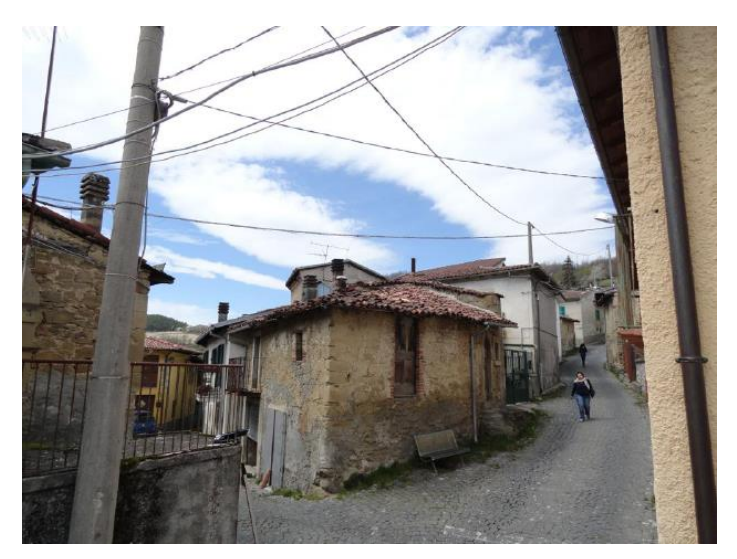

*Figura 3.9 : Foto all'ingresso tra Via dei Fiori e Via Roma*

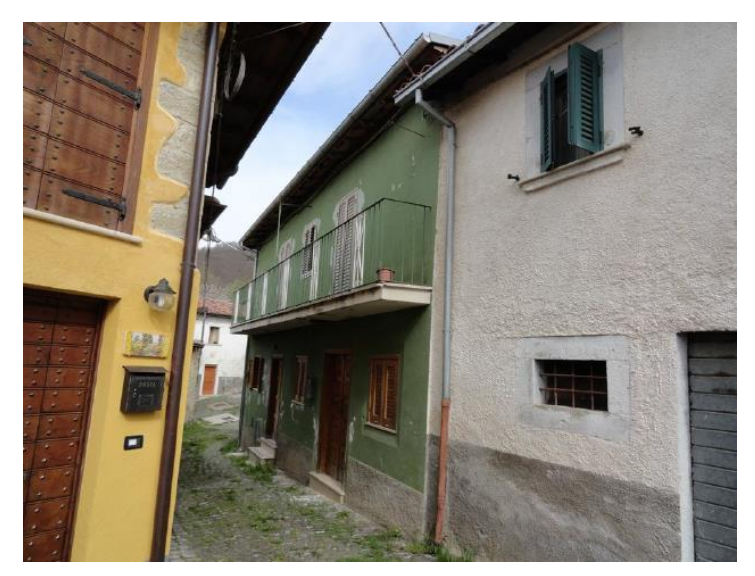

*Figura 3.10 : Foto su Via dei Fiori*

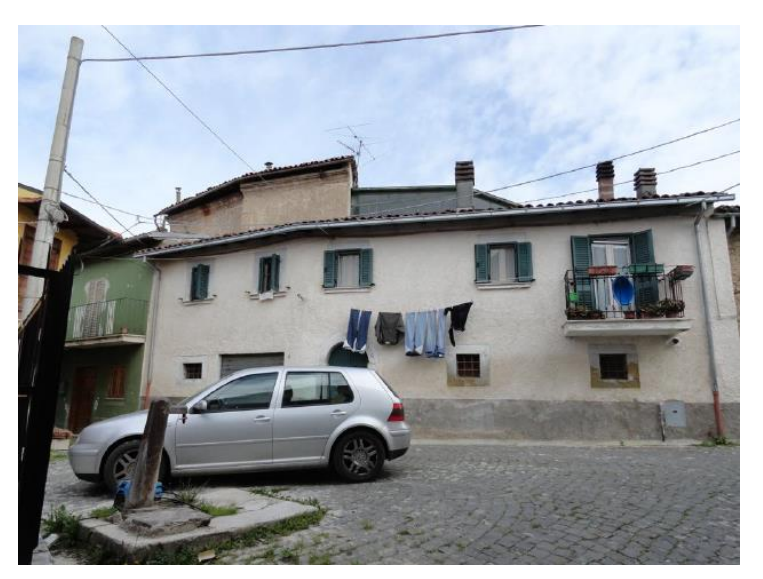

*Figura 3.11 : Foto su Via dei Fiori*

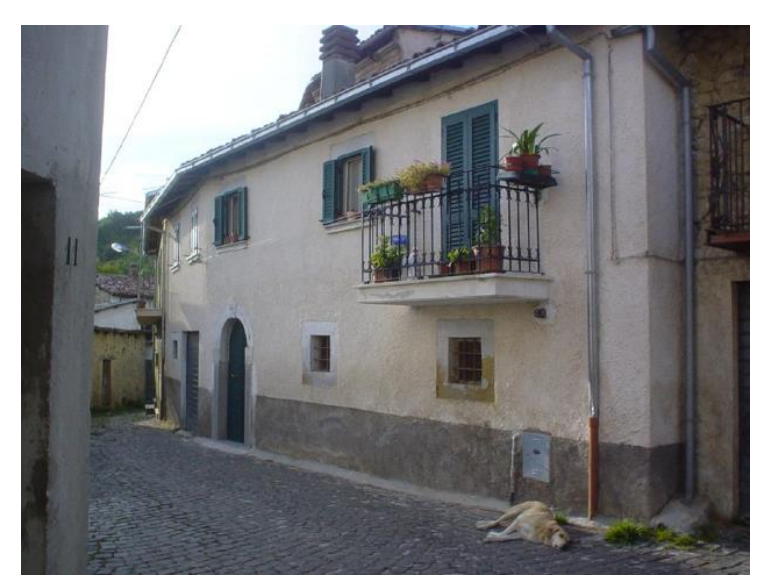

*Figura 3.12 : Foto su Via dei Fiori*

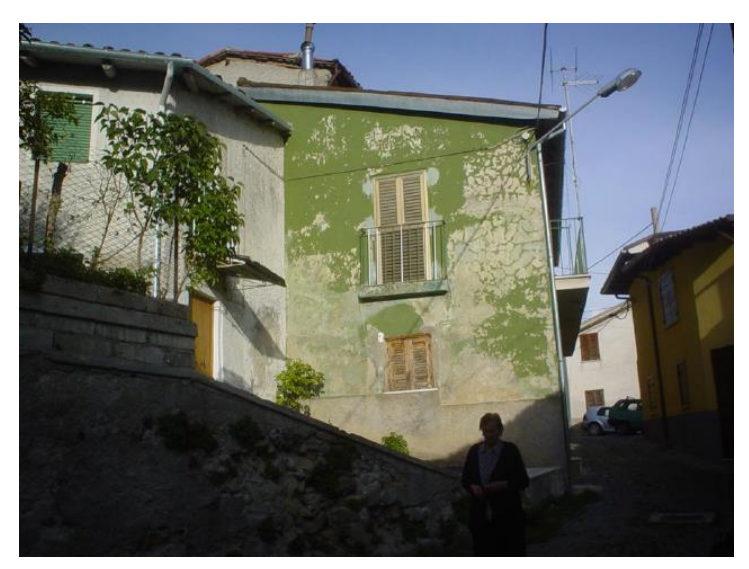

*Figura 3.13 : Foto all'incrocio tra Via Nera e Via dei Fiori*

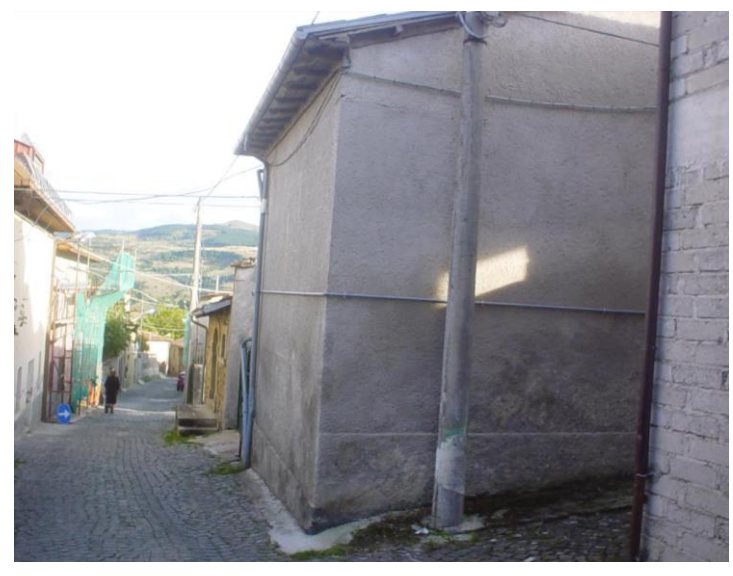

*Figura 3.14 : Foto all'incrocio tra Roma e Via del Riccio*

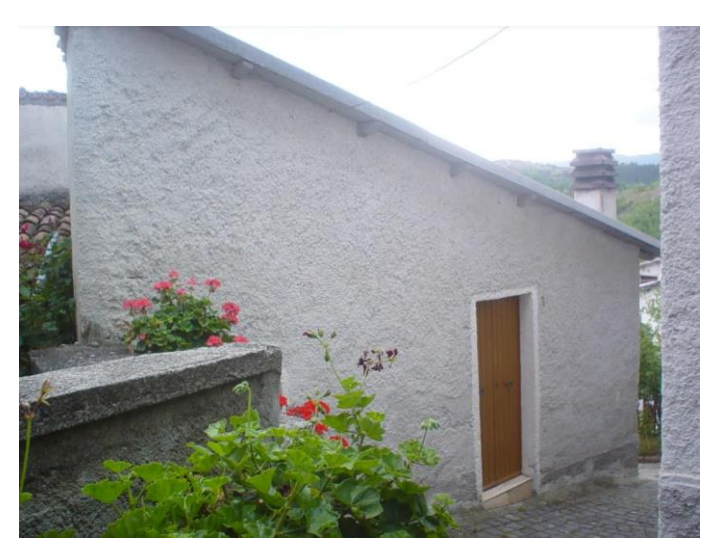

*Figura 3.15 : Foto su Via Nera*

# <span id="page-31-0"></span>*3.3. Indagini indirette per la caratterizzazione strutturale*

### **3.3.1. TERMOGRAFIA**

Si tratta di un mezzo di diagnosi non distruttiva basato sull'analisi di immagini che evidenziano discontinuità termiche.

La tecnica telemetrica è in grado di determinare la temperatura radiante di una superficie con notevole risoluzione spaziale e precisione. Un'anomalia di distribuzione di temperature è indicativa di un possibile difetto.

Nella maggior parte dei casi la termografia viene utilizzata per una prima mappatura delle zone caratterizzate da anomalie superficiali, sulle quali poi eventualmente effettuare indagini più approfondite in grado di esaminare il mezzo in profondità.

Sono stati effettuati rilievi termometrici sulle murature portanti perimetrali del fabbricato al fine di valutare eventuali disomogeneità del paramento murario.

A seguito dell'indagine termografica è stata individuata una tipologia muraria prevalente, costituita da elementi lapidei di media dimensione disposti in modo casuale a tessitura disordinata. Le angolate sono realizzate con alternanza quasi regolare di elementi lapidei di medie e grandi dimensioni.

Mentre sul lato Nord si rileva in una zona un cambio di tipologia muraria, realizzato con mattoni di laterizio disposti in orizzontale a tessitura regolare.

Di seguito si riportano delle foto rappresentative delle indagini:

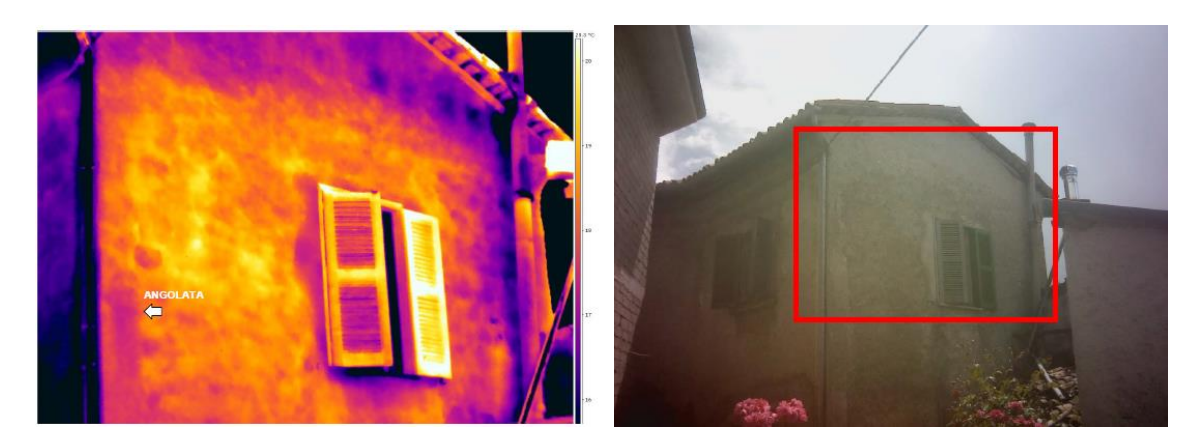

*Figura 3.16*

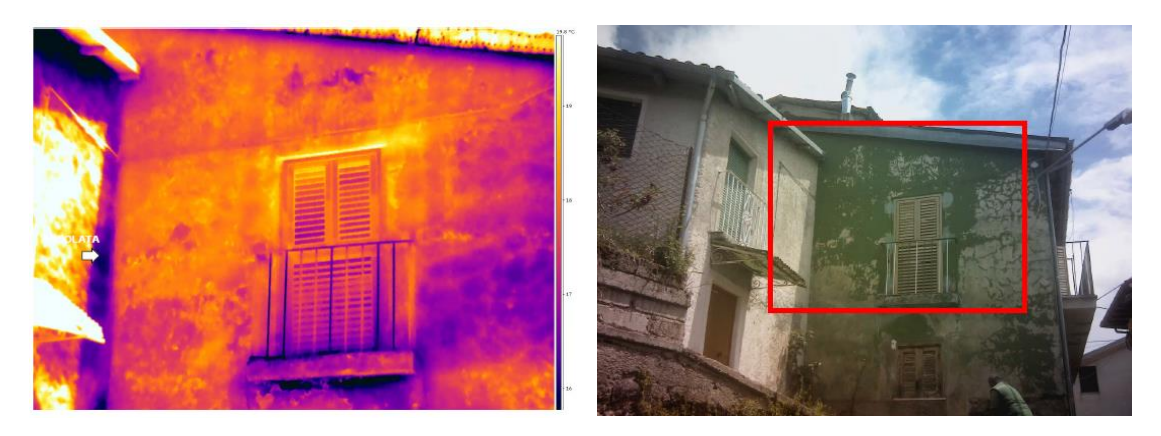

*Figura 3.17*

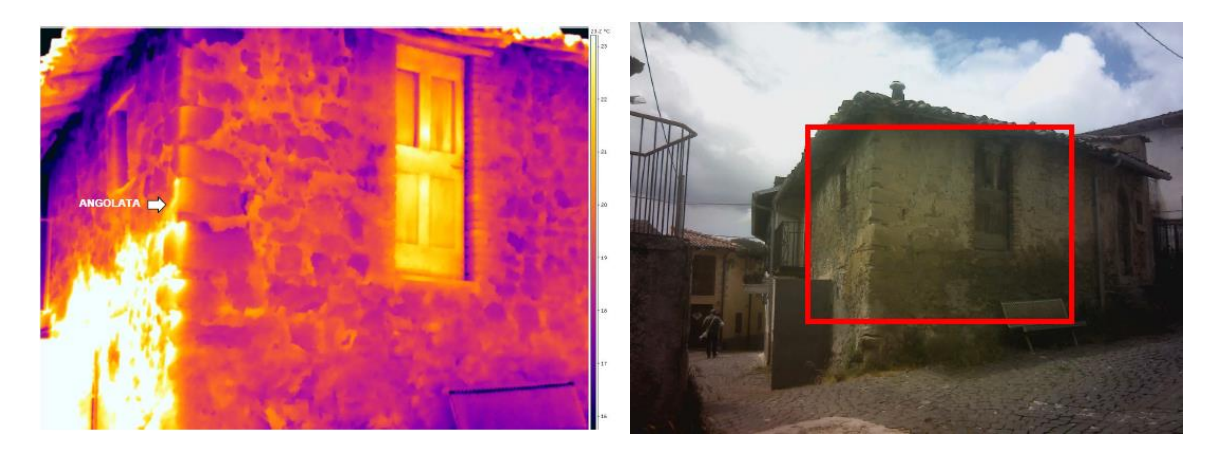

*Figura 3.18*

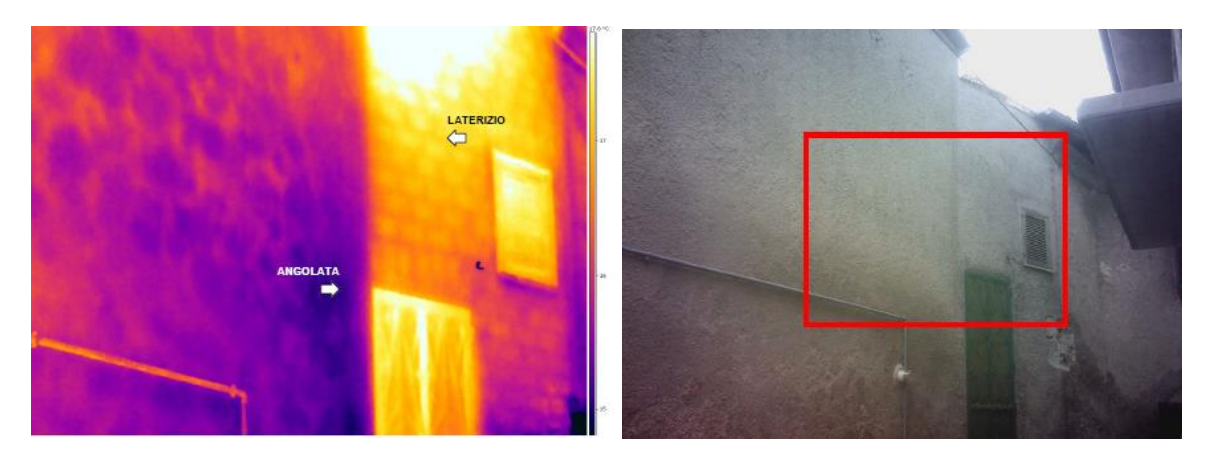

*Figura 3.19*

## <span id="page-33-0"></span>*3.4. Identificazione e caratterizzazione muratura*

#### **3.4.1. ANALISI VISIVA MURATURA**

L'analisi visiva ha lo scopo di individuare le tipologie murarie, di caratterizzare i materiali costitutivi e di rilevare il tipo di posa in opera riscontrabile sulle strutture dell'edificio esaminato.

La localizzazione dei saggi è stata compiuta dopo una prima analisi termografica, con l'obiettivo di individuare e analizzare le apparecchiature murarie più ricorrenti e significative all'interno della struttura.

Sono stati realizzati per l'aggregato in esame un numero di 8 saggi sulla muratura portante, mediante rimozione dell'intonaco e indagine visiva della tipologia muraria. In corrispondenza di alcuni di questi saggi sono state successivamente eseguite indagini endoscopiche e penetrometriche sulle malte.

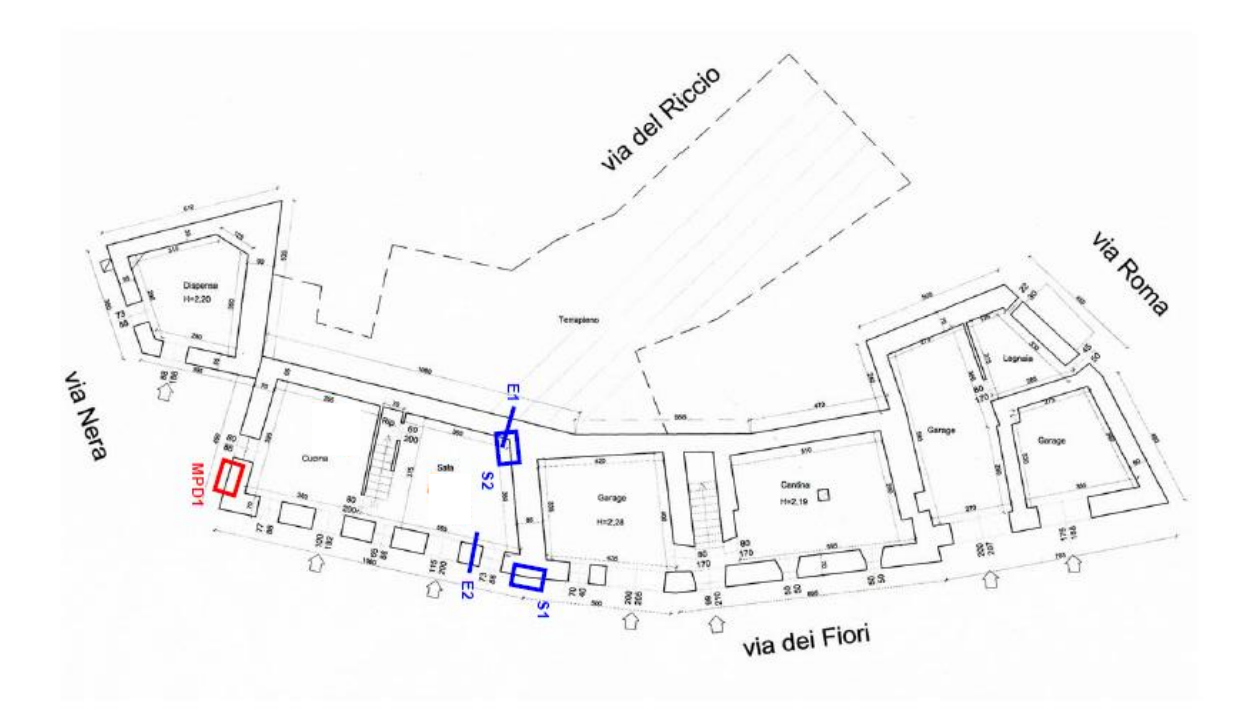

*Figura 3.20: Pianta Piano Seminterrato*

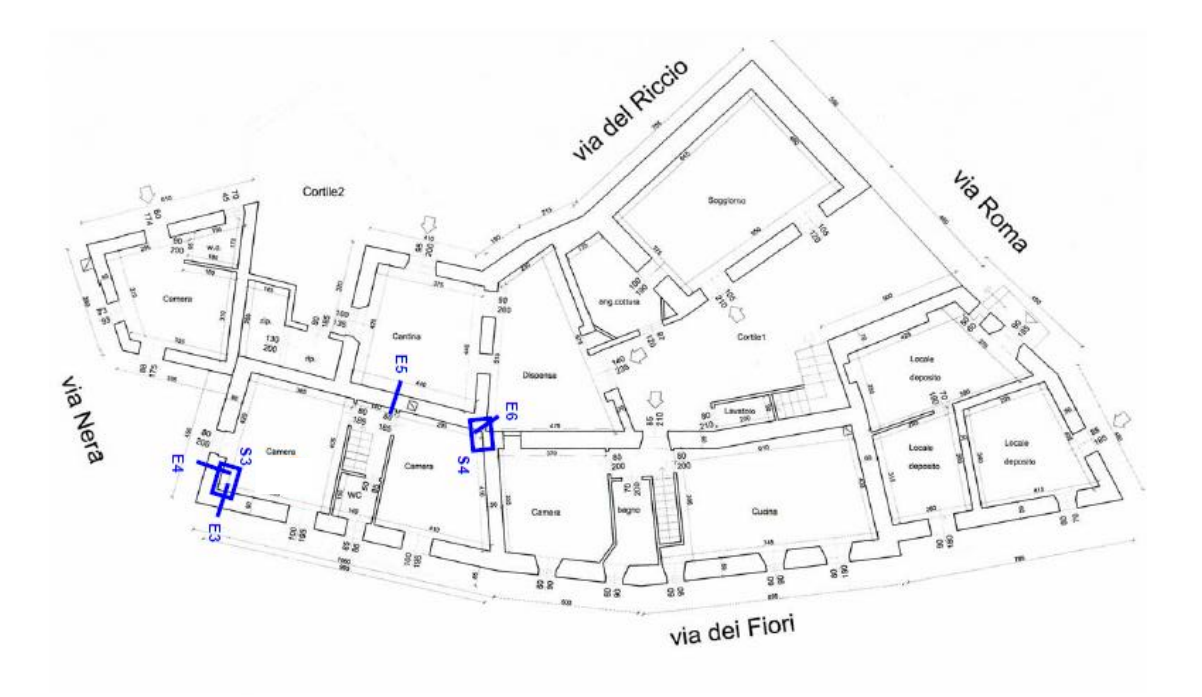

*Figura 3.21: Pianta Piano Terra*

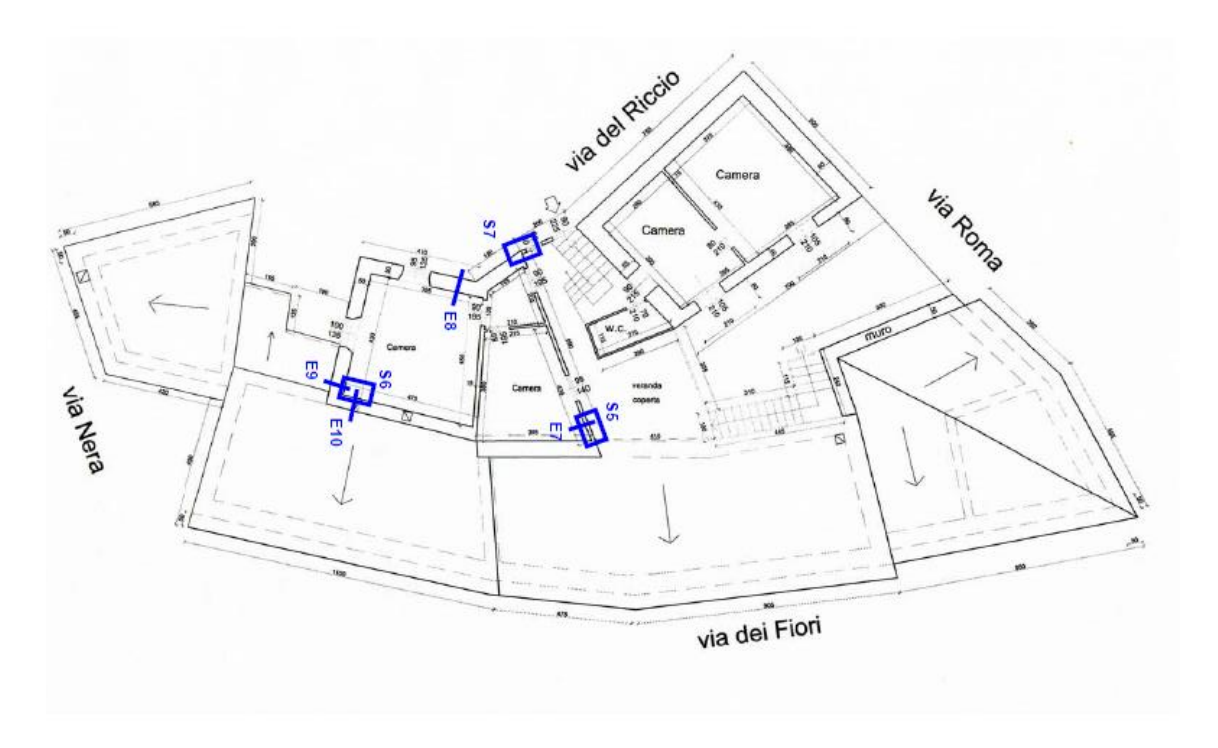

*Figura 3.22: Pianta Piano Primo*

• Saggio MPD1: è stato eseguito sulla parte esterna del muro perimetrale (Piano Seminterrato), ha evidenziato una muratura in pietrame disordinato e sul lato destro è possibile vedere la presenza di un'angolata:

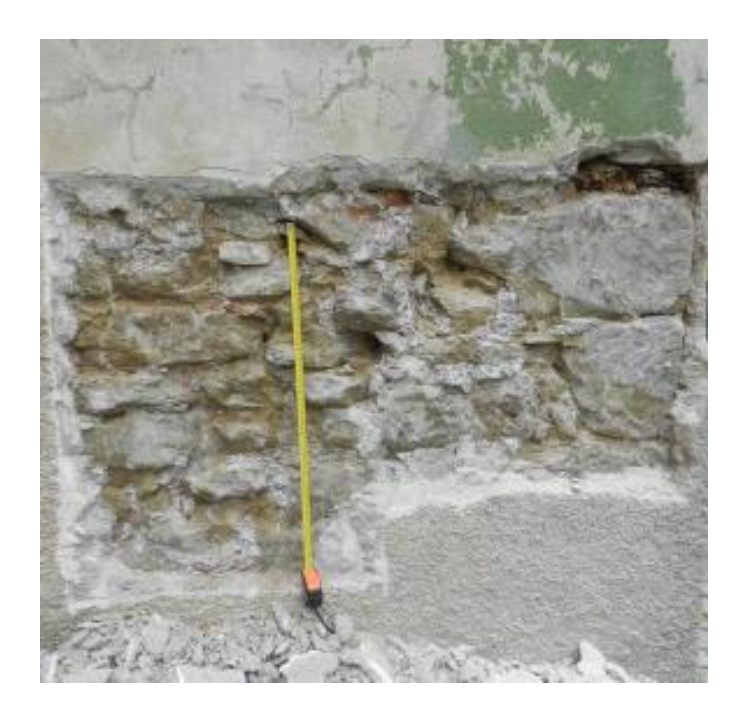

*Figura 3.23: Saggio MPD1 su muro perimetrale (PS)*

• Saggio S1: è stato eseguito sulla parte esterna del muro perimetrale (Piano Seminterrato), ha evidenziato una muratura in pietrame disordinato:

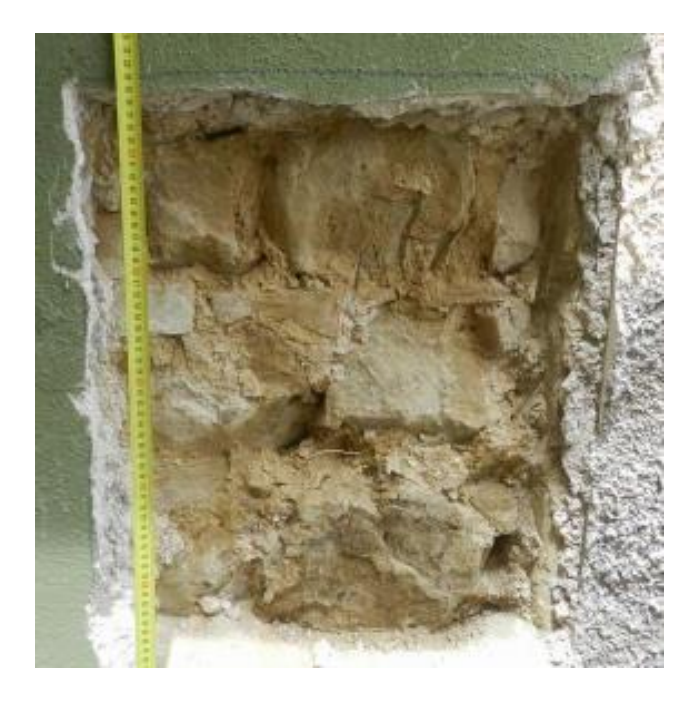

*Figura 3.24: Saggio S1 su muro perimetrale (PS)*
• Saggio S2: è stato eseguito sul muro di spina (Piano Seminterrato), ha evidenziato una muratura in pietrame disordinato, si rileva sul lato destro la presenza di un'angolata:

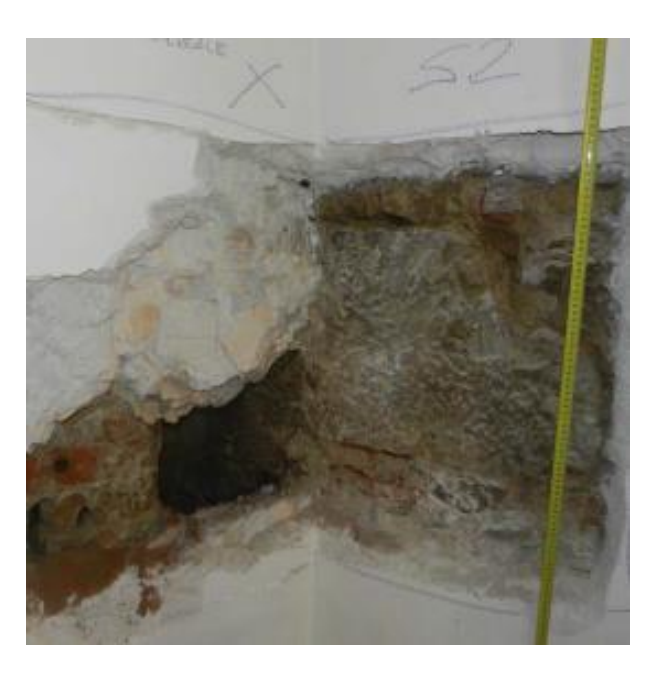

*Figura 3.25: Saggio S2 sul muro di spina (PS)*

• Saggio S3: è stato eseguito sul muro di spina (Piano Terra), ha evidenziato una muratura in pietrame disordinato:

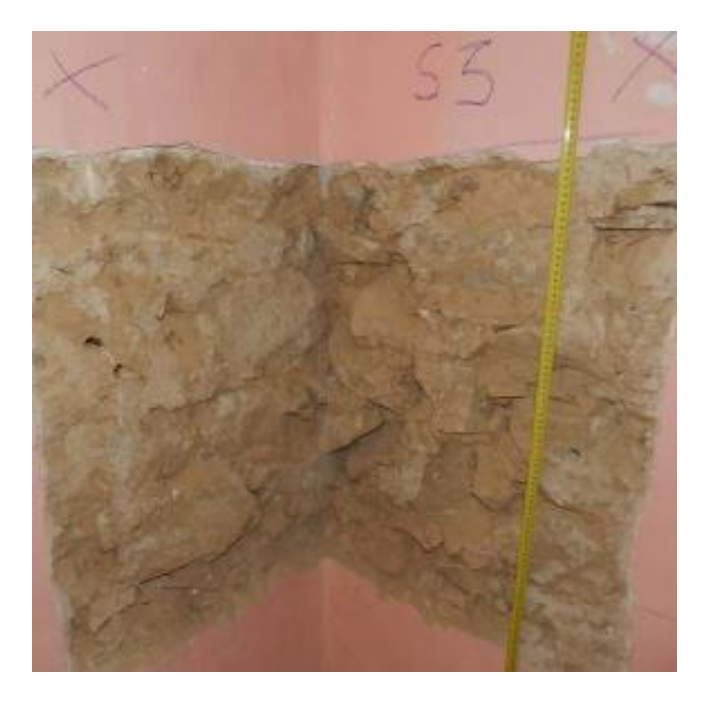

*Figura 3.26: Saggio S3 sul muro di spina (PT)*

• Saggio S4: è stato eseguito sul muro di spina (Piano Terra), ha evidenziato una muratura in pietrame disordinato:

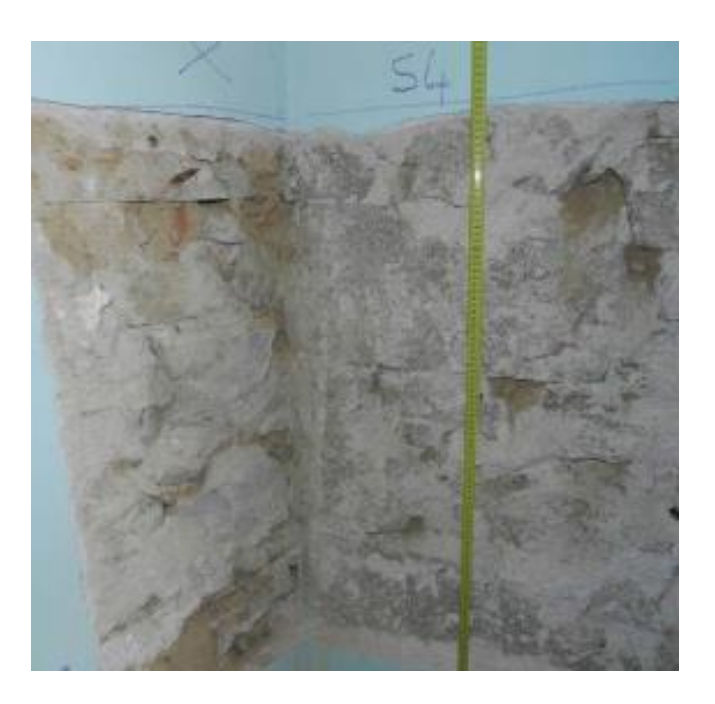

*Figura 3.27: Saggio S4 sul muro di spina (PT)*

• Saggio S5: è stato eseguito sul muro perimetrale (Piano Primo), ha evidenziato una muratura in mattoni forati di laterizio:

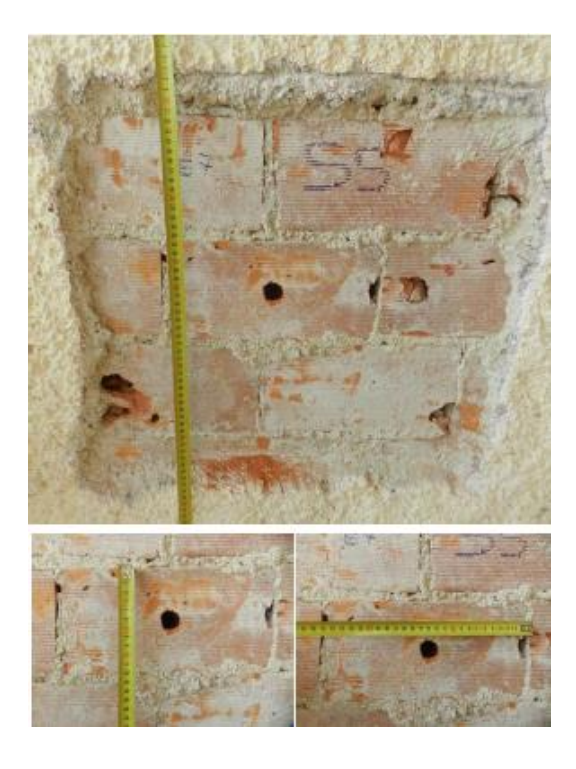

*Figura 3.28: Saggio S5 sul muro perimetrale (P1)*

• Saggio S6: è stato eseguito sul muro di spina (Piano Primo), ha evidenziato una muratura in pietrame disordinato:

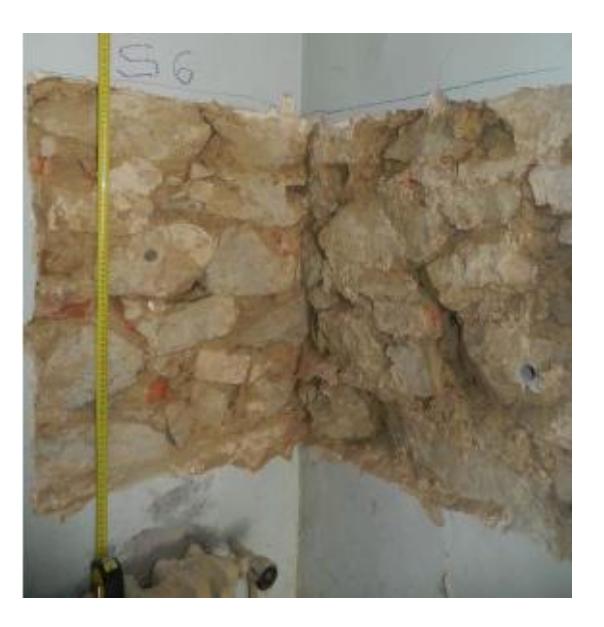

*Figura 3.29: Saggio S6 sul muro di spina (P1)*

• Saggio S7: è stato eseguito sul muro perimetrale (Piano Primo), ha evidenziato una muratura in mattoni forati di laterizio, da rilevare la presenza in basso di una chiusura in blocchi pieni di calcestruzzo:

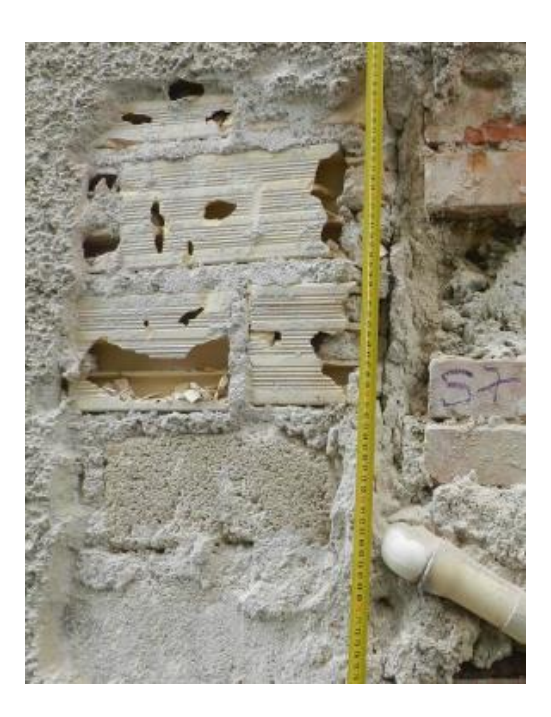

*Figura 3.30: Saggio S7 sul muro perimetrale (P1)*

#### **3.4.2. INDAGINI ENDOSCOPICHE**

Sono state eseguite indagini endoscopiche, mediante l'inserimento di una piccola sonda all'interno dello spessore murario per definire: la tipologia della muratura (continua o a sacco), lo spessore, individuare ed osservare eventuali cavità interne.

Per semplicità viene riportata a titolo di esempio un'immagine dell'indagine endoscopica eseguita:

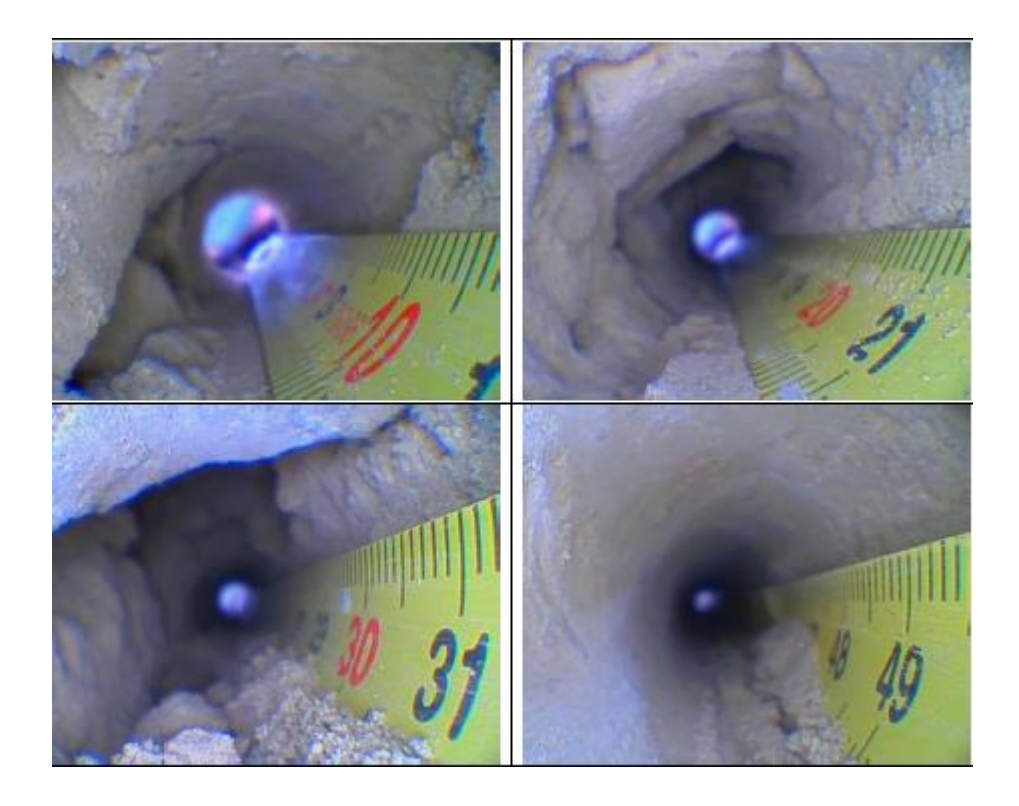

*Figura 3.31: Indagine endoscopica E2*

Nella tabella seguente vengono riportati i risultati ottenuti per le 10 indagini endoscopiche:

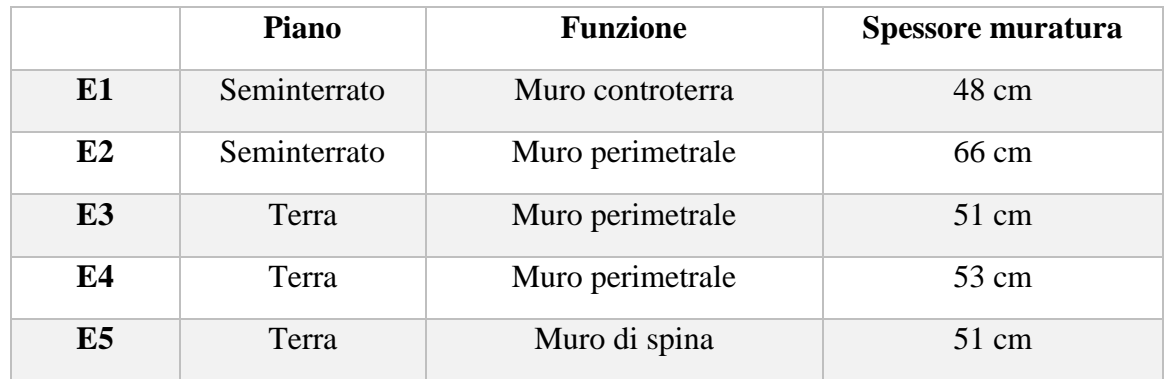

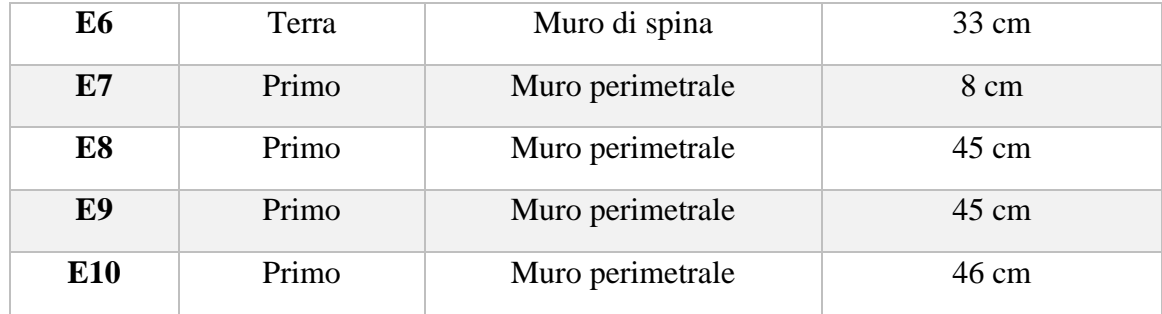

Con l'E7 e il saggio S5, si riesce a determinare che gli elementi forati in laterizio (8x12x25 cm) presentano una percentuale di foratura superiore al 55% (ha un valore del 65%), valore normativo massimo ammissibile per poter classificare una muratura portante.

Si ritiene perciò tale elemento non ammissibile ai fini delle verifiche di resistenza del corpo di fabbrica esaminato.

#### **3.4.3. PROVA PENETROMETRICA**

Tramite la prova penetrometrica si valutano le proprietà meccaniche della malta mediante infissione e misurazione dell'avanzamento di una sonda metallica normalizzata.

Il parametro che viene misurato è la profondità della cavità lasciata dalla sonda sulla superficie in prova. La misura ottenuta è il valore medio di almeno 3 colpi.

Le indagini effettuate con prove penetrometriche, hanno registrato valori che variano tra 0.7 MPa e 1.2 MPa, quindi la malta di calce può essere considerata di modeste caratteristiche:

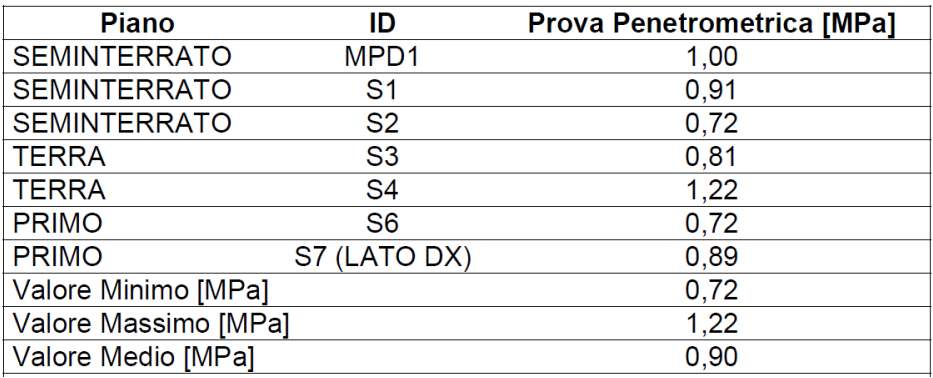

### *3.5. Indagini dirette per la caratterizzazione strutturale*

#### **3.5.1. MARTINETTI PIATTI**

L'uso dei martinetti piatti nella diagnosi dello stato delle murature ha due finalità: ottenere lo stato di esercizio tensionale di una zona specifica di muratura attraverso l'uso di un martinetto piatto o attraverso l'uso di due martinetti piatti si determinano le caratteristiche meccaniche della muratura (tensione di rottura).

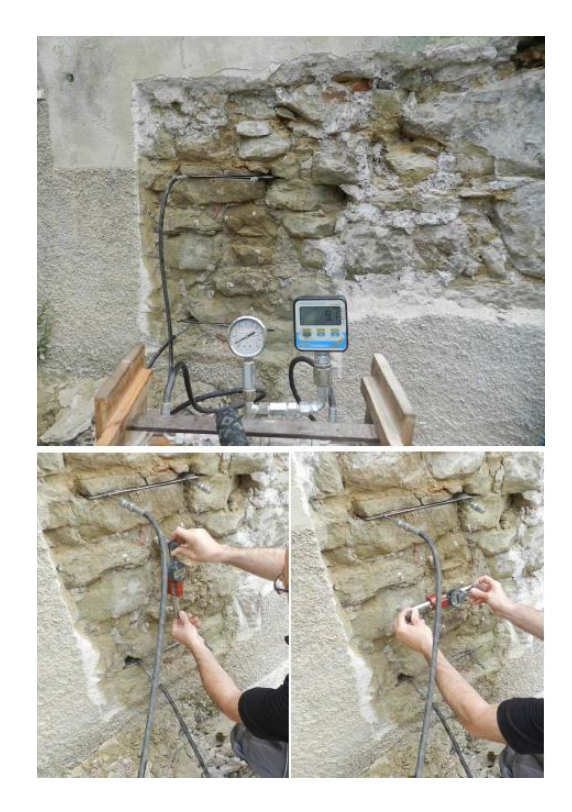

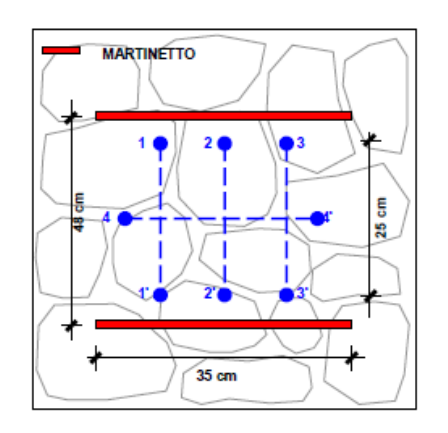

| R (rottura)                 |                                 |  |  |  | 0.94 | $[N/mm^2]$ |  |  |  |
|-----------------------------|---------------------------------|--|--|--|------|------------|--|--|--|
| E (modulo elastico secante) |                                 |  |  |  |      |            |  |  |  |
| 614                         | $[N/mm^2]$ tra 0,00 e           |  |  |  | 0,17 | [MPa]      |  |  |  |
| 724                         | $[N/mm^2]$ tra 0,00 e           |  |  |  | 0,33 | [MPa]      |  |  |  |
| 754                         | $[N/mm^2]$ tra 0,00 e           |  |  |  | 0,50 | [MPa]      |  |  |  |
| 520                         | $[N/mm^2]$ tra 0,00 e           |  |  |  | 0,67 | [MPa]      |  |  |  |
| 356                         | [N/mm <sup>2</sup> ] tra 0,00 e |  |  |  | 0,83 | [MPa]      |  |  |  |
| 288                         | $[N/mm^2]$ tra 0,00 e           |  |  |  | 0.94 | [MPa]      |  |  |  |

*Figura 3.32: Fase di esecuzione prova MPD1 e determinazione tensione di rottura*

In considerazione delle prove meccaniche e visive eseguite si riportano i valori meccanici di riferimento da applicare per le murature esaminate:

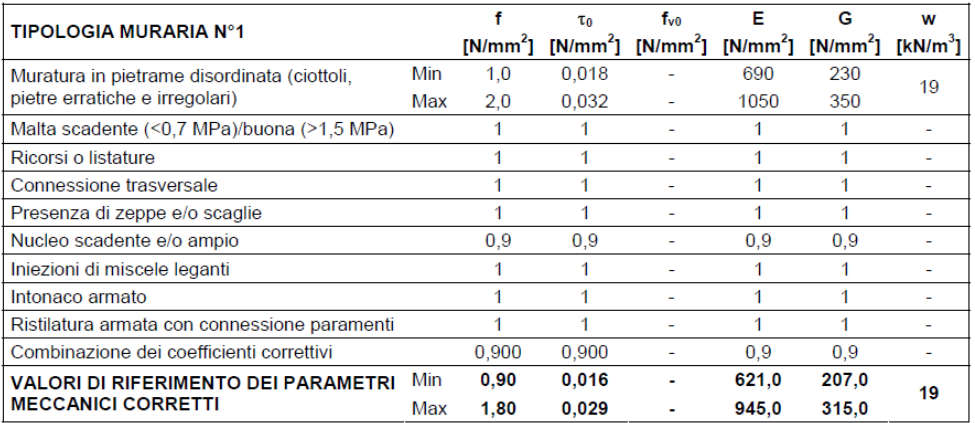

Per l'aggregato analizzato, si intende raggiunto un livello di conoscenza *LC2*, perché sono stati effettuati il rilievo geometrico, le verifiche in situ estese sui dettagli costruttivi e le indagini in situ estese sulle proprietà dei materiali. Il corrispondente fattore di confidenza *FC* è pari a 1,2.

Come precedentemente riportato, con il livello di conoscenza *LC2*, i parametri meccanici da utilizzare sono per:

- Le resistenze: i valori medi degli intervalli riportati in Tabella C8.5.I;
- I moduli elastici: i valori medi degli intervalli riportati nella Tabella C8.5.I.

Di seguito vengono riportati i parametri meccanici determinati:

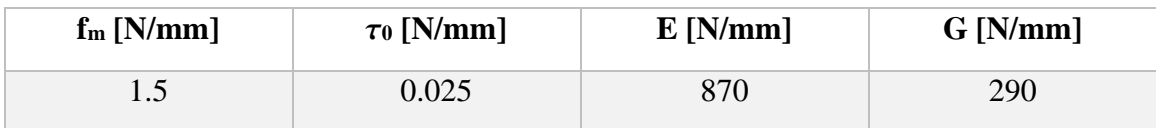

### *3.6. Solai di piano e di copertura*

I solai esistenti sono realizzati sia in legno che in putrelle e tavelloni senza cordolo perimetrale e soletta irrigidente all'estradosso. La copertura è sempre in legno senza cordolo di coronamento.

Gli orizzontamenti sono monodirezionali, di tipo a travi appoggiate sui muri maestri. L'assenza di collegamenti efficaci tra le travi dei solai e le murature, rappresentano una evidente vulnerabilità nei confronti del ribaltamento fuori piano delle pareti stesse.

I solai, non completati da una soletta efficace e privi di cordolo, non realizzano dei diaframmi efficacemente rigidi, tali da connettere tra loro le murature, a discapito del comportamento scatolare dell'edificio.

#### **3.6.1. SOLAI IN LEGNO**

È stata effettuata una classificazione a vista del legno strutturale, secondo la *UNI 11035-2* "Legno strutturale – Classificazione a vista dei legnami secondo la resistenza meccanica. Parte 2: regole per la classificazione a vista secondo la resistenza meccanica e valori caratteristici per tipi di legname strutturale".

Le travi dell'orditura principale sono costituite da elementi di legno massiccio di castagno. Il tavolato è realizzato con elementi della stessa specie legnosa dello spessore pari a 3 cm.

Sono stati rilevati difetti sul tavolato principalmente dovuti ad attacchi da funghi ed insetti.

Per i solai di piano non sono stati rilevati difetti, invece i solai di copertura presentano un elevato numero di difetti (elevato degrado della superficie lignea per azione di insetti, presenza di numerose fessure da ritiro) che suggeriscono la non ammissibilità per l'utilizzo strutturale.

I solai di piano sono costituiti da: travi principali, tavolato, massetto di sottofondo e pavimento.

Quelli di copertura da: travi principali, tavolato, coibente, ondulina sottocoppo e coppi in terracotta.

Le travi presentano differenti sezioni: 16x16, 16x18, 16x20 e 18x20.

Per quanto riguarda la classe di resistenza a cui corrisponde il castagno di provenienza italiana (latifoglia categoria unica: **S**) si è fatto riferimento alla *UNI EN 338: 2016*, che assegna al castagno italiano la classe **D24**.

#### **3.6.2. SOLAI IN PUTRELLE E TAVELLONI**

I profilati di acciaio (classe **S235**) dei solai in putrelle e tavelloni si differenziano in 3 tipologie: IPE120, IPE140 e IPE180. Le putrelle per tutti i solai sono poste ad un interasse di 90 cm.

I solai di piano sono costituita da: Profilati IPE, tavelloni in laterizio h = 6 cm, calcestruzzo alleggerito (l'altezza dipende dal profilato di acciaio), massetto, intonaco di soffitto e pavimento.

Quelli di sottotetto (che non sono calpestabili) da: Profilati IPE, tavelloni in laterizio h = 6 cm, calcestruzzo alleggerito (l'altezza dipende dal profilato di acciaio) ed intonaco di soffitto.

### *3.7. Suddivisione in Unità Strutturali*

In base a quanto detto nel CAPITOLO 1, tenendo conto del rilievo geometrico e delle indagini effettuate, l'aggregato è stato suddiviso in 4 U.S:

- Unità Strutturale A;
- Unità Strutturale B;
- Unità Strutturale C;
- Unità Strutturale D.

Di seguito viene riportato in pianta la suddivisione dell'aggregato nelle 4 Unità Strutturali:

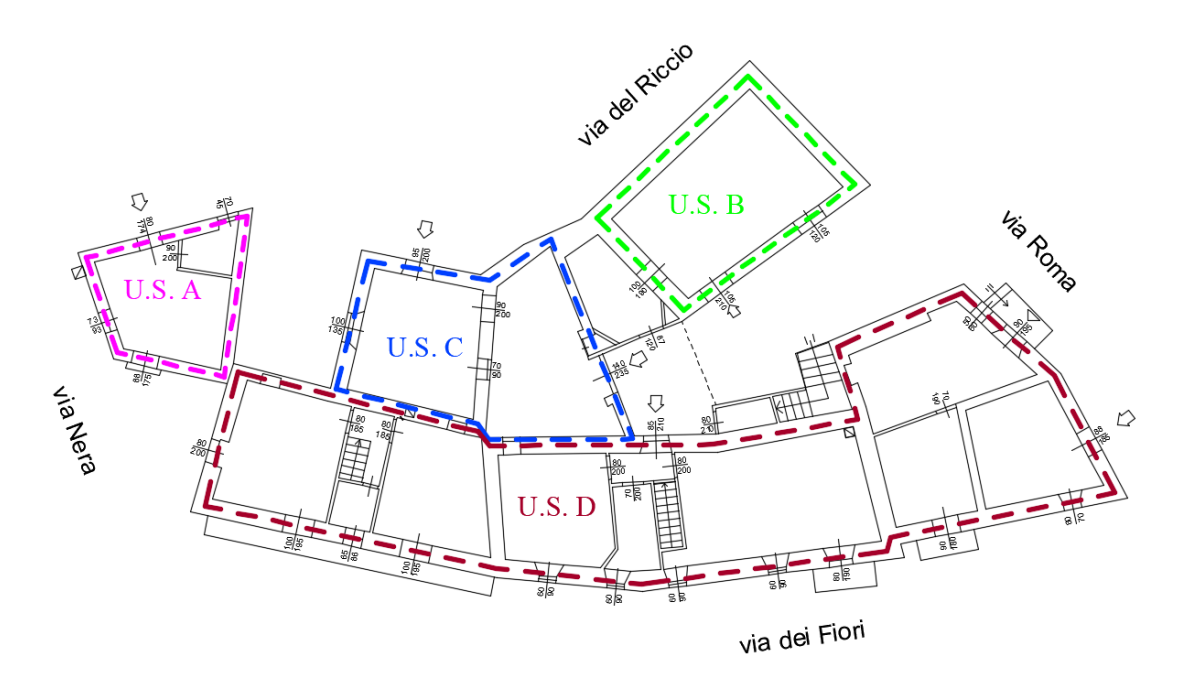

 *Figura 3.33: Suddivisione aggregato nelle 4 U.S.*

L'U.S. A e B, sono state individuate perché distaccate dal resto dell'aggregato e quindi sono state studiate separatamente.

L'Unità Strutturale A è collegata per un punto con il blocco D, mentre tra l'Unità Strutturale B e la C è presente una porzione di collegamento, un solaio che non appartiene a nessuna delle due Unità Strutturali.

L'U.S. C è stata identificata separatamente dalla D per geometria, per il fatto che si trova ad una quota differente e quindi avrà una dinamica diversa.

## *CAPITOLO 4 – Azioni sulla struttura*

In questo capitolo verranno analizzate tutte le azioni presenti sulla struttura:

- Analisi dei carichi sui solai;
- Azione della neve;
- Azione sismica.

## *4.1. Analisi dei carichi*

L'aggregato presenta differenti solai. Le tipologie di solaio individuate sono:

- Solaio in legno;
- Solaio in putrelle e tavelloni;
- Solaio di copertura in legno;

Di seguito sono riportati i pesi dei solai per le 4 Unità strutturali:

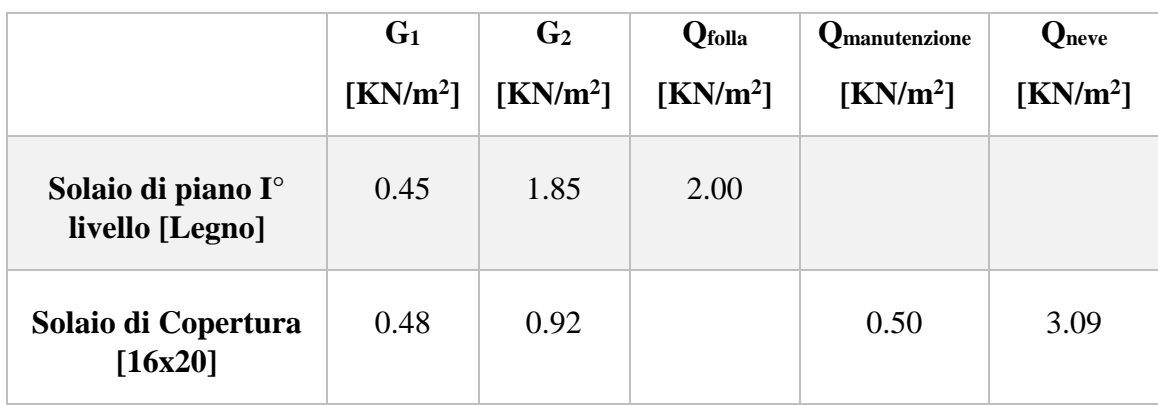

*Tabella 4.1: Analisi dei carichi Unità Strutturale A*

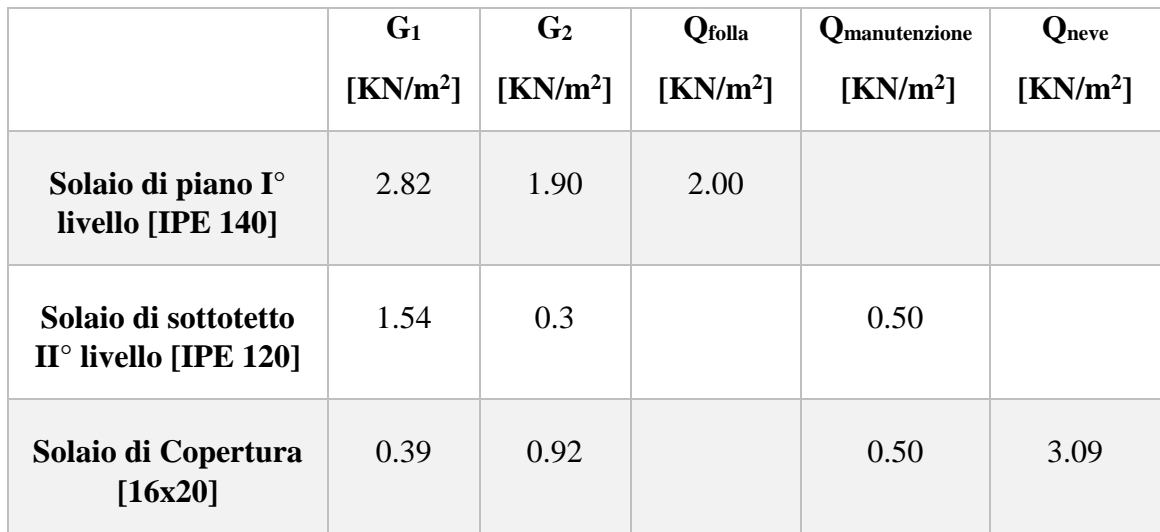

*Tabella 4.2: Analisi dei carichi Unità Strutturale B*

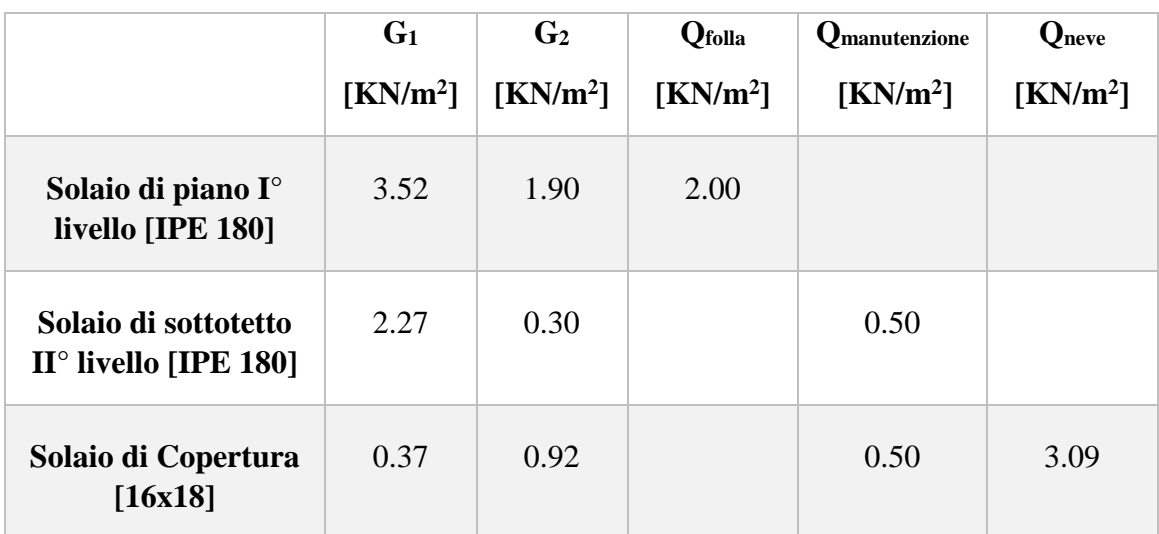

*Tabella 4.3: Analisi dei carichi Unità Strutturale C*

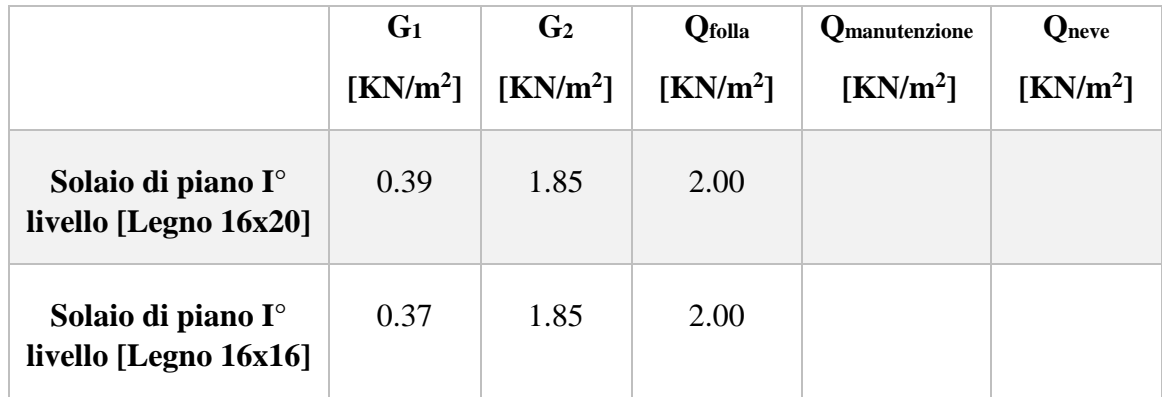

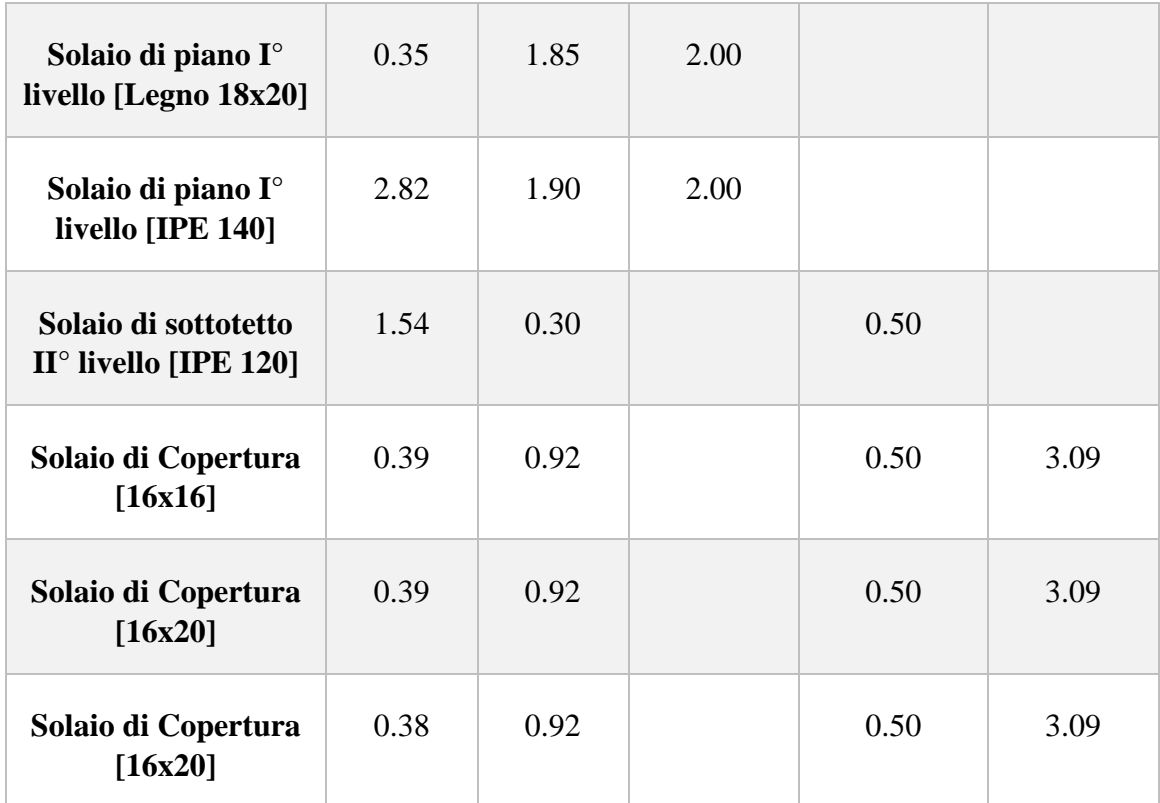

*Tabella 4.4: Analisi dei carichi Unità Strutturale D*

### *4.2. Azione della neve*

Si assume che il carico della neve agisca in direzione verticale e lo si riferisce alla proiezione orizzontale della superficie della copertura. L'edificio è sito in *zona II*.

Sono presenti coperture sia ad una falda che a due falde, di seguito vengono riportati i valori dei coefficienti adottati ed i carichi derivanti da questi, considerando le due differenti configurazioni:

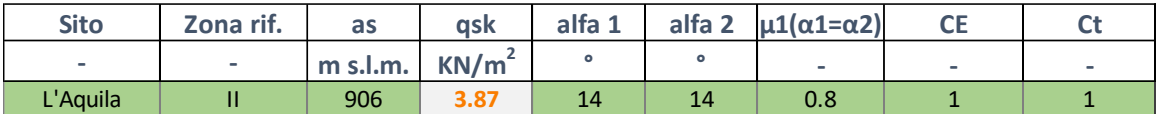

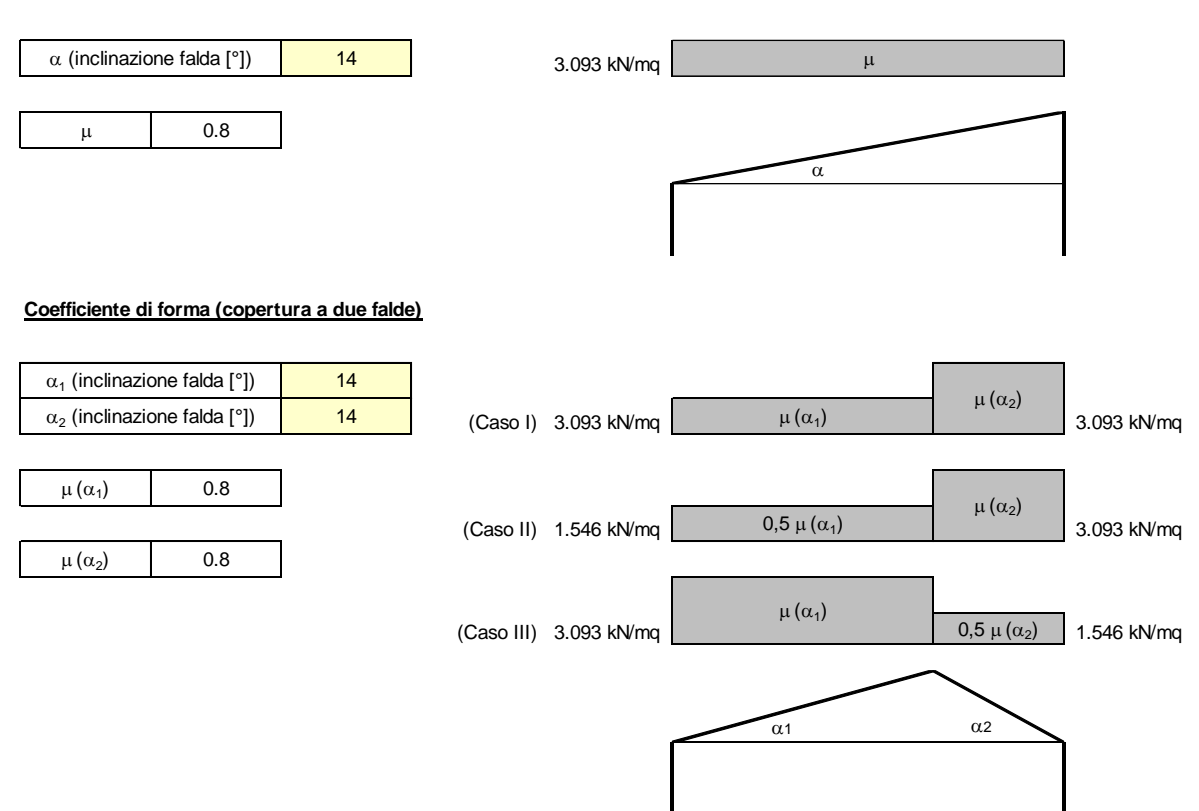

#### **Coefficiente di forma (copertura ad una falda)**

### *4.3. Azione sismica*

L'azione sismica di progetto si definisce partendo dal concetto di "pericolosità sismica di base" del sito ove sorge la costruzione.

Questo parametro è definito in termini di accelerazione orizzontale massima attesa a<sup>g</sup> in condizioni di campo libero su un sito di riferimento rigido con superficie topografica orizzontale, nonché di ordinate dello spettro di risposta elastico in accelerazione ad essa corrispondente  $S_e(T)$ , con riferimento a determinate probabilità di eccedenza  $P_{VR}$  nel periodo di riferimento VR.

Le forme spettrali sono definite a partire dai valori dei seguenti parametri sul sito di riferimento:

- a<sub>g</sub>: accelerazione orizzontale massima al sito;
- F0: valore massimo del fattore di amplificazione dello spettro in accelerazione orizzontale;
- $T_c^*$ : periodo di inizio del tratto a velocità costante dello spettro in accelerazione orizzontale.

#### **4.3.1. VITA NOMINALE**

La vita nominale di progetto  $V_N$  di un'opera è convenzionalmente definita come il numero di anni nel quale è previsto che l'opera, purché soggetta alla necessaria manutenzione, mantenga specifici livelli prestazionali.

|   | $\sim$<br><b>TIPI DI COSTRUZIONI</b>            | Valori minimi<br><b>di</b> $V_N$ (anni) |
|---|-------------------------------------------------|-----------------------------------------|
|   | Costruzioni temporanee e provvisorie            | 10                                      |
|   | Costruzioni con livelli di prestazioni ordinari | 50                                      |
| ٩ | Costruzioni con livelli di prestazioni elevati  | 100                                     |

*Figura 4.5: Valori minimi della Vita nominale di progetto per i diversi tipi di costruzioni*

Nel mio caso di studio è stata considerata una vita nominale di *50 anni*.

#### **4.3.2. CLASSI D'USO**

Con riferimento alle conseguenze di una interruzione di operatività o di un eventuale collasso, le costruzioni sono suddivise in differenti classi d'uso.

L'aggregato in esame ricade nelle costruzioni il cui uso prevede un normale affollamento, quindi *Classe II*.

#### **4.3.3. PERIODO DI RIFERIMENTO PER L'AZIONE SISMICA**

Le azioni sismiche vengono valutate in base ad un periodo di riferimento  $V_R$  che si ricava con la seguente espressione:

$$
V_R = V_N \cdot C_U
$$

Il valore del coefficiente d'uso C<sup>U</sup> è definito, al variare della classe d'uso:

| <b>CLASSE D'USO</b>                |  |    |      |
|------------------------------------|--|----|------|
| <b>COEFFICIENTE C<sub>II</sub></b> |  | -- | 2. O |

**Figura 4.6: Valori del coefficiente d'uso**

Quindi per il caso oggetto di studio *VR = 50 anni*.

#### **4.3.4. CATEGORIE DI SOTTOSUOLO**

La normativa propone un metodo semplificato che si basa sull'individuazione di una categoria di sottosuolo di riferimento.

| Categoria | Caratteristiche della superficie topografica                                                                |
|-----------|----------------------------------------------------------------------------------------------------|
|           | Ammassi rocciosi affioranti o terreni molto rigidi caratterizzati da valori di velocità delle onde          |
| A         | di taglio superiori a 800 m/s, eventualmente comprendenti in superficie terreni di caratteri-               |
|           | stiche meccaniche più scadenti con spessore massimo pari a 3 m.                                             |
|           | Rocce tenere e depositi di terreni a grana grossa molto addensati o terreni a grana fina molto consi-       |
| в         | stenti, caratterizzati da un miglioramento delle proprietà meccaniche con la profondità e da                |
|           | valori di velocità equivalente compresi tra 360 m/s e 800 m/s.                                              |
|           | Depositi di terreni a grana grossa mediamente addensati o terreni a grana fina mediamente consi-            |
|           | stenti con profondità del substrato superiori a 30 m, caratterizzati da un miglioramento del-               |
|           | le proprietà meccaniche con la profondità e da valori di velocità equivalente compresi tra                  |
|           | $180 \text{ m/s}$ e $360 \text{ m/s}$ .                                                                     |
|           | Depositi di terreni a grana grossa scarsamente addensati o di terreni a grana fina scarsamente consi-       |
|           | stenti, con profondità del substrato superiori a 30 m, caratterizzati da un miglioramento del-              |
|           | le proprietà meccaniche con la profondità e da valori di velocità equivalente compresi tra                  |
|           | 100 e 180 m/s.                                                                                              |
|           | Terreni con caratteristiche e valori di velocità equivalente riconducibili a quelle definite per le catego- |
| E         | rie C o D, con profondità del substrato non superiore a 30 m.                                               |
|           |                                                                                                    |

**Figura 4.7: Categorie di sottosuolo**

Dalla relazione geologica è risultata una classificazione del suolo appartenente alla categoria di tipo *B*.

#### **4.3.5. CONDIZIONI TOPOGRAFICHE**

La normativa tecnica propone delle configurazioni superficiali semplici da poter utilizzare.

| Categoria | Caratteristiche della superficie topografica                                                                      |
|-----------|----------------------------------------------------------------------------------------------------|
|           | Superficie pianeggiante, pendii e rilievi isolati con inclinazione media i $\leq 15^{\circ}$                      |
|           | Pendii con inclinazione media i > 15°                                                                             |
|           | Rilievi con larghezza in cresta molto minore che alla base e inclinazione media $15^{\circ} \le i \le 30^{\circ}$ |
|           | Rilievi con larghezza in cresta molto minore che alla base e inclinazione media i > 30°                           |

**Figura 4.8: Categorie topografiche**

L'aggregato è stato edificato in una zona appartenente alla *Categoria topografica T3*.

#### **4.3.6. VALUTAZIONE DELL'AZIONE SISMICA**

Per lo *Stato limite di salvaguardia della Vita (SLV)* è stato ricavato il periodo di ritorno T<sup>R</sup> del sisma che è pari a 475 anni.

I parametri sotto riportati sono stati estrapolati tramite il file Excel "Excel SPETTRI-NTCver.1.0.3" fornito dal CSLP.

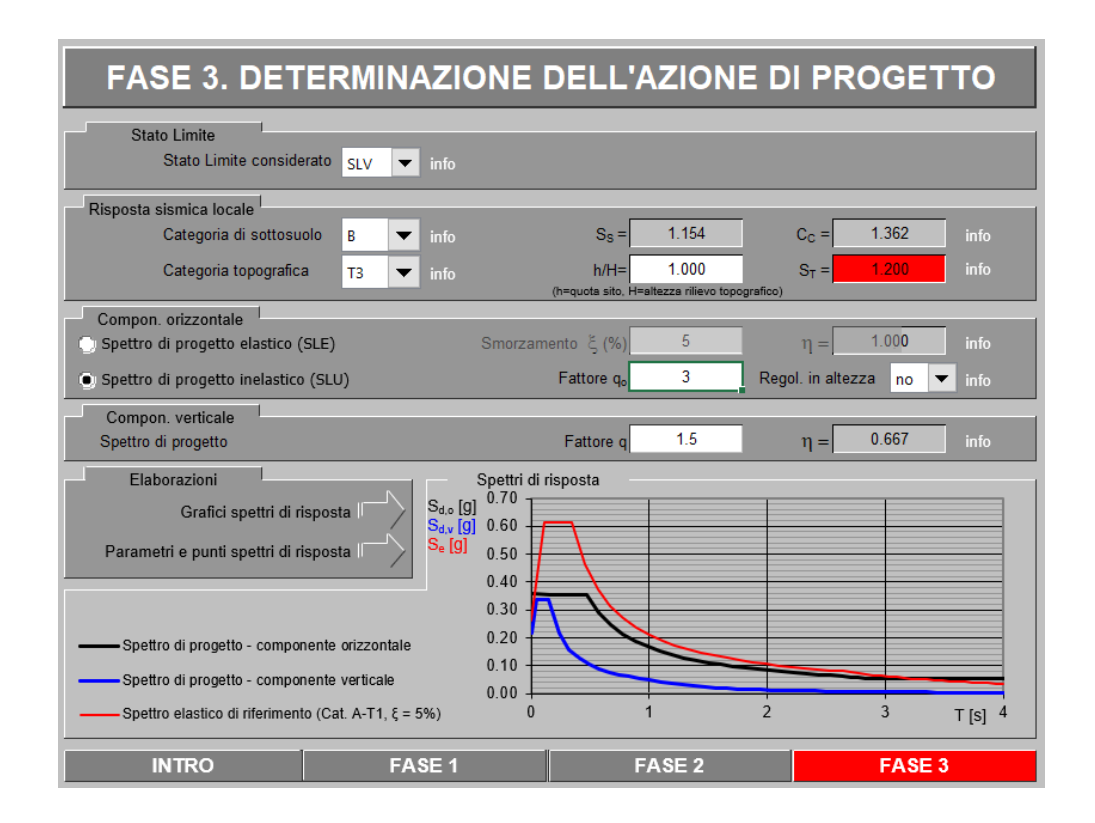

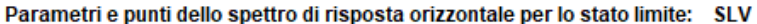

(MTC-08 Eq. 3.2.5)

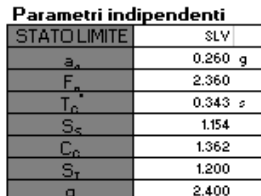

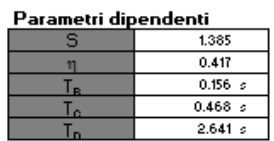

 $S-S_S \cdot S_T$ 

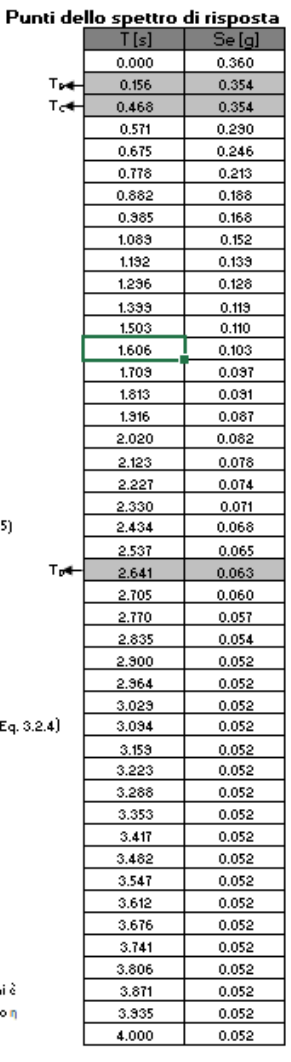

 $\eta = \sqrt{10/(5 + \xi)} \ge 0.55$ ;  $\eta = 1/q$  (MTC-08 Eq. 3.2.6; \$. 3.2.3.5)

Espressioni dei parametri dipendenti

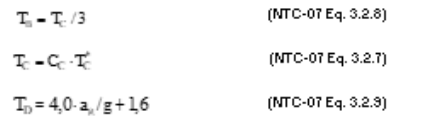

Espressioni dello spettro di risposta (NTC-08 Eq. 3.2.4

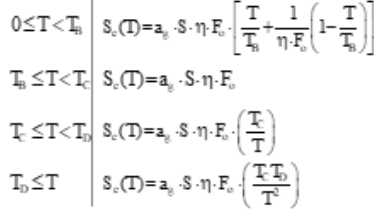

Lo spettro di progetto  $\mathbb{S}_4(T)$  per le verifiche agli Stati Limite Ultimi è otenuto delle espressioni dello spettro electico S.(T) sostituendo q<br>con 1/q, dove q è il fattore di struttura. (NTC-08 \$ 3.2.3.5)

Spettri di risposta (componenti orizz. e vert.) per lo stato limite SLV

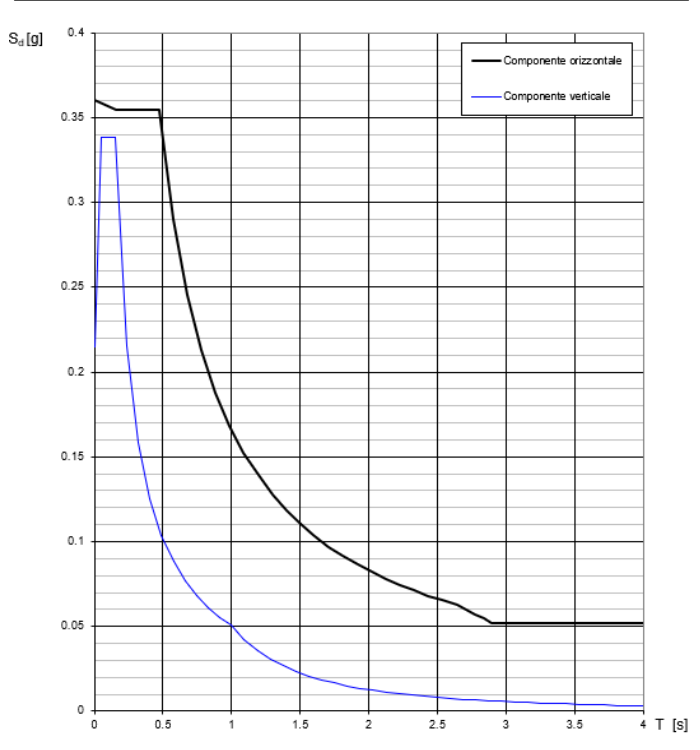

# *CAPITOLO 5 – Modellazione globale stato attuale*

## *5.1. Modellazione attraverso software 3Muri*

Per la modellazione 3D di un edifico è possibile seguire diversi approcci, è stata scelta la modellazione semplificata per macroelementi.

3Muri è un software che sfrutta l'innovativo metodo di calcolo FME (Frame by Macro Elements), ed è adattabile tanto alle costruzioni nuove quanto a quelle storiche singole o in aggregato di ogni dimensione.

La struttura è schematizzata attraverso un telaio equivalente costituito da un particolare tipo di elemento, detto macroelemento.

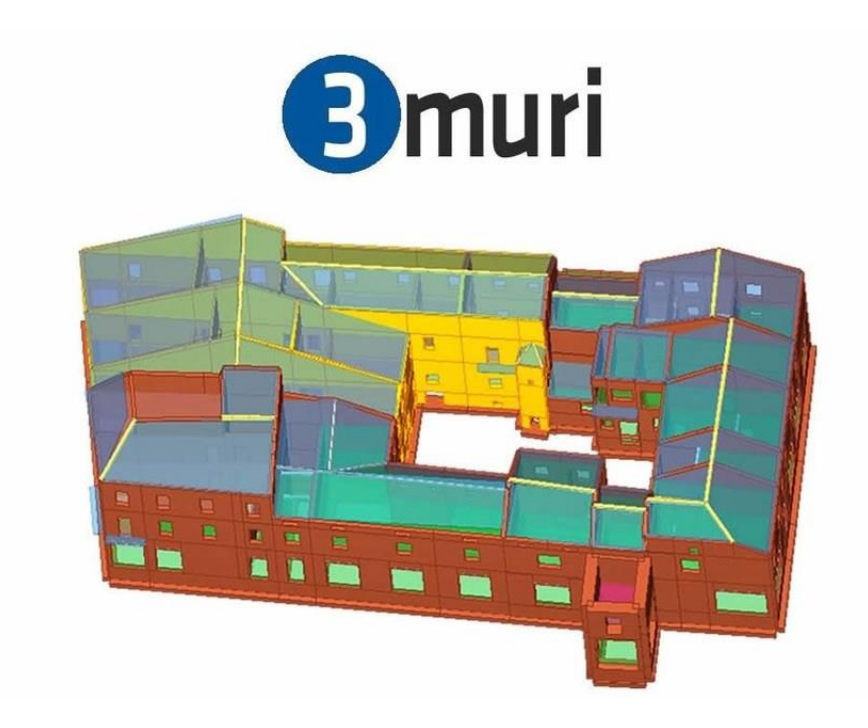

**Figura 5.1: software 3Muri distribuito da S.T.A. DATA S.r.l**

Durante il lavoro di tesi è stato utilizzato questo programma per determinare la vulnerabilità sismica dell'aggregato in muratura, attraverso l'analisi statica non lineare.

Il metodo FME deriva dall'osservazione del reale comportamento di edifici danneggiati dal sisma e tiene in conto i differenti meccanismi di danno. Lo scopo è quello di cogliere con sufficiente approssimazione il comportamento di macroelementi (pannelli) semplici, mediante i quali sia possibile valutare la risposta globale della struttura.

Dalla Figura 5.2 è possibile capire come la formulazione teorica del macroelemento sia stata formulata in modo che, la parte centrale coglie il comportamento a taglio, mentre le zone periferiche il comportamento a pressoflessione.

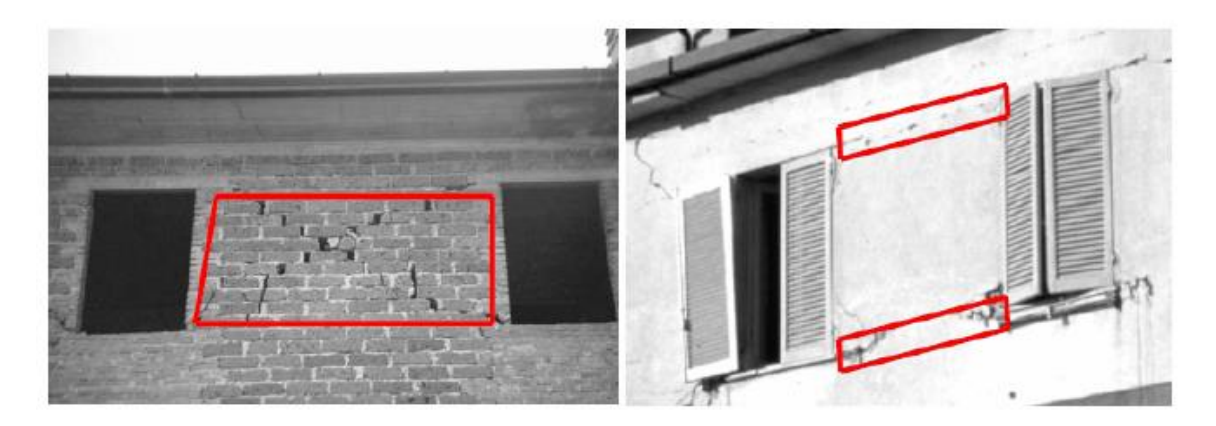

**Figura 5.2: Osservazione pratica dei danni sulle strutture esistenti**

#### **5.1.1. MODELLO A MACROELEMENTI**

La parete è rappresentata da un unico macroelemento costituito da tre parti, Figura 5.3:

- Nelle parti 1 e 3 è concentrata la deformazione assiale e sono infinitamente rigide a taglio;
- Nella parte centrale 2 è concentrata la deformabilità tangenziale.

Vengono introdotte opportune condizioni di congruenza tra le sottostrutture ed opportune condizioni di equilibrio per schematizzare i vari meccanismi di rottura.

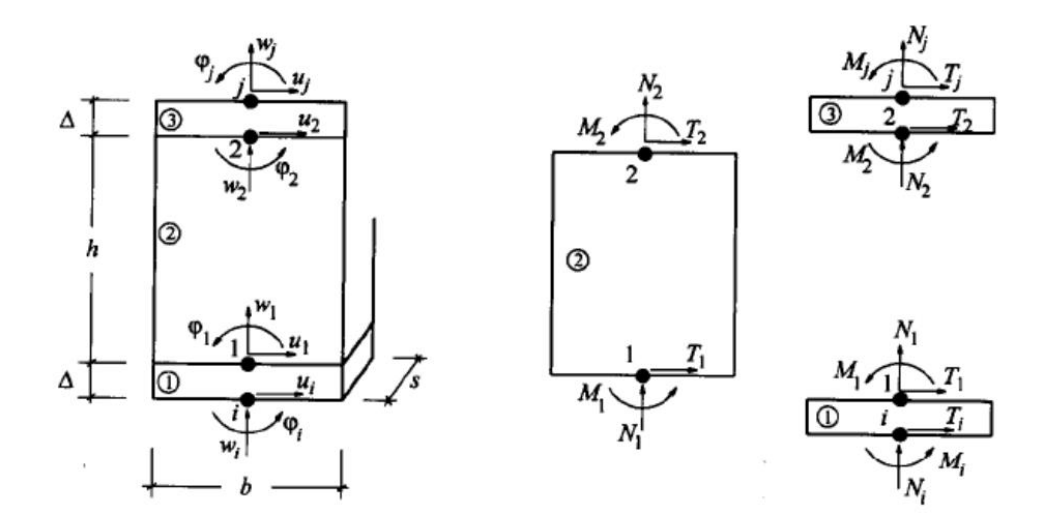

**Figura 5.3: Modello cinematico del macroelemento**

#### **5.1.2. MODELLAZIONE DELLA PARETE**

Divisa la parete in tratti verticali corrispondenti ai vari piani e nota l'ubicazione delle aperture, vengono determinate le porzioni di muratura, maschi murari e fasce di piano, in cui si concentrano deformabilità e danneggiamento (come è verificabile dalle osservazioni dei danni di sismi reali, da simulazioni sperimentali e numeriche) e che vengono modellate con i macroelementi finiti bidimensionali, rappresentativi di pannelli murari, a due nodi con tre gradi di libertà per nodo e due gradi di libertà aggiuntivi interni.

Le restanti porzioni di parete vengono dunque considerate come nodi rigidi bidimensionali di dimensioni finite, a cui sono connessi i macroelementi, questi ultimi trasmettono, ad ognuno dei nodi incidenti, le azioni lungo i tre gradi di libertà del piano.

Nella descrizione di una singola parete i nodi sono individuati da una coppia di coordinate (x,y) nel piano della parete e dalla quota z corrispondente a quelle degli orizzontamenti.

Grazie a questa suddivisione in nodi ed elementi, il modello della parete diviene quindi del tutto assimilabile a quello di un telaio piano, come riportato in Figura 5.4.

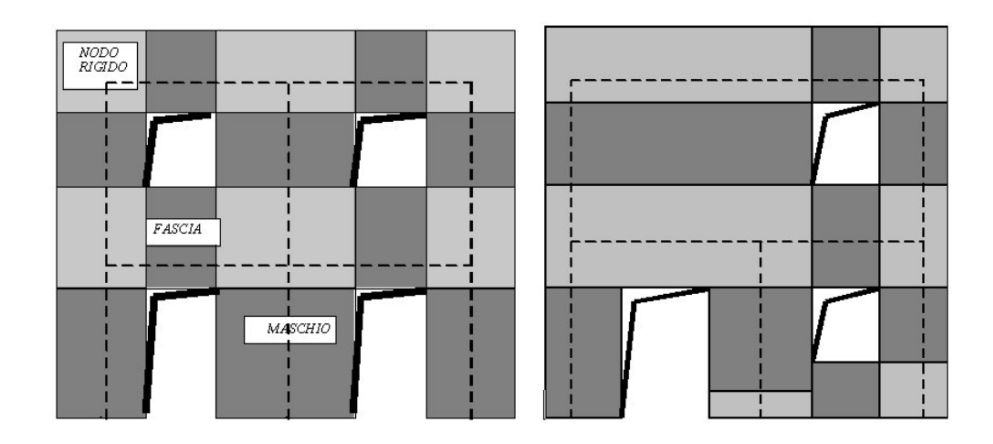

**Figura 5.4: Schematizzazione a telaio equivalente**

Alle pareti si attribuisce il ruolo di elementi resistenti, sia nei riguardi dei carichi verticali sia orizzontali.

Agli orizzontamenti invece si riconosce il ruolo di riportare alle pareti i carichi verticali gravanti su di essi e di ripartire le azioni orizzontali sulle pareti di incidenza.

I carichi sui solai sono ripartiti sulle pareti in funzione della direzione di orditura e delle aree di influenza. Il solaio contribuisce come lastra dotata di opportuna rigidezza di piano.

### **5.1.3. COSTRUZIONE AUTOMATICA DEL TELAIO EQUIVALENTE IN 3MURI**

Il modello a telaio equivalente è costituito da macroelementi che collaborano tra di loro e che schematizzano le pareti murarie, Figura 5.5.

3Muri è dotato di un vero e proprio "meshatore" che genera automaticamente il telaio equivalente (maschi, fasce ed elementi rigidi).

Nel caso di strutture non regolari, cioè in cui sono presenti piani non completi e sfalsati, le aperture non si ripetono con regolarità, i materiali non sono omogenei, le fondazioni sono a quote diverse, sono presenti strutture in c.a, acciaio, legno, ecc., 3Muri è in grado di costruire comunque un telaio in grado di cogliere gli aspetti ingegneristici del problema.

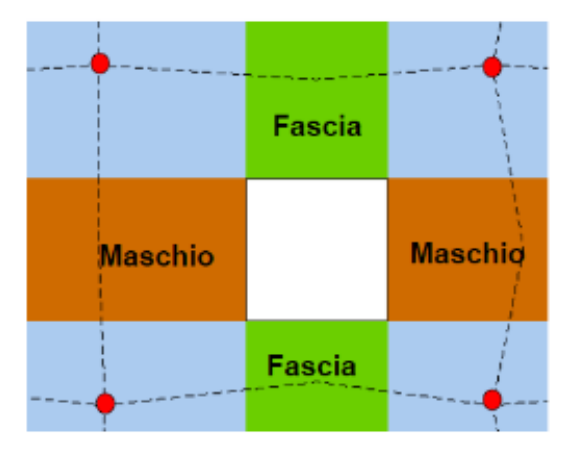

**Figura 5.5: Vari elementi di un pannello murario**

### *5.2. Analisi Pushover stato di fatto*

#### **5.2.1. FASE DI INPUT**

Per la modellazione il software 3Muri ha un'interfaccia grafica intuitiva.

Per prima cosa il software permette la definizione della Normativa secondo cui operare, distinguendo tra tipologia di edificio (nuovo o esistente) e Normativa attiva, nel caso in cui l'edificio sia stato costruito secondo le indicazioni di una Normativa differente da quella vigente attualmente:

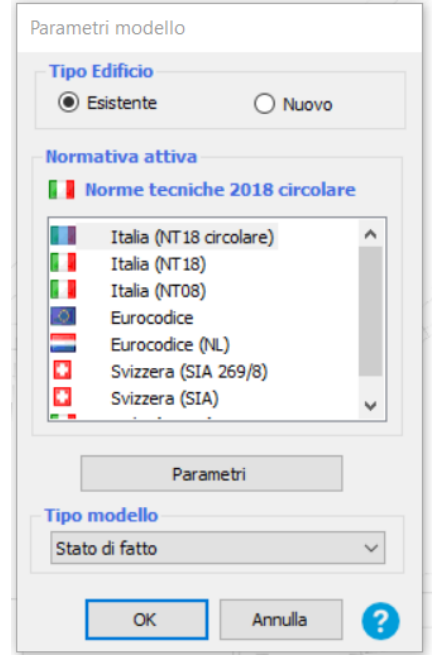

**Figura 5.6: Schermata definizione parametri modello**

Tramite poi le diverse sezioni presenti nel software è possibile cominciare la modellazione.

Per prima cosa, tramite la sezione *"Allineamenti"* è possibile implementare nell'ambiente grafico il file DXF proveniente dal disegno tecnico su Autocad, riproducente la planimetria dell'edificio, e quindi agevolmente definire tutte le pareti, sia perimetrali che interne, presenti ad ogni interpiano.

Attraverso la sezione *"Struttura"* è possibile quindi attribuire il materiale costruttivo ad ogni elemento definito, a titolo di esempio viene riportata la definizione della muratura in pietrame disordinata, con il livello di conoscenza *LC2*:

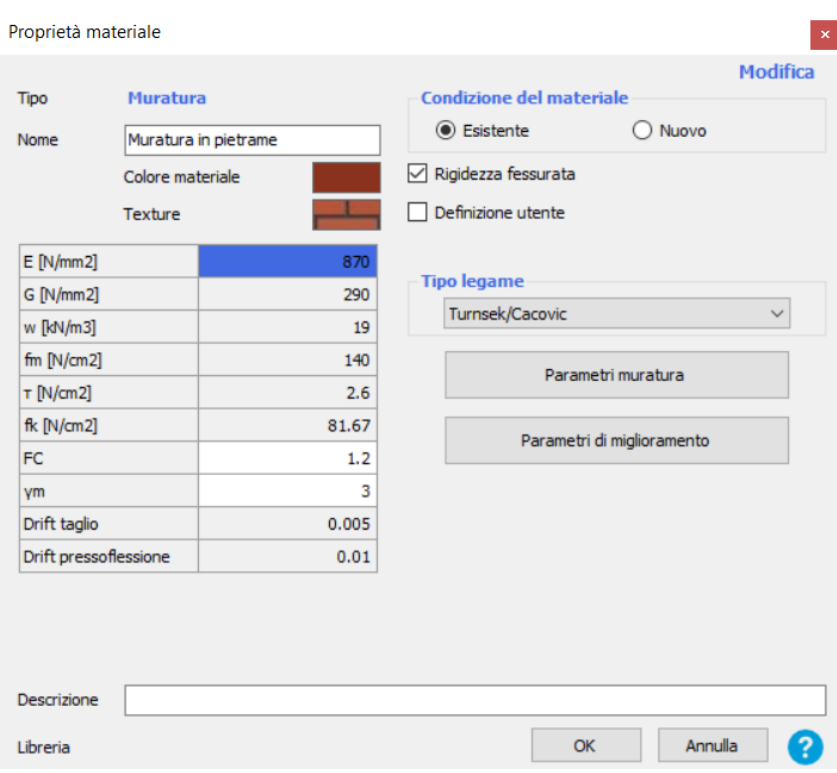

**Figura 5.7: Schermata definizione proprietà materiale**

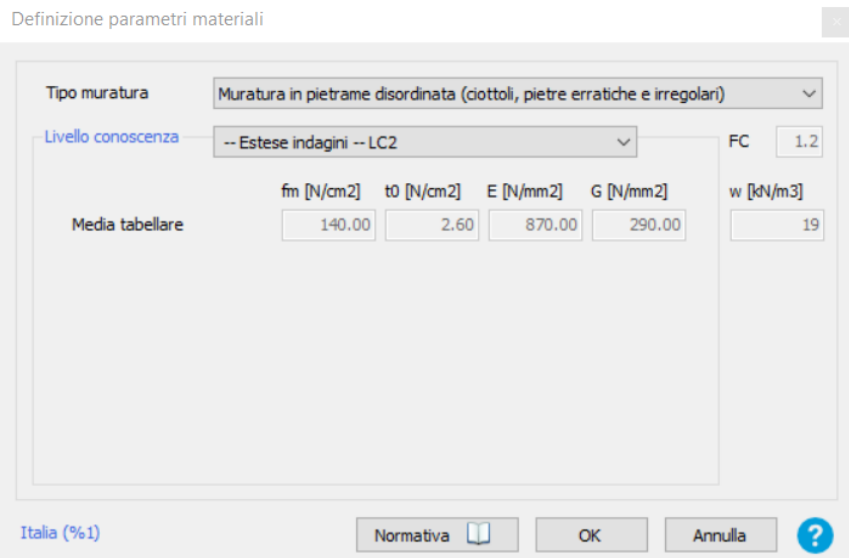

**Figura 5.8: Schermata definizione parametri materiale**

Dopo aver assegnato le proprietà meccaniche alle pareti, è possibile l'inserimento delle bucature, secondo cui poi nel modello a telaio equivalente si creeranno le fasce di piano e i nodi rigidi:

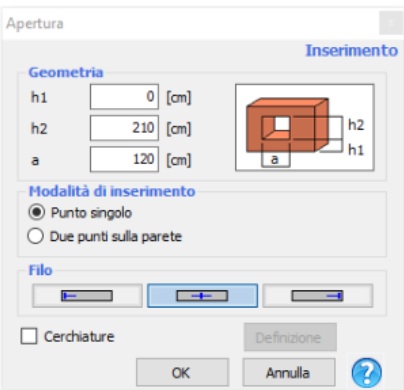

**Figura 5.9: Schermata definizione aperture**

Successivamente si definiscono le tipologie di orizzontamenti presenti nelle Unità Strutturali.

Per quanto riguarda gli orizzontamenti è possibile scegliere tra diverse tipologie, come ad esempio solai in legno con travetti affiancati e tavolato semplice (solaio flessibile), c'è anche la possibilità da parte dell'utente di definire una tipologia di orizzontamento con le relative proprietà meccaniche.

Nel mio caso sono stati utilizzati solai in legno (travi e tavolato semplice) e solai in putrelle e tavelloni. Per semplicità viene riportata la schermata della definizione del solaio in legno (18x20) riguardante l'Unità Strutturale A, una volta inseriti i parametri geometrici del solaio, il programma calcola le caratteristiche meccaniche:

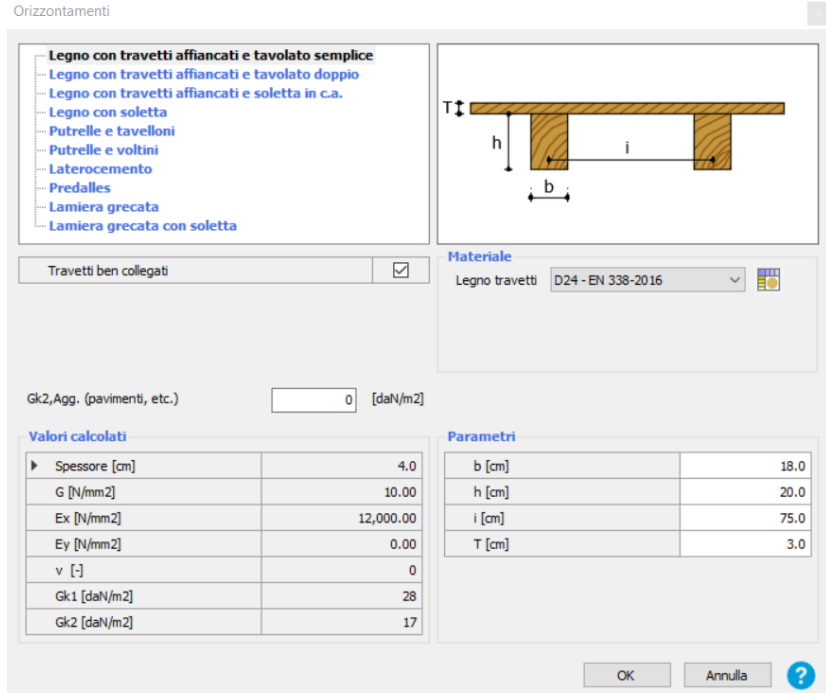

**Figura 5.10: Schermata definizione orizzontamenti**

Dopo aver posizionato i solai al corrispondente piano di appartenenza, sarà possibile inserire i carichi strutturali permanenti  $(G_{k1})$ , non strutturali permanenti  $(G_{k2})$  e i carichi variabili  $(Q_k)$  determinati in precedenza dall'analisi dei carichi relativa ad ogni singolo solaio.

Infine, si definirà il tipo di copertura presente, tramite il comando *"Tetto"*, vengono assegnate le quote degli elementi strutturali che costituiscono la copertura e successivamente si inseriscono le caratteristiche geometriche e strutturali delle falde analogamente a quanto visto per il solaio.

3Muri prevede due opzioni per il funzionamento delle coperture, strutturale e non strutturale. Nella prima le strutture del tetto partecipano con la struttura sottostante alla resistenza sismica globale, con la seconda le strutture sono semplicemente portate, ciò che accade per esempio con i tetti in legno non collaboranti che contribuiscono solo in termini di massa.

Nel caso in esame, l'opzione scelta è stata quella di un tetto non strutturale in legno, tenendo conto del reale comportamento della struttura.

Di seguito verranno trattate le analisi globali effettuate per ogni singola Unità Strutturale dell'aggregato.

#### **5.2.2. ANALISI GLOBALE UNITÀ STRUTTURALE (A)**

Nell'U.S. A è presente un solaio in legno al 1° livello, costituito da travi in castagno 18x20 poste ad un interasse di 75 cm, sopra è presente un tavolato della stessa specie legnosa spesso 3cm. Il solaio in questione è quello definito nella Figura 5.10.

Il solaio di copertura è in legno di castagno, con travi 16x20 poste ad un interasse di 60 cm, sopra c'è del tavolato spesso 3 cm sempre in castagno. La copertura presenta una singola falda con un'inclinazione di 14°.

I muri dell'edificio sono in pietrame disordinato con uno spessore variabile dal 1° al 2° livello sui tutti i lati del fabbricato.

In Figura 5.11 vengono riportate due viste 3D dell'Unità Strutturale in questione:

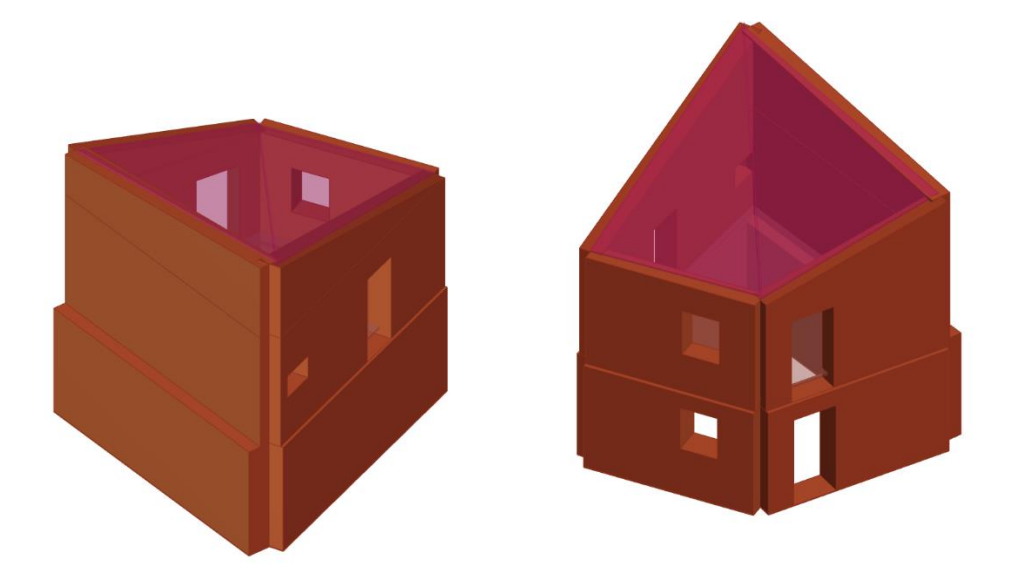

**Figura 5.11: Prospetto Nord-Est e Sud-Ovest, U.S. A**

Nella sezione *"Analisi globale"* sarà possibile eseguire l'analisi non lineare (Pushover) sulla struttura e visualizzarne i risultati.

Il primo step è la creazione della mesh automatica del modello che porta alla definizione degli elementi strutturali maschio (in arancione), fascia (in verde) e nodo rigido (in azzurro), visualizzabili in Figura 5.12.

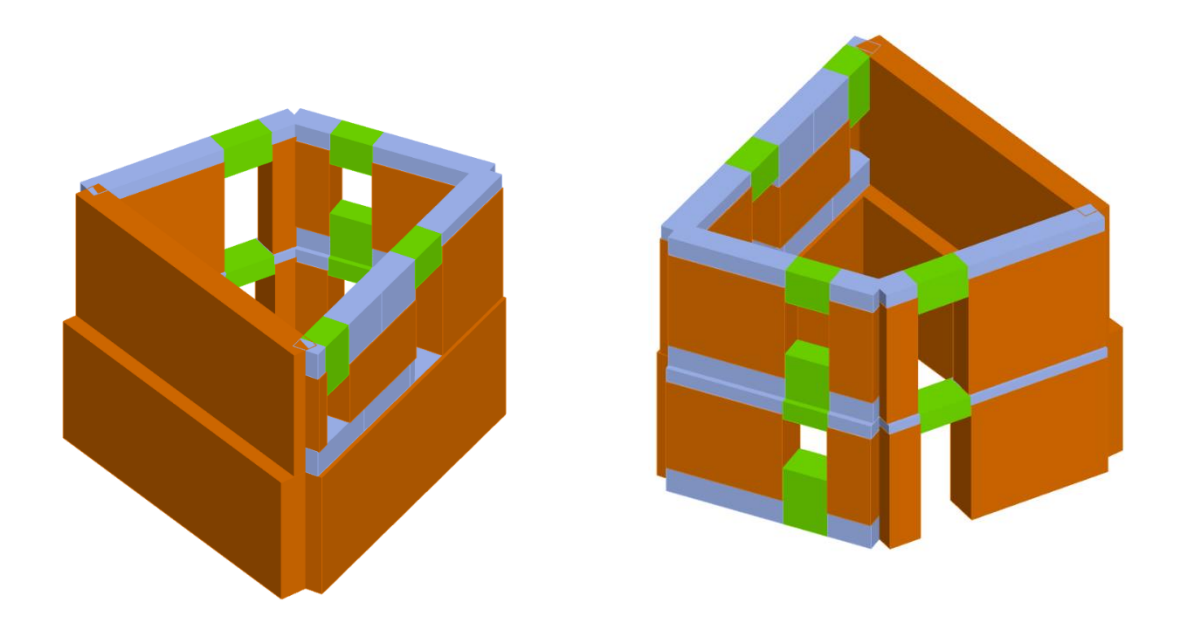

**Figura 5.12: Modello strutturale ai macroelementi Prospetto Nord-Est e Sud-Ovest, U.S. A**

Dopo aver creato la mesh dell'edificio, sarà possibile definire l'azione sismica gravante sull'edificio.

Si inseriscono i dati caratteristici del suolo su cui poggia il fabbricato, indicando la classe di suolo, la categoria topografica e le informazioni necessarie come longitudine, latitudine, vita nominale e classe d'uso.

Il programma restituisce i valori di calcolo, per gli stati limite considerati (in questo caso SLV), dello spettro di risposta elastico, di seguito riportato, Figura 5.13:

| Carico sismico            |                                             |              |                |                     |
|---------------------------|---------------------------------------------|--------------|----------------|---------------------|
| Forma spettro             | Parametrica                                 | $\checkmark$ |                | Diagramma Spettro   |
| Classe suolo              | B                                           |              |                | Calcola             |
|                           | <b>SLC</b>                                  | <b>SLV</b>   | <b>SLD</b>     | <b>SLO</b>          |
| Verifica<br>Þ             | П                                           | $\checkmark$ |                |                     |
| a $\lfloor m/s^2 \rfloor$ | 3.27                                        | 2.55         | 1.02           | 0.77                |
| $F_0$                     | 2.40                                        | 2.36         | 2.33           | 2.40                |
| $T^*_{C}$ [s]             | 0.36                                        | 0.34         | 0.28           | 0.27                |
| $T_R$                     | 975.00                                      | 475.00       | 50.00          | 30.00               |
| $S_S$                     | 1.08                                        | 1.15         | 1.20           | 1.20                |
| $T_B[s]$                  | 0.16                                        | 0.15         | 0.13           | 0.13                |
| $T_C[s]$                  | 0.49                                        | 0.46         | 0.40           | 0.39                |
| $T_{\text{D}}$ [s]        | 2.94                                        | 2.64         | 2.01           | 1.91                |
| Categoria topografica     | T <sub>3</sub><br>Fattore di amplificazione |              | $S_T$<br>1.000 | 1.2<br>$\checkmark$ |
|                           |                                             | OK           | Annulla        |                     |

**Figura 5.13: Schermata definizione parametri sismici**

Per poter eseguire l'analisi Pushover, il programma effettua automaticamente il calcolo delle masse relative al solaio di piano, alla falda e agli altri elementi strutturali.

Verranno quindi create 24 analisi non lineari differenti l'una dall'altra (in funzione di due profili di carico: il 1° proporzionale alle forze statiche e il 2° proporzionale alle masse), come punto di controllo si è scelto il Nodo 3 del secondo livello.

Vengono riportate le 24 analisi Pushover eseguite dal programma, Figura 5.14:

|                | Nodo di controllo    |                         |                             |                      |              | Definizione per angolo sisma |                       |
|----------------|----------------------|-------------------------|-----------------------------|----------------------|--------------|------------------------------|-----------------------|
| Livello        |                      | [2] Livello 2           | <b>Nodo</b><br>$\checkmark$ | 3 <sup>1</sup>       | $\checkmark$ | Angolo                       | [°]<br>$\overline{0}$ |
|                |                      |                         |                             |                      |              | Aggiungi                     | -- Nessuno --         |
|                | Spostamento          | Spostamenti Medi pesati |                             |                      |              | Incrementa                   |                       |
| N.             | Calcola<br>analisi   | Dir.<br>sisma           | Carico sismico              | Eccentricità<br>[cm] |              | Elimina                      |                       |
| 1              | ☑                    | $+X$                    | Uniforme                    | 0.0                  |              | Dati generali                |                       |
| $\overline{2}$ | $\checkmark$         | $+X$                    | Forze statiche              | 0.0                  |              | Piano Campagna               | 0.0000<br>[cm]        |
| 3              | $\overline{\vee}$    | -X                      | Uniforme                    | 0.0                  |              | Step critico                 | 500                   |
| 4              | ☑                    | -X                      | Forze statiche              | 0.0                  |              | Precisione p.p.              | 0.0050                |
| 5              | ☑                    | $+Y$                    | <b>Uniforme</b>             | 0.0                  |              |                              |                       |
| 6              | ☑                    | $+Y$                    | Forze statiche              | 0.0                  |              | Parametri di calcolo         |                       |
| 7              | $\triangledown$      | -Y                      | Uniforme                    | 0.0                  |              | Applica a tutte              |                       |
| 8              | $\checkmark$         | -Y                      | Forze statiche              | 0.0                  |              | Sottopassi                   | 200                   |
| 9              | $\checkmark$         | $+X$                    | Uniforme                    | 27.2                 |              | Precisione                   | 0.0050                |
| 10             | $\checkmark$         | $+X$                    | Uniforme                    | $-27.2$              |              | Spostamento max              | 8.00<br>[cm]          |
| 11             | $\checkmark$         | $+X$                    | Forze statiche              | 27.2                 |              |                              |                       |
| 12             | $\blacktriangledown$ | $+X$                    | Forze statiche              | $-27.2$              |              | Eccentricità                 | [cm]                  |
| 13             | $\triangledown$      | -X                      | Uniforme                    | 27.2                 |              | Abilita analisi              |                       |
| 14             | $\triangledown$      | -X                      | Uniforme                    | $-27.2$              |              | Dir. sisma                   |                       |
| 15             | $\triangledown$      | -X                      | Forze statiche              | 27.2                 |              | Carico sismico               | $\checkmark$          |
| 16             | ☑                    | -X                      | Forze statiche              | $-27.2$              |              | Eccentricità                 |                       |
| 17             | ☑                    | $+Y$                    | Uniforme                    | 27.0                 |              |                              |                       |
| 18             | $\checkmark$         | $+Y$                    | Uniforme                    | $-27.0$              |              | Seleziona Tutto              | Deseleziona Tutto     |
| 19             | ☑                    | $+Y$                    | Forze statiche              | 27.0                 |              | Carico sismico               |                       |
| 20             | ☑                    | $+Y$                    | Forze statiche              | $-27.0$              |              |                              |                       |
| 21             | $\checkmark$         | -Y                      | Uniforme                    | 27.0                 |              | Proporzionale forze statiche |                       |
| 22             | $\triangledown$      | -Y                      | Uniforme                    | $-27.0$              |              | Distribuzione modale         |                       |
| 23             | ☑                    | -Y                      | Forze statiche              | 27.0                 |              |                              |                       |
| 24             | ☑                    | -Y                      | Forze statiche              | $-27.0$              |              |                              | ?<br>OK               |

**Figura 5.14: Schermata definizione tipologia di analisi**

Una volta effettuata l'analisi, il programma permette di visualizzare i risultati del calcolo sismico svolto sul modello secondo quanto indicato dalla normativa.

I risultati delle verifiche vengono mostrati in una finestra grafica in cui, al variare delle diverse analisi, vengono mostrati lo spostamento massimo richiesto dal sisma Dmax e lo spostamento ultimo offerto dalla struttura D<sup>u</sup> allo SLV.

Per lo Stato Limite di Salvaguardia della Vita è inoltre richiesta una verifica basata sul fattore di struttura  $q^*$ , dato che la muratura è un materiale fragile, la normativa italiana ne limita le capacità dissipative e le capacità di subire deformazioni in campo plastico, definendo un valore massimo di 3.

Il programma di calcolo permette di valutare il grado di vulnerabilità sismica allo SLV, calcolato tramite il rapporto tra l'accelerazione al suolo che provoca nella struttura il raggiungimento dello stato limite considerato e l'accelerazione attesa al sito:

$$
\alpha_{SLV} = \frac{PGA_C}{PGA_D}
$$

Si riporta di seguito la finestra del programma contenente i risultati ottenuti, Figura 5.15, in cui sono indicate in verde le analisi verificate ed in rosso quelle non verificate, mentre in giallo sono evidenziate le due analisi risultate più gravose (dir. X e Y):

| N.             | Inserisci in<br>relazione | Dir. sisma | Carico sismico  | Eccentricità<br>[cm] | Dmax<br>SLV [cm] | Du SLV<br>[cm] | $q$ * $SLV$ | a SLV | Visualizza dettagli |
|----------------|---------------------------|------------|-----------------|----------------------|------------------|----------------|-------------|-------|---------------------|
| $\mathbf{1}$   | ☑                         | $+X$       | Uniforme        | 0.00                 | 2.48             | 16.73          | 2.63        | 1.139 |                     |
| $\overline{2}$ | ☑                         | $+X$       | Forze statiche  | 0.00                 | 3.62             | 2.15           | 5.03        | 0.597 |                     |
| 3              | $\checkmark$              | -X         | <b>Uniforme</b> | 0.00                 | 1.46             | 15.09          | 2.40        | 1.250 |                     |
| 4              | ☑                         | -X         | Forze statiche  | 0.00                 | 2.42             | 14.42          | 3.47        | 0.865 | 1.00<br>$\zeta_{E}$ |
| 5              | ☑                         | $+Y$       | Uniforme        | 0.00                 | 1.24             | 0.42           | 4.45        | 0.447 |                     |
| 6              | $\triangledown$           | $+Y$       | Forze statiche  | 0.00                 | 1.57             | 0.50           | 6.73        | 0.388 | Applica             |
| 7              | $\checkmark$              | -Y         | Uniforme        | 0.00                 | 0.97             | 0.71           | 1.59        | 0.851 |                     |
| 8              | ☑                         | -Y         | Forze statiche  | 0.00                 | 1.55             | 0.75           | 2.62        | 0.606 | Inserisci tutto in  |
| 9              | $\overline{\vee}$         | $+X$       | Uniforme        | 27.16                | 6.22             | 7.58           | 2.60        | 1.154 | relazione           |
| 10             | $\checkmark$              | $+X$       | Uniforme        | $-27.16$             | 4.78             | 135.05         | 2.71        | 1.105 |                     |
| 11             | ▽                         | $+X$       | Forze statiche  | 27.16                | 6.91             | 5.35           | 3.42        | 0.774 | Cancella analisi    |
| 12             | $\blacktriangledown$      | $+X$       | Forze statiche  | $-27.16$             | 2.81             | 1.69           | 4.01        | 0.644 | Legenda colori      |
| 13             | $\checkmark$              | -X         | <b>Uniforme</b> | 27.16                | 1.39             | 9.28           | 2.59        | 1.156 | Verificato          |
| 14             | $\checkmark$              | -X         | Uniforme        | $-27.16$             | 1.95             | 21.04          | 2.20        | 1.366 |                     |
| 15             | ☑                         | -X         | Forze statiche  | 27.16                | 1.70             | 8.95           | 3.76        | 0.798 | Non verificato      |
| 16             | $\checkmark$              | -X         | Forze statiche  | $-27.16$             | 2.36             | 19.40          | 3.18        | 0.943 | Mancato decadimento |
| 17             | $\triangledown$           | $+Y$       | <b>Uniforme</b> | 27.01                | 1.25             | 0.43           | 3.75        | 0.469 |                     |
| 18             | ☑                         | $+Y$       | <b>Uniforme</b> | $-27.01$             | 1.33             | 0.42           | 5.22        | 0.406 | Non converge a p.p. |
| 19             | $\checkmark$              | $+Y$       | Forze statiche  | 27.01                | 1.51             | 0.50           | 5.65        | 0.412 |                     |
| 20             | ☑                         | $+Y$       | Forze statiche  | $-27.01$             | 1.66             | 0.40           | 7.82        | 0.304 | Analisi più gravosa |
| 21             | $\checkmark$              | -Y         | Uniforme        | 27.01                | 0.70             | 0.74           | 1.27        | 1.022 |                     |
| 22             | $\checkmark$              | -Y         | <b>Uniforme</b> | $-27.01$             | 1.24             | 0.70           | 1.99        | 0.710 |                     |
| 23             | $\checkmark$              | -Y         | Forze statiche  | 27.01                | 1.34             | 0.75           | 2.10        | 0.696 |                     |
| 24             | $\blacktriangledown$      | -Y         | Forze statiche  | $-27.01$             | 1.80             | 0.74           | 3.31        | 0.520 |                     |
|                |                           |            |                 |                      |                  |                |             |       | ?<br>Esci           |

**Figura 5.15: Schermata delle 24 analisi non lineari dell'U.S. A**

Si evince che l'analisi più gravosa, cioè quella che possiede l'indice di vulnerabilità più basso ( $\alpha_{SLV} = 0.304$ ) è l'analisi n.20. Si riporta la curva di capacità dell'intera struttura relativa all'analisi n.20, e la vista 3D dell'analisi statica non lineare n.20:

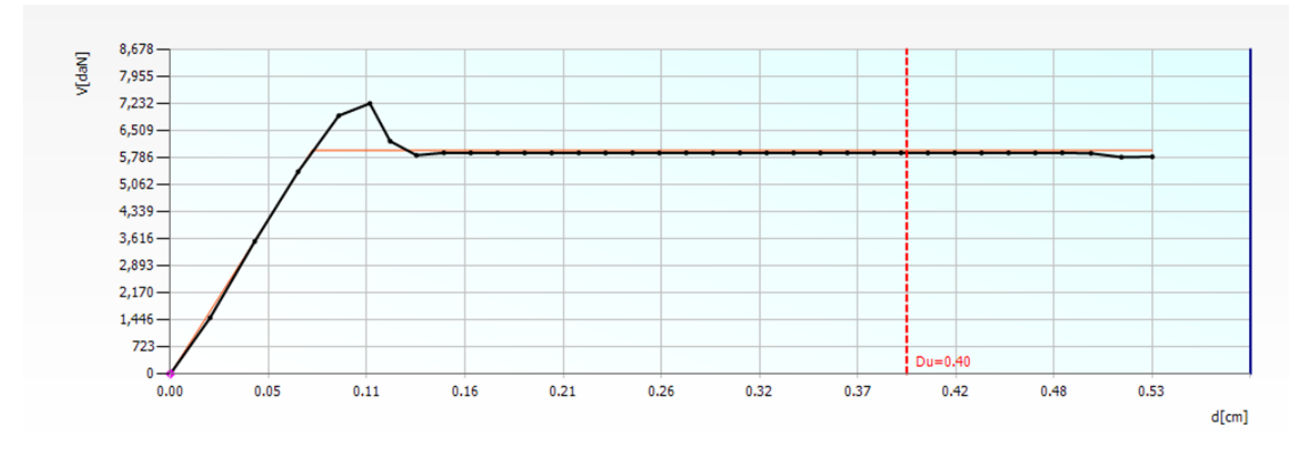

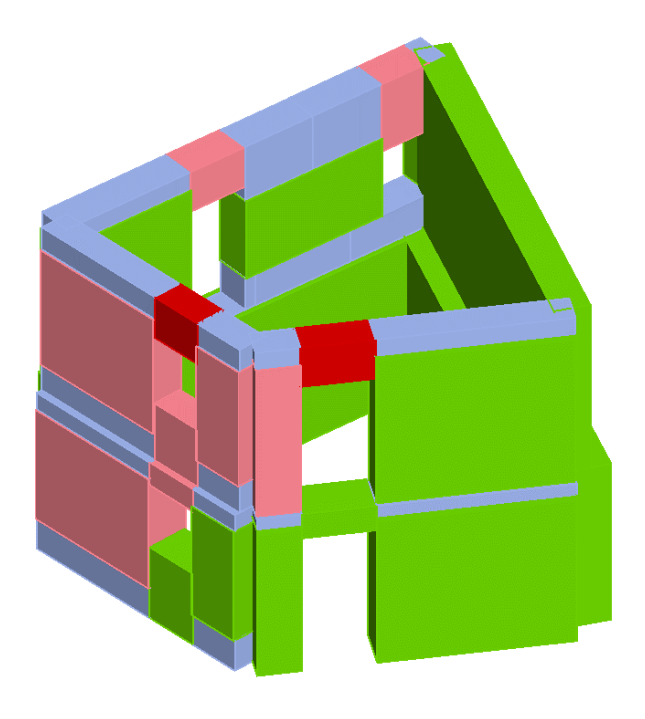

**Figura 5.16: Vista 3D dell'analisi Pushover n.20 dell'U.S A**

#### **5.2.3. ANALISI GLOBALE UNITÀ STRUTTURALE (B)**

Nell'U.S. B è presente un solaio in putrelle e tavelloni al 1° livello, costituito da travi IPE 140 poste ad un interasse di 90 cm, al 2° livello è presente un solaio di sottotetto in putrelle e tavelloni, costituito da travi IPE 120 poste ad un interasse di 90 cm. In Figura 5.17, viene riportato il solaio in putrelle e tavelloni riferito al 1° livello:

| - Legno con travetti affiancati e tavolato semplice<br>-- Legno con travetti affiancati e tavolato doppio<br>" Legno con travetti affiancati e soletta in c.a.<br>- Legno con soletta<br>- Putrelle e tavelloni<br>--- Putrelle e voltini<br>- Laterocemento<br>- Predalles<br>-- Lamiera grecata<br>- Lamiera grecata con soletta |         |           | sĪ                        |                |                               |
|----------------------------------------------------------------------------------------------------|---------|-----------|---------------------------|----------------|-------------------------------|
|                                                                                                    |         |           | <b>Materiale</b>          |                |                               |
| Putrelle ben collegate                                                                                                    |         |           | Acciaio                   | S 235          | 罸                             |
|                                                                                                    |         |           |                           |                | $\mathbf 0$                   |
| Soletta strutturale                                                                                                    |         |           |                           |                |                               |
| Soletta ammorsata nella muratura                                                                                                    |         |           | Peso blocco<br><b>CLS</b> | C16/20         | [daN/m2]<br>髑<br>$\checkmark$ |
| Gk2, Agg. (pavimenti, etc.)                                                                                                    | $\circ$ | [daN/m2]  |                           |                |                               |
| Valori calcolati                                                                                                    |         |           | <b>Parametri</b>          |                |                               |
| Spessore [cm]                                                                                                    |         | 5.0       | Profilo                   | <b>IPE 140</b> | Q                             |
| G [N/mm2]                                                                                                    |         | 11,920.00 | i [cm]                    |                |                               |
| $Ex$ [N/mm2]                                                                                                    |         | 0.00      | S [cm]                    |                | 100.0<br>5.0                  |
| ▶<br>Ey [N/mm2]                                                                                                    |         | 0.00      |                           |                |                               |
| $v$ [-]                                                                                                    |         | 0         |                           |                |                               |
| Gk1 [daN/m2]                                                                                                    |         | 13        |                           |                |                               |

**Figura 5.17: Schermata definizione solaio putrelle e tavelloni**

Il solaio di copertura è in legno di castagno, con travi 16x20 poste ad un interasse di 85 cm, sopra c'è del tavolato spesso 3 cm sempre in castagno. La copertura è a padiglione con un'inclinazione di 14° delle falde.

I muri dell'edificio sono in pietrame disordinato con uno spessore variabile dal 1° al 2° livello sui tutti i lati del fabbricato.

In Figura 5.18 vengono riportate due viste 3D dell'Unità Strutturale in questione:

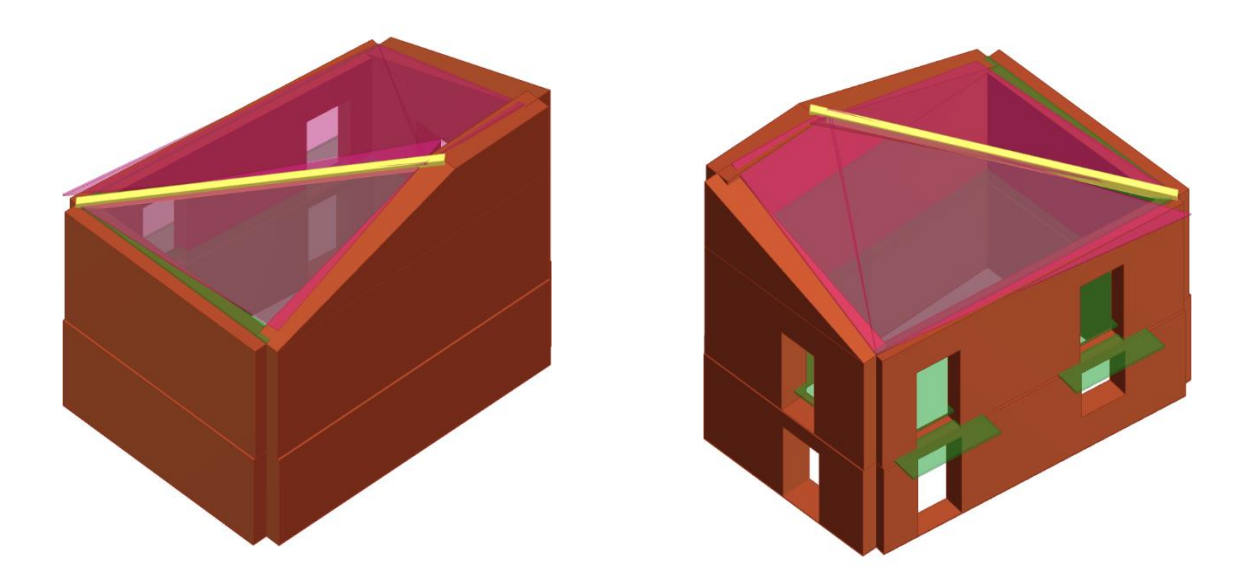

**Figura 5.18: Prospetto Nord-Est e Sud-Ovest, U.S. B**

In Figura 5.19 viene riportata la mesh del modello riferita all'U.S B:

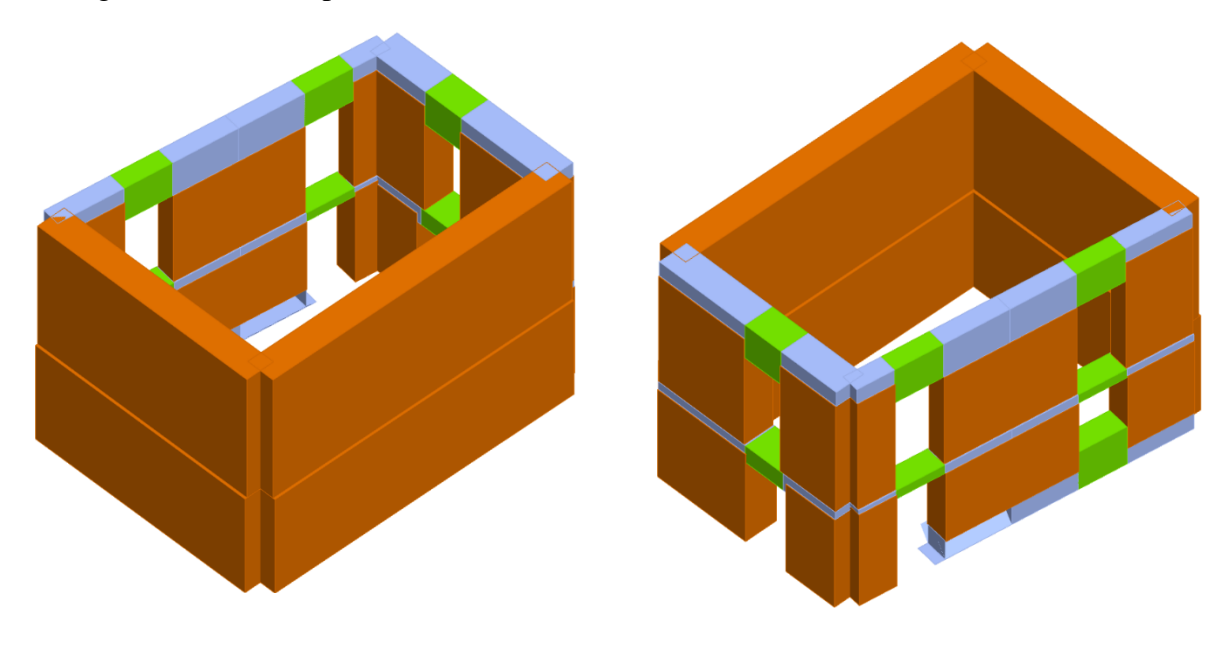

**Figura 5.19: Modello strutturale ai macroelementi Prospetto Nord-Est e Sud-Ovest, U.S. B**

Una volta definita l'azione sismica gravante sull'edificio, verranno create 24 analisi non lineari differenti l'una dall'altra (in funzione di due profili di carico: il 1° proporzionale alle forze statiche e il 2° proporzionale alle masse), come punto di controllo si è scelto il Nodo 6 del secondo livello.

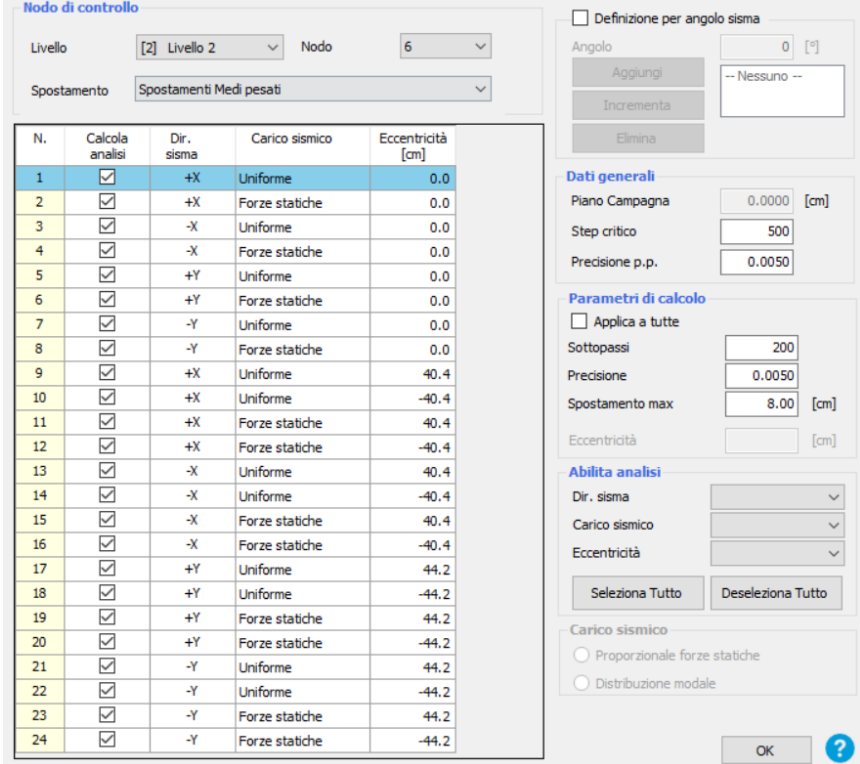

Di seguito vengono riportate le 24 analisi Pushover eseguite, Figura 5.20:

**Figura 5.20: Schermata definizione tipologia di analisi**

Il programma di calcolo permette di valutare il grado di vulnerabilità sismica allo SLV, calcolato tramite il rapporto tra l'accelerazione al suolo che provoca nella struttura il raggiungimento dello stato limite considerato e l'accelerazione attesa al sito:

$$
\alpha_{SLV} = \frac{PGA_C}{PGA_D}
$$

Si riporta di seguito la finestra del programma contenente i risultati ottenuti, Figura 5.21, in cui sono indicate in verde le analisi verificate ed in rosso quelle non verificate, mentre in giallo sono evidenziate le due analisi risultate più gravose (dir. X e Y):

| $\mathbf{1}$<br>$\overline{2}$ | ☑               | $+X$    | <b>Uniforme</b> |          |      | [cm] |      |       |                     |
|--------------------------------|-----------------|---------|-----------------|----------|------|------|------|-------|---------------------|
|                                |                 |         |                 | 0.00     | 1.62 | 2.90 | 2.04 | 1.467 |                     |
|                                | ☑               | $+X$    | Forze statiche  | 0.00     | 1.96 | 0.58 | 2.34 | 0.451 |                     |
| 3                              | ☑               | $-x$    | Uniforme        | 0.00     | 2.13 | 1.41 | 4.14 | 0.705 |                     |
| 4                              | $\checkmark$    | $-x$    | Forze statiche  | 0.00     | 2.42 | 1.47 | 4.90 | 0.612 |                     |
| 5                              | ▽               | $+Y$    | Uniforme        | 0.00     | 1.96 | 0.82 | 3.72 | 0.510 | 1.00<br>$\zeta_{E}$ |
| 6                              | $\checkmark$    | $+Y$    | Forze statiche  | 0.00     | 2.30 | 1.50 | 4.59 | 0.653 |                     |
| 7                              | $\checkmark$    | $-Y$    | Uniforme        | 0.00     | 1.57 | 0.94 | 1.82 | 0.725 | Applica             |
| 8                              | $\checkmark$    | $-Y$    | Forze statiche  | 0.00     | 1.88 | 0.91 | 1.98 | 0.621 |                     |
| 9                              | ▽               | $+X$    | Uniforme        | 40.39    | 1.50 | 2.12 | 1.83 | 1.279 | Inserisci tutto in  |
| 10                             | $\checkmark$    | $+X$    | Uniforme        | $-40.39$ | 1.72 | 1.15 | 2.22 | 0.750 | relazione           |
| 11                             | $\triangledown$ | $+X$    | Forze statiche  | 40.39    | 1.83 | 0.77 | 2.10 | 0.570 |                     |
| 12                             | $\checkmark$    | $+X$    | Forze statiche  | $-40.39$ | 2.09 | 0.87 | 2.64 | 0.530 | Cancella analisi    |
| 13                             | $\triangledown$ | $-X$    | Uniforme        | 40.39    | 2.02 | 1.42 | 3.71 | 0.746 |                     |
| 14                             | $\triangledown$ | $-\chi$ | Uniforme        | $-40.39$ | 2.19 | 1.39 | 4.55 | 0.659 | Legenda colori      |
| 15                             | ☑               | $-\chi$ | Forze statiche  | 40.39    | 2.36 | 1.48 | 4.42 | 0.670 | Verificato          |
| 16                             | $\checkmark$    | $-x$    | Forze statiche  | $-40.39$ | 2.53 | 1.46 | 5.37 | 0.558 | Non verificato      |
| 17                             | $\triangledown$ | $+Y$    | Uniforme        | 44.15    | 1.99 | 0.86 | 3.32 | 0.526 |                     |
| 18                             | ☑               | $+Y$    | <b>Uniforme</b> | $-44.15$ | 2.01 | 0.77 | 4.06 | 0.469 | Mancato decadimento |
| 19                             | $\triangledown$ | $+Y$    | Forze statiche  | 44.15    | 2.31 | 1.65 | 4.05 | 0.740 |                     |
| 20                             | $\checkmark$    | $+Y$    | Forze statiche  | $-44.15$ | 2.35 | 1.46 | 4.96 | 0.605 | Non converge a p.p. |
| 21                             | $\checkmark$    | $-Y$    | Uniforme        | 44.15    | 1.57 | 0.67 | 1.91 | 0.603 |                     |
| 22                             | $\checkmark$    | $-Y$    | Uniforme        | $-44.15$ | 1.67 | 0.93 | 1.99 | 0.682 | Analisi più gravosa |
| 23                             | $\triangledown$ | $-Y$    | Forze statiche  | 44.15    | 1.80 | 1.08 | 1.90 | 0.712 |                     |
| 24                             | $\triangledown$ | $-Y$    | Forze statiche  | $-44.15$ | 1.97 | 0.81 | 2.18 | 0.552 |                     |

**Figura 5.21: Schermata delle 24 analisi non lineari dell'U.S. B**

Si evince che l'analisi più gravosa, cioè quella che possiede l'indice di vulnerabilità più basso  $(\alpha_{SLV} = 0.451)$  è l'analisi n.2.

Si riporta la curva di capacità dell'intera struttura relativa all'analisi n.2, e la vista 3D dell'analisi statica non lineare n.2:

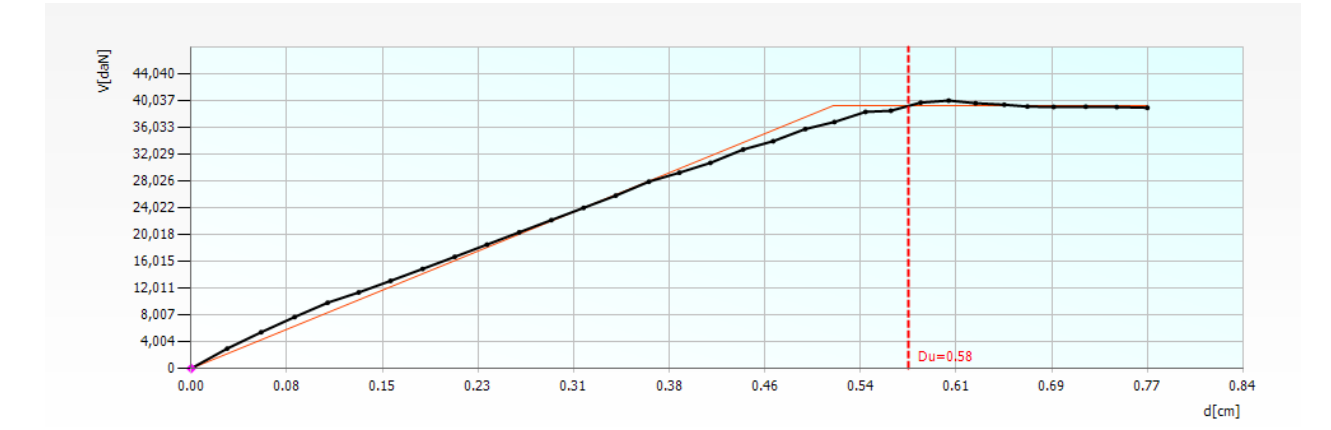

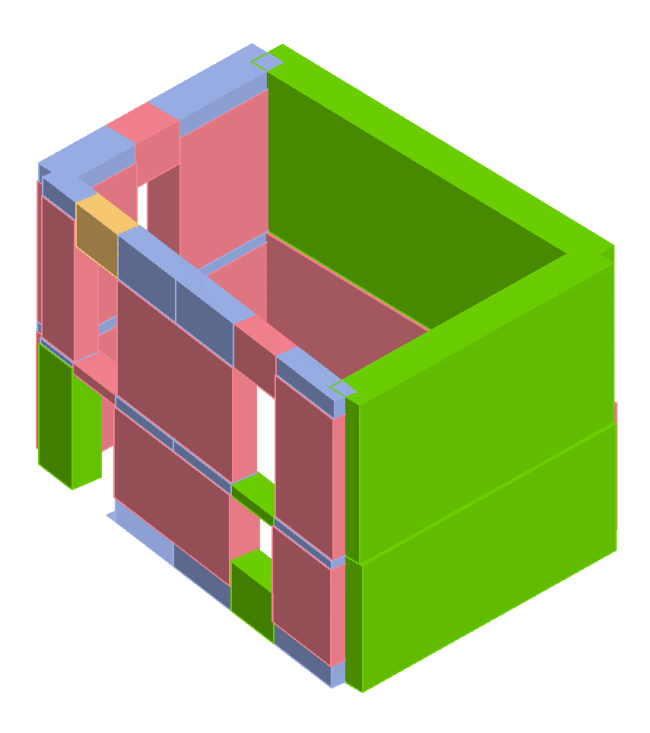

**Figura 5.22: Vista 3D dell'analisi Pushover n.2 dell'U.S B**

#### **5.2.4. ANALISI GLOBALE UNITÀ STRUTTURALE (C)**

Nell'U.S. C sono presenti due solai in putrelle e tavelloni al 1° livello, costituiti da travi IPE 180 poste ad un interasse di 90 cm, al 2° livello sono presenti due solai di sottotetto in putrelle e tavelloni, costituiti sempre da travi IPE 180 poste ad un interasse di 90 cm.

Il solaio di copertura è in legno di castagno, con travi 16x18 poste ad un interasse di 85 cm, sopra c'è del tavolato spesso 3 cm sempre in castagno. La copertura è a due falde, con un'inclinazione delle falde di 14°.

I muri dell'edificio sono prevalentemente in pietrame disordinato con uno spessore variabile dal 1° al 2° livello su tutti i lati del fabbricato. Al 1° livello è presente sulla parete esterna di destra una muratura in blocchi di cls dello spessore di 30 cm, mentre al 2° livello con una rientranza di circa 1 m, posto sopra una trave di castagno 30x30, una parete di 8 cm realizzata da elementi forati in laterizio (8 x 12 x 25 cm).

La parete centrale è in pietrame disordinato al 1° livello, mentre dal 2° livello è presente una muratura in mattoni pieni dello spessore di 25 cm.

In Figura 5.23 vengono riportate due viste 3D dell'Unità Strutturale in questione:

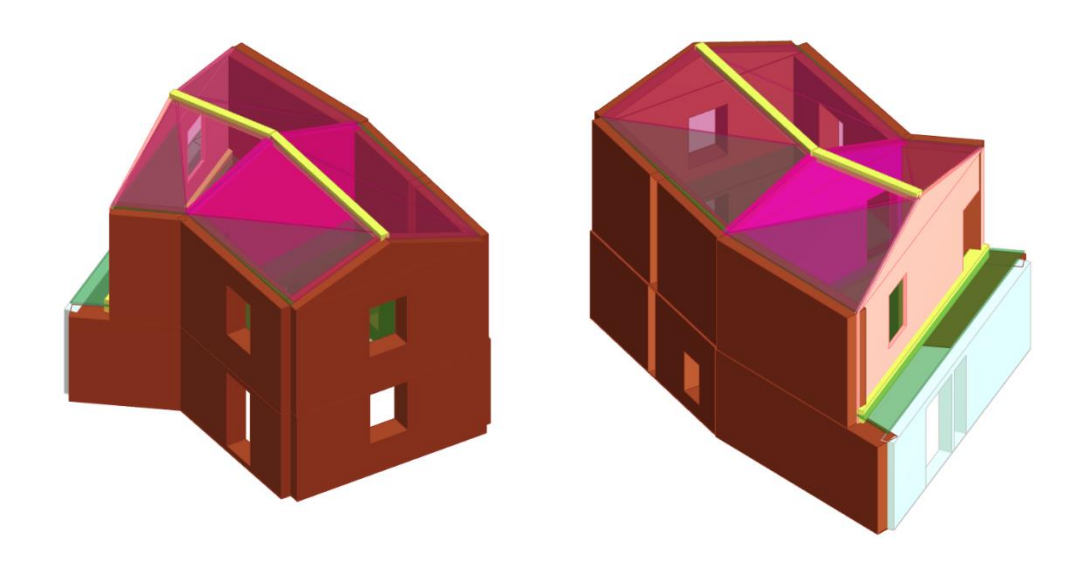

**Figura 5.23: Prospetto Nord-Ovest e Sud-Est, U.S. C**

In Figura 5.24 viene riportata la mesh del modello riferita all'U.S C:

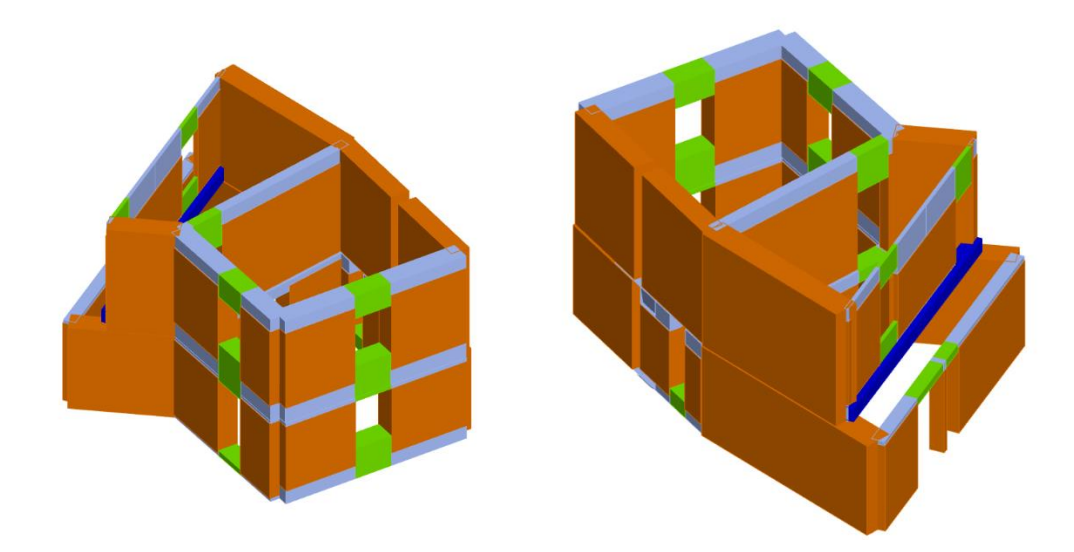

**Figura 5.24: Modello strutturale ai macroelementi Prospetto Nord-Ovest e Sud-Est, U.S. C**

Una volta definita l'azione sismica gravante sull'edificio, verranno create 24 analisi non lineari differenti l'una dall'altra (in funzione di due profili di carico: il 1° proporzionale alle forze statiche e il 2° proporzionale alle masse), come punto di controllo si è scelto il Nodo 3 del secondo livello.

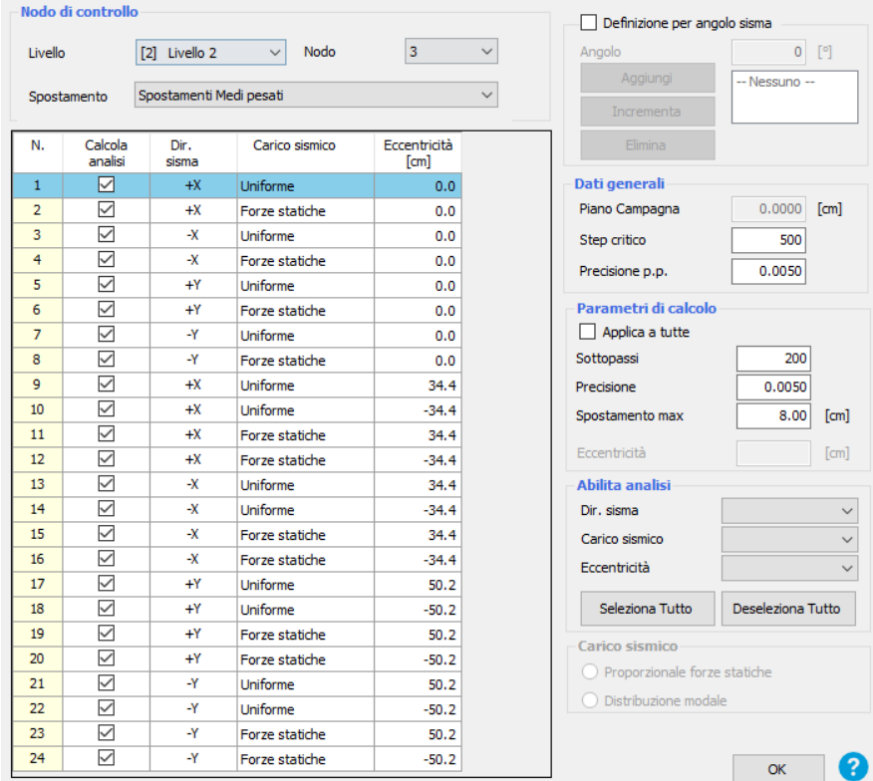

Vengono riportate di seguito le 24 analisi Pushover eseguite, Figura 5.25:

**Figura 5.25: Schermata definizione tipologia di analisi**

Il programma di calcolo permette di valutare il grado di vulnerabilità sismica allo SLV, calcolato tramite il rapporto tra l'accelerazione al suolo che provoca nella struttura il raggiungimento dello stato limite considerato e l'accelerazione attesa al sito:

$$
\alpha_{SLV} = \frac{PGA_C}{PGA_D}
$$

Si riporta di seguito la finestra del programma contenente i risultati ottenuti, Figura 5.26, in cui sono indicate in verde le analisi verificate ed in rosso quelle non verificate, mentre in giallo sono evidenziate le due analisi risultate più gravose (dir. X e Y):
| N.             | Inserisci in<br>relazione | Dir. sisma | Carico sismico  | Eccentricità<br>[cm] | Dmax<br>SLV [cm] | Du SLV<br>[cm] | $q$ <sup>*</sup> SLV | a SLV | Visualizza dettagli |
|----------------|---------------------------|------------|-----------------|----------------------|------------------|----------------|----------------------|-------|---------------------|
| $\mathbf{1}$   | ☑                         | $+X$       | <b>Uniforme</b> | 0.00                 | 1.12             | 0.97           | 1.86                 | 0.916 |                     |
| $\overline{2}$ | $\overline{\smile}$       | $+X$       | Forze statiche  | 0.00                 | 1.57             | 1.18           | 2.58                 | 0.815 |                     |
| 3              | $\checkmark$              | $-X$       | Uniforme        | 0.00                 | 1.44             | 1.00           | 2.23                 | 0.786 |                     |
| $\overline{4}$ | $\triangledown$           | $-\chi$    | Forze statiche  | 0.00                 | 1.76             | 1.73           | 2.43                 | 0.987 |                     |
| 5              | ☑                         | $+Y$       | Uniforme        | 0.00                 | 2.38             | 1.51           | 2.60                 | 0.706 | 1.00<br>$\zeta_{E}$ |
| 6              | $\checkmark$              | $+Y$       | Forze statiche  | 0.00                 | 3.13             | 2.58           | 2.87                 | 0.850 |                     |
| $\overline{7}$ | $\triangledown$           | $-Y$       | <b>Uniforme</b> | 0.00                 | 2.09             | 1.59           | 3.71                 | 0.800 | Applica             |
| 8              | $\checkmark$              | $-1$       | Forze statiche  | 0.00                 | 2.46             | 2.04           | 5.05                 | 0.594 |                     |
| 9              | ☑                         | $+X$       | Uniforme        | 34.40                | 1.12             | 1.16           | 1.82                 | 1.022 | Inserisci tutto in  |
| 10             | $\triangledown$           | $+X$       | Uniforme        | $-34.40$             | 1.11             | 0.89           | 1.91                 | 0.876 | relazione           |
| 11             | ☑                         | $+X$       | Forze statiche  | 34.40                | 1.61             | 1.22           | 2.60                 | 0.819 |                     |
| 12             | $\triangledown$           | $+X$       | Forze statiche  | $-34.40$             | 1.54             | 1.13           | 2.53                 | 0.804 | Cancella analisi    |
| 13             | ☑                         | $-\chi$    | <b>Uniforme</b> | 34.40                | 1.50             | 1.01           | 2.19                 | 0.772 |                     |
| 14             | $\checkmark$              | $-x$       | Uniforme        | $-34.40$             | 1.31             | 0.95           | 2.21                 | 0.809 | Legenda colori      |
| 15             | $\triangledown$           | $-X$       | Forze statiche  | 34.40                | 1.86             | 29.91          | 2.54                 | 1.181 | Verificato          |
| 16             | $\checkmark$              | $-x$       | Forze statiche  | $-34.40$             | 1.66             | 1.54           | 2.40                 | 0.944 | Non verificato      |
| 17             | $\triangledown$           | $+Y$       | Uniforme        | 50.24                | 2.44             | 1.65           | 2.65                 | 0.740 |                     |
| 18             | $\vee$                    | $+Y$       | Uniforme        | $-50.24$             | 2.34             | 1.34           | 2.55                 | 0.662 | Mancato decadimento |
| 19             | $\overline{\vee}$         | $+Y$       | Forze statiche  | 50.24                | 3.11             | 2.12           | 2.88                 | 0.726 |                     |
| 20             | $\checkmark$              | $+Y$       | Forze statiche  | $-50.24$             | 3.12             | 2.10           | 2.73                 | 0.720 | Non converge a p.p. |
| 21             | $\vee$                    | $-Y$       | Uniforme        | 50.24                | 2.13             | 2.25           | 3.78                 | 0.793 |                     |
| 22             | ☑                         | $-1$       | <b>Uniforme</b> | $-50.24$             | 2.03             | 0.86           | 3.50                 | 0.523 | Analisi più gravosa |
| 23             | $\triangledown$           | $-Y$       | Forze statiche  | 50.24                | 2.51             | 1.95           | 5.35                 | 0.561 |                     |
| 24             | $\checkmark$              | $-1$       | Forze statiche  | $-50.24$             | 2.42             | 1.79           | 4.68                 | 0.640 |                     |

**Figura 5.26: Schermata delle 24 analisi non lineari dell'U.S. C**

Si evince che l'analisi più gravosa, cioè quella che possiede l'indice di vulnerabilità più basso  $(\alpha_{SLV} = 0.523)$  è l'analisi n.22.

Si riporta la curva di capacità dell'intera struttura relativa all'analisi n.22, e la vista 3D dell'analisi statica non lineare n.22:

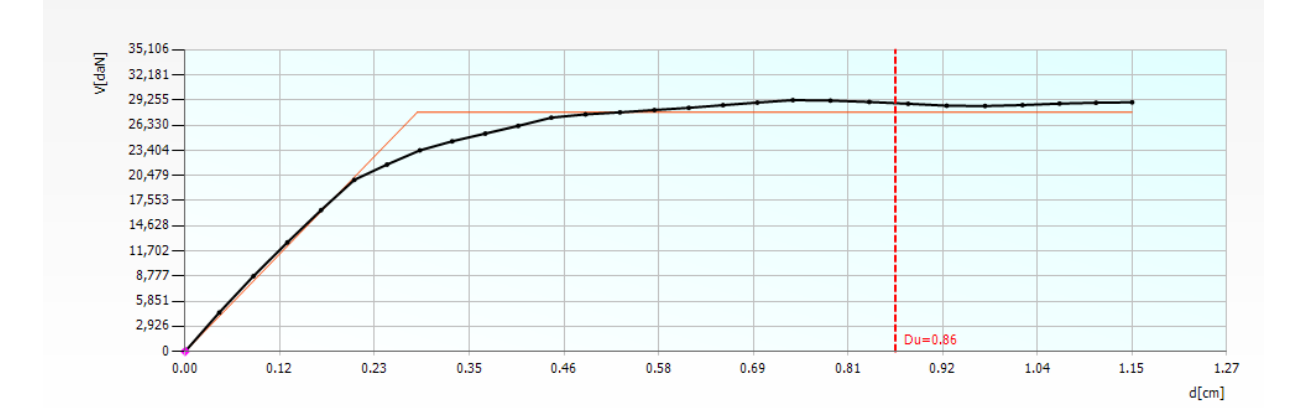

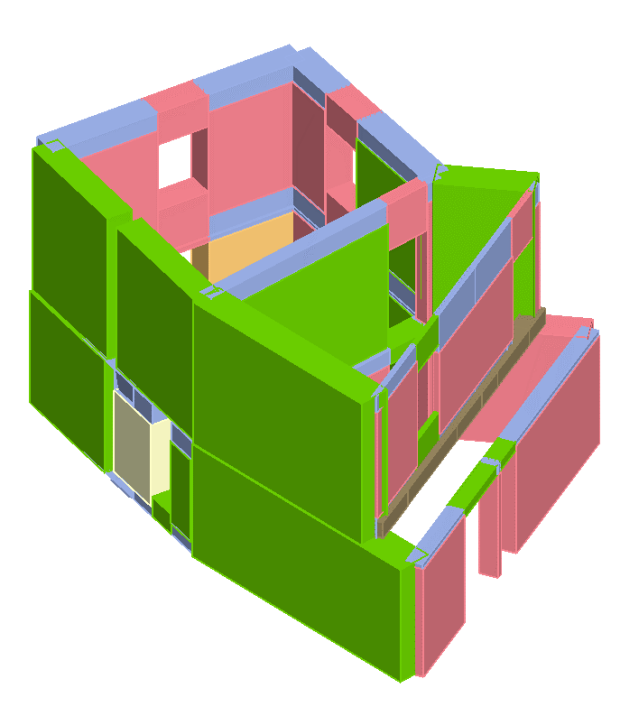

**Figura 5.27: Vista 3D dell'analisi Pushover n.22 dell'U.S C**

# **5.2.5. ANALISI GLOBALE UNITÀ STRUTTURALE (D)**

L'U.S. D è formata da tre edifici. Gli edifici esterni hanno un solaio di piano al 1° livello in legno, mentre l'edificio centrale sia al 1° livello che al 2° livello ha un solaio in putrelle e tavelloni.

Il fabbricato di sinistra ha solaio in legno al 1° livello, costituito da travi di castagno 16x20 poste ad un interasse di 85 cm, sopra è presente un tavolato della stessa specie legnosa spesso 3cm.

Quello di destra presenta due differenti sezioni delle travi, con differente orditura, un ordine di travi (in castagno) 16x16 poste ad un interasse di circa 75 cm e un altro 18x20 (sempre in castagno) poste a 120 cm. In entrambi, sopra è presente un tavolato di 3 cm.

In Figura 3.28 viene riportata la configurazione del solaio in legno al 1° livello del fabbricato di destra:

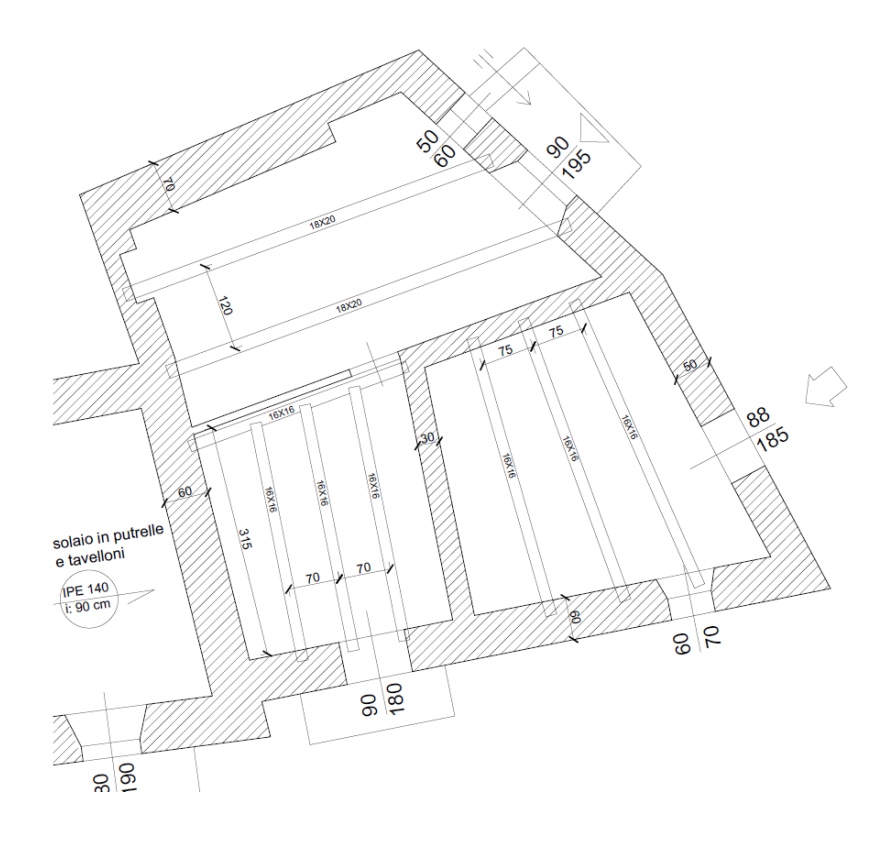

**Figura 5.28: Dettagli costruttivi del solaio dell'edifico di destra U.S D**

L'edificio centrale al 1° livello ha un solaio in putrelle e tavelloni con travi IPE 140 poste ad un interasse di 90 cm, mentre al 2° livello il solaio di sottotetto (sempre in putrelle e tavelloni) è realizzato con travi IPE 120 poste ad un interasse di 90 cm.

Il solaio di copertura è in legno di castagno per tutti e tre i fabbricati.

I due edifici estremi hanno travi 16x20 poste ad un interasse di 85 cm (quello di sinistra), mentre quello di destra a 90 cm. L'edificio centrale ha travi 16x16 ad un interasse di 70 cm.

Sopra le travi c'è del tavolato spesso 3 cm sempre in castagno. La copertura è ad una falda per l'edificio di sinistra e quello centrale, mentre è a padiglione per quello di destra; le falde hanno un'inclinazione di 14°.

I muri dell'edificio sono in pietrame disordinato con uno spessore variabile dal 1° al 2° livello sui tutti i lati del fabbricato.

In Figura 5.29 vengono riportate due viste 3D dell'Unità Strutturale in questione:

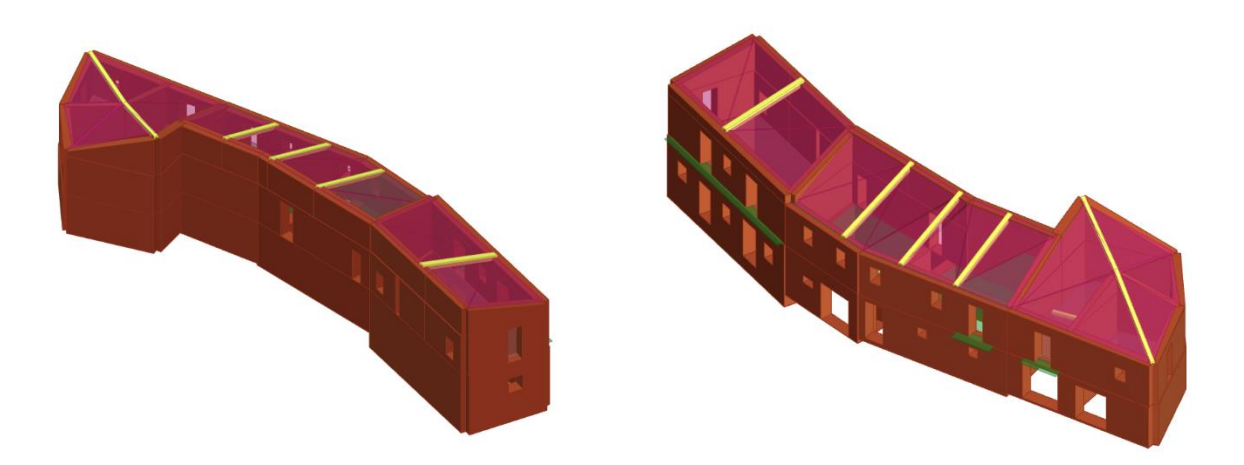

**Figura 5.29: Prospetto Nord-Ovest e Sud-Est, U.S. D**

In Figura 5.30 viene riportata la mesh del modello riferita all'U.S D:

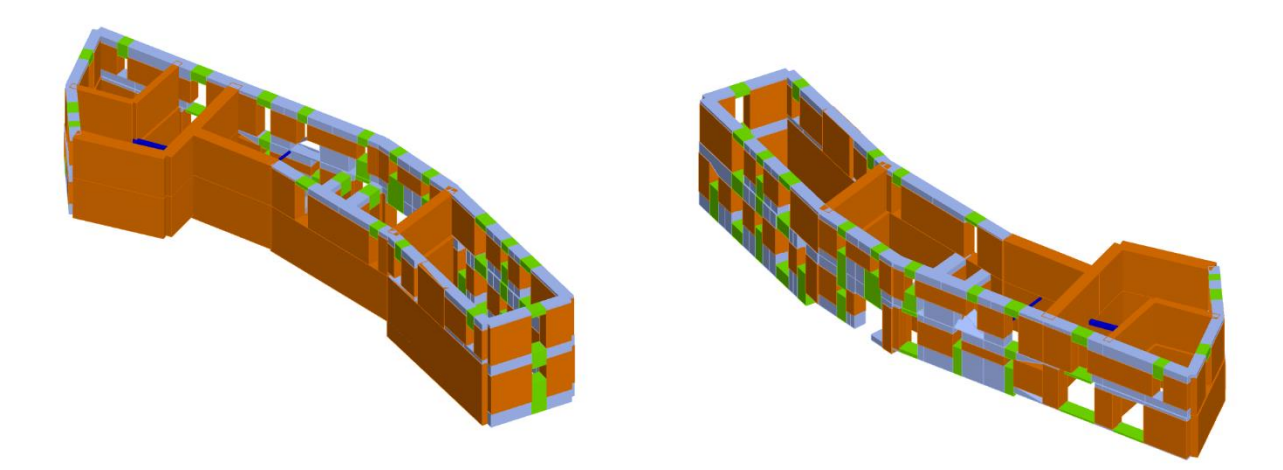

**Figura 5.30: Modello strutturale ai macroelementi Prospetto Nord-Ovest e Sud-Est, U.S. D**

Una volta definita l'azione sismica gravante sull'edificio, verranno create 24 analisi non lineari differenti l'una dall'altra (in funzione di due profili di carico: il 1° proporzionale alle forze statiche e il 2° proporzionale alle masse), come punto di controllo si è scelto il Nodo 18 del secondo livello.

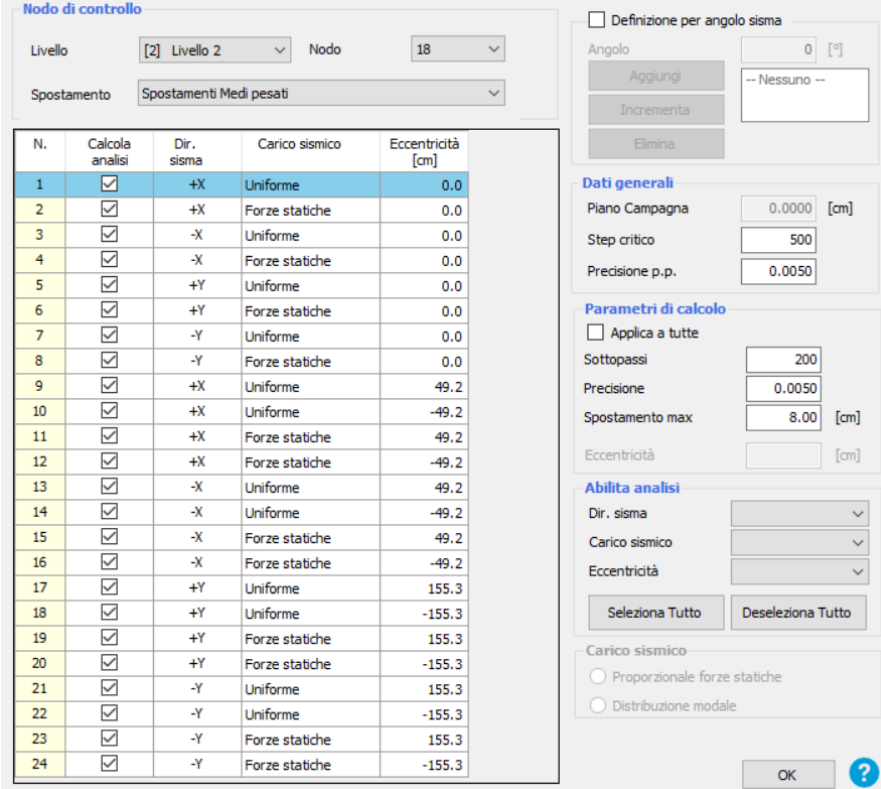

Di seguito vengono riportate le 24 analisi Pushover eseguite, Figura 5.31:

**Figura 5.31: Schermata definizione tipologia di analisi**

Il programma di calcolo permette di valutare il grado di vulnerabilità sismica allo SLV, calcolato tramite il rapporto tra l'accelerazione al suolo che provoca nella struttura il raggiungimento dello stato limite considerato e l'accelerazione attesa al sito:

$$
\alpha_{SLV} = \frac{PGA_C}{PGA_D}
$$

Si riporta di seguito la finestra del programma contenente i risultati ottenuti, Figura 5.32, in cui sono indicate in verde le analisi verificate ed in rosso quelle non verificate, mentre in giallo sono evidenziate le due analisi risultate più gravose (dir. X e Y):

|                | Inserisci in<br>relazione  | Dir. sisma | Carico sismico  | Eccentricità<br>[cm] | Dmax<br>SLV [cm] | Du SLV<br>[cm] | $q^*$ SLV | a SLV | Visualizza dettagli |
|----------------|----------------------------|------------|-----------------|----------------------|------------------|----------------|-----------|-------|---------------------|
| $\mathbf{1}$   | ☑                          | $+X$       | Uniforme        | 0.00                 | 1.01             | 0.72           | 2.12      | 0.808 |                     |
| $\overline{2}$ | $\checkmark$               | $+X$       | Forze statiche  | 0.00                 | 1.13             | 0.80           | 2.21      | 0.803 |                     |
| 3              | $\checkmark$               | $-X$       | Uniforme        | 0.00                 | 1.17             | 8.69           | 2.39      | 1.256 |                     |
| 4              | $\vee$                     | -X         | Forze statiche  | 0.00                 | 1.83             | 19.96          | 2.50      | 1.199 |                     |
| 5              | ✓                          | $+Y$       | Uniforme        | 0.00                 | 1.72             | 0.26           | 3.49      | 0.293 | 1.00<br>$\zeta_E$   |
| 6              | $\checkmark$               | $+Y$       | Forze statiche  | 0.00                 | 1.90             | 0.33           | 3.88      | 0.293 | Applica             |
| $\overline{7}$ | $\checkmark$               | $-Y$       | <b>Uniforme</b> | 0.00                 | 1.70             | 0.74           | 2.75      | 0.553 |                     |
| 8              | $\checkmark$               | $-Y$       | Forze statiche  | 0.00                 | 1.93             | 57.15          | 3.76      | 0.797 |                     |
| 9              | $\vee$                     | $+X$       | Uniforme        | 49.22                | 1.00             | 0.78           | 2.10      | 0.853 | Inserisci tutto in  |
| 10             | $\overline{\triangledown}$ | $+X$       | <b>Uniforme</b> | $-49.22$             | 1.03             | 0.65           | 2.19      | 0.751 | relazione           |
| 11             | $\checkmark$               | $+X$       | Forze statiche  | 49.22                | 1.14             | 4.83           | 2.30      | 1.304 |                     |
| 12             | $\checkmark$               | $+X$       | Forze statiche  | $-49.22$             | 1.15             | 0.75           | 2.27      | 0.761 | Cancella analisi    |
| 13             | $\vee$                     | $-X$       | Uniforme        | 49.22                | 1.54             | 6.16           | 2.31      | 1.299 |                     |
| 14             | $\checkmark$               | $-\chi$    | Uniforme        | $-49.22$             | 1.55             | 7.00           | 2.51      | 1.194 | Legenda colori      |
| 15             | $\checkmark$               | $-\chi$    | Forze statiche  | 49.22                | 1.63             | 29.15          | 2.35      | 1.279 | Verificato          |
| 16             | $\checkmark$               | $-X$       | Forze statiche  | $-49.22$             | 1.67             | 16.54          | 2.57      | 1.167 | Non verificato      |
| 17             | $\checkmark$               | $+Y$       | Uniforme        | 155.27               | 1.52             | 1.72           | 2.60      | 1.104 |                     |
| 18             | ☑                          | $+Y$       | <b>Uniforme</b> | $-155.27$            | 1.85             | 0.22           | 4.35      | 0.237 | Mancato decadimento |
| 19             | $\checkmark$               | $+Y$       | Forze statiche  | 155.27               | 1.72             | 1.04           | 3.07      | 0.677 |                     |
| 20             | $\checkmark$               | $+Y$       | Forze statiche  | $-155.27$            | 2.03             | 52.60          | 5.06      | 0.593 | Non converge a p.p. |
| 21             | $\checkmark$               | $-Y$       | Uniforme        | 155.27               | 1.53             | 0.86           | 2.48      | 0.666 |                     |
| 22             | $\checkmark$               | Y          | <b>Uniforme</b> | $-155.27$            | 1.86             | 56.47          | 3.38      | 0.887 | Analisi più gravosa |
| 23             | $\checkmark$               | $Y-$       | Forze statiche  | 155.27               | 1.74             | 0.82           | 3.24      | 0.564 |                     |
| 24             | $\checkmark$               | $-Y$       | Forze statiche  | $-155.27$            | 2.05             | 56.13          | 3.60      | 0.834 |                     |

**Figura 5.32: Schermata delle 24 analisi non lineari dell'U.S. D**

Si evince che l'analisi più gravosa, cioè quella che possiede l'indice di vulnerabilità più basso  $(\alpha_{SLV} = 0.237)$  è l'analisi n.18.

Si riporta la curva di capacità dell'intera struttura relativa all'analisi n.18, e le viste 3D dell'analisi statica non lineare n.18:

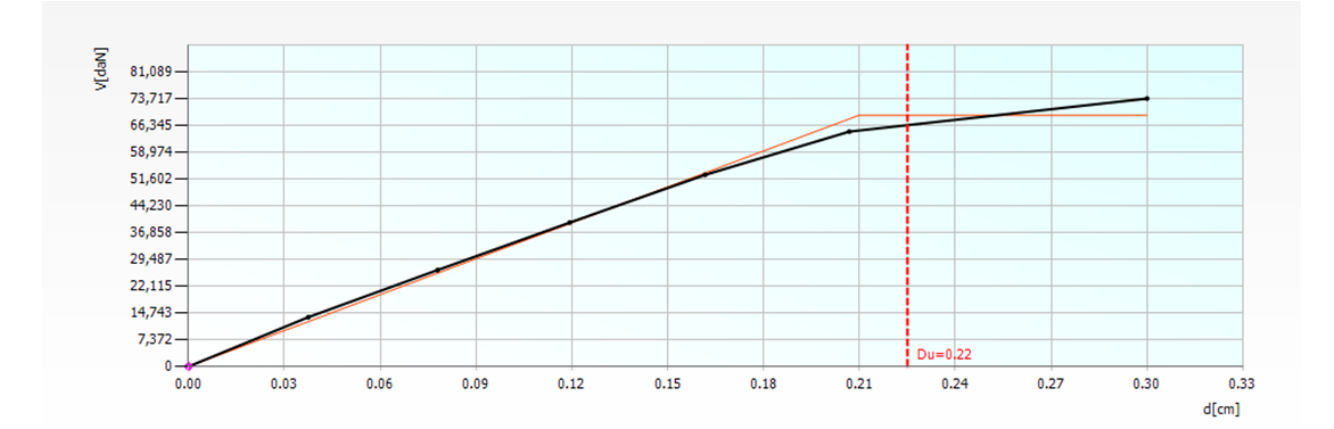

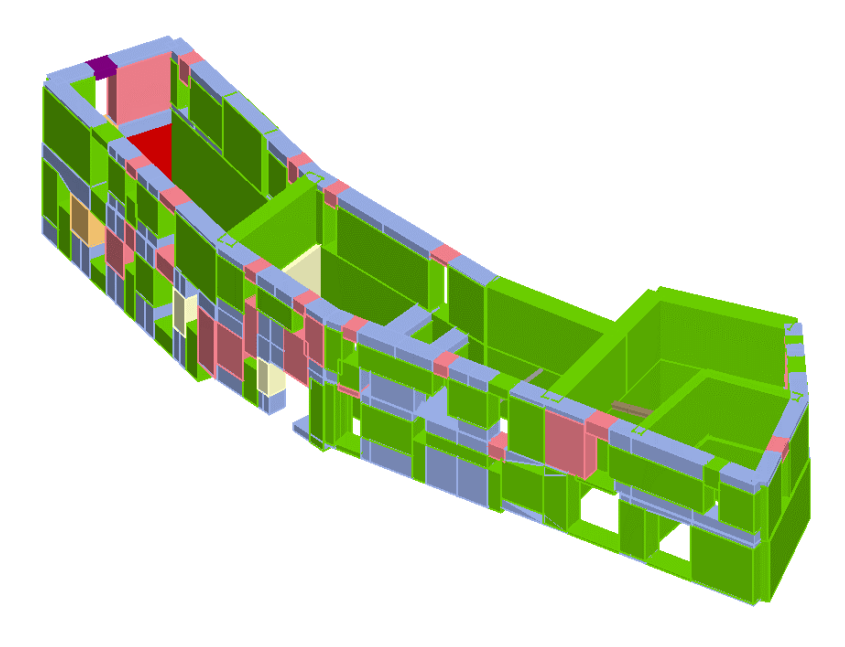

**Figura 5.33: Prospetto Sud-Est dell'analisi Pushover n.18 dell'U.S D**

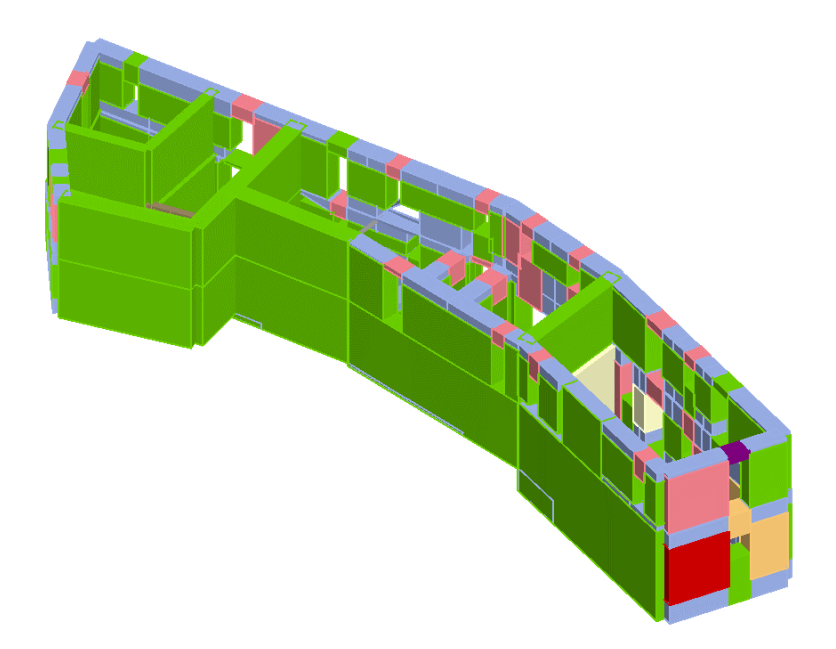

**Figura 5.34: Prospetto Nord-Ovest dell'analisi Pushover n.18 dell'U.S D**

# **5.2.6. ANALISI GLOBALE UNITÀ STRUTTURALE (D) + UNITÀ STRUTTURALE (C)**

L'U.S. C e l'U.S. D vengono accorpate, per vedere come la modellazione influenza la risposta.

In Figura 5.35 vengono riportate due viste 3D delle Unità Strutturali accorpate:

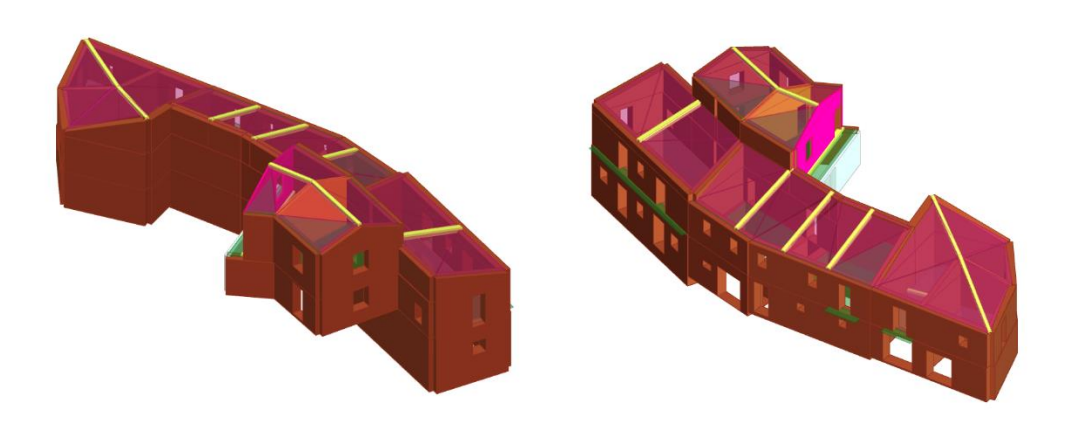

**Figura 5.35: Prospetto Nord-Ovest e Sud-Est**

In Figura 5.36 viene riportata la mesh del modello:

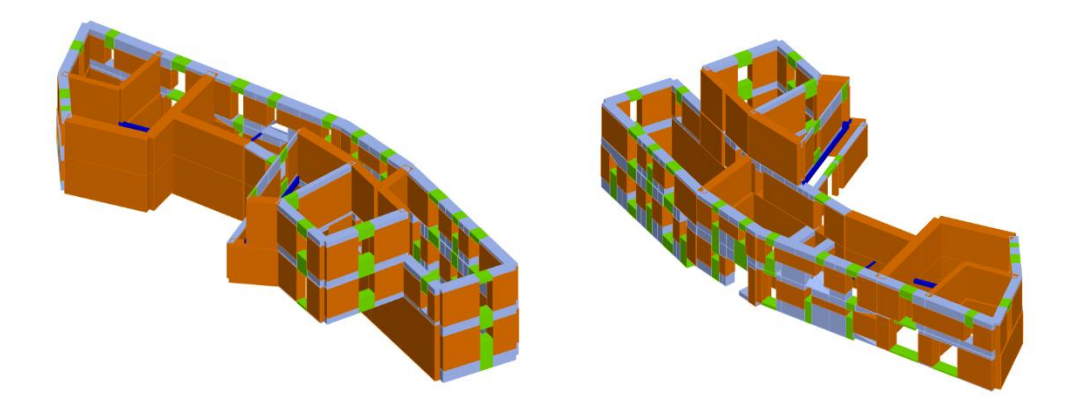

**Figura 5.36: Modello strutturale ai macroelementi Prospetto Nord-Ovest e Sud-Est**

Una volta definita l'azione sismica gravante sull'edificio, verranno create 24 analisi non lineari differenti l'una dall'altra (in funzione di due profili di carico: il 1° proporzionale alle forze statiche e il 2° proporzionale alle masse), come punto di controllo si è scelto il Nodo 43 del secondo livello.

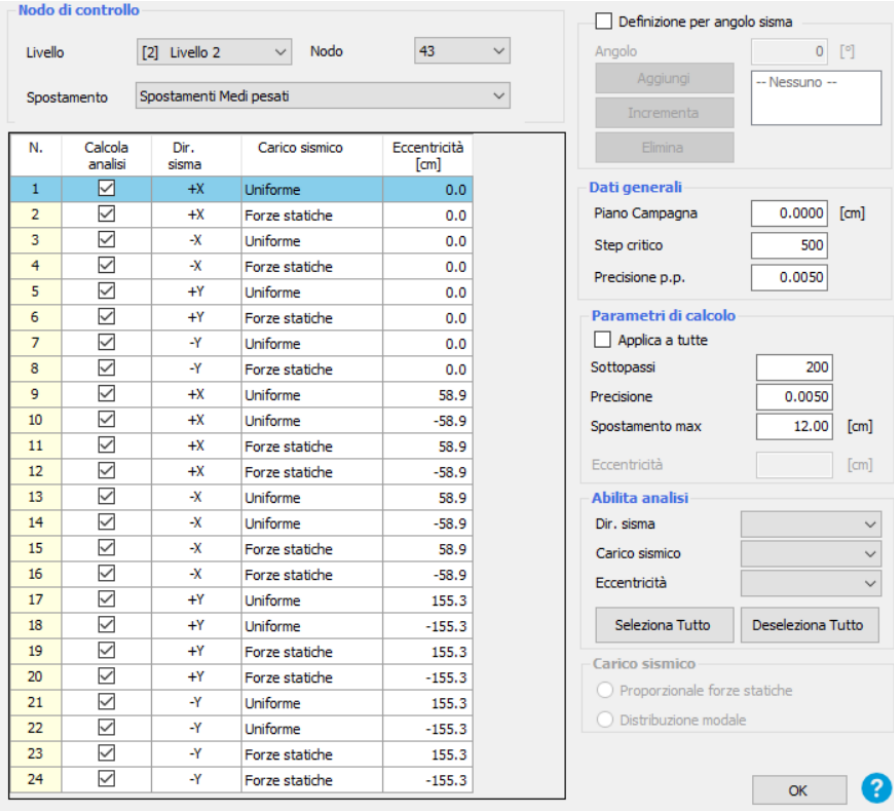

Di seguito vengono riportate le 24 analisi Pushover eseguite, Figura 5.37:

**Figura 5.37: Schermata definizione tipologia di analisi**

Il programma di calcolo permette di valutare il grado di vulnerabilità sismica allo SLV, calcolato tramite il rapporto tra l'accelerazione al suolo che provoca nella struttura il raggiungimento dello stato limite considerato e l'accelerazione attesa al sito:

$$
\alpha_{SLV} = \frac{PGA_C}{PGA_D}
$$

Si riporta di seguito la finestra del programma contenente i risultati ottenuti, Figura 5.38, in cui sono indicate in verde le analisi verificate ed in rosso quelle non verificate, mentre in giallo sono evidenziate le due analisi risultate più gravose (dir. X e Y):

| N.           | Inserisci in<br>relazione | Dir. sisma | Carico sismico  | Eccentricità<br>[cm] | Dmax<br>SLV [cm] | Du SLV<br>[cm] | $q$ <sup>*</sup> SLV | a SLV | Visualizza dettagli |
|--------------|---------------------------|------------|-----------------|----------------------|------------------|----------------|----------------------|-------|---------------------|
| $\mathbf{1}$ | ☑                         | $+X$       | <b>Uniforme</b> | 0.00                 | 0.29             | 0.61           | 1.21                 | 1.409 |                     |
| 2            | $\checkmark$              | $+X$       | Forze statiche  | 0.00                 | 0.47             | 0.66           | 1.55                 | 1.221 |                     |
| 3            | $\checkmark$              | -X         | Uniforme        | 0.00                 | 0.56             | 5.41           | 1.39                 | 2.156 |                     |
| 4            | $\checkmark$              | -X         | Forze statiche  | 0.00                 | 0.61             | 3.54           | 1.76                 | 1.705 |                     |
| 5            | $\checkmark$              | $+Y$       | Uniforme        | 0.00                 | 0.94             | 0.64           | 2.07                 | 0.786 | ζE<br>1.00          |
| 6            | $\checkmark$              | $+Y$       | Forze statiche  | 0.00                 | 1.15             | 0.57           | 2.62                 | 0.620 | Applica             |
| 7            | $\checkmark$              | -Y         | Uniforme        | 0.00                 | 0.95             | 0.64           | 2.40                 | 0.772 |                     |
| 8            | $\checkmark$              | -Y         | Forze statiche  | 0.00                 | 1.17             | 0.49           | 3.42                 | 0.533 |                     |
| 9            | $\overline{\vee}$         | $+X$       | <b>Uniforme</b> | 58.90                | 0.31             | 0.62           | 1.24                 | 1.386 | Inserisci tutto in  |
| 10           | $\overline{\vee}$         | $+X$       | <b>Uniforme</b> | $-58.90$             | 0.28             | 0.59           | 1.19                 | 1.400 | relazione           |
| 11           | ☑                         | $+X$       | Forze statiche  | 58.90                | 0.50             | 0.58           | 1.63                 | 1.085 |                     |
| 12           | $\checkmark$              | $+X$       | Forze statiche  | $-58.90$             | 0.46             | 0.57           | 1.54                 | 1.133 | Cancella analisi    |
| 13           | $\checkmark$              | -X         | <b>Uniforme</b> | 58.90                | 0.65             | 5.46           | 1.43                 | 2.097 |                     |
| 14           | $\checkmark$              | -X         | Uniforme        | $-58.90$             | 0.54             | 6.30           | 1.39                 | 2.162 | Legenda colori      |
| 15           | $\vee$                    | -X         | Forze statiche  | 58.90                | 0.70             | 0.84           | 1.78                 | 1.116 | Verificato          |
| 16           | $\checkmark$              | -X         | Forze statiche  | $-58.90$             | 0.61             | 3.13           | 1.83                 | 1.637 | Non verificato      |
| 17           | $\overline{\leq}$         | $+Y$       | Uniforme        | 155.27               | 0.96             | 3.06           | 2.18                 | 1.374 |                     |
| 18           | $\checkmark$              | $+Y$       | Uniforme        | $-155.27$            | 0.95             | 0.94           | 2.21                 | 0.995 | Mancato decadimento |
| 19           | ☑                         | $+Y$       | Forze statiche  | 155.27               | 1.15             | 0.81           | 2.50                 | 0.781 |                     |
| 20           | $\checkmark$              | $+Y$       | Forze statiche  | $-155.27$            | 1.17             | 0.61           | 2.83                 | 0.629 | Non converge a p.p. |
| 21           | $\checkmark$              | -Y         | Uniforme        | 155.27               | 0.92             | 0.66           | 2.31                 | 0.805 |                     |
| 22           | $\checkmark$              | -Y         | Uniforme        | $-155.27$            | 1.01             | 0.60           | 2.67                 | 0.697 | Analisi più gravosa |
| 23           | $\overline{\checkmark}$   | -Y         | Forze statiche  | 155.27               | 1.18             | 0.59           | 3.28                 | 0.599 |                     |
| 24           | $\triangledown$           | -Y         | Forze statiche  | $-155.27$            | 1.28             | 0.48           | 3.49                 | 0.491 |                     |
|              |                           |            |                 |                      |                  |                |                      |       |                     |
|              |                           |            |                 |                      |                  |                |                      |       | Esci                |

**Figura 5.38: Schermata delle 24 analisi non lineari**

Si evince che l'analisi più gravosa, cioè quella che possiede l'indice di vulnerabilità più basso  $(\alpha_{SLV} = 0.491)$  è l'analisi n.24.

Si riporta la curva di capacità dell'intera struttura relativa all'analisi n.24, e le viste 3D dell'analisi statica non lineare n.24:

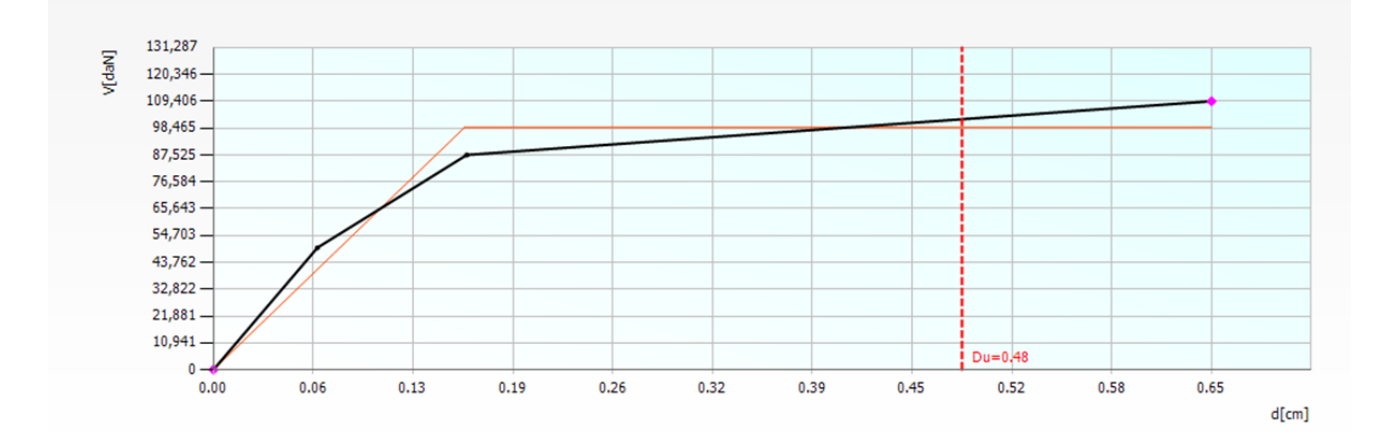

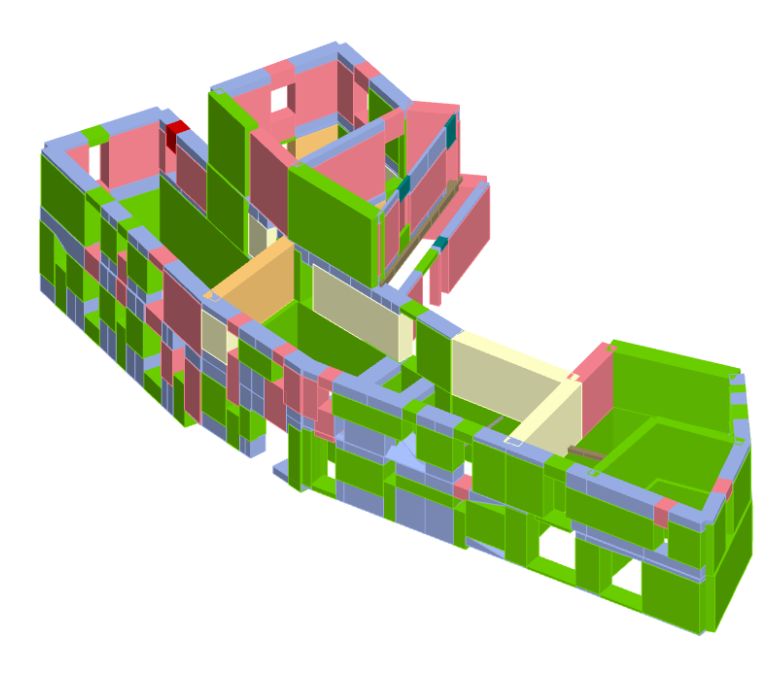

**Figura 5.39: Prospetto Sud-Est dell'analisi Pushover n.24**

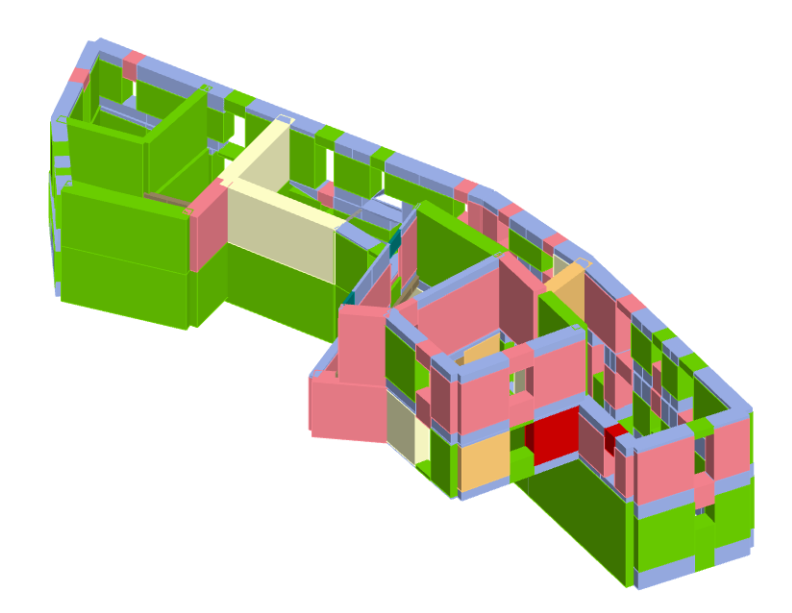

**Figura 5.40: Prospetto Nord-Ovest dell'analisi Pushover n.24**

# *CAPITOLO 6 – Modellazione globale stato futuro*

# *6.1. Interventi di miglioramento sismico*

Una volta determinato il grado di vulnerabilità sismica delle varie Unità Strutturali, l'obiettivo posto è quello di migliorarne la resistenza sismica globale.

Saranno necessari quindi degli interventi di consolidamento. Dovranno essere il più possibile duraturi nel tempo, favorire il comportamento scatolare della struttura, fondamentale per una corretta risposta della stessa nei confronti dell'azione sismica attesa nel sito oggetto di studio.

I possibili interventi realizzabili su un edificio esistente, come già accennato nel Capitolo 1.6, possono essere divisi, in funzione dell'obiettivo da raggiungere e della grandezza dell'intervento, in tre categorie:

- Adeguamento: raggiungere livelli di sicurezza richiesti dalla normativa vigente;
- Miglioramento: incrementare la sicurezza senza raggiungere i livelli richiesti dalla normativa vigente;
- Riparazione: interventi locali per elementi isolati per migliorare la sicurezza.

I vari interventi che saranno effettuati nell'aggregato oggetto di studio sono:

- Iniezioni di miscele leganti per il consolidamento delle murature;
- Realizzazione cordolo di coronamento in c.a;
- Consolidamento dei solai esistenti (sia in legno che in putrelle e tavelloni);
- Realizzazione del collegamento dei solai con le pareti d'ambito mediante la disposizione di profilati metallici ad L disposti lungo il perimetro dei locali e connessi alle murature mediante barre filettate ed inghisate nelle stesse.
- Sostituzione della copertura lignea con una nuova struttura in legno lamellare GL24h, (nell'U.S C è stata realizzata una capriata sempre in GL24h);
- Demolizione parete muraria in blocchi forati da 8 cm nell'U.S C e realizzazione di tamponatura leggera in cartongesso.

## **6.1.1. INIEZIONI DI MISCELE LEGANTI**

L'intervento consiste nel far penetrare la miscela legante in pressione o per colo, a seconda dello stato di degrado della muratura, nei vuoti presenti, in modo da migliorare le caratteristiche meccaniche del paramento murario.

In generale le miscele devono essere antiritiro (a ritiro compensato) e devono garantire una compatibilità chimico-fisico-meccanica con gli elementi esistenti.

Questa tecnica è appropriata in presenza di lesioni diffuse o per murature che presentano vuoti interni e buone caratteristiche degli inerti (anche se frantumati).

È un intervento "passivo", garantisce un incremento di resistenza e/o il ripristino dei danneggiamenti locali senza alterare l'equilibrio né l'aspetto esteriore della muratura.

Un altro vantaggio è che permette il miglioramento delle caratteristiche meccaniche della muratura; la *Normativa Tecnica 2018* fornisce il coefficiente correttivo da applicare quando si utilizza quest'intervento per il consolidamento di murature in pietrame disordinato (caso studio), Tabella C8.5.II.

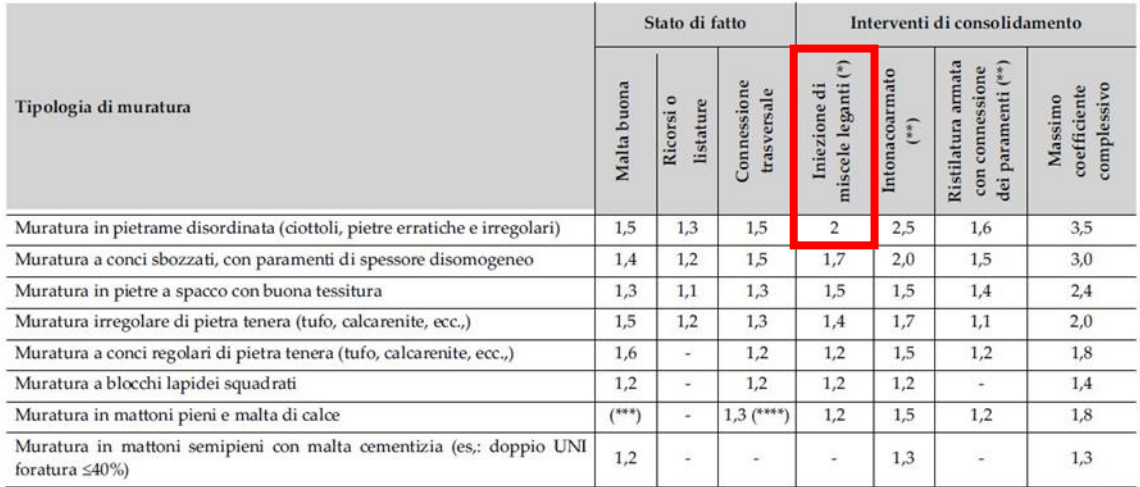

#### *Tabella C8.5.II*

Il coefficiente correttivo sarà applicato sia per i parametri di resistenza (*f<sup>m</sup>* e *τ0*) e sia per i moduli elastici (*E* e *G*). Quindi si avranno i seguenti valori:

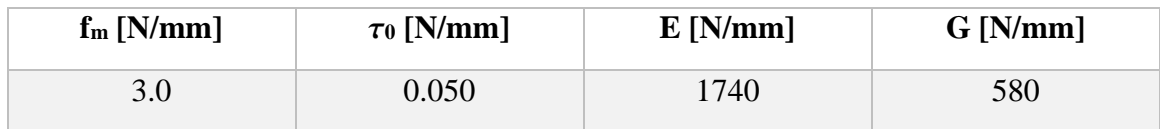

L'efficacia dell'intervento è strettamente legata alla capacità di diffusione della miscela.

L'intervento è inefficace nel caso di murature che per loro natura sono scarsamente iniettabili.

È opportuno eseguire prove meccaniche in sito per controllare l'effettivo raggiungimento della resistenza ipotizzata in sede di progettazione, un utile e facile confronto può essere eseguito con prove ultrasoniche.

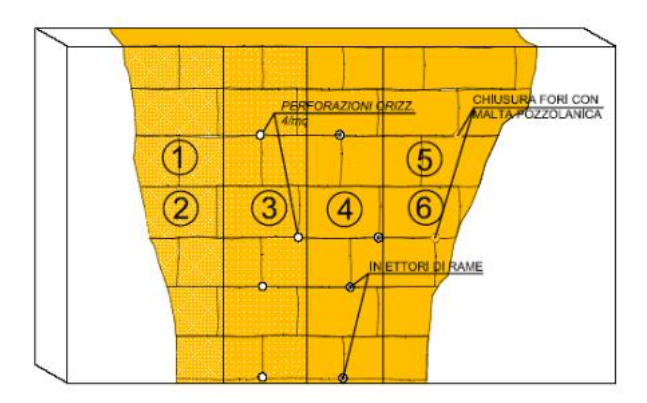

1) PULIZIA E MESSA A VIVO DEL PARAMENTO MURARIO

2) STUCCATURA DELLE FESSURE E LESIONI CON MALTA POZZOLANICA

3) PERFORAZIONI ORIZZONTALI NEI GIUNTI DI MALTA

- 4) POSIZIONAMENTO NELLE PERFORAZIONI DI TRON-CHETTI DI RAME (INIETTORI) E SUCCESSIVO LAVAGGIO
- 5) INIZIONE DELLA MISCELA

6) RIMOZIONE DEGLI INIETTORI E CHIUSURA DEI FORI CON MALTA POZZOLANICA ED INERTI

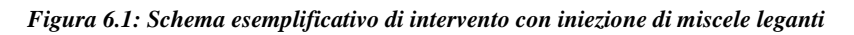

# **6.1.2. CORDOLO DI CORONAMENTO IN C.A.**

L'inserimento di un cordolo perimetrale in sommità può costituire una soluzione efficace per collegare le pareti, in una zona dove tipicamente la muratura è meno coesa a causa del limitato livello di compressione al quale è soggetta, ma anche per favorire l'appoggio delle singole membrature dell'orditura.

L'inserimento di un elemento di cordolo, se correttamente eseguito, favorisce il comportamento scatolare realizzando un collegamento continuo tra gli elementi strutturali (pareti-coperture). Un altro vantaggio è quello di ridurre la lunghezza libera di inflessione delle pareti murarie sommitali.

I cordoli possono essere realizzati in:

- Muratura armata con acciaio o con FRP;
- Acciaio;
- Cemento armato.

Nel progetto in esame è stata scelta la soluzioni di cordolo sommitale in c.a.

Per evitare sovraccarichi ed eccessivo irrigidimento della struttura muraria, nel caso di cordoli in cemento armato occorrerà limitarne l'altezza.

Il collegamento del cordolo con la muratura esistente può essere realizzato, in assenza di soluzioni più efficaci e meno invasive, attraverso perforazioni armate con barre metalliche, protette o di tipo inossidabile, efficacemente ancorate nella muratura.

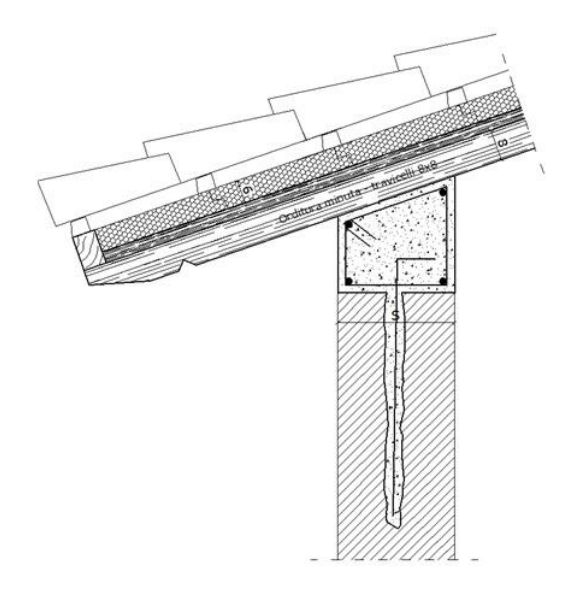

Armatura del cordolo: Barre correnti minimo 8 cm<sup>2</sup> (es. 4ø16) Staffe minimo 06 ogni 25 cm

*Figura 6.2: Schema grafico cordolo sommitale in c.a. con collegamento nella muratura*

#### **6.1.3. CONSOLIDAMENTO SOLAI ESISTENTI IN LEGNO**

Il solaio in una struttura in muratura rappresenta un elemento fondamentale per il comportamento globale della struttura, difatti se sufficientemente resistente e ha un'adeguata rigidezza, riesce a ridistribuire le forze di inerzia sugli elementi verticali presenti favorendone la collaborazione nel corso del sisma.

Quindi se gli orizzontamenti presentano queste caratteristiche, il comportamento della struttura può essere definito "scatolare".

Per il rinforzo sismico degli impalcati lignei esistenti (a semplice orditura con travi e tavolato semplice, tipologia di solaio deformabile), è stata scelta la tecnica a secco del doppio assito che ha trovato un riscontro favorevole nell'ambito del restauro architettonico in quanto meno invasiva, dotata di elevato grado di reversibilità e priva dei rischi di umidità e di percolazione d'acqua.

Questa tecnica inoltre è molto leggera e il comportamento sismico dell'edificio può beneficiare dalla riduzione sensibile delle azioni sismiche rispetto alle soluzioni con l'impiego di sottofondi strutturali in calcestruzzo.

La tecnica del doppio assisto, realizzata disponendo un tavolato ligneo al di sopra dell'esistente (cercando di mantenere il tavolato esistente originale quando è possibile, se non presenta dei difetti strutturali), è preferita nell'ambito del recupero conservativo in quanto utilizza il medesimo materiale delle strutture esistenti.

Il nuovo strato di tavole può essere disposto ortogonalmente rispetto all'assito sottostante e risulta collegato al sottostante mediante chiodi o viti autofilettanti per legno, Figura 6.3.

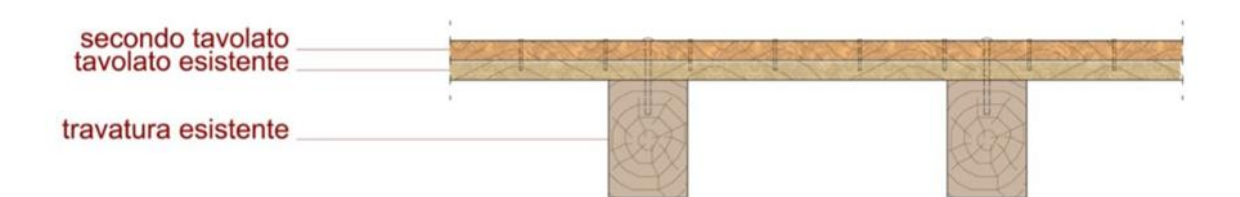

*Figura 6.3: Stratigrafia solaio in legno rinforzato mediante doppio tavolato*

L'efficacia degli interventi di miglioramento sismico attraverso la realizzazione di strutture scatolari è governata dalla corretta progettazione della connessione tra il diaframma e le pareti murarie, sia per inibire il ribaltamento fuori piano sia per trasferire le azioni sismiche di piano alle pareti sismo-resistenti.

Nel caso studio gli orizzontamenti sono ancorati alla muratura perimetrale tramite profilati metallici ad L posti all'estradosso del tavolato (collegamento tramite viti autofilettanti) e ammorsati nella muratura tramite barre filettate M16 inghisate nelle stesse per almeno 25 cm.

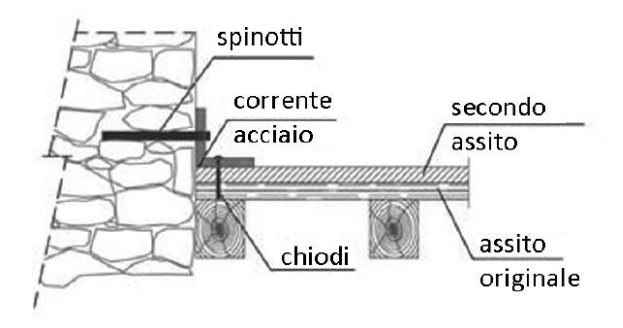

*Figura 6.4: Ancoraggio del diaframma alla muratura*

# **6.1.4. CONSOLIDAMENTO SOLAI ESISTENTI IN PUTRELLE E TAVELLONI**

Anche per i solai in putrelle e tavelloni vale quanto detto per quelli in legno, riguardo il comportamento "scatolare" della struttura.

In generale per consolidare e trasformare un solaio esistente (putrelle e tavelloni) in un diaframma rigido di piano si interviene eseguendo una soletta in c.a. completa di connessioni sopra l'impalcato già presente.

In questo caso si ottiene un solaio misto acciaio-calcestruzzo, per il quale è necessario realizzare una soletta collaborante di almeno 5 cm che deve essere collegata alle putrelle mediante sistemi di connessione a taglio opportunamente dimensionati.

Nel presente lavoro di tesi sono stati utilizzati i connettori CTF 12/40 della Tecnaria.

| Arm atura trasversale | Connettore CTF | Soletta collaborante |
|-----------------------|----------------|----------------------|
|                       |                |                      |
|                       |                |                      |
|                       |                |                      |
|                       |                |                      |
|                       |                |                      |

*Figura 6.5: Stratigrafia solaio in putrelle e tavelloni irrigidito con soletta in c.a. e connettore CTF*

Anche in questo caso gli orizzontamenti sono stati ancorati alla muratura perimetrale, tramite profilati metallici ad L saldati sull'estradosso del profilato in acciaio e ammorsati nella muratura tramite barre filettate M16 inghisate nelle stesse per almeno 25 cm.

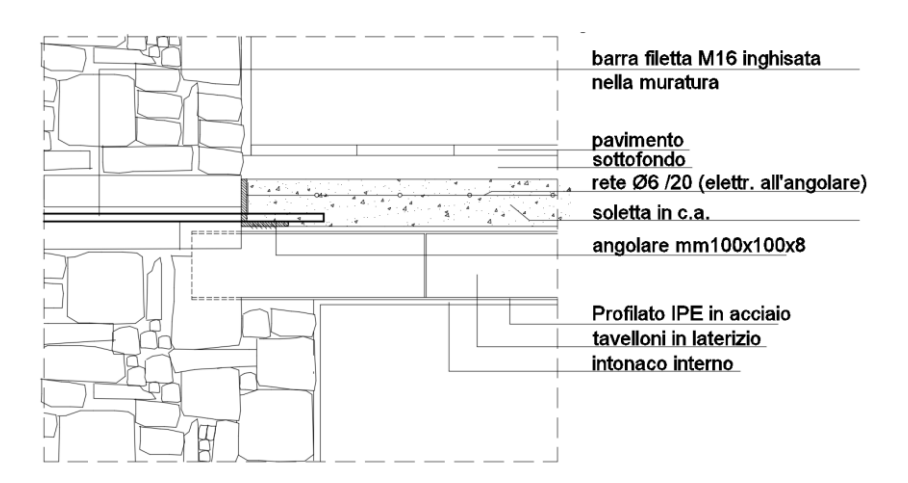

*Figura 6.6: Ancoraggio del diaframma alla muratura, sezione longitudinale all'orditura*

#### **6.1.5. REALIZZAZIONE COPERTURA EX-NOVO IN LAMELLARE GL24h**

Come detto precedentemente, i solai di copertura presentano un elevato numero di difetti (elevato degrado della superficie lignea per azione di insetti, presenza di numerose fessure da ritiro) che suggeriscono la non ammissibilità per l'utilizzo strutturale.

Quindi sono state sostituite le coperture lignee esistenti in castagno con nuove strutture in legno lamellare GL24h.

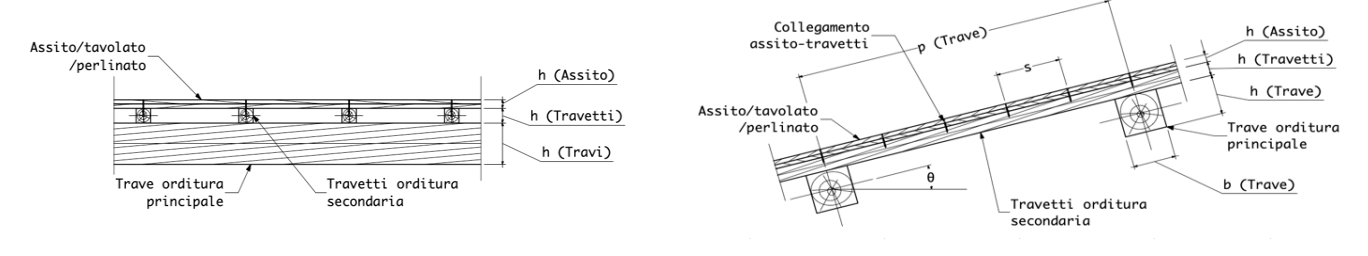

*Figura 6.7: Sezione tipo in legno lamellare GL24h*

Le sezioni delle travi principali in GL24h sono diverse per l'aggregato in esame: 16x20, 16x24 e 18x24, posti ad un interasse di circa 95 cm. I travetti dell'orditura secondaria sono sempre in GL24h di sezione 12x12 e posti ad un interasse di 70 cm. Il tavolato è di Abete Grezzo spesso 25 mm.

Il collegamento avviene fissando delle scarpe metalliche sui due lati delle travi. Il fissaggio avviene tramite dei connettori metallici sul cordolo e sulla trave.

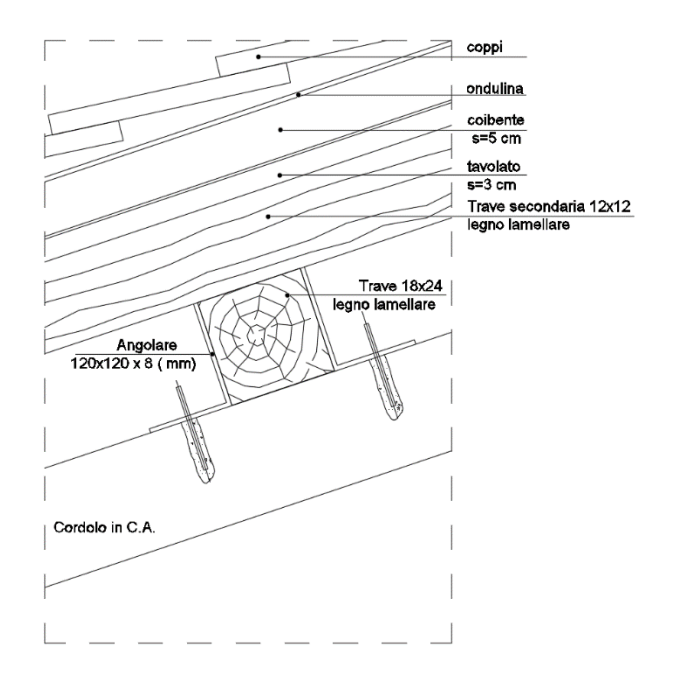

*Figura 6.8: Particolare costruttivo fissaggio tetto al cordolo*

# *6.2. Analisi Pushover stato futuro*

## **6.2.1. ANALISI GLOBALE UNITÀ STRUTTURALE (A)**

Nell'U.S. A è stato consolidato il solaio in legno al 1° livello, costituito da travi in castagno 18x20 poste ad un interasse di 75 cm.

Il tavolato esistente, nell'eventualità di difetti strutturali può essere sostituito con del nuovo sempre in castagno, dello spessore di 3 cm. Sopra al primo strato di tavolato è stato aggiunto un secondo tavolato ortogonale al primo, in maniera tale da avere un solaio semi-rigido.

Il collegamento tra le travi-tavolato e i due strati di assito avviene tramite chiodi Anker di diametro 4 mm.

L'ammorsamento del solaio alla muratura avviene come descritto precedentemente, tramite del profilati metallici ad L (100x100x80mm) posti sull'estradosso del solaio. Il fissaggio avviene con barre filettate M16 inghisate alla muratura per 25 cm, poste ad un interasse di 30 cm.

Il solaio di copertura esistente è stato sostituito con uno ex-novo in legno lamellare GL24h; le travi principali hanno una sezione 18x24 e sono poste ad un interasse di 85 cm, sopra c'è un secondo ordine di travi sempre in GL24h di sezione 12x12, poste ad un interasse di 70 cm.

Sopra le travi secondarie viene messo del tavolato di spessore 2.5 cm in abete grezzo. Il fissaggio tra le due travi principale e secondaria avviene tramite viti parzialmente filettate di diametro 6 mm della Rothoblaas.

La copertura è a singola falda con un'inclinazione di 14°.

I muri dell'edificio sono in pietrame disordinato e vengono consolidati con iniezioni di miscele leganti.

In sommità viene realizzato un cordolo di coronamento in c.a.

In Figura 6.9 vengono riportate due viste 3D dell'Unità Strutturale in questione, in viola vengono rappresentate le pareti murarie iniettate da miscele leganti:

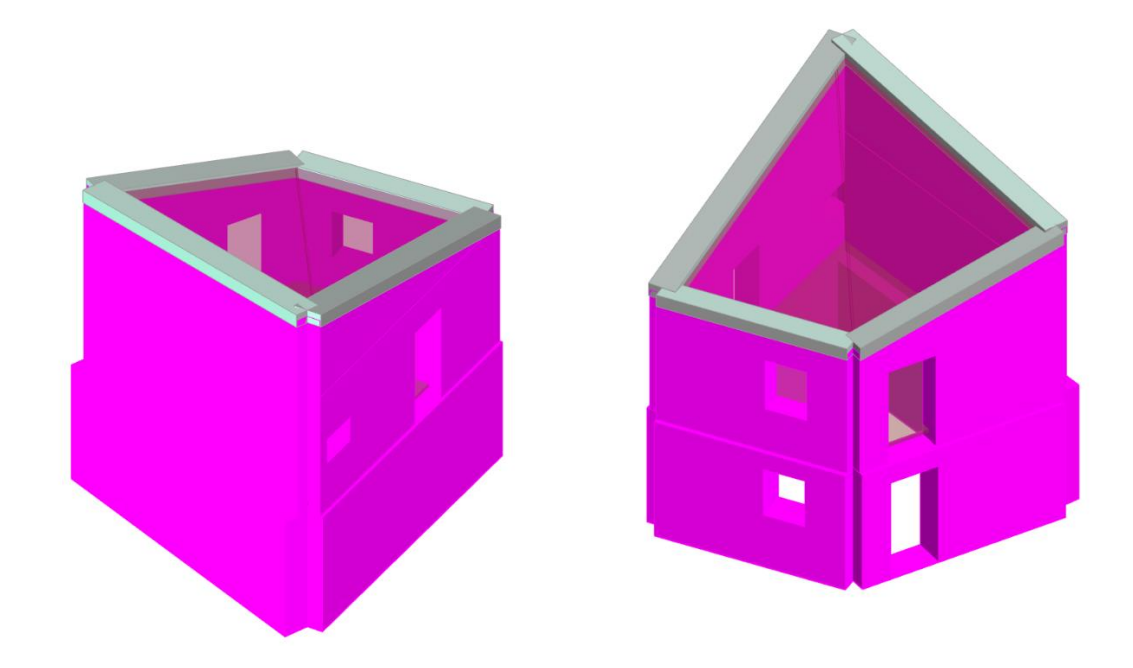

**Figura 6.9: Prospetto Nord-Est e Sud-Ovest, U.S. A**

In Figura 6.10 viene riportata la mesh del modello riferita all'U.S A:

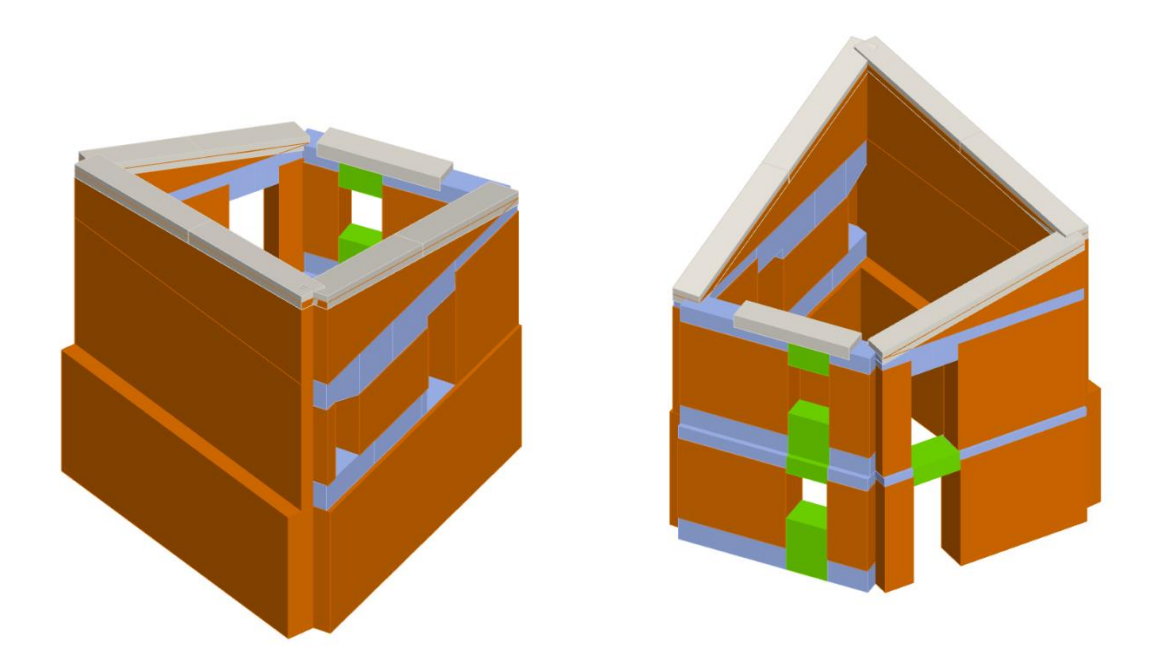

**Figura 6.10: Modello strutturale ai macroelementi Prospetto Nord-Est e Sud-Ovest, U.S. A**

Di seguito vengono riportate le 24 analisi Pushover eseguite per lo stato futuro, Figura 6.12:

|                | Nodo di controllo  |                         |                      |                      | Definizione per angolo sisma |                       |
|----------------|--------------------|-------------------------|----------------------|----------------------|------------------------------|-----------------------|
| Livello        |                    | [2] Livello 2           | Nodo<br>$\checkmark$ | 3                    | Angolo                       | $\overline{0}$<br>[°] |
|                |                    |                         |                      |                      | Aggiungi                     | -- Nessuno --         |
|                | Spostamento        | Spostamenti Medi pesati |                      |                      | Incrementa                   |                       |
|                |                    |                         |                      |                      |                              |                       |
| N.             | Calcola<br>analisi | Dir.<br>sisma           | Carico sismico       | Eccentricità<br>[cm] | Elimina                      |                       |
| 1              | ☑                  | $+X$                    | Uniforme             | 0.0                  | Dati generali                |                       |
| $\overline{2}$ | ▽                  | $+X$                    | Forze statiche       | 0.0                  | Piano Campagna               | 0.0000<br>[cm]        |
| 3              | ▽                  | -X                      | <b>Uniforme</b>      | 0.0                  | Step critico                 | 500                   |
| 4              | $\checkmark$       | -X                      | Forze statiche       | 0.0                  | Precisione p.p.              | 0.0050                |
| 5              | ☑                  | $+Y$                    | Uniforme             | 0.0                  |                              |                       |
| 6              | ▽                  | $+Y$                    | Forze statiche       | 0.0                  | Parametri di calcolo         |                       |
| $\overline{7}$ | ▽                  | -Y                      | Uniforme             | 0.0                  | Applica a tutte              |                       |
| 8              | $\triangledown$    | -Y                      | Forze statiche       | 0.0                  | Sottopassi                   | 200                   |
| 9              | $\checkmark$       | $+X$                    | Uniforme             | 27.2                 | Precisione                   | 0.0050                |
| 10             | ☑                  | $+X$                    | Uniforme             | $-27.2$              | Spostamento max              | 12.00<br>[cm]         |
| 11             | ▽                  | $+X$                    | Forze statiche       | 27.2                 |                              |                       |
| 12             | ▽                  | $+X$                    | Forze statiche       | $-27.2$              | Fccentricità                 | [cm]                  |
| 13             | $\triangledown$    | -X                      | Uniforme             | 27.2                 | Abilita analisi              |                       |
| 14             | $\checkmark$       | -X                      | Uniforme             | $-27.2$              | Dir. sisma                   |                       |
| 15             | ☑                  | -X                      | Forze statiche       | 27.2                 | Carico sismico               |                       |
| 16             | ☑                  | -X                      | Forze statiche       | $-27.2$              | Eccentricità                 |                       |
| 17             | ▽                  | $+Y$                    | Uniforme             | 27.0                 |                              |                       |
| 18             | ☑                  | $+Y$                    | Uniforme             | $-27.0$              | Seleziona Tutto              | Deseleziona Tutto     |
| 19             | ▽                  | $+Y$                    | Forze statiche       | 27.0                 | Carico sismico               |                       |
| 20             | ☑                  | $+Y$                    | Forze statiche       | $-27.0$              | Proporzionale forze statiche |                       |
| 21             | ☑                  | -Y                      | Uniforme             | 27.0                 |                              |                       |
| 22             | ☑                  | -Y                      | Uniforme             | $-27.0$              | Distribuzione modale         |                       |
| 23             | ☑                  | -Y                      | Forze statiche       | 27.0                 |                              |                       |
| 24             | ✓                  | -Y                      | Forze statiche       | $-27.0$              |                              | ?<br>OK               |

**Figura 6.12: Schermata definizione tipologia di analisi**

Si valutata il grado di vulnerabilità sismica allo SLV per lo stato futuro. Si riporta la finestra del programma contenente i risultati ottenuti, Figura 6.13:

| N.           | Inserisci in<br>relazione | Dir. sisma                | Carico sismico  | Eccentricità<br>[cm] | Dmax<br>SLV [cm] | Du SLV<br>[cm] | $q$ * $SLV$ | a SLV | Visualizza dettagli          |
|--------------|---------------------------|---------------------------|-----------------|----------------------|------------------|----------------|-------------|-------|------------------------------|
| $\mathbf{1}$ | ☑                         | $+X$                      | <b>Uniforme</b> | 0.00                 | 0.31             | 1.86           | 1.52        | 1.978 |                              |
| 2            | $\checkmark$              | $+X$                      | Forze statiche  | 0.00                 | 0.38             | 1.37           | 1.67        | 1.797 |                              |
| з            | ☑                         | $-X$                      | <b>Uniforme</b> | 0.00                 | 0.14             | 0.62           | 1.05        | 1.730 |                              |
| 4            | $\blacktriangledown$      | $\boldsymbol{\mathsf{x}}$ | Forze statiche  | 0.00                 | 0.32             | 0.69           | 1.36        | 1.479 |                              |
| 5            | ☑                         | $+Y$                      | <b>Uniforme</b> | 0.00                 | 0.46             | 0.65           | 1.54        | 1.202 | 1.00<br>ζE                   |
| 6            | $\checkmark$              | $+Y$                      | Forze statiche  | 0.00                 | 0.63             | 0.63           | 2.01        | 0.997 | Applica                      |
| 7            | ☑                         | $-Y$                      | Uniforme        | 0.00                 | 0.28             | 0.93           | 1.21        | 1.761 |                              |
| 8            | $\checkmark$              | $-Y$                      | Forze statiche  | 0.00                 | 0.43             | 0.28           | 1.42        | 0.846 |                              |
| 9            | $\triangledown$           | $+X$                      | <b>Uniforme</b> | 27.16                | 0.27             | 2.08           | 1.44        | 2.082 | Inserisci tutto in           |
| 10           | $\checkmark$              | $+X$                      | <b>Uniforme</b> | $-27.16$             | 0.37             | 1.87           | 1.62        | 1.848 | relazione                    |
| 11           | ☑                         | $+X$                      | Forze statiche  | 27.16                | 0.35             | 1.37           | 1.59        | 1.890 |                              |
| 12           | $\checkmark$              | $+X$                      | Forze statiche  | $-27.16$             | 0.45             | 1.17           | 1.77        | 1.699 | Cancella analisi             |
| 13           | ☑                         | -X                        | <b>Uniforme</b> | 27.16                | 0.10             | 0.68           | 0.90        | 2.043 |                              |
| 14           | $\checkmark$              | -X                        | <b>Uniforme</b> | $-27.16$             | 0.24             | 0.63           | 1.21        | 1.555 | Legenda colori<br>Verificato |
| 15           | $\overline{\smile}$       | -X                        | Forze statiche  | 27.16                | 0.22             | 1.16           | 1.17        | 2.340 |                              |
| 16           | $\triangledown$           | $-X$                      | Forze statiche  | $-27.16$             | 0.44             | 0.63           | 1.60        | 1.220 | Non verificato               |
| 17           | $\triangledown$           | $+Y$                      | <b>Uniforme</b> | 27.01                | 0.38             | 0.67           | 1.40        | 1.314 |                              |
| 18           | $\checkmark$              | $+Y$                      | <b>Uniforme</b> | $-27.01$             | 0.54             | 0.65           | 1.71        | 1.105 | Mancato decadimento          |
| 19           | $\checkmark$              | $+Y$                      | Forze statiche  | 27.01                | 0.56             | 0.63           | 1.81        | 1.077 |                              |
| 20           | $\checkmark$              | $+Y$                      | Forze statiche  | $-27.01$             | 0.70             | 0.62           | 2.22        | 0.927 | Non converge a p.p.          |
| 21           | $\checkmark$              | $-Y$                      | Uniforme        | 27.01                | 0.19             | 0.96           | 1.05        | 1.921 |                              |
| 22           | $\checkmark$              | $-Y$                      | <b>Uniforme</b> | $-27.01$             | 0.36             | 0.92           | 1.37        | 1.645 | Analisi più gravosa          |
| 23           | $\checkmark$              | $-Y$                      | Forze statiche  | 27.01                | 0.34             | 0.43           | 1.24        | 1.098 |                              |
| 24           | ☑                         | $-Y$                      | Forze statiche  | $-27.01$             | 0.50             | 0.23           | 1.59        | 0.724 |                              |
|              |                           |                           |                 |                      |                  |                |             |       | Esci                         |

**Figura 6.13: Schermata delle 24 analisi non lineari dell'U.S. A**

Si evince che l'analisi più gravosa, cioè quella che possiede l'indice di vulnerabilità più basso  $(\alpha_{SLV} = 0.724)$  è l'analisi n.24.

Si riporta la curva di capacità dell'intera struttura relativa all'analisi n.24, e la vista 3D dell'analisi statica non lineare n.24:

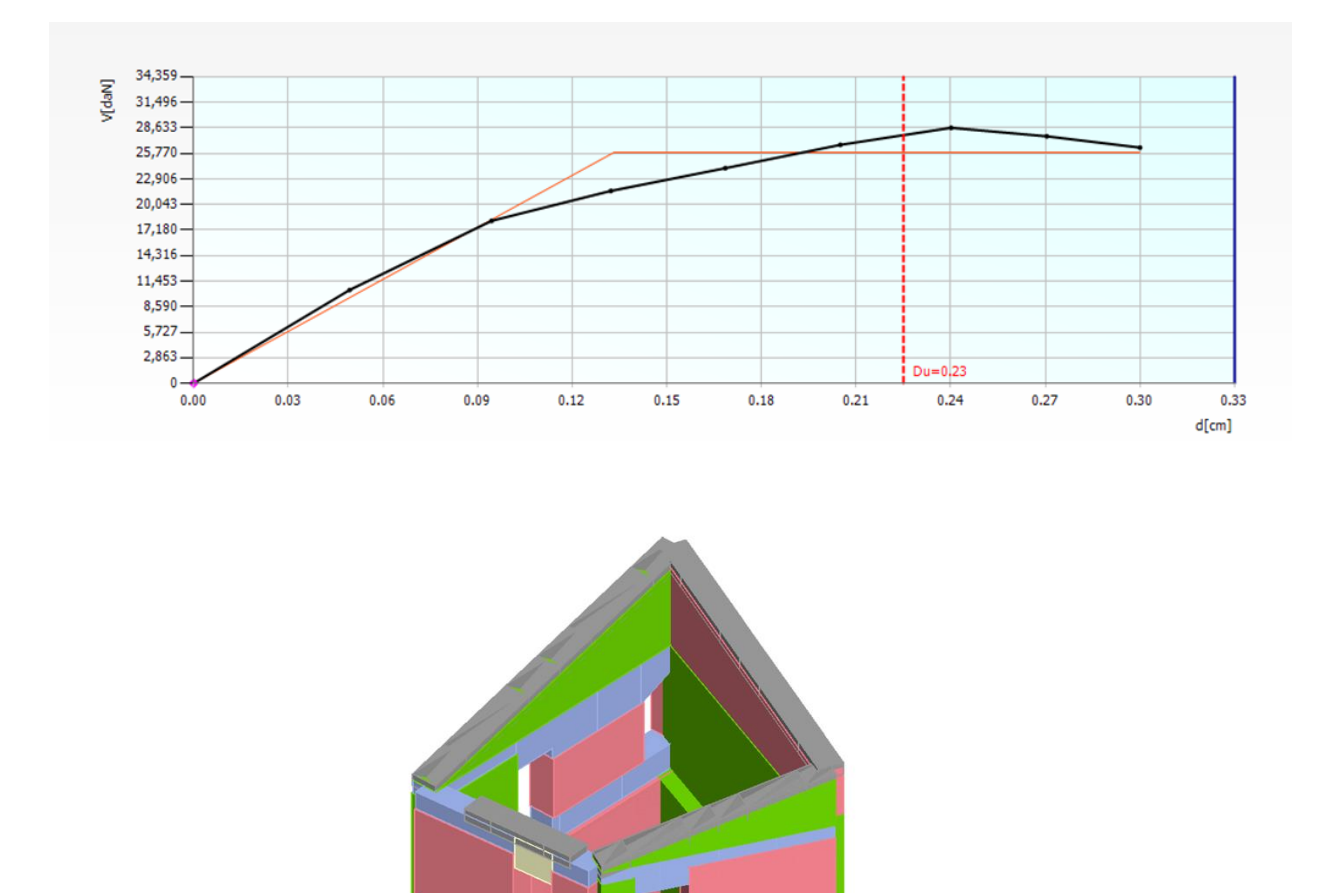

**Figura 6.14: Vista 3D dell'analisi Pushover n.24 dell'U.S A**

Per quanto riguarda l'ammorsamento del solaio è stata determinata per ogni parete la forzante sismica agente a livello del solaio:

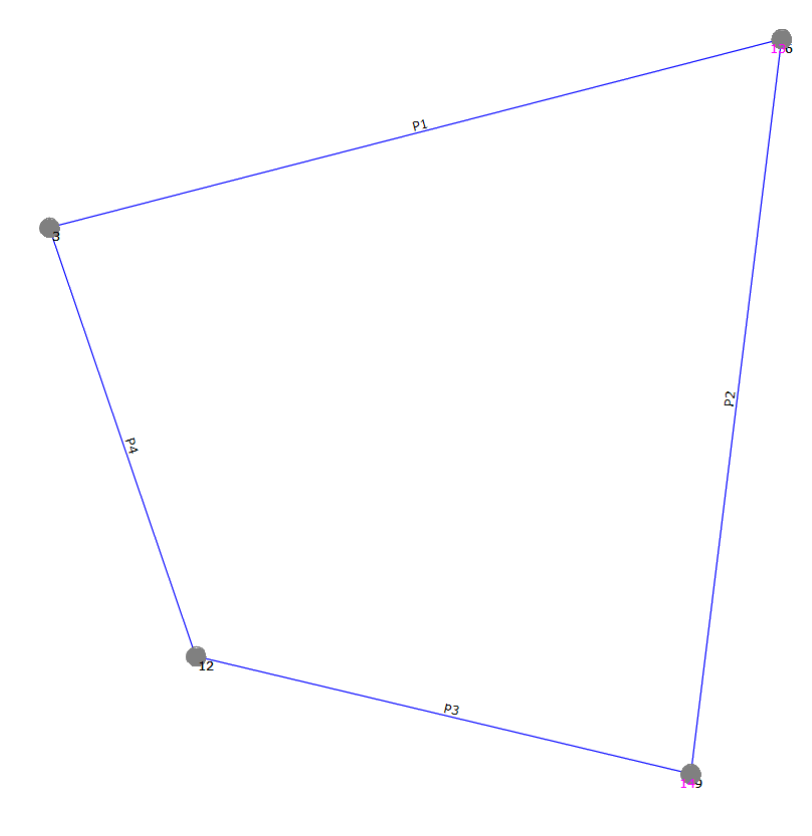

**Figura 6.11: Pianta delle pareti dell'U.S A**

La forzante sismica è stata ricavata dalla verifica a pressoflessione fuori piano eseguita tramite il programma 3Muri.

Una volta noto il momento sollecitante sulla parete, è stato possibile ricavare la forzante distribuita lungo la parete:

$$
f_a = \frac{8 \cdot M_{ed}}{h^2}
$$

Da quella distribuita si è determinata la forzante sismica concentrata sul baricentro della parete:

$$
F_a = f_a \cdot h
$$

Infine, è stata divisa per 2 la forzante  $F_a$  per determinare la forzante agente sul livello dell'impalcato  $R$  [ $KN$ ]:

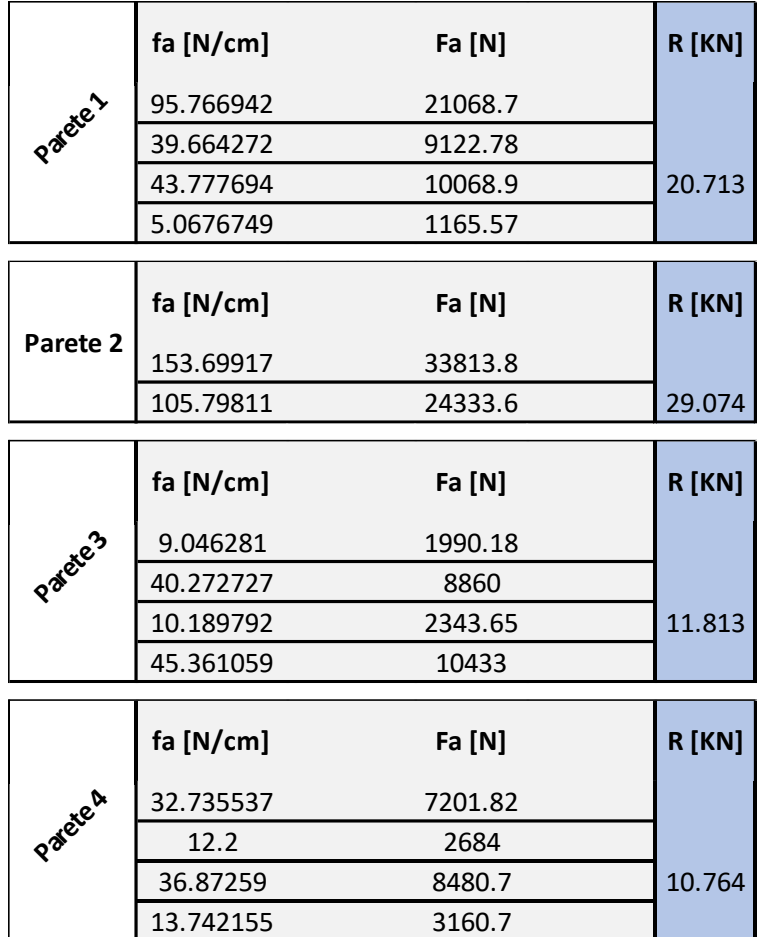

È stata effettuata la verifica all'estrazione delle barre inghisate M16 della Hilti, per determinarne il passo su ogni parete:

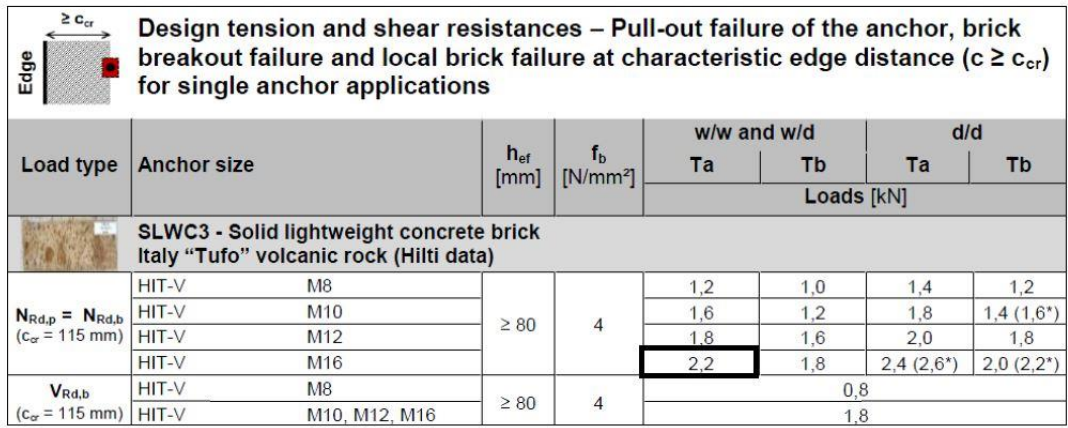

Resistenza all'estrazione dell'ancoraggio:

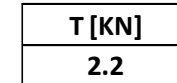

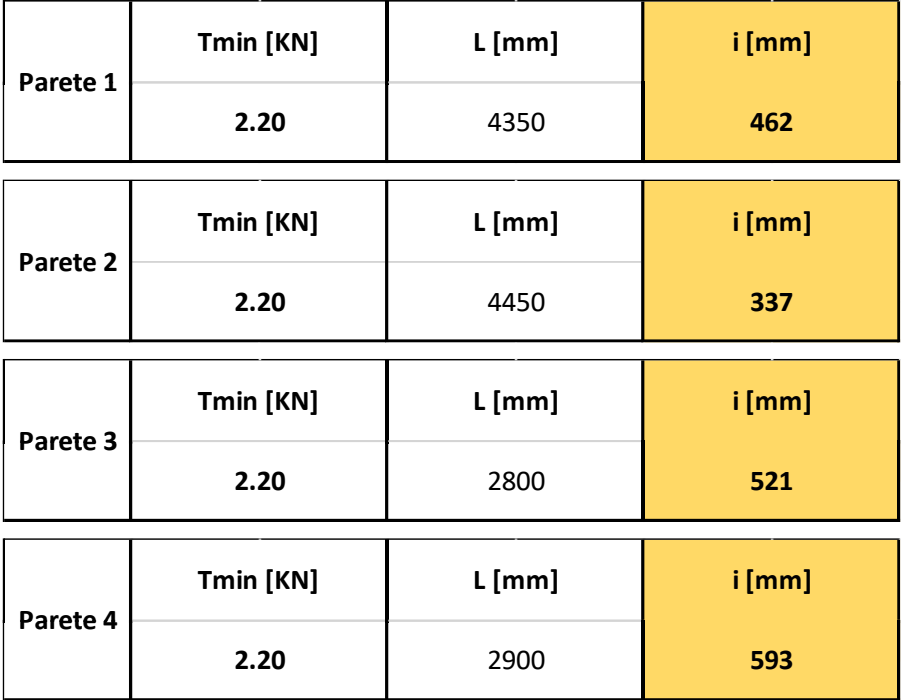

Per l'U.S. A il passo scelto delle barre filettate M16 è di 30 cm.

# **6.2.2. ANALISI GLOBALE UNITÀ STRUTTURALE (B)**

Nell'U.S. B sono stati consolidati il solaio in putrelle e tavelloni al 1° livello costituito da travi IPE 140 (interasse 90 cm) e quello al 2° livello (sottotetto) con travi IPE 120 (interasse 90 cm).

Il consolidamento dei solai in putrelle e tavelloni avviene, come descritto precedentemente, con la realizzazione della soletta collaborante di 5 cm in c.a. e fissando sulle putrelle i connettori a taglio CTF 12/40 della Tecnaria.

L'ammorsamento del solaio alla muratura avviene, tramite del profilati metallici ad L (100x100x80 mm) posti sull'estradosso del solaio. Il fissaggio tramite barre filettate M16 inghisate alla muratura per 25 cm, poste ad un interasse di 30 cm al 1° livello e di 45 cm al 2° livello.

Il solaio di copertura esistente è stato sostituito con uno ex-novo in legno lamellare GL24h; le travi principali hanno una sezione 16x24 e sono poste ad un interasse di 95 cm, sopra c'è un secondo ordine di travi sempre in GL24h di sezione 12x12, poste ad un interasse di 70 cm.

Sopra le travi secondarie viene messo del tavolato di spessore 2.5 cm in abete grezzo. Il fissaggio tra le due travi principale e secondaria avviene tramite viti parzialmente filettate di diametro 6 mm della Rothoblaas.

La copertura è a padiglione con un'inclinazione di 14° delle falde.

I muri dell'edificio sono in pietrame disordinato e vengono consolidati con iniezioni di miscele leganti.

In sommità viene realizzato un cordolo di coronamento in c.a.

In Figura 6.15 vengono riportate due viste 3D dell'Unità Strutturale in questione, in viola vengono rappresentate le pareti murarie iniettate da miscele leganti:

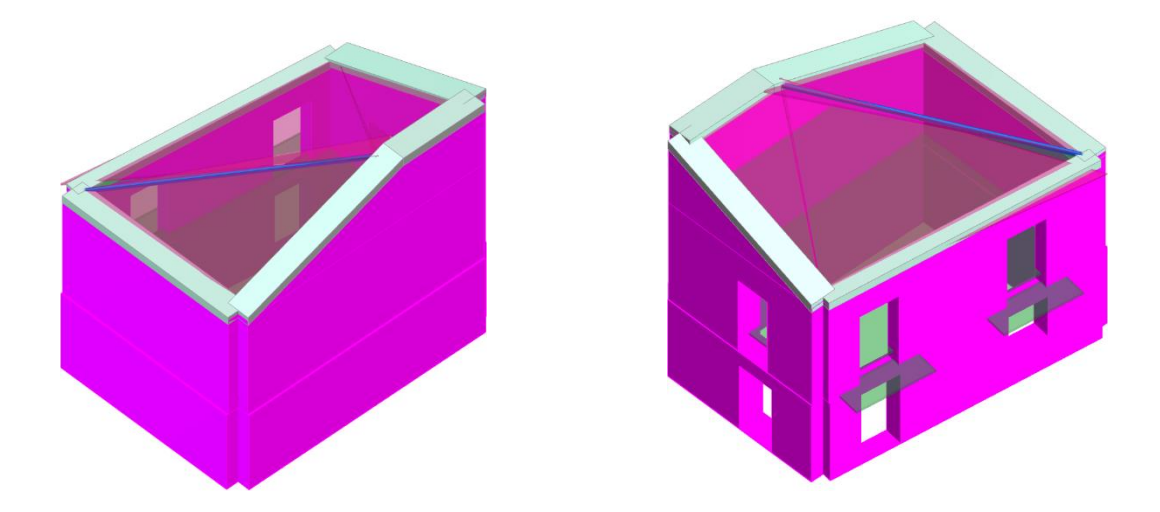

**Figura 6.15: Prospetto Nord-Est e Sud-Ovest, U.S. B**

In Figura 6.16 viene riportata la mesh del modello riferita all'U.S B:

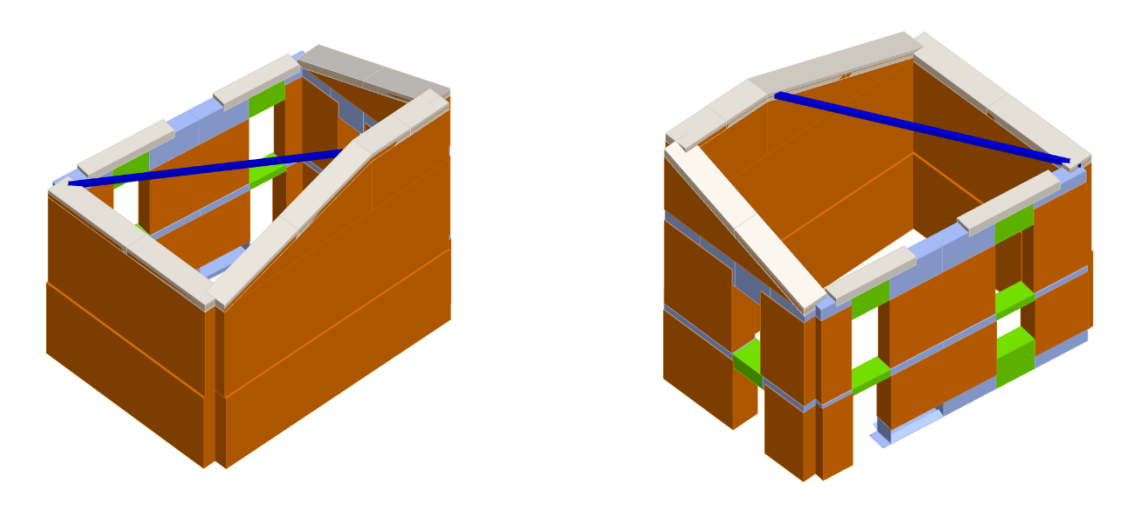

**Figura 6.16: Modello strutturale ai macroelementi Prospetto Nord-Est e Sud-Ovest, U.S. B**

Vengono riportate di seguito le 24 analisi Pushover eseguite per lo stato futuro, Figura 6.17:

|                | Nodo di controllo  |                           |                      |                      |              | Definizione per angolo sisma<br>$\mathbf{1}$ |                   |
|----------------|--------------------|---------------------------|----------------------|----------------------|--------------|----------------------------------------------|-------------------|
| Livello        |                    | [2] Livello 2             | Nodo<br>$\checkmark$ | 6                    |              | Angolo                                       | $0$ $[°]$         |
|                |                    |                           |                      |                      |              | Aggiungi                                     | -- Nessuno --     |
|                | Spostamento        | Spostamenti Medi pesati   |                      |                      | $\checkmark$ | Incrementa                                   |                   |
| N.             | Calcola<br>analisi | Dir.<br>sisma             | Carico sismico       | Eccentricità<br>[cm] |              | <b>Elimina</b>                               |                   |
| $\mathbf{1}$   | ☑                  | $+X$                      | <b>Uniforme</b>      | 0.0                  |              | Dati generali                                |                   |
| $\overline{2}$ | ☑                  | $+X$                      | Forze statiche       | 0.0                  |              | Piano Campagna                               | 0.0000<br>[cm]    |
| 3              | ☑                  | $\mathbf{x}$              | <b>Uniforme</b>      | 0.0                  |              | Step critico                                 | 500               |
| 4              | ☑                  | $-x$                      | Forze statiche       | 0.0                  |              | Precisione p.p.                              | 0.0050            |
| 5              | ☑                  | +Y                        | Uniforme             | 0.0                  |              |                                              |                   |
| 6              | ☑                  | $+Y$                      | Forze statiche       | 0.0                  |              | Parametri di calcolo                         |                   |
| $\overline{7}$ | ☑                  | -Y                        | <b>Uniforme</b>      | 0.0                  |              | Applica a tutte                              |                   |
| 8              | ☑                  | $\mathbf{y}$              | Forze statiche       | 0.0                  |              | Sottopassi                                   | 200               |
| 9              | ☑                  | $+X$                      | Uniforme             | 40.4                 |              | Precisione                                   | 0.0050            |
| 10             | 罓                  | $+X$                      | <b>Uniforme</b>      | $-40.4$              |              | Spostamento max                              | 8.00<br>[cm]      |
| 11             | ☑                  | $+X$                      | Forze statiche       | 40.4                 |              |                                              |                   |
| 12             | ☑                  | $+X$                      | Forze statiche       | $-40.4$              |              | Eccentricità                                 | [cm]              |
| 13             | ☑                  | $\boldsymbol{\mathsf{x}}$ | Uniforme             | 40.4                 |              | <b>Abilita analisi</b>                       |                   |
| 14             | 罓                  | $\boldsymbol{\mathsf{x}}$ | Uniforme             | $-40.4$              |              | Dir. sisma                                   |                   |
| 15             | ☑                  | $-x$                      | Forze statiche       | 40.4                 |              | Carico sismico                               | $\checkmark$      |
| 16             | ☑                  | -X                        | Forze statiche       | $-40.4$              |              | Eccentricità                                 |                   |
| 17             | 罓                  | $+Y$                      | Uniforme             | 44.2                 |              |                                              |                   |
| 18             | ☑                  | $+Y$                      | Uniforme             | $-44.2$              |              | Seleziona Tutto                              | Deseleziona Tutto |
| 19             | ☑                  | $+Y$                      | Forze statiche       | 44.2                 |              | Carico sismico                               |                   |
| 20             | ☑                  | $+Y$                      | Forze statiche       | $-44.2$              |              |                                              |                   |
| 21             | ☑                  | $\mathbf{y}$              | <b>Uniforme</b>      | 44.2                 |              | Proporzionale forze statiche                 |                   |
| 22             | ☑                  | -Y                        | Uniforme             | $-44.2$              |              | Distribuzione modale                         |                   |
| 23             | ☑                  | $-1$                      | Forze statiche       | 44.2                 |              |                                              |                   |
| 24             | ☑                  | -Y                        | Forze statiche       | $-44.2$              |              |                                              | っ<br>OK           |

**Figura 6.17: Schermata definizione tipologia di analisi**

Si valutata il grado di vulnerabilità sismica allo SLV per lo stato futuro. Si riporta di seguito la finestra del programma contenente i risultati ottenuti, Figura 6.18:

| N. | Inserisci in<br>relazione  | Dir. sisma | Carico sismico  | Eccentricità<br>[cm] | Dmax<br>SLV [cm] | $Du$ SLV<br>[cm] | $a*$ SLV | a SLV | Visualizza dettagli             |
|----|----------------------------|------------|-----------------|----------------------|------------------|------------------|----------|-------|---------------------------------|
| 1  | ☑                          | $+X$       | <b>Uniforme</b> | 0.00                 | 0.83             | 1.24             | 1.69     | 1.288 |                                 |
| 2  | $\checkmark$               | $+X$       | Forze statiche  | 0.00                 | 1.16             | 0.90             | 2.28     | 0.842 |                                 |
| з  | ✓                          | -X         | <b>Uniforme</b> | 0.00                 | 0.93             | 1.18             | 2.06     | 1.175 |                                 |
| 4  | $\checkmark$               | $-X$       | Forze statiche  | 0.00                 | 1.22             | 1.22             | 2.47     | 1.002 |                                 |
| 5  | $\blacktriangledown$       | $+Y$       | <b>Uniforme</b> | 0.00                 | 0.87             | 1.32             | 1.95     | 1.325 | 1.00<br>ζE                      |
| 6  | $\checkmark$               | $+Y$       | Forze statiche  | 0.00                 | 1.16             | 1.35             | 2.38     | 1.115 | Applica                         |
| 7  | $\checkmark$               | -Y         | Uniforme        | 0.00                 | 0.57             | 0.90             | 1.24     | 1.237 |                                 |
| 8  | $\checkmark$               | $-Y$       | Forze statiche  | 0.00                 | 0.88             | 1.78             | 1.58     | 1.568 |                                 |
| 9  | $\checkmark$               | $+X$       | Uniforme        | 40.39                | 0.72             | 1.25             | 1.50     | 1.386 | Inserisci tutto in<br>relazione |
| 10 | $\checkmark$               | $+X$       | Uniforme        | $-40.39$             | 0.93             | 1.01             | 1.87     | 1.056 |                                 |
| 11 | $\checkmark$               | $+X$       | Forze statiche  | 40.39                | 1.06             | 0.91             | 2.05     | 0.903 |                                 |
| 12 | ☑                          | $+X$       | Forze statiche  | $-40.39$             | 1.23             | 0.89             | 2.51     | 0.796 | Cancella analisi                |
| 13 | $\checkmark$               | -X         | Uniforme        | 40.39                | 0.85             | 1.17             | 1.87     | 1.235 | Legenda colori                  |
| 14 | $\checkmark$               | -X         | <b>Uniforme</b> | $-40.39$             | 1.01             | 1.20             | 2.23     | 1.130 | Verificato                      |
| 15 | $\checkmark$               | -X         | Forze statiche  | 40.39                | 1.13             | 1.21             | 2.26     | 1.050 |                                 |
| 16 | $\checkmark$               | $-X$       | Forze statiche  | $-40.39$             | 1.30             | 1.24             | 2.69     | 0.964 | Non verificato                  |
| 17 | $\triangledown$            | $+Y$       | Uniforme        | 44.15                | 0.86             | 1.38             | 1.93     | 1.373 |                                 |
| 18 | $\checkmark$               | $+Y$       | <b>Uniforme</b> | $-44.15$             | 0.91             | 1.26             | 1.99     | 1.249 | Mancato decadimento             |
| 19 | $\checkmark$               | $+Y$       | Forze statiche  | 44.15                | 1.13             | 1.37             | 2.35     | 1.150 |                                 |
| 20 | $\overline{\triangledown}$ | $+Y$       | Forze statiche  | $-44.15$             | 1.20             | 1.34             | 2.42     | 1.083 | Non converge a p.p.             |
| 21 | $\checkmark$               | $-Y$       | Uniforme        | 44.15                | 0.58             | 0.83             | 1.26     | 1.184 |                                 |
| 22 | $\checkmark$               | $-Y$       | Uniforme        | $-44.15$             | 0.61             | 0.83             | 1.29     | 1.165 | Analisi più gravosa             |
| 23 | $\checkmark$               | -Y         | Forze statiche  | 44.15                | 0.88             | 1.75             | 1.58     | 1.557 |                                 |
| 24 | $\checkmark$               | -Y         | Forze statiche  | $-44.15$             | 0.91             | 1.72             | 1.62     | 1.504 |                                 |
|    |                            |            |                 |                      |                  |                  |          |       | $\mathbf{P}$<br>Esci            |

**Figura 6.18: Schermata delle 24 analisi non lineari dell'U.S. B**

Si evince che l'analisi più gravosa, cioè quella che possiede l'indice di vulnerabilità più basso ( $\alpha_{SLV} = 0.796$ ) è l'analisi n.12.

Si riporta la curva di capacità dell'intera struttura relativa all'analisi n.12, e la vista 3D dell'analisi statica non lineare n.12:

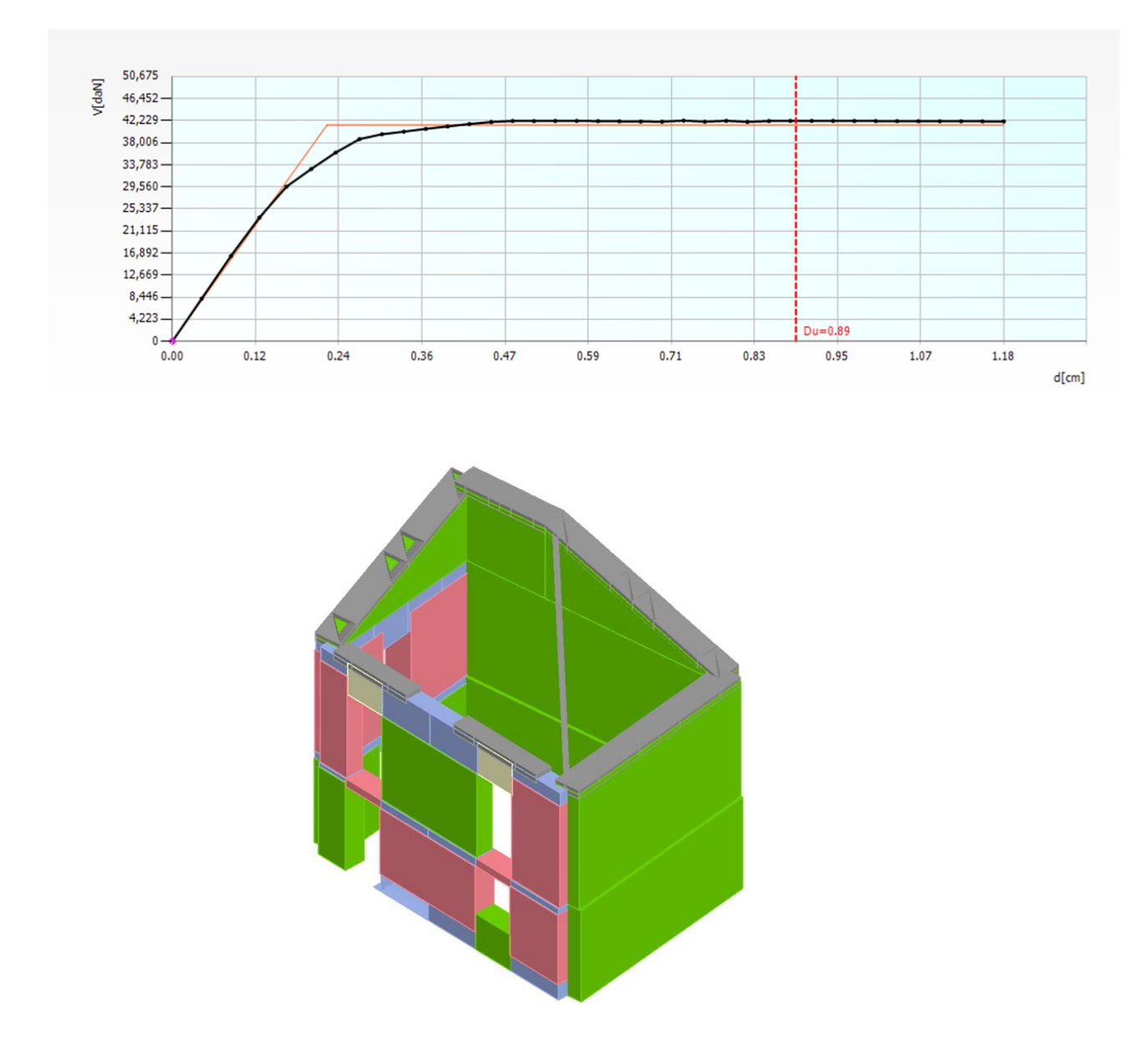

**Figura 6.19: Vista 3D dell'analisi Pushover n.12 dell'U.S B**

Per quanto riguarda l'ammorsamento dei solai, per ogni livello è stata determinata la forzante sismica agente, ricavata dalla verifica a pressoflessione fuori piano eseguita dal programma 3Muri.

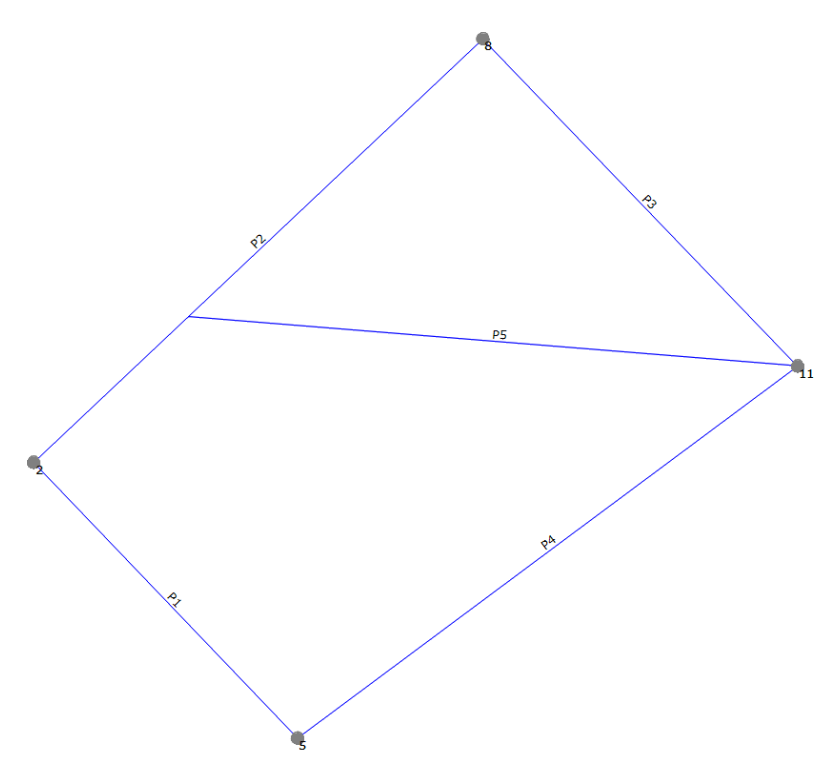

**Figura 6.20: Pianta delle pareti dell'U.S B**

Forza risultante agente sul 1° livello:

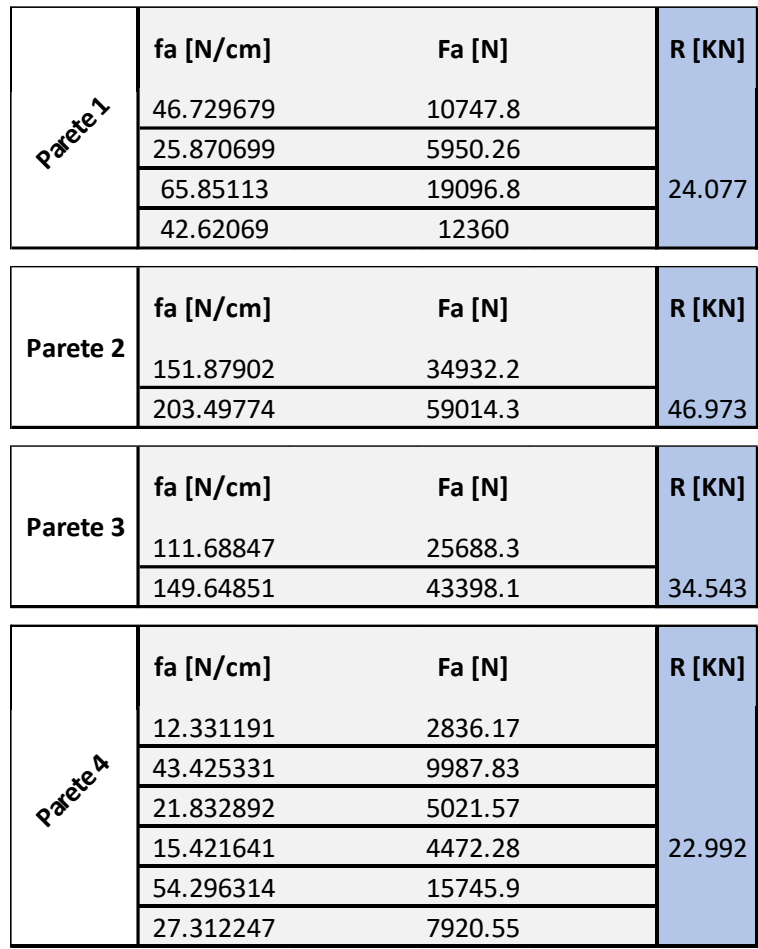

Forza risultante agente sul 2° livello (sottotetto):

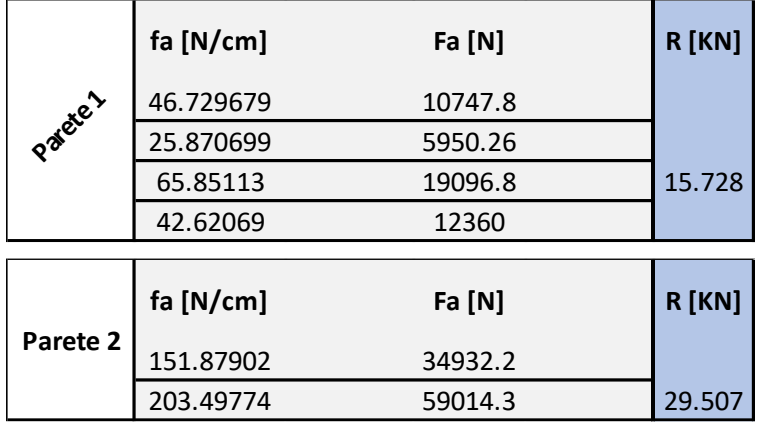

È stata effettuata la verifica all'estrazione delle barre inghisate M16 della Hilti, per determinarne il passo su ogni parete:

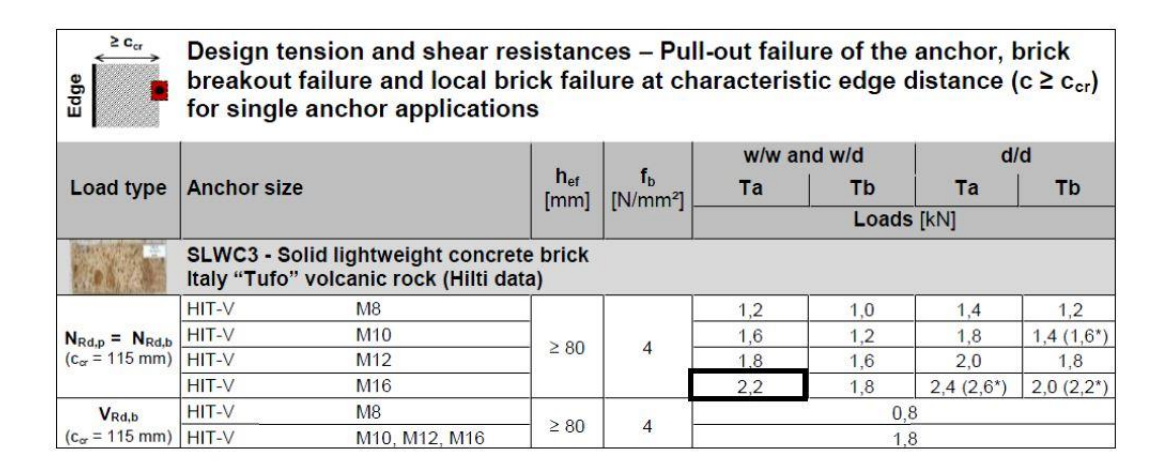

Resistenza all'estrazione dell'ancoraggio:

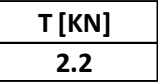

Passo minimo delle barre per il 1° livello:

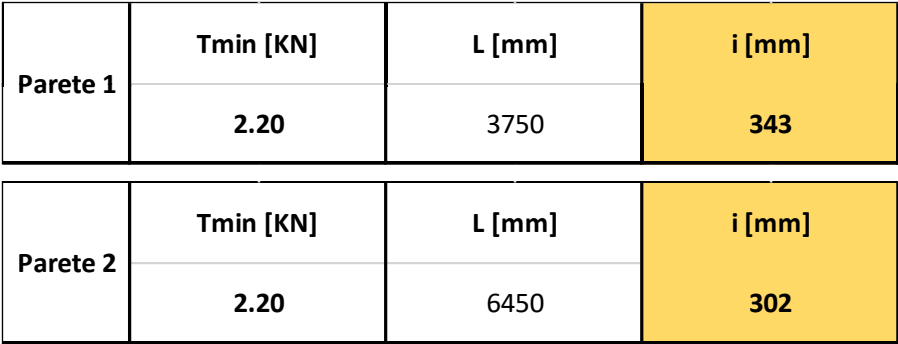

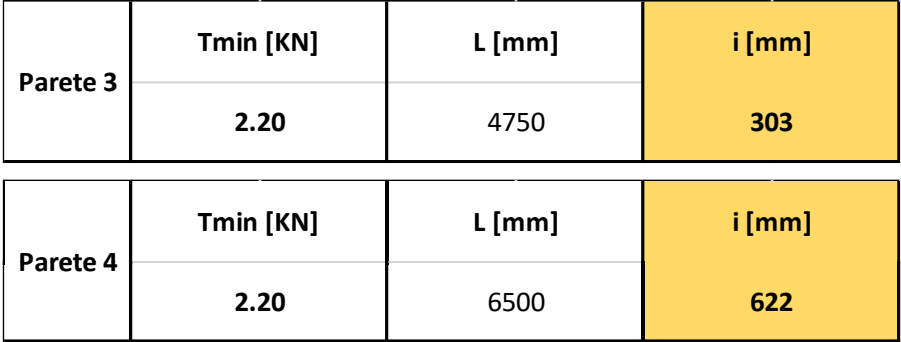

Passo minimo delle barre per il 2° livello (sottotetto):

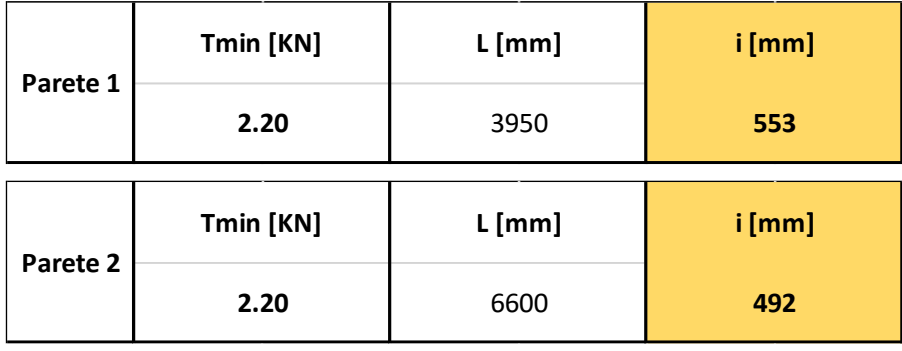

Per l'U.S. B il passo scelto per le barre filettate M16 al 1° livello è di 30 cm, mentre al 2° livello (sottotetto) è di 45 cm.

# **6.2.3. ANALISI GLOBALE UNITÀ STRUTTURALE (C)**

Nell'U.S. C sono stati consolidati i solai in putrelle e tavelloni al 1° livello costituiti da travi IPE 180 (interasse 90 cm) e quelli al 2° livello (sottotetto) sempre con travi IPE 180 (interasse 90 cm).

Il consolidamento dei solai in putrelle e tavelloni avviene, come descritto precedentemente, con la realizzazione della soletta collaborante di 5 cm in c.a. e fissando sulle putrelle i connettori a taglio CTF 12/40 della Tecnaria.

L'ammorsamento del solaio alla muratura avviene, tramite del profilati metallici ad L (100x100x80 mm) posti sull'estradosso del solaio. Il fissaggio tramite barre filettate M16 inghisate alla muratura per 25 cm, poste ad un interasse di 40 cm al 1° livello e di 65 cm al 2° livello.

Il solaio di copertura esistente è stato sostituito con uno ex-novo in legno lamellare GL24h.

Le travi principali hanno una sezione 16x24 e sono poste ad un interasse di 95 cm, sopra c'è un secondo ordine di travi sempre in GL24h di sezione 12x12, poste ad un interasse di 70 cm. Per la porzione di copertura di destra è stata inserita al di sopra della nuova tamponatura in cartongesso una capriata sempre in GL24h di sezione 16x24. Sopra le travi secondarie viene messo del tavolato di spessore 2.5 cm in abete grezzo. Il fissaggio tra le due travi principale e secondaria avviene tramite viti parzialmente filettate di diametro 6 mm della Rothoblaas.

La copertura è a due falde, aventi un'inclinazione di 14°.

I muri dell'edificio in pietrame disordinato vengono consolidati con iniezioni di miscele leganti. Mentre quelli in blocchi di cls e mattoni pieni non subiscono alcun intervento di miglioramento.

È stata demolita la parete di 8 cm in elementi forati di laterizio, e realizzata una tamponatura leggera in cartongesso.

In sommità viene realizzato un cordolo di coronamento in c.a.

In Figura 6.21 vengono riportate due viste 3D dell'Unità Strutturale in questione, in viola vengono rappresentate le pareti murarie iniettate da miscele leganti:

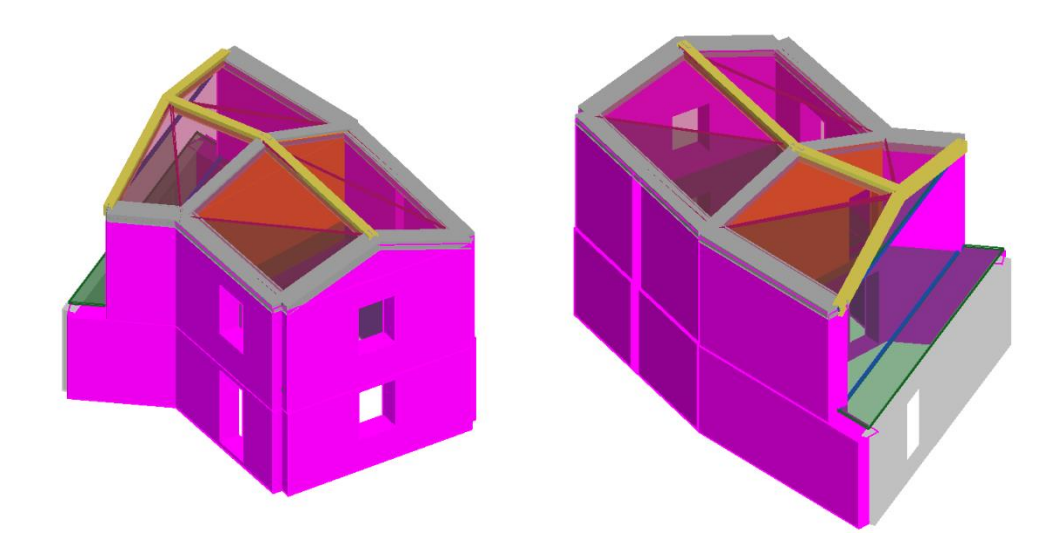

**Figura 6.21: Prospetto Nord-Ovest e Sud-Est, U.S. C**

In Figura 6.22 viene riportata la mesh del modello riferita all'U.S C:

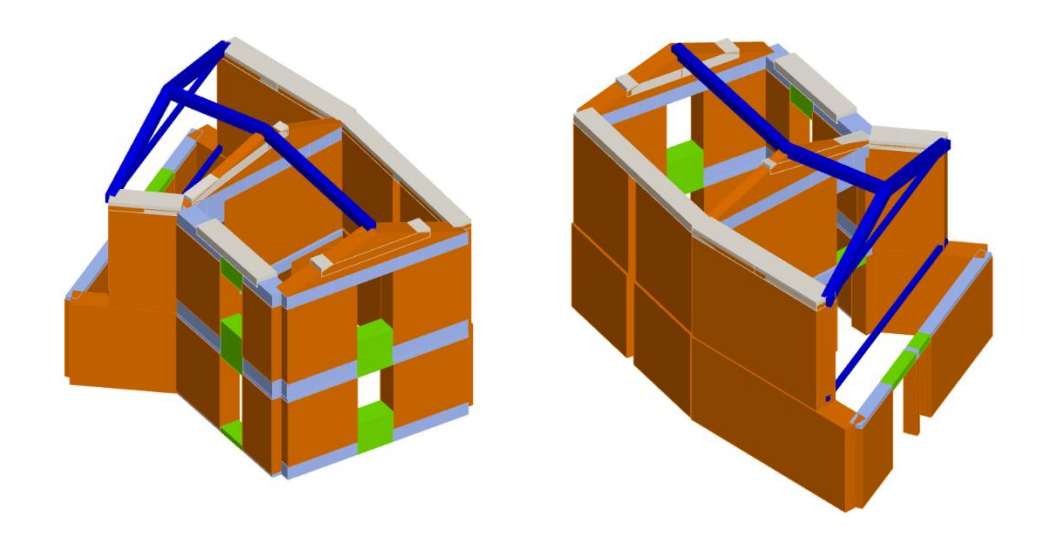

**Figura 6.22: Modello strutturale ai macroelementi Prospetto Nord-Ovest e Sud-Est, U.S. C**

Vengono riportate di seguito le 24 analisi Pushover eseguite per lo stato futuro, Figura 6.23:

|                | Nodo di controllo  |                         |                      |                      |              | Definizione per angolo sisma |                   |
|----------------|--------------------|-------------------------|----------------------|----------------------|--------------|------------------------------|-------------------|
| Livello        |                    | [2] Livello 2           | Nodo<br>$\checkmark$ | $\overline{3}$       | $\checkmark$ | Angolo                       | $\circ$<br>$[°]$  |
|                | Spostamento        | Spostamenti Medi pesati |                      |                      | $\checkmark$ | Aggiungi<br>Incrementa       | -- Nessuno --     |
| N.             | Calcola<br>analisi | Dir.<br>sisma           | Carico sismico       | Eccentricità<br>[cm] |              | Elimina                      |                   |
| $\mathbf{1}$   | ☑                  | $+X$                    | Uniforme             | 0.0                  |              | Dati generali                |                   |
| $\overline{2}$ | ▽                  | $+X$                    | Forze statiche       | 0.0                  |              | Piano Campagna               | 0.0000<br>[cm]    |
| 3              | $\triangledown$    | -X                      | Uniforme             | 0.0                  |              | Step critico                 | 500               |
| 4              | ▽                  | -X                      | Forze statiche       | 0.0                  |              | Precisione p.p.              | 0.0050            |
| 5              | ▽                  | $+Y$                    | Uniforme             | 0.0                  |              |                              |                   |
| 6              | ▽                  | $+Y$                    | Forze statiche       | 0.0                  |              | Parametri di calcolo         |                   |
| $\overline{7}$ | ✓                  | -Y                      | Uniforme             | 0.0                  |              | Applica a tutte              |                   |
| 8              | ▽                  | -Y                      | Forze statiche       | 0.0                  |              | Sottopassi                   | 200               |
| 9              | ▽                  | $+X$                    | Uniforme             | 34.4                 |              | Precisione                   | 0.0050            |
| 10             | ✓                  | $+X$                    | Uniforme             | $-34.4$              |              | Spostamento max              | 8.00<br>[cm]      |
| 11             | ▽                  | $+X$                    | Forze statiche       | 34.4                 |              |                              |                   |
| 12             | ▽                  | $+X$                    | Forze statiche       | $-34.4$              |              | Eccentricità                 | [cm]              |
| 13             | ▽                  | -X                      | Uniforme             | 34.4                 |              | Abilita analisi              |                   |
| 14             | ▽                  | -X                      | Uniforme             | $-34.4$              |              | Dir. sisma                   | $\checkmark$      |
| 15             | ✓                  | $-X$                    | Forze statiche       | 34.4                 |              | Carico sismico               | $\checkmark$      |
| 16             | ∇                  | -X                      | Forze statiche       | $-34.4$              |              | Eccentricità                 | $\checkmark$      |
| 17             | ▽                  | $+Y$                    | Uniforme             | 50.2                 |              |                              |                   |
| 18             | ✓                  | $+Y$                    | Uniforme             | $-50.2$              |              | Seleziona Tutto              | Deseleziona Tutto |
| 19             | ∇                  | $+Y$                    | Forze statiche       | 50.2                 |              | Carico sismico               |                   |
| 20             | ▽                  | $+Y$                    | Forze statiche       | $-50.2$              |              |                              |                   |
| 21             | $\checkmark$       | -Y                      | Uniforme             | 50.2                 |              | Proporzionale forze statiche |                   |
| 22             | ☑                  | $-Y$                    | Uniforme             | $-50.2$              |              | O Distribuzione modale       |                   |
| 23             | ✓                  | -Y                      | Forze statiche       | 50.2                 |              |                              |                   |
| 24             | $\triangledown$    | -Y                      | Forze statiche       | $-50.2$              |              |                              | ?<br>OK           |

**Figura 6.23: Schermata definizione tipologia di analisi**

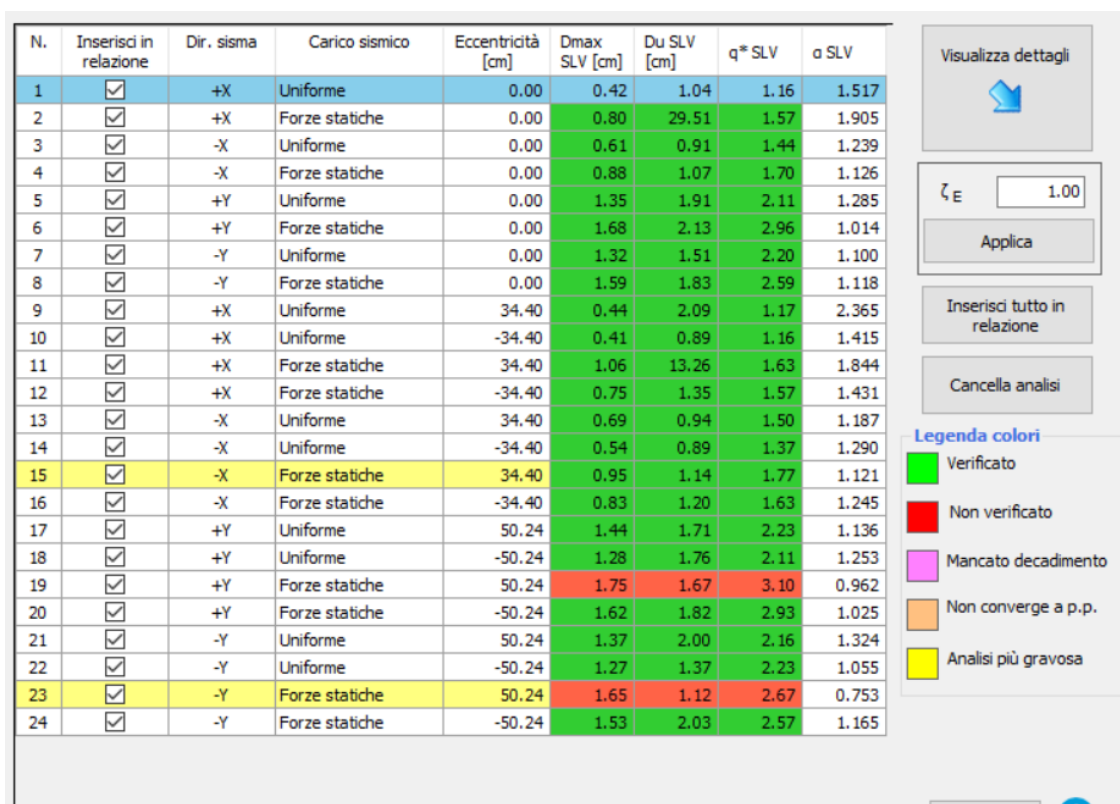

Si valutata il grado di vulnerabilità sismica allo SLV per lo stato futuro. Si riporta di seguito la finestra del programma contenente i risultati ottenuti, Figura 6.24:

**Figura 6.24: Schermata delle 24 analisi non lineari dell'U.S. C**

Si evince che l'analisi più gravosa, cioè quella che possiede l'indice di vulnerabilità più basso  $(\alpha_{SLV} = 0.753)$  è l'analisi n.23.

Si riporta la curva di capacità dell'intera struttura relativa all'analisi n.23, e la vista 3D dell'analisi statica non lineare n.23:

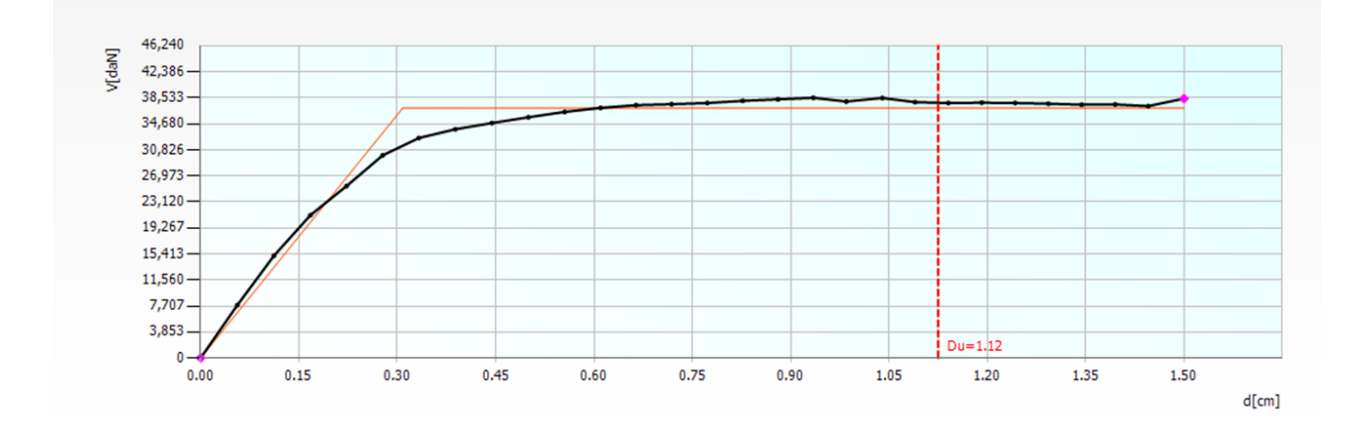

Esci

?

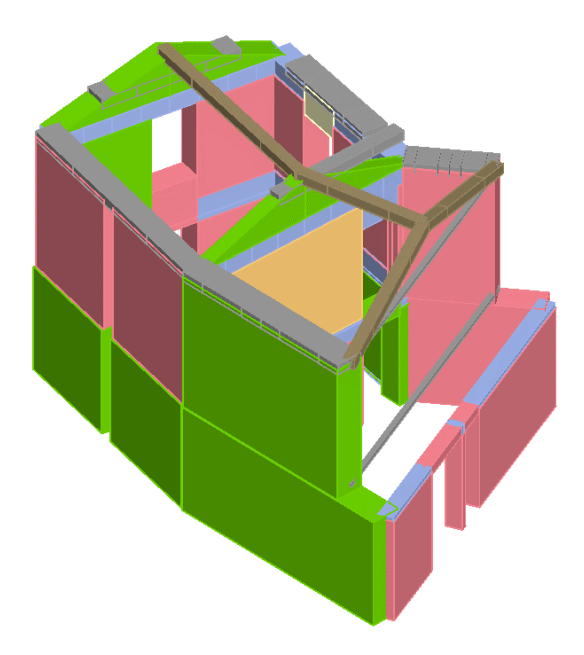

**Figura 6.25 Vista 3D dell'analisi Pushover n.23 dell'U.S C**

Per quanto riguarda l'ammorsamento dei solai, per ogni livello è stata determinata la forzante sismica agente, ricavata dalla verifica a pressoflessione fuori piano eseguita dal programma 3Muri.

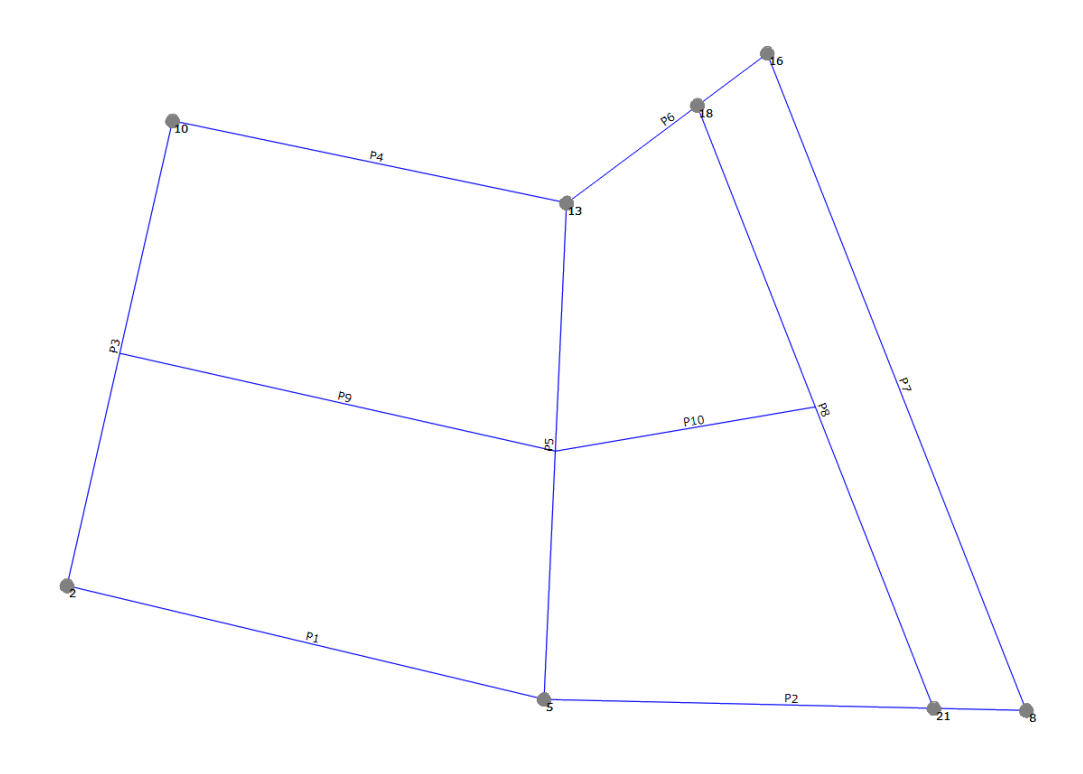

**Figura 6.26: Pianta delle pareti dell'U.S C**

Forza risultante agente sul 1° livello:

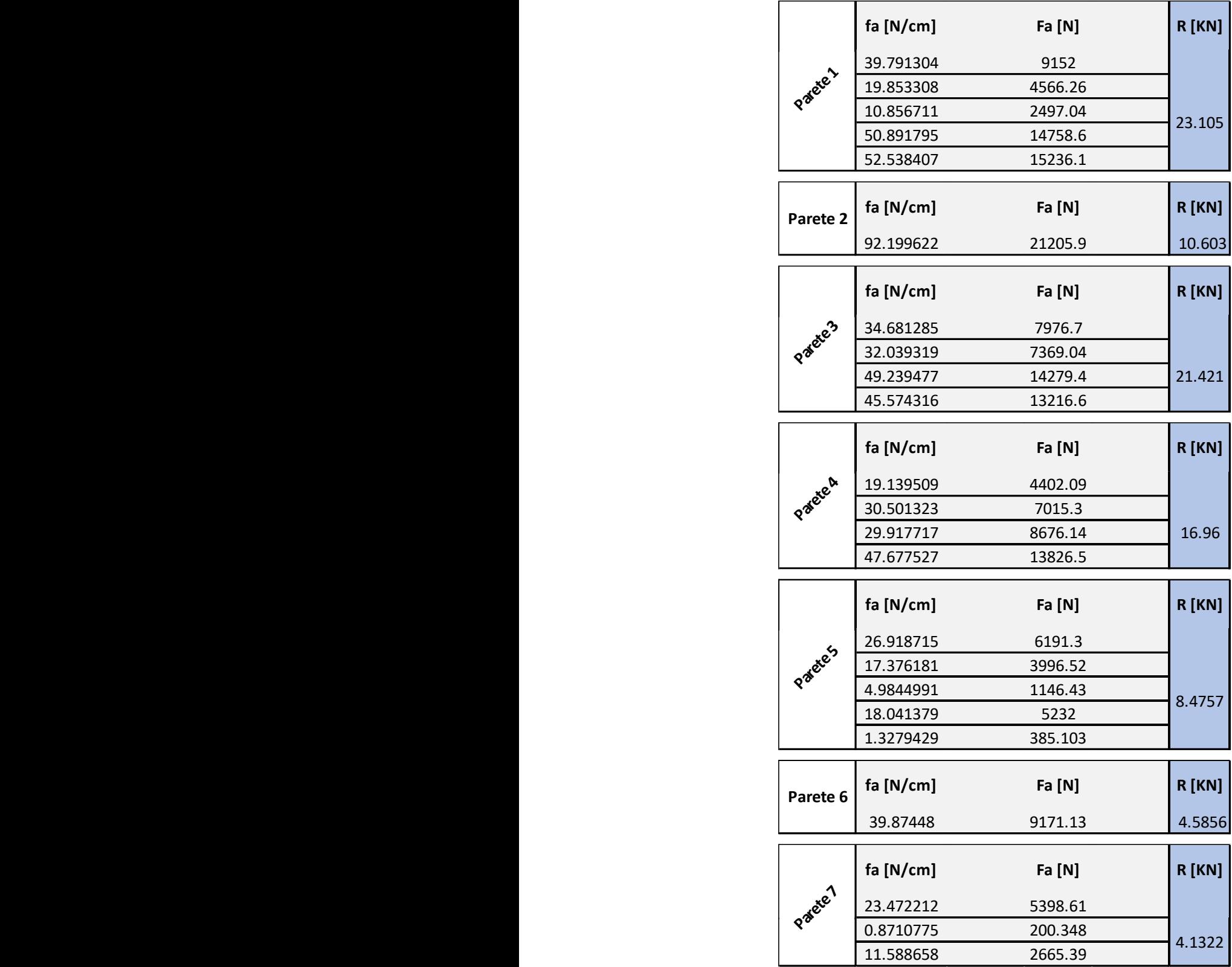
Forza risultante agente sul 2° livello (sottotetto):

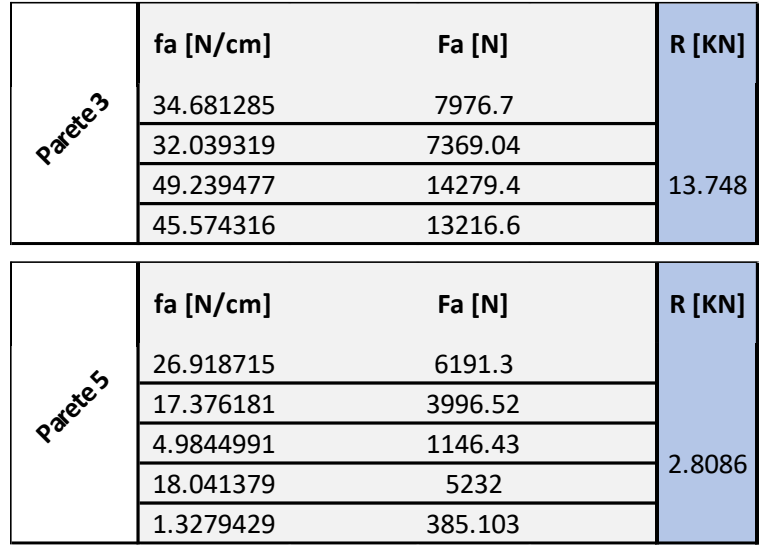

È stata effettuata la verifica all'estrazione delle barre inghisate M16 della Hilti, per determinarne il passo su ogni parete:

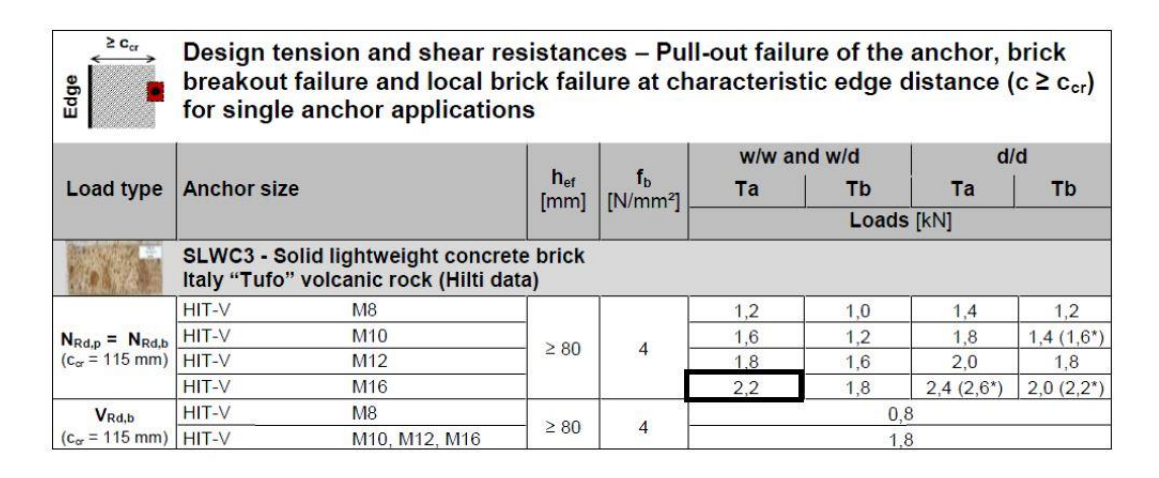

Resistenza all'estrazione dell'ancoraggio:

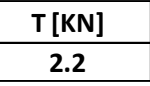

Passo minimo delle barre per il 1° livello:

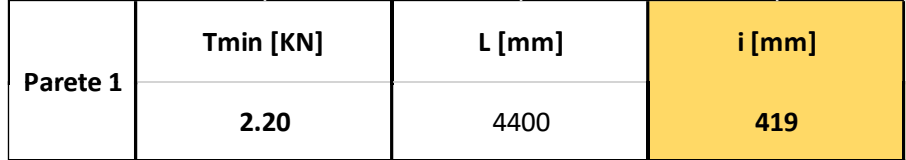

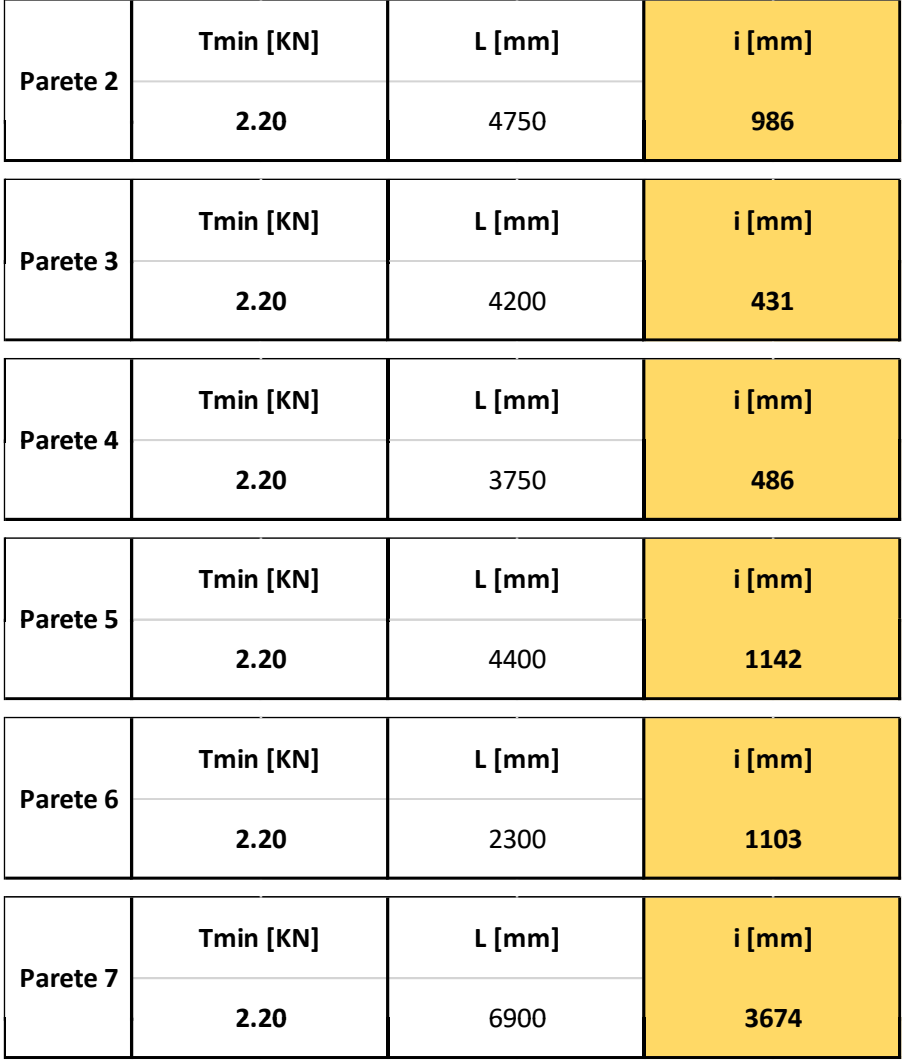

Passo minimo delle barre per il 2° livello (sottotetto):

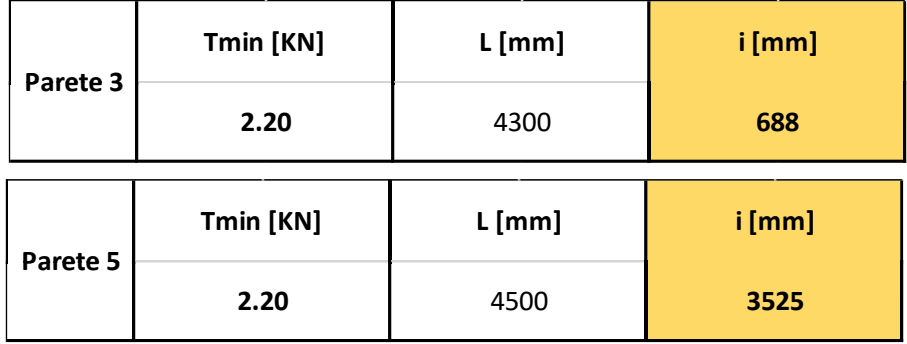

Per l'U.S. C il passo scelto per le barre filettate M16 al 1° livello è di 40 cm, mentre al 2° livello (sottotetto) è di 65 cm.

#### **6.2.4. ANALISI GLOBALE UNITÀ STRUTTURALE (D)**

Nell'U.S. D sono stati consolidati sia i solai in legno (1° livello) che quelli in putrelle e tavelloni (1° e 2° livello/sottotetto). Come già detto in precedenza, i solai in legno sono presenti nei due edifici esterni, invece quelli in putrelle e tavelloni si trovano nell'edificio centrale.

L'edificio di sinistra ha un solaio in legno con travi 16x20 poste ad un interasse di 85 cm, mentre quello di destra presenta due differenti sezioni delle travi, con differente orditura, un ordine di travi 16x16 poste ad un interasse di 75 cm; l'altro con travi 18x20 inizialmente ad interasse di 120 cm, è stato portato a 60 cm, inserendo delle nuove travi 18x20 sempre della stessa specie legnosa (castagno).

Il consolidamento dei solai in legno avviene con il doppio tavolato. Il tavolato esistente, nell'eventualità di difetti strutturali può essere sostituito con del nuovo sempre in castagno, dello spessore di 3 cm. Sopra al primo strato di tavolato è stato aggiunto un secondo tavolato ortogonale al primo, in maniera tale da avere un solaio semi-rigido.

Il collegamento tra le travi-tavolato e i due strati di assito avviene tramite chiodi Anker di diametro 4 mm.

Il solaio in putrelle e tavelloni al 1° livello è costituito da travi IPE 140 (interasse 90 cm) e quello del 2° livello (sottotetto) da travi IPE 120 (interasse 90 cm).

Il consolidamento dei solai in putrelle e tavelloni avviene, con la realizzazione della soletta collaborante di 5 cm in c.a. e fissando sulle putrelle i connettori a taglio CTF 12/40 della Tecnaria.

L'ammorsamento del solaio alla muratura avviene, tramite del profilati metallici ad L (100x100x80 mm) posti sull'estradosso del solaio. Il fissaggio tramite barre filettate M16 inghisate alla muratura per 25 cm.

Il solaio di copertura esistente è stato sostituito con uno ex-novo in legno lamellare GL24h.

Le travi principali hanno una sezione 16x24 (ad interasse di 95 cm) per l'edificio di sinistra, mentre per quello centrale e quello di destra 16x20 (sempre ad interasse di 95 cm), per entrambi sopra c'è un secondo ordine di travi sempre in GL24h di sezione 12x12, poste ad un interasse di 70 cm.

Sopra le travi secondarie viene messo del tavolato di spessore 2.5 cm in abete grezzo. Il fissaggio tra le due travi principale e secondaria avviene tramite viti parzialmente filettate di diametro 6 mm della Rothoblaas.

La copertura è ad una falda per l'edificio di sinistra e quello centrale, mentre è a padiglione per quello di destra; le falde hanno un'inclinazione di 14°.

I muri dell'edificio sono in pietrame disordinato e vengono consolidati con iniezioni di miscele leganti.

In sommità viene realizzato un cordolo di coronamento in c.a.

In Figura 6.27 vengono riportate due viste 3D dell'Unità Strutturale in questione, in viola vengono rappresentate le pareti murarie iniettate da miscele leganti:

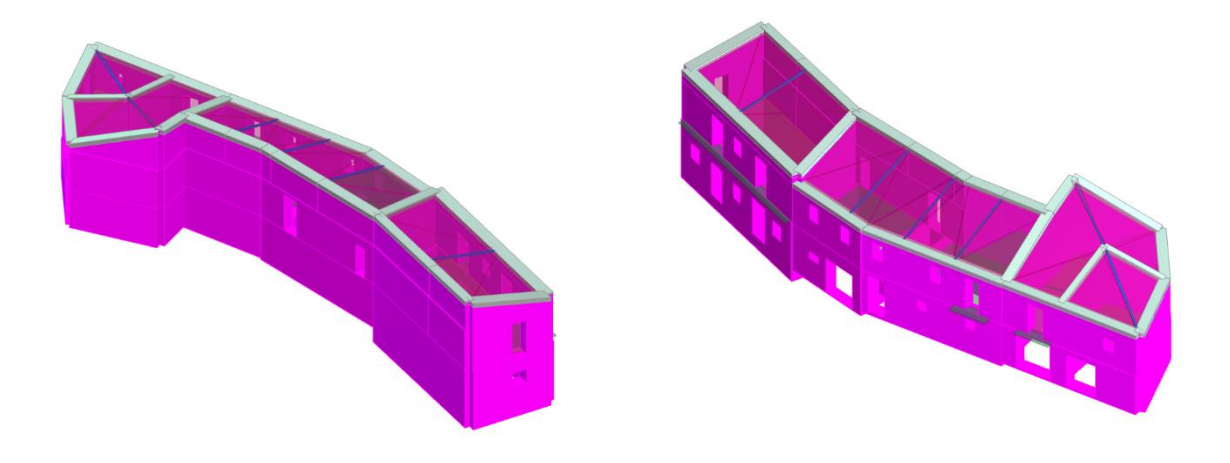

**Figura 6.27: Prospetto Nord-Ovest e Sud-Est, U.S. D**

In Figura 6.28 viene riportata la mesh del modello riferita all'U.S D:

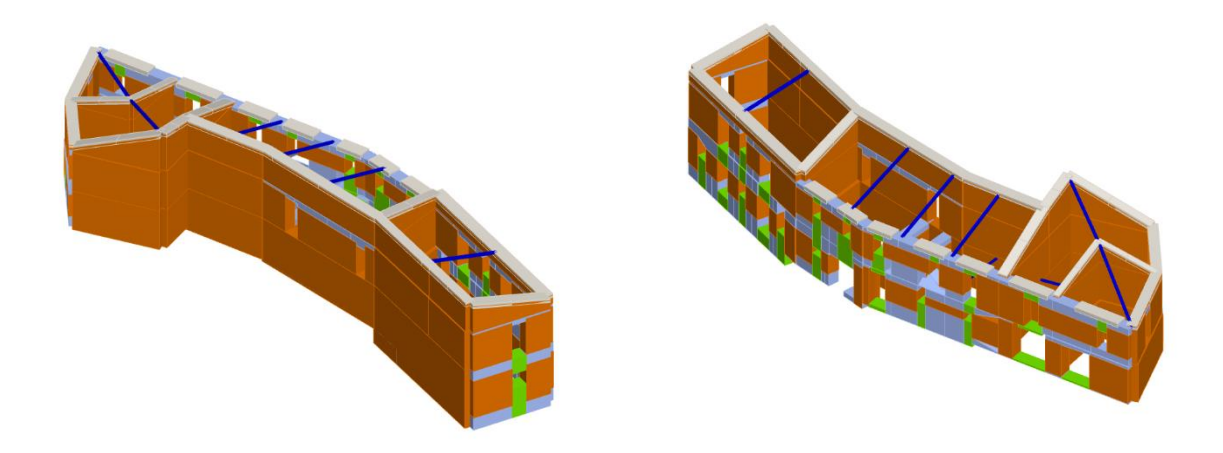

**Figura 6.28: Modello strutturale ai macroelementi Prospetto Nord-Ovest e Sud-Est, U.S. D**

Vengono riportate di seguito le 24 analisi Pushover eseguite per lo stato futuro, Figura 6.29:

|                | Nodo di controllo  |                         |                      |                      |              | Definizione per angolo sisma   |                    |
|----------------|--------------------|-------------------------|----------------------|----------------------|--------------|--------------------------------|--------------------|
| Livello        |                    | [2] Livello 2           | Nodo<br>$\checkmark$ | 18                   | $\checkmark$ | Angolo                         | $0$ [ $^{\circ}$ ] |
|                |                    | Spostamenti Medi pesati |                      |                      |              | Aggiungi                       | -- Nessuno --      |
|                | Spostamento        |                         |                      |                      |              | Incrementa                     |                    |
| N.             | Calcola<br>analisi | Dir.<br>sisma           | Carico sismico       | Eccentricità<br>[cm] |              | Elimina                        |                    |
| $\mathbf{1}$   | ☑                  | $+X$                    | Uniforme             | 0.0                  |              | Dati generali                  |                    |
| $\overline{2}$ | ☑                  | $+X$                    | Forze statiche       | 0.0                  |              | Piano Campagna                 | [cm]<br>0.0000     |
| 3              | ☑                  | -X                      | Uniforme             | 0.0                  |              | Step critico                   | 500                |
| 4              | ▽                  | -X                      | Forze statiche       | 0.0                  |              | Precisione p.p.                | 0.0050             |
| 5              | $\overline{\vee}$  | $+Y$                    | Uniforme             | 0.0                  |              |                                |                    |
| 6              | $\checkmark$       | $+Y$                    | Forze statiche       | 0.0                  |              | Parametri di calcolo           |                    |
| $\overline{7}$ | ☑                  | -Y                      | <b>Uniforme</b>      | 0.0                  |              | Applica a tutte                |                    |
| 8              | $\triangledown$    | -Y                      | Forze statiche       | 0.0                  |              | Sottopassi                     | 200                |
| 9              | ☑                  | $+X$                    | Uniforme             | 49.2                 |              | Precisione                     | 0.0050             |
| 10             | $\overline{\vee}$  | $+X$                    | <b>Uniforme</b>      | $-49.2$              |              | Spostamento max                | 8.00<br>[cm]       |
| 11             | $\overline{\vee}$  | $+X$                    | Forze statiche       | 49.2                 |              |                                |                    |
| 12             | ☑                  | $+X$                    | Forze statiche       | $-49.2$              |              | Eccentricità                   | [cm]               |
| 13             | ☑                  | -X                      | <b>Uniforme</b>      | 49.2                 |              | <b>Abilita analisi</b>         |                    |
| 14             | $\triangledown$    | -X                      | Uniforme             | $-49.2$              |              | Dir. sisma                     |                    |
| 15             | ▽                  | -X                      | Forze statiche       | 49.2                 |              | Carico sismico                 | $\checkmark$       |
| 16             | $\triangledown$    | -X                      | Forze statiche       | $-49.2$              |              | Eccentricità                   |                    |
| 17             | ▽                  | $+Y$                    | <b>Uniforme</b>      | 155.3                |              |                                |                    |
| 18             | ☑                  | $+Y$                    | Uniforme             | $-155.3$             |              | Seleziona Tutto                | Deseleziona Tutto  |
| 19             | $\triangledown$    | $+Y$                    | Forze statiche       | 155.3                |              | Carico sismico                 |                    |
| 20             | ☑                  | $+Y$                    | Forze statiche       | $-155.3$             |              | ○ Proporzionale forze statiche |                    |
| 21             | ☑                  | -Y                      | Uniforme             | 155.3                |              |                                |                    |
| 22             | ☑                  | -Y                      | <b>Uniforme</b>      | $-155.3$             |              | Distribuzione modale           |                    |
| 23             | $\overline{\vee}$  | -Y                      | Forze statiche       | 155.3                |              |                                |                    |
| 24             | $\triangledown$    | -Y                      | Forze statiche       | $-155.3$             |              |                                | ?<br>OK            |

**Figura 6.29: Schermata definizione tipologia di analisi**

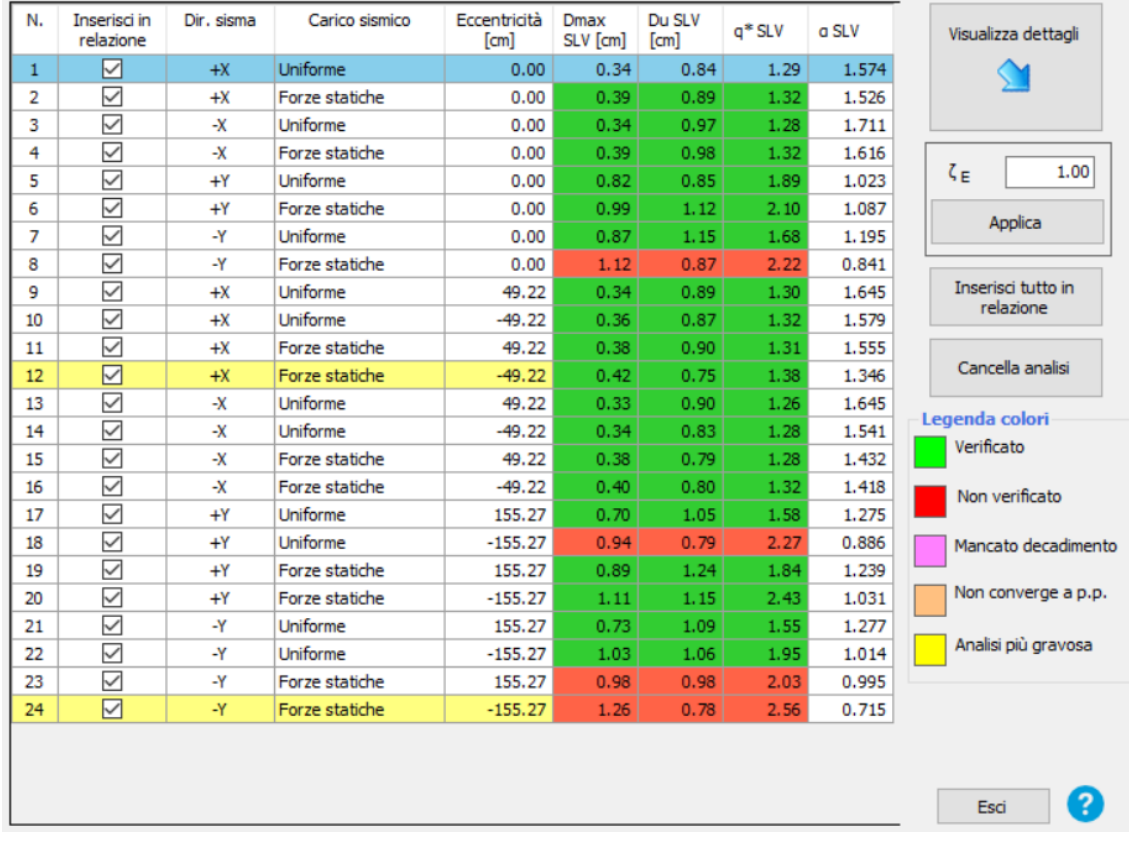

Si valutata il grado di vulnerabilità sismica allo SLV per lo stato futuro. Si riporta di seguito la finestra del programma contenente i risultati ottenuti, Figura 6.30:

**Figura 6.30: Schermata delle 24 analisi non lineari dell'U.S. D**

Si evince che l'analisi più gravosa, cioè quella che possiede l'indice di vulnerabilità più basso  $(\alpha_{SLV} = 0.715)$  è l'analisi n.24.

Si riporta la curva di capacità dell'intera struttura relativa all'analisi n.24, e le viste 3D dell'analisi statica non lineare n.24:

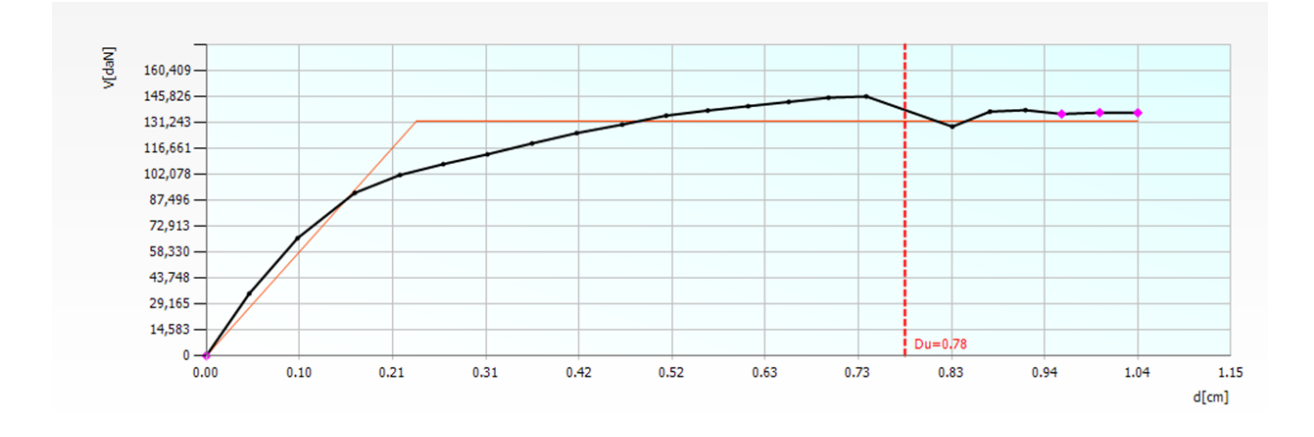

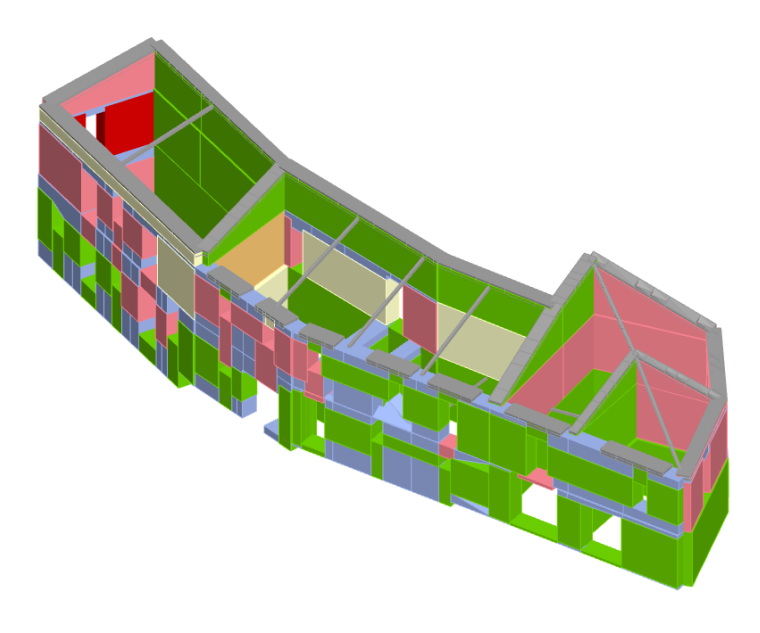

**Figura 6.31: Prospetto Sud-Est dell'analisi Pushover n.24 dell'U.S D**

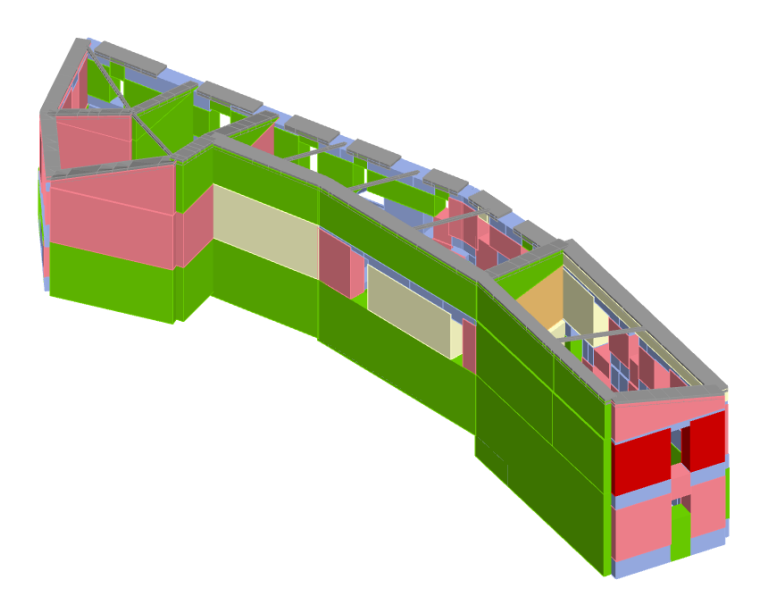

**Figura 6.32: Prospetto Nord-Ovest dell'analisi Pushover n.24 dell'U.S D**

Per quanto riguarda l'ammorsamento dei solai, per ogni livello è stata determinata la forzante sismica agente, ricavata dalla verifica a pressoflessione fuori piano eseguita dal programma 3Muri.

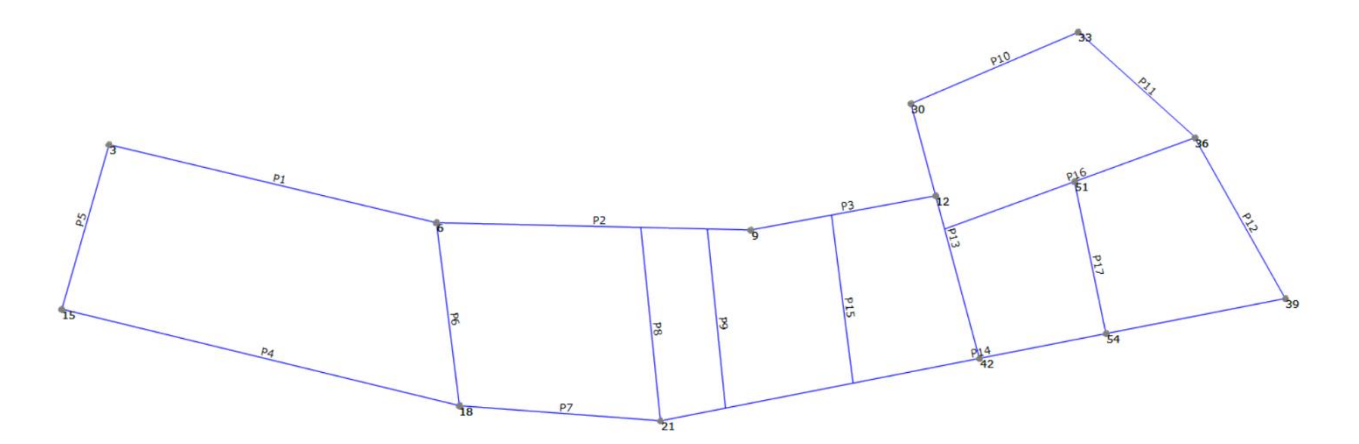

**Figura 6.33: Pianta delle pareti dell'U.S D**

Forza risultante agente sul 1° livello, edificio di sinistra (solaio in legno):

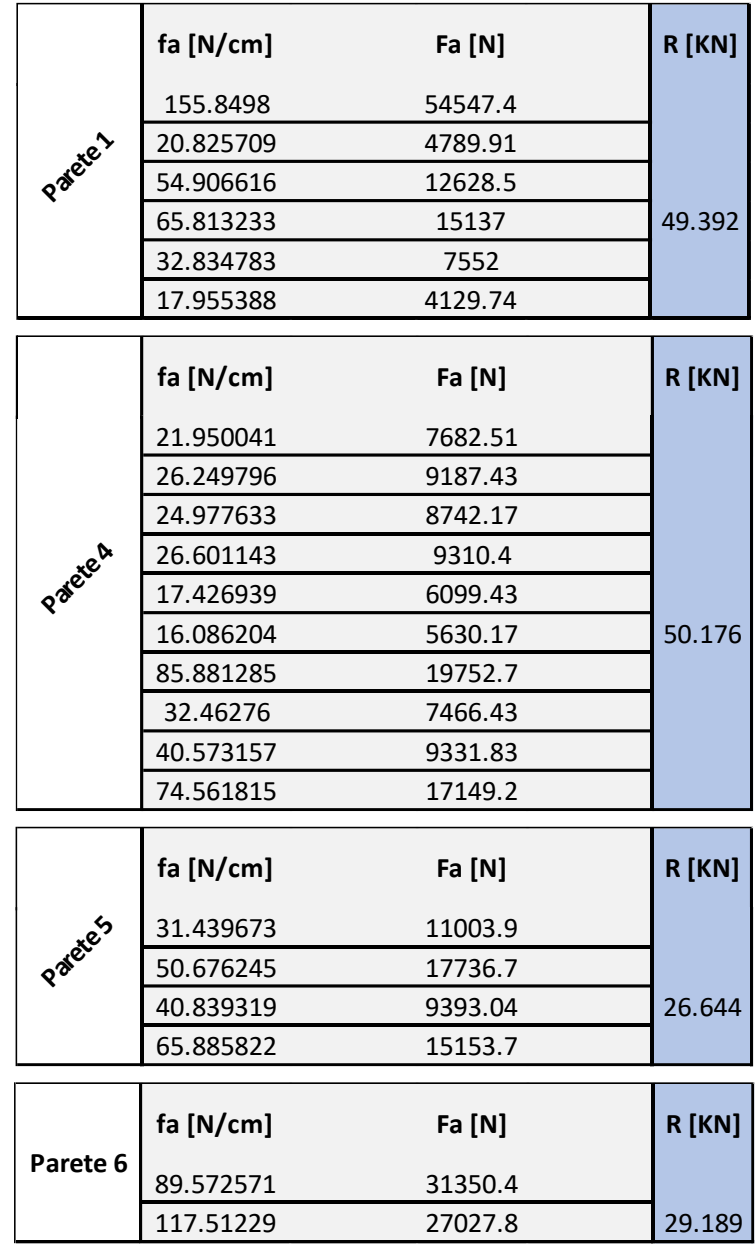

Forza risultante agente sul 1° livello, edificio centrale (solaio in putrelle e tavelloni):

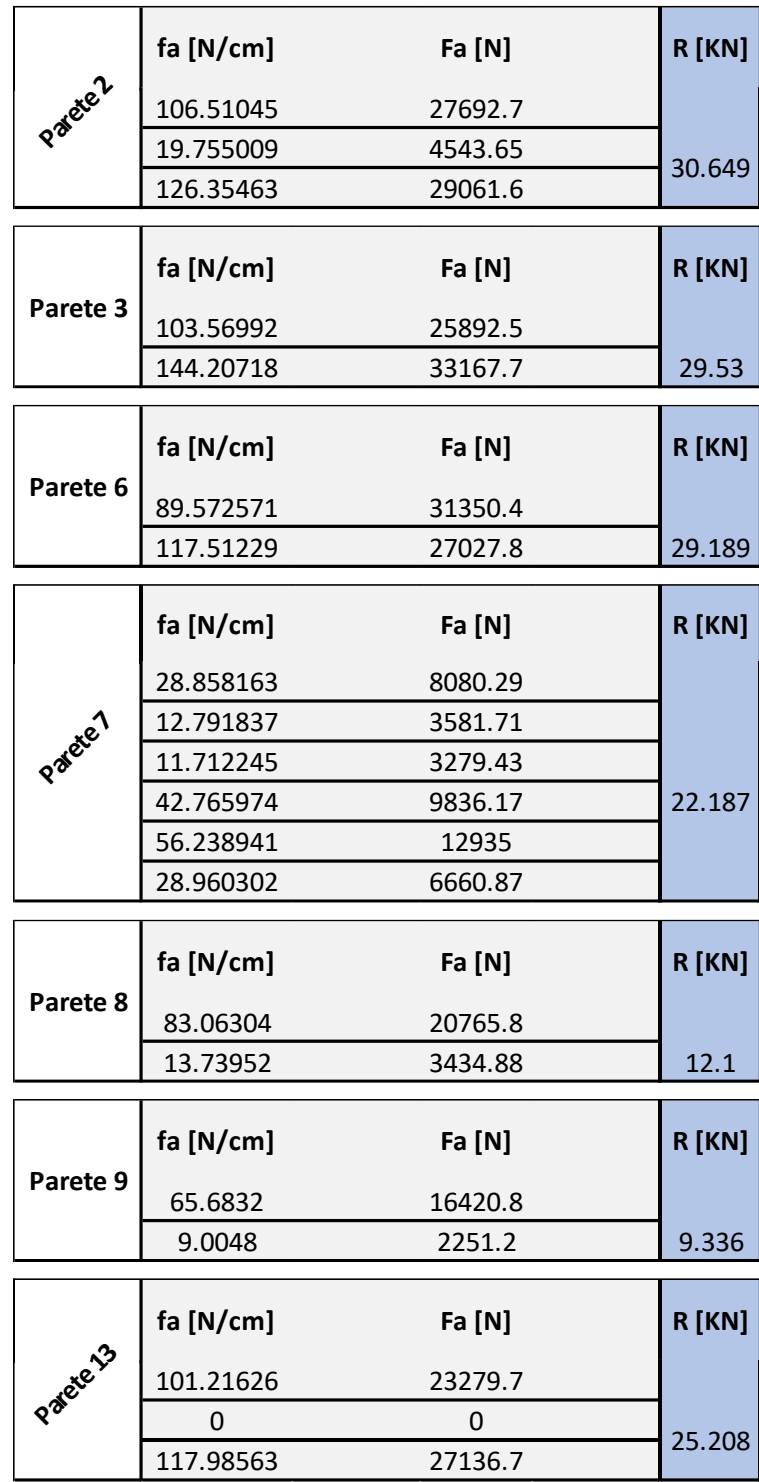

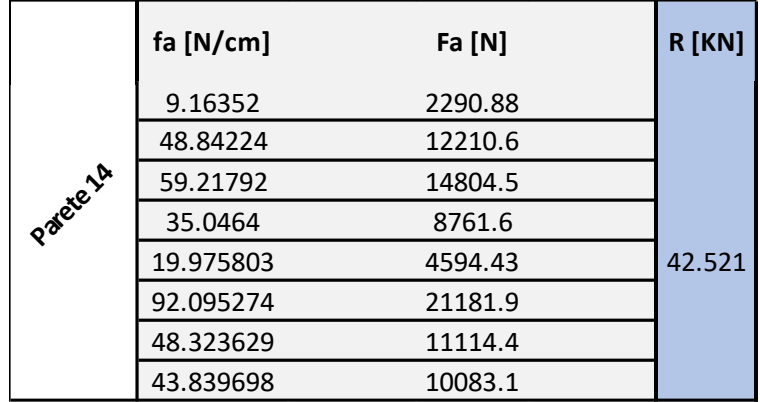

Forza risultante agente sul 2° livello (sottotetto), edificio centrale (solaio in putrelle e tavelloni):

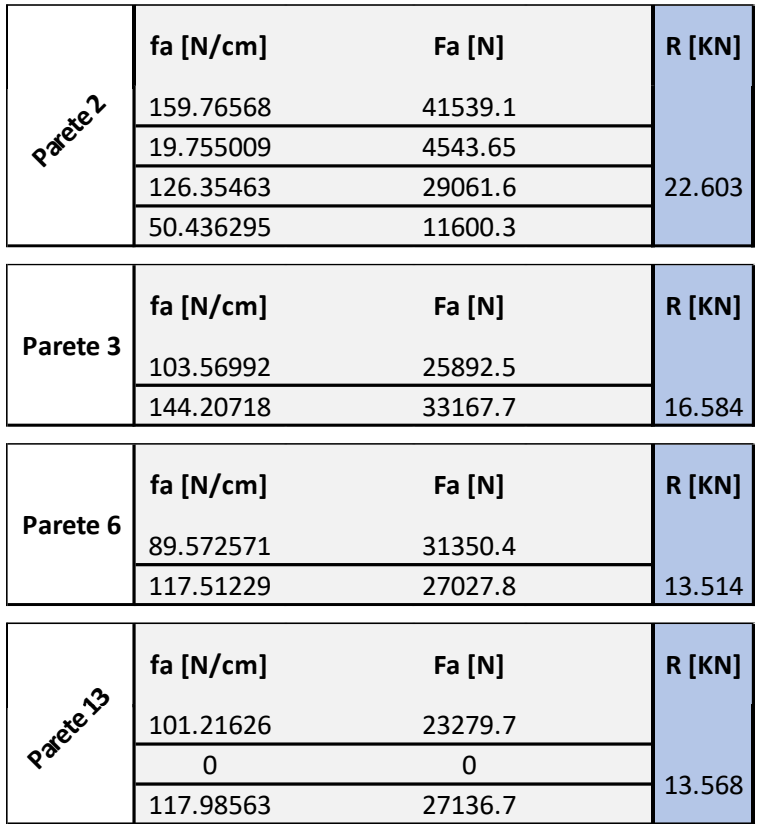

Forza risultante agente sul 1° livello, edificio di destra (solaio in legno):

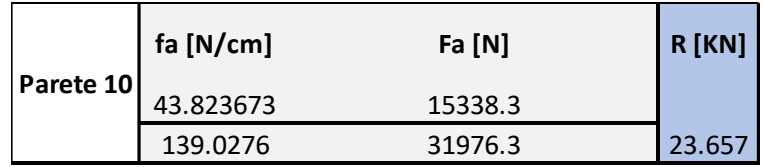

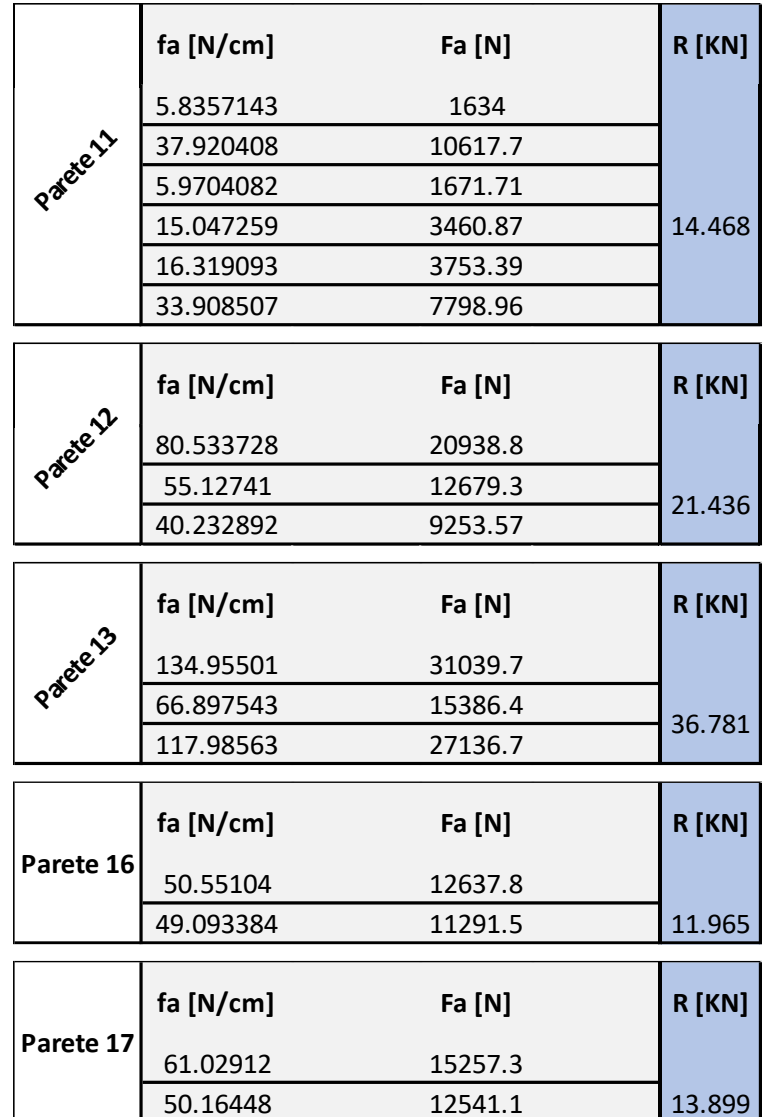

È stata effettuata la verifica all'estrazione delle barre inghisate M16 della Hilti, per determinarne il passo su ogni parete:

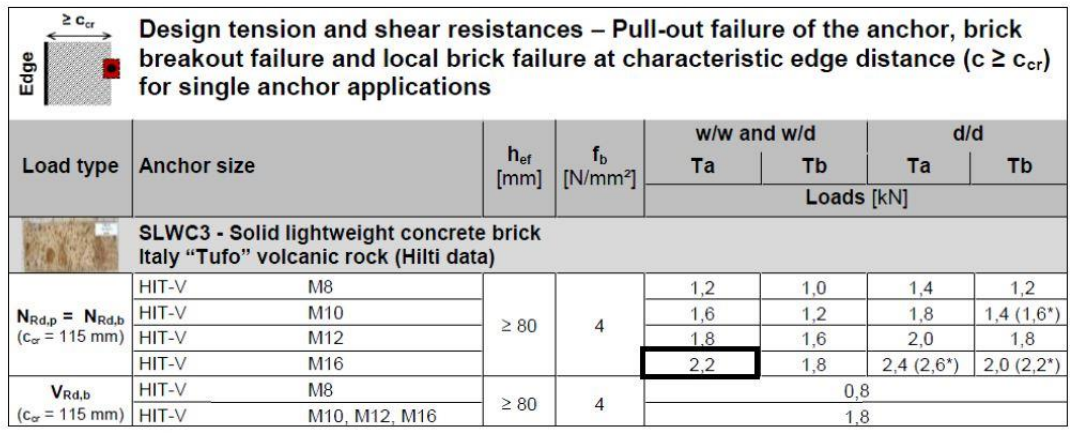

Resistenza all'estrazione dell'ancoraggio:

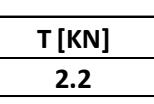

Passo minimo delle barre per il 1° livello, edificio di sinistra (solaio in legno):

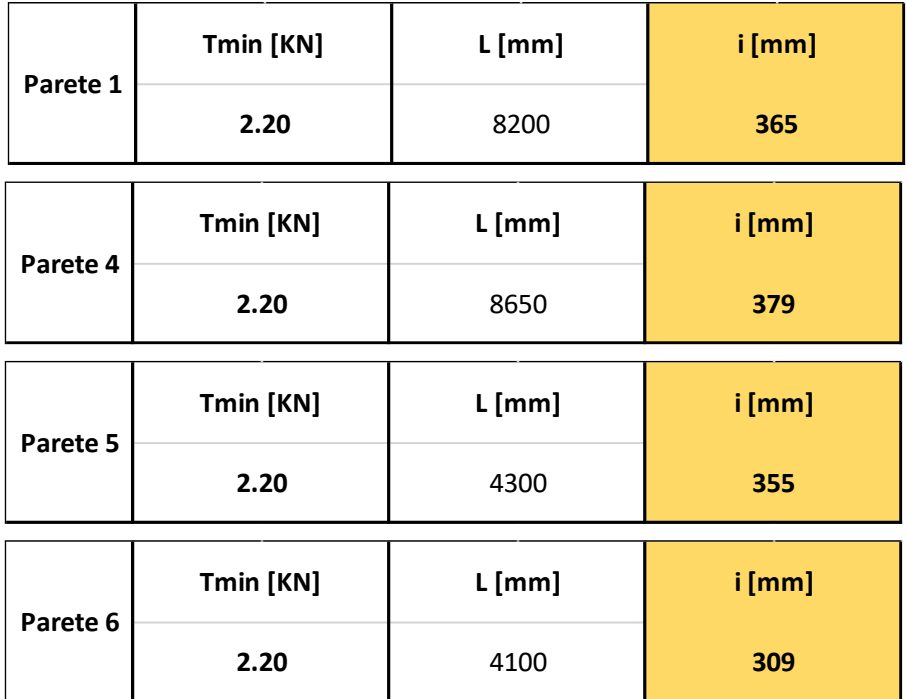

Passo minimo delle barre per il 1° livello, edificio centrale (solaio in putrelle e tavelloni):

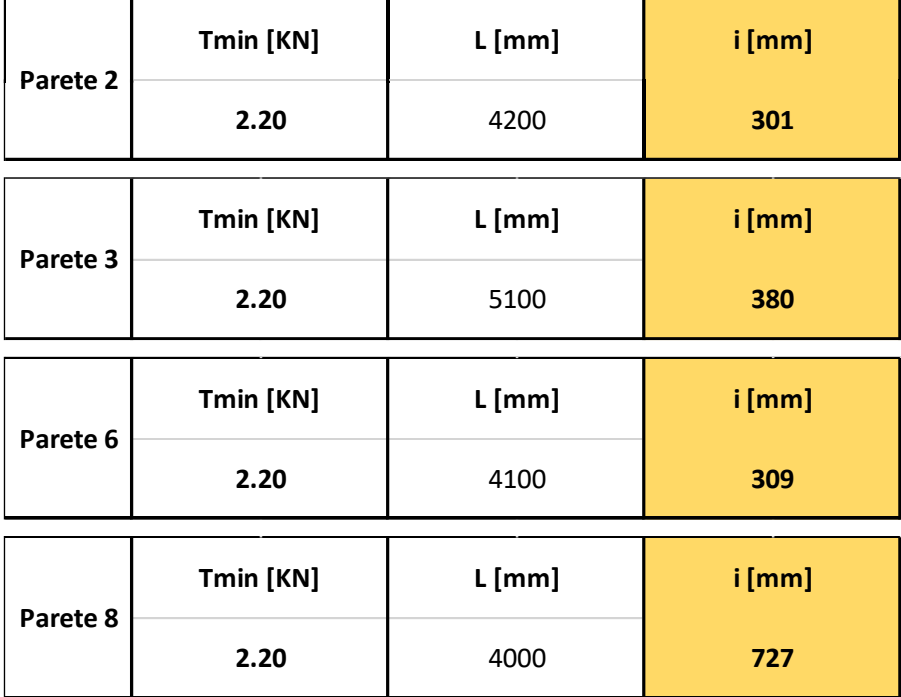

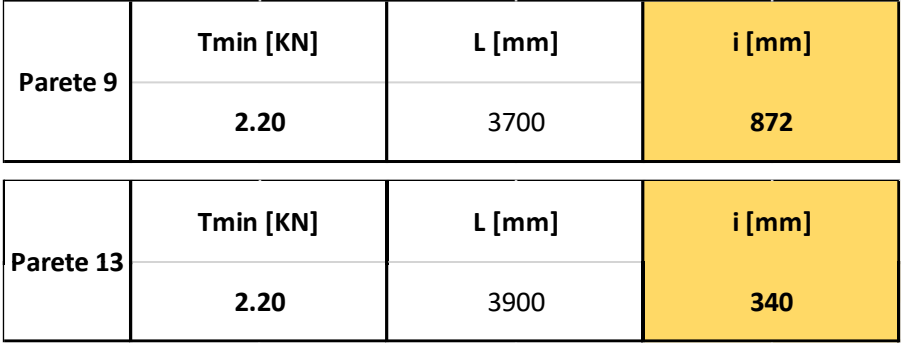

Passo minimo delle barre per il 2° livello (sottotetto), edificio centrale (solaio in putrelle e tavelloni):

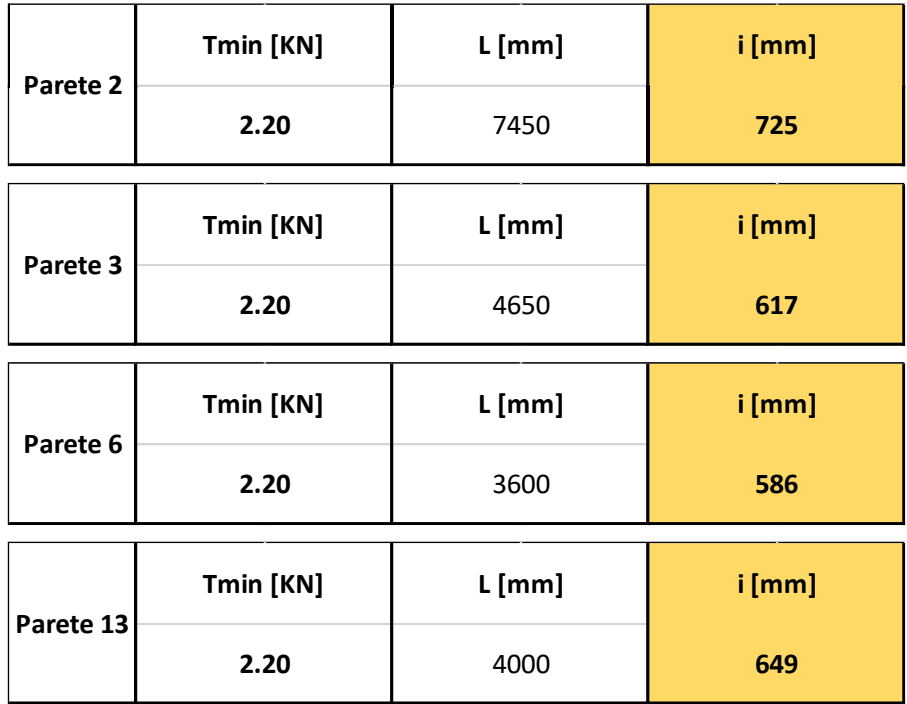

Passo minimo delle barre per il 1° livello, edificio di destra (solaio in legno):

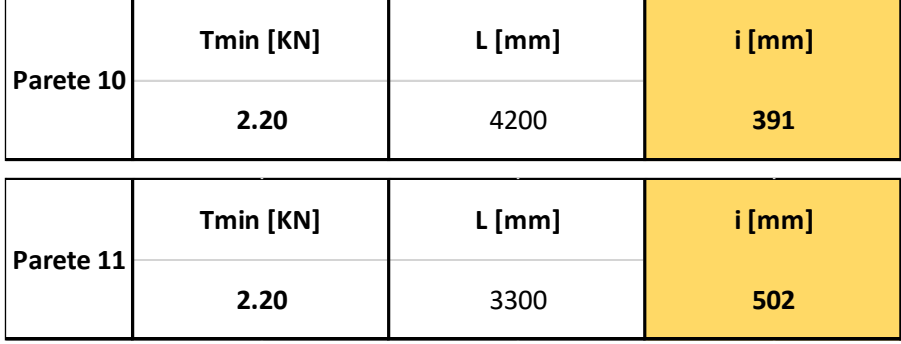

|           | Tmin [KN] | L[mm] | i [mm] |  |
|-----------|-----------|-------|--------|--|
| Parete 12 | 2.20      | 3800  | 390    |  |
|           | Tmin [KN] | L[mm] | i [mm] |  |
| Parete 13 | 2.20      | 5950  | 356    |  |
|           | Tmin [KN] | L[mm] | i [mm] |  |
| Parete 16 | 2.20      | 2650  | 487    |  |
|           | Tmin [KN] | L[mm] | i [mm] |  |
| Parete 17 | 2.20      | 3350  | 530    |  |

Per l'U.S. D il passo scelto per le barre filettate M16 al 1° livello dell'edificio di sinistra è di 30 cm, per quello centrale di 30 cm e per quello di destra di 35 cm; mentre al 2° livello (sottotetto) per l'edificio centrale il passo è di 55 cm.

### **6.2.5. ANALISI GLOBALE UNITÀ STRUTTURALE (D) + UNITÀ STRUTTURALE (C)**

In Figura 6.34 vengono riportate due viste 3D delle Unità Strutturali accorpate, in viola vengono rappresentate le pareti murarie iniettate da miscele leganti:

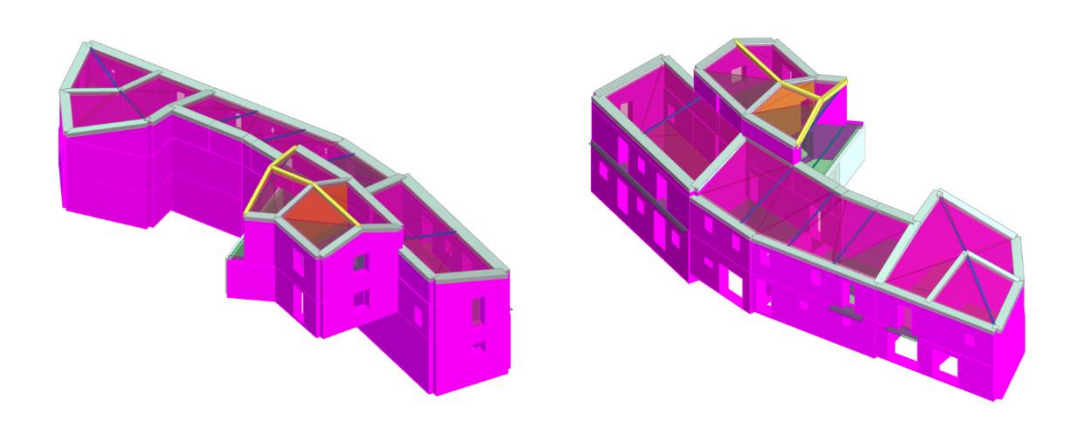

**Figura 6.34: Prospetto Nord-Ovest e Sud-Est**

In Figura 6.35 viene riportata la mesh del modello:

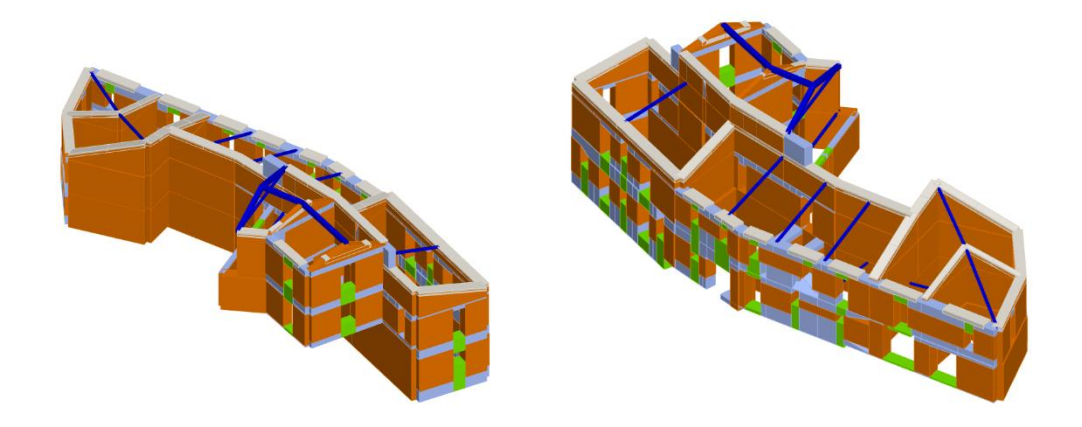

**Figura 6.35: Modello strutturale ai macroelementi Prospetto Nord-Ovest e Sud-Est**

Vengono riportate di seguito le 24 analisi Pushover eseguite per lo stato futuro, Figura 6.36:

| 43<br>$\checkmark$<br>[2] Livello 2<br>Nodo<br>Angolo<br>Livello<br>Aggiungi<br>-- Nessuno --<br>Spostamenti Medi pesati<br>Spostamento<br>Incrementa<br>Calcola<br>Eccentricità<br>N.<br>Dir.<br>Carico sismico<br>Elimina<br>analisi<br>[cm]<br>sisma<br>☑<br>Dati generali<br>$+X$<br><b>Uniforme</b><br>$\mathbf{1}$<br>0.0<br>0.0000<br>☑<br>Piano Campagna<br>$\overline{2}$<br>Forze statiche<br>$+X$<br>0.0<br>$\overline{\vee}$<br>3<br>-X<br>Uniforme<br>0.0<br>500<br>Step critico<br>$\overline{\vee}$<br>4<br>-X<br>Forze statiche<br>0.0<br>Precisione p.p.<br>0.0050<br>$\checkmark$<br>5<br>$+Y$<br>Uniforme<br>0.0<br>$\triangledown$<br>Parametri di calcolo<br>6<br>$+Y$<br>Forze statiche<br>0.0<br>Applica a tutte<br>☑<br>-Y<br>$\overline{7}$<br>Uniforme<br>0.0<br>$\triangledown$<br>200<br>8<br>Sottopassi<br>$- Y$<br>Forze statiche<br>0.0<br>$\overline{\vee}$<br>9<br>Uniforme<br>$+X$<br>58.9<br>Precisione<br>0.0050<br>$\checkmark$<br>10<br>$+X$<br>Uniforme<br>$-58.9$<br>Spostamento max<br>12.00<br>$\checkmark$<br>$+X$<br>11<br>Forze statiche<br>58.9<br>Fccentricità<br>☑<br>12<br>$+X$<br>Forze statiche<br>$-58.9$ |                       |
|----------------------------------------------------------------------------------------------------|-----------------------|
|                                                                                                    | $\overline{0}$<br>[°] |
|                                                                                                    |                       |
|                                                                                                    |                       |
|                                                                                                    |                       |
|                                                                                                    |                       |
|                                                                                                    |                       |
|                                                                                                    | [cm]                  |
|                                                                                                    |                       |
|                                                                                                    |                       |
|                                                                                                    |                       |
|                                                                                                    |                       |
|                                                                                                    |                       |
|                                                                                                    |                       |
|                                                                                                    |                       |
|                                                                                                    | [cm]                  |
|                                                                                                    |                       |
|                                                                                                    | [cm]                  |
| ▽<br>13<br>-X<br>Uniforme<br>Abilita analisi<br>58.9                                                                                                    |                       |
| $\triangledown$<br>-X<br>Uniforme<br>14<br>$-58.9$<br>Dir. sisma                                                                                                    |                       |
| $\overline{\vee}$<br>$\mathbf{x}$<br>15<br>Forze statiche<br>58.9<br>Carico sismico                                                                                                    | $\checkmark$          |
| ✓<br>16<br>$-X$<br>Forze statiche<br>$-58.9$<br>Eccentricità                                                                                                    | $\checkmark$          |
| ▽<br>17<br>Uniforme<br>$+Y$<br>155.3                                                                                                    |                       |
| ☑<br>Seleziona Tutto<br>Deseleziona Tutto<br>18<br>$+Y$<br>Uniforme<br>$-155.3$                                                                                                    |                       |
| ☑<br>19<br>$+Y$<br>Forze statiche<br>155.3<br>Carico sismico                                                                                                    |                       |
| $\overline{\vee}$<br>20<br>$+Y$<br>Forze statiche<br>$-155.3$<br>Proporzionale forze statiche                                                                                                    |                       |
| $\checkmark$<br>21<br>$-Y$<br>Uniforme<br>155.3                                                                                                    |                       |
| Distribuzione modale<br>$\triangledown$<br>22<br>-Y<br>Uniforme<br>$-155.3$                                                                                                    |                       |
| ☑<br>23<br>Forze statiche<br>-Y<br>155.3                                                                                                    |                       |
| ☑<br>24<br>-Y<br>Forze statiche<br>$-155.3$<br>OK                                                                                                    | ?                     |

**Figura 6.36: Schermata definizione tipologia di analisi**

Si valutata il grado di vulnerabilità sismica allo SLV per lo stato futuro. Si riporta di seguito la finestra del programma contenente i risultati ottenuti, Figura 6.37:

| N.           | Inserisci in<br>relazione | Dir. sisma | Carico sismico  | Eccentricità<br>[cm] | Dmax<br>SLV [cm] | Du SLV<br>[cm] | $q$ * SLV | a SLV | Visualizza dettagli          |
|--------------|---------------------------|------------|-----------------|----------------------|------------------|----------------|-----------|-------|------------------------------|
| $\mathbf{1}$ | ☑                         | $+X$       | <b>Uniforme</b> | 0.00                 | 0.08             | 0.64           | 0.70      | 2.499 |                              |
| 2            | ☑                         | $+X$       | Forze statiche  | 0.00                 | 0.09             | 0.65           | 0.91      | 2.145 |                              |
| 3            | ☑                         | -X         | <b>Uniforme</b> | 0.00                 | 0.08             | 0.69           | 0.76      | 2.522 |                              |
| 4            | $\checkmark$              | -X         | Forze statiche  | 0.00                 | 0.10             | 0.70           | 0.97      | 2.161 |                              |
| 5            | ☑                         | $+Y$       | Uniforme        | 0.00                 | 0.38             | 0.61           | 1.28      | 1.253 | 1.00<br>$\zeta_F$            |
| 6            | $\checkmark$              | $+Y$       | Forze statiche  | 0.00                 | 0.57             | 0.56           | 1.68      | 0.984 | Applica                      |
| 7            | ☑                         | $-Y$       | <b>Uniforme</b> | 0.00                 | 0.41             | 0.58           | 1.45      | 1.202 |                              |
| 8            | $\triangledown$           | $-Y$       | Forze statiche  | 0.00                 | 0.66             | 0.56           | 1.93      | 0.907 |                              |
| 9            | ☑                         | $+X$       | <b>Uniforme</b> | 58.90                | 0.08             | 0.66           | 0.73      | 2.519 | Inserisci tutto in           |
| 10           | $\checkmark$              | $+X$       | <b>Uniforme</b> | $-58.90$             | 0.08             | 0.67           | 0.69      | 2.587 | relazione                    |
| 11           | ☑                         | $+X$       | Forze statiche  | 58.90                | 0.10             | 0.67           | 0.92      | 2.152 |                              |
| 12           | $\checkmark$              | $+X$       | Forze statiche  | $-58.90$             | 0.10             | 0.63           | 0.88      | 2.131 | Cancella analisi             |
| 13           | $\overline{\smile}$       | -X         | Uniforme        | 58.90                | 0.08             | 0.68           | 0.78      | 2.463 |                              |
| 14           | $\checkmark$              | -X         | <b>Uniforme</b> | $-58.90$             | 0.08             | 0.66           | 0.73      | 2.499 | Legenda colori<br>Verificato |
| 15           | ☑                         | $-X$       | Forze statiche  | 58.90                | 0.12             | 0.68           | 1.02      | 1.986 |                              |
| 16           | $\checkmark$              | $-x$       | Forze statiche  | $-58.90$             | 0.10             | 0.67           | 0.93      | 2.142 | Non verificato               |
| 17           | ▽                         | $+Y$       | <b>Uniforme</b> | 155.27               | 0.41             | 0.93           | 1.33      | 1.559 |                              |
| 18           | ✓                         | $+Y$       | <b>Uniforme</b> | $-155.27$            | 0.44             | 0.44           | 1.41      | 1.001 | Mancato decadimento          |
| 19           | ⊻                         | $+Y$       | Forze statiche  | 155.27               | 0.55             | 0.94           | 1.62      | 1.393 |                              |
| 20           | $\checkmark$              | $+Y$       | Forze statiche  | $-155.27$            | 0.64             | 0.48           | 1.86      | 0.843 | Non converge a p.p.          |
| 21           | ☑                         | $-Y$       | <b>Uniforme</b> | 155.27               | 0.40             | 1.21           | 1.40      | 1.946 |                              |
| 22           | $\checkmark$              | $-Y$       | <b>Uniforme</b> | $-155.27$            | 0.61             | 0.45           | 1.74      | 0.852 | Analisi più gravosa          |
| 23           | ☑                         | $-Y$       | Forze statiche  | 155.27               | 0.54             | 0.72           | 1.72      | 1.185 |                              |
| 24           | ☑                         | -Y         | Forze statiche  | $-155.27$            | 0.84             | 0.50           | 2.30      | 0.721 |                              |
|              |                           |            |                 |                      |                  |                |           |       | Esci                         |

**Figura 6.37: Schermata delle 24 analisi non lineari**

Si evince che l'analisi più gravosa, cioè quella che possiede l'indice di vulnerabilità più basso  $(\alpha_{SLV} = 0.721)$  è l'analisi n.24.

Si riporta la curva di capacità dell'intera struttura relativa all'analisi n.24, e la vista 3D dell'analisi statica non lineare n.24:

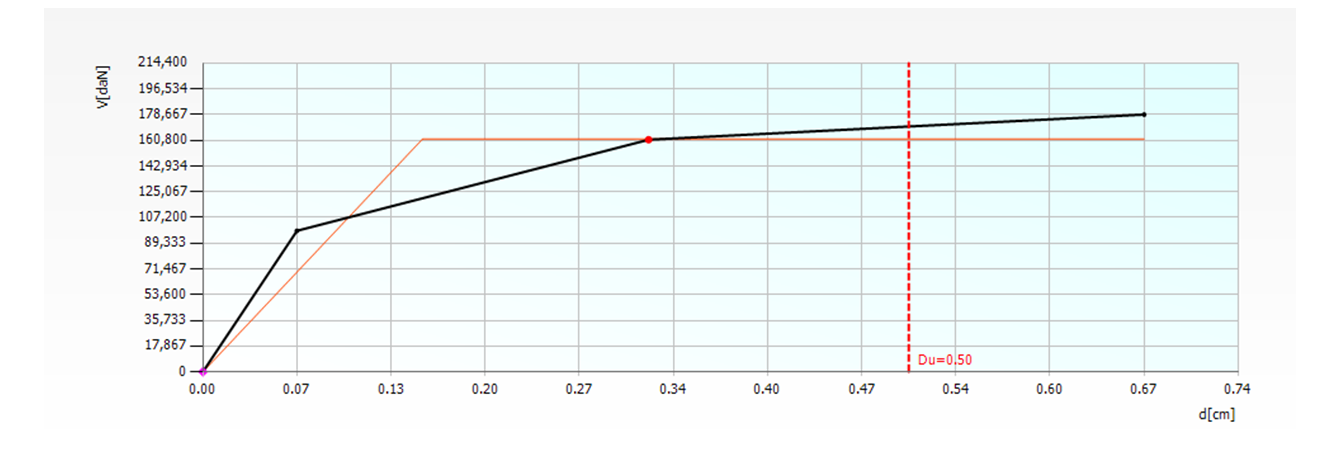

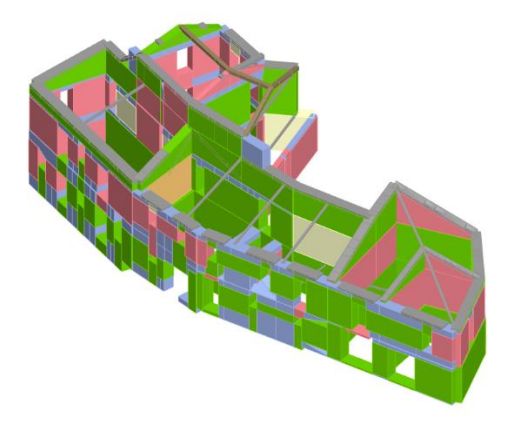

**Figura 6.38: Prospetto Sud-Est dell'analisi Pushover n.24**

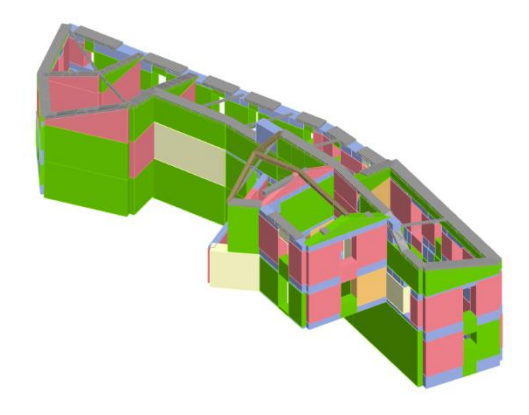

**Figura 6.39: Prospetto Nord-Ovest dell'analisi Pushover n.24**

## *Conclusioni*

Vengono riportati i confronti delle analisi statiche non lineari (più gravose) eseguite per le quattro U.S. nello stato di fatto e nello stato di progetto.

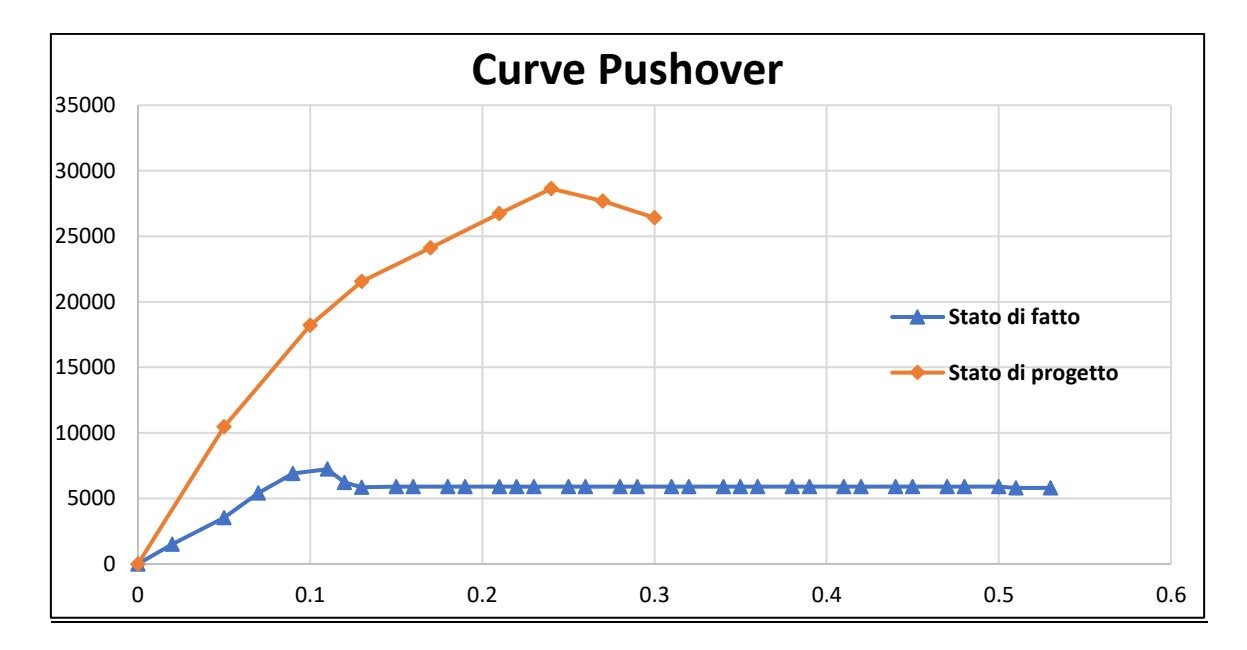

#### **UNITÀ STRUTTURALE (A)**

La resistenza sismica nello stato di fatto è pari al 30%:

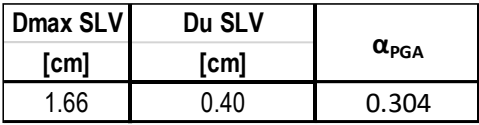

La resistenza sismica nello stato di progetto è pari al 72%:

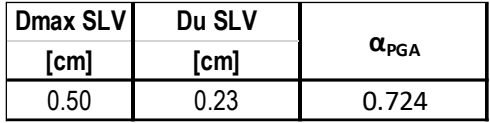

### **UNITÀ STRUTTURALE (B)**

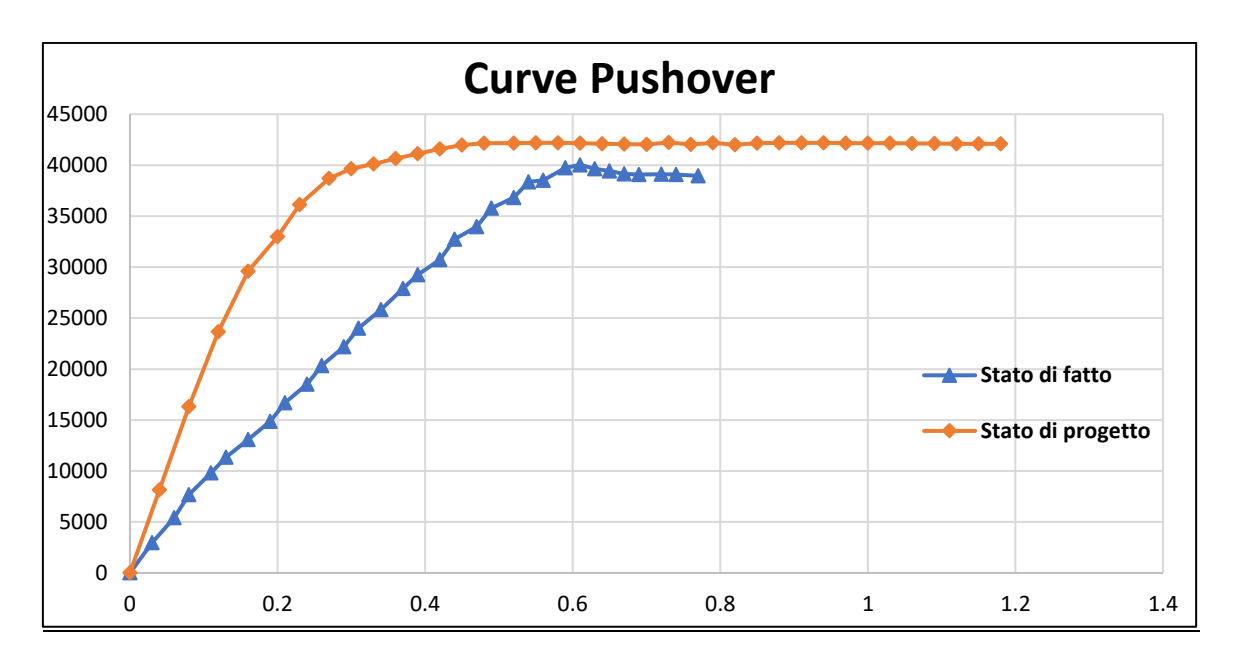

La resistenza sismica nello stato di fatto è pari al 45%:

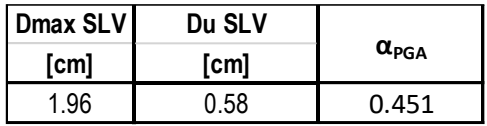

La resistenza sismica nello stato di progetto è pari al 79%:

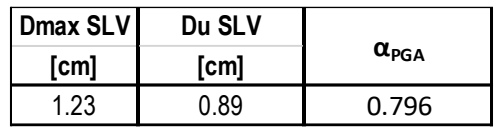

#### **UNITÀ STRUTTURALE (C)**

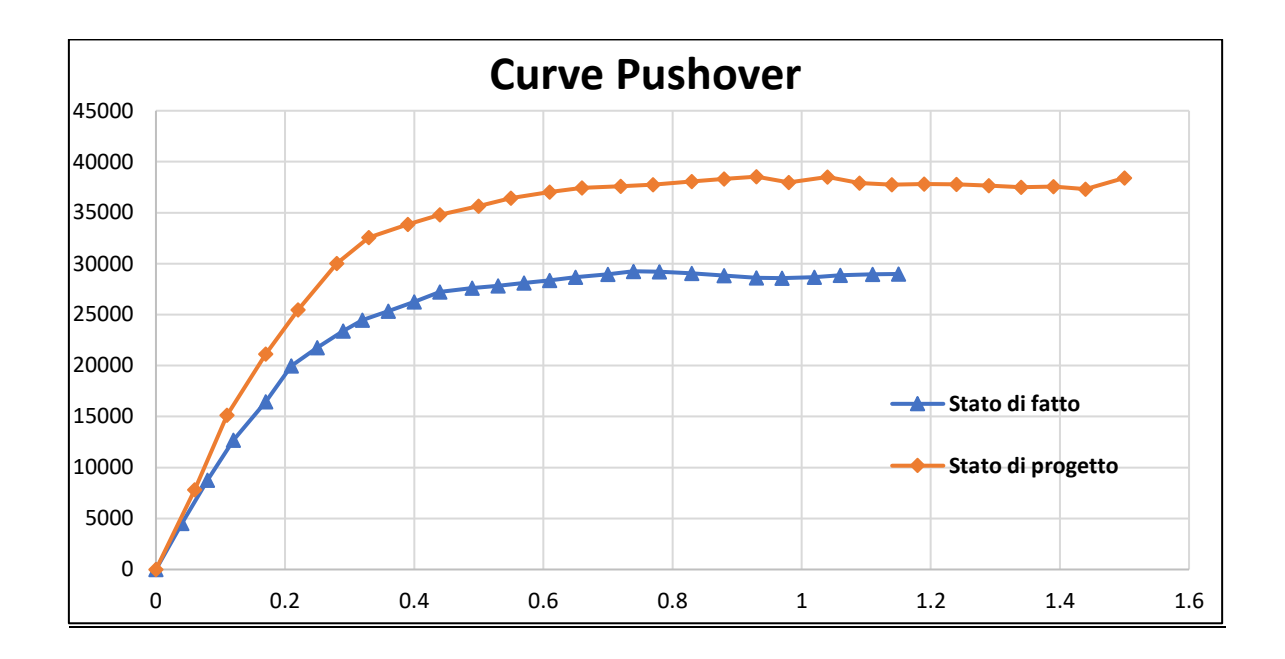

La resistenza sismica nello stato di fatto è pari al 52%:

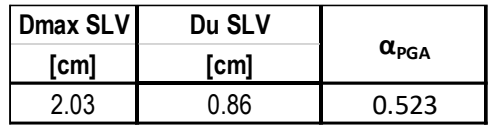

La resistenza sismica nello stato di progetto è pari al 75%:

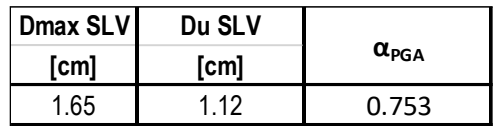

### **UNITÀ STRUTTURALE (D)**

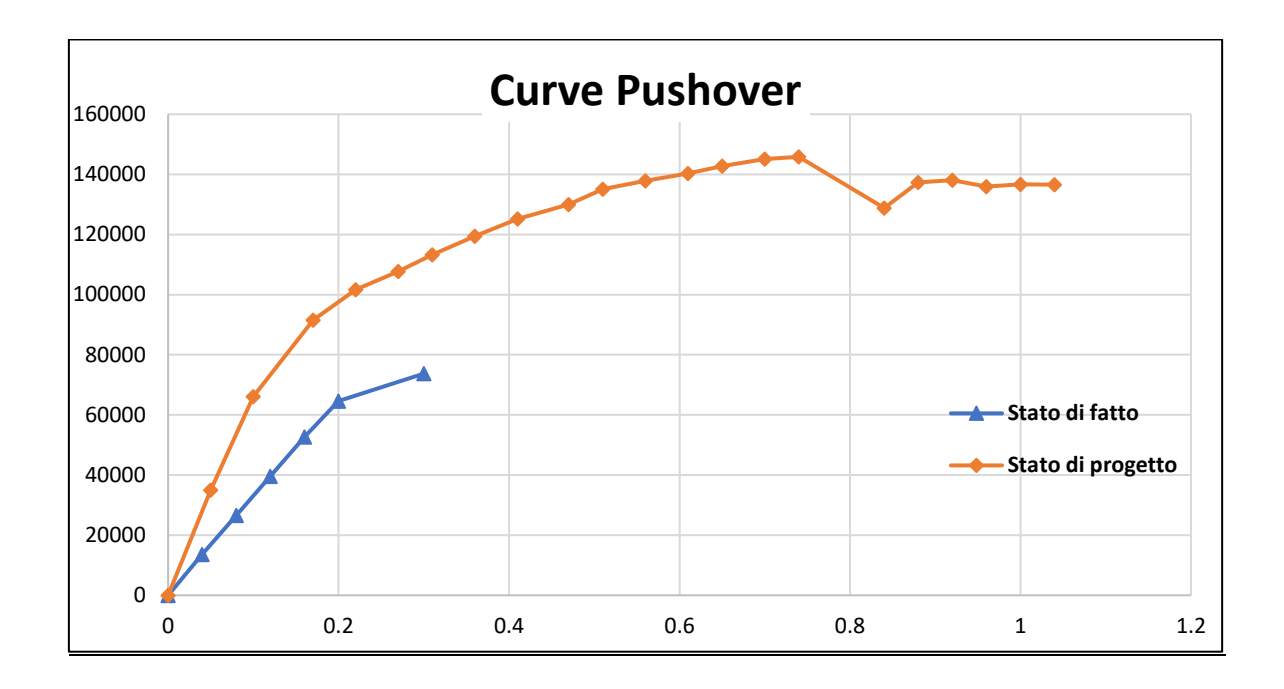

La resistenza sismica nello stato di fatto è pari al 23%:

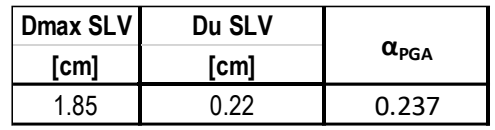

La resistenza sismica nello stato di progetto è pari al 71%:

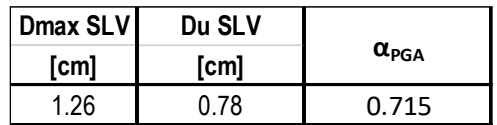

#### **UNITÀ STRUTTURALE (D) + UNITÀ STRUTTURALE (C)**

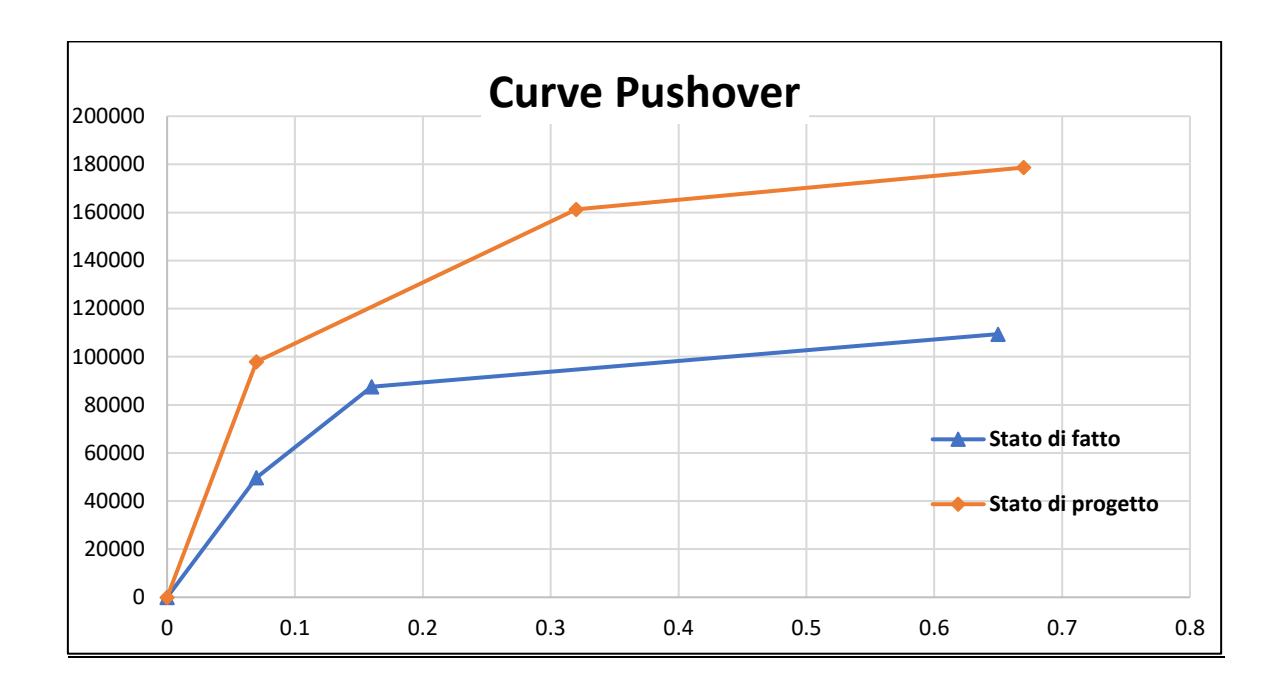

La resistenza sismica nello stato di fatto è pari al 49%:

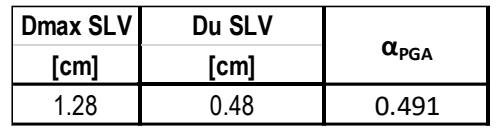

La resistenza sismica nello stato di progetto è pari al 72%:

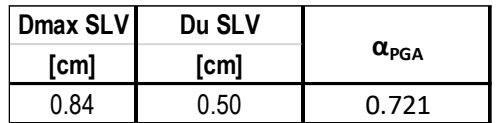

## *BIBLIOGRAFIA*

- D.M. 17 gennaio 2018, aggiornamento delle "Norme Tecniche per le Costruzioni".
- Circolare 21 gennaio 2019, n. 7, istruzioni per l'applicazione delle "Norme tecniche per le costruzioni".
- Manuale d'uso 3Muri.
- M. Vinci, "Metodi di calcolo e tecniche di consolidamento per edifici in muratura" Flaccovio Editore, 2018.
- Tesi: Davide Mercurio, " Valutazione della sicurezza e progetto degli interventi di consolidamento del Palazzo Pietropaoli".
- Tesi: Marco Parente, "Analisi comparativa di modelli teorici e metodi numerici per la valutazione della vulnerabilità sismica degli edifici: un caso studio nel comune di Arsita (TE)".
- Tesi: Gaspare Perez, "Vulnerabilità sismica di un edificio in muratura nel centro storico di Modica".

# *SITOGRAFIA*

- <https://www.studioingdellaporta.it/unita-strutturale-unita-minima-intervento/>
- [https://www.regione.abruzzo.it/system/files/USR/5\\_AGGREGATI%20E%20PIA](https://www.regione.abruzzo.it/system/files/USR/5_AGGREGATI%20E%20PIANIFICAZIONE.pdf) [NIFICAZIONE.pdf](https://www.regione.abruzzo.it/system/files/USR/5_AGGREGATI%20E%20PIANIFICAZIONE.pdf)
- [https://www.tafterjournal.it/2012/08/01/il-costruito-italiano-tipologie](https://www.tafterjournal.it/2012/08/01/il-costruito-italiano-tipologie-problematiche-interventi-pre-e-post-sisma/)[problematiche-interventi-pre-e-post-sisma/](https://www.tafterjournal.it/2012/08/01/il-costruito-italiano-tipologie-problematiche-interventi-pre-e-post-sisma/)
- <https://usra.it/wp-content/uploads/2019/10/228-1116-1711-1-RV.pdf>
- [https://www.edificiinmuratura.it/Articolo/2135/analisi-pushover-per-edifici-in](https://www.edificiinmuratura.it/Articolo/2135/analisi-pushover-per-edifici-in-muratura-novita-introdotte-dalle-nuove-ntc-2018#.YNISQ0zONPY)[muratura-novita-introdotte-dalle-nuove-ntc-2018#.YNISQ0zONPY](https://www.edificiinmuratura.it/Articolo/2135/analisi-pushover-per-edifici-in-muratura-novita-introdotte-dalle-nuove-ntc-2018#.YNISQ0zONPY)
- [https://www.forestalegnoitalia.it/downloads/handbook\\_classificazione.pdf](https://www.forestalegnoitalia.it/downloads/handbook_classificazione.pdf)
- [https://www.bricolegnostore.it/listelli-e-tavole-legno-massello-grezze/listelli](https://www.bricolegnostore.it/listelli-e-tavole-legno-massello-grezze/listelli-grezzi-in-castagno/tavole-grezze-in-castagno-spessore-28-mm/tavola-legno-di-castagno-2,8-x-13-x-125-cm-detail.html)[grezzi-in-castagno/tavole-grezze-in-castagno-spessore-28-mm/tavola-legno-di](https://www.bricolegnostore.it/listelli-e-tavole-legno-massello-grezze/listelli-grezzi-in-castagno/tavole-grezze-in-castagno-spessore-28-mm/tavola-legno-di-castagno-2,8-x-13-x-125-cm-detail.html)[castagno-2,8-x-13-x-125-cm-detail.html](https://www.bricolegnostore.it/listelli-e-tavole-legno-massello-grezze/listelli-grezzi-in-castagno/tavole-grezze-in-castagno-spessore-28-mm/tavola-legno-di-castagno-2,8-x-13-x-125-cm-detail.html)
- <https://core.ac.uk/download/pdf/154242971.pdf>
- [http://www.stadata.com/?area=software&table=3muri\\_tesi&mnu=137](http://www.stadata.com/?area=software&table=3muri_tesi&mnu=137)
- [https://docplayer.it/5767021-Ripristino-della-muratura-attraverso-la-tecnica-del](https://docplayer.it/5767021-Ripristino-della-muratura-attraverso-la-tecnica-del-cuci-scuci.html)[cuci-scuci.html](https://docplayer.it/5767021-Ripristino-della-muratura-attraverso-la-tecnica-del-cuci-scuci.html)
- <https://www.tecnaria.com/>